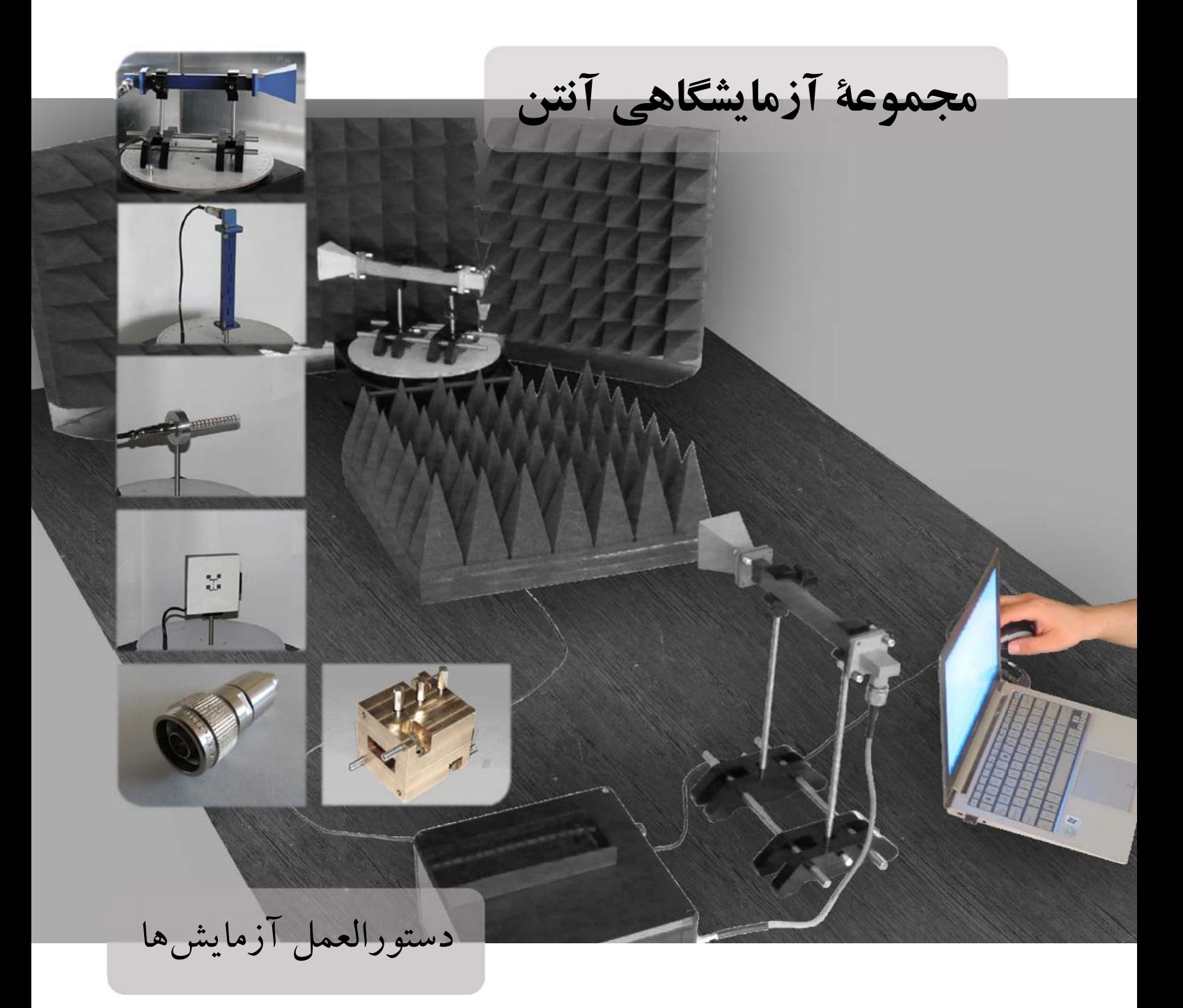

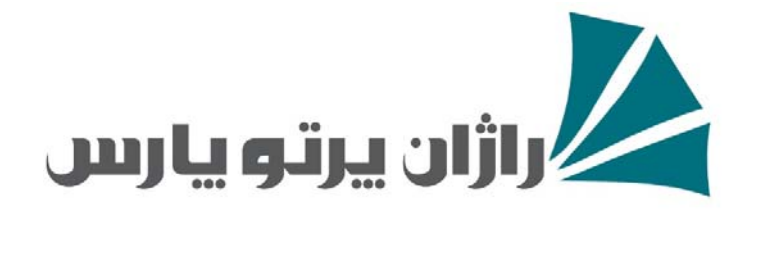

## فهرست مطالب

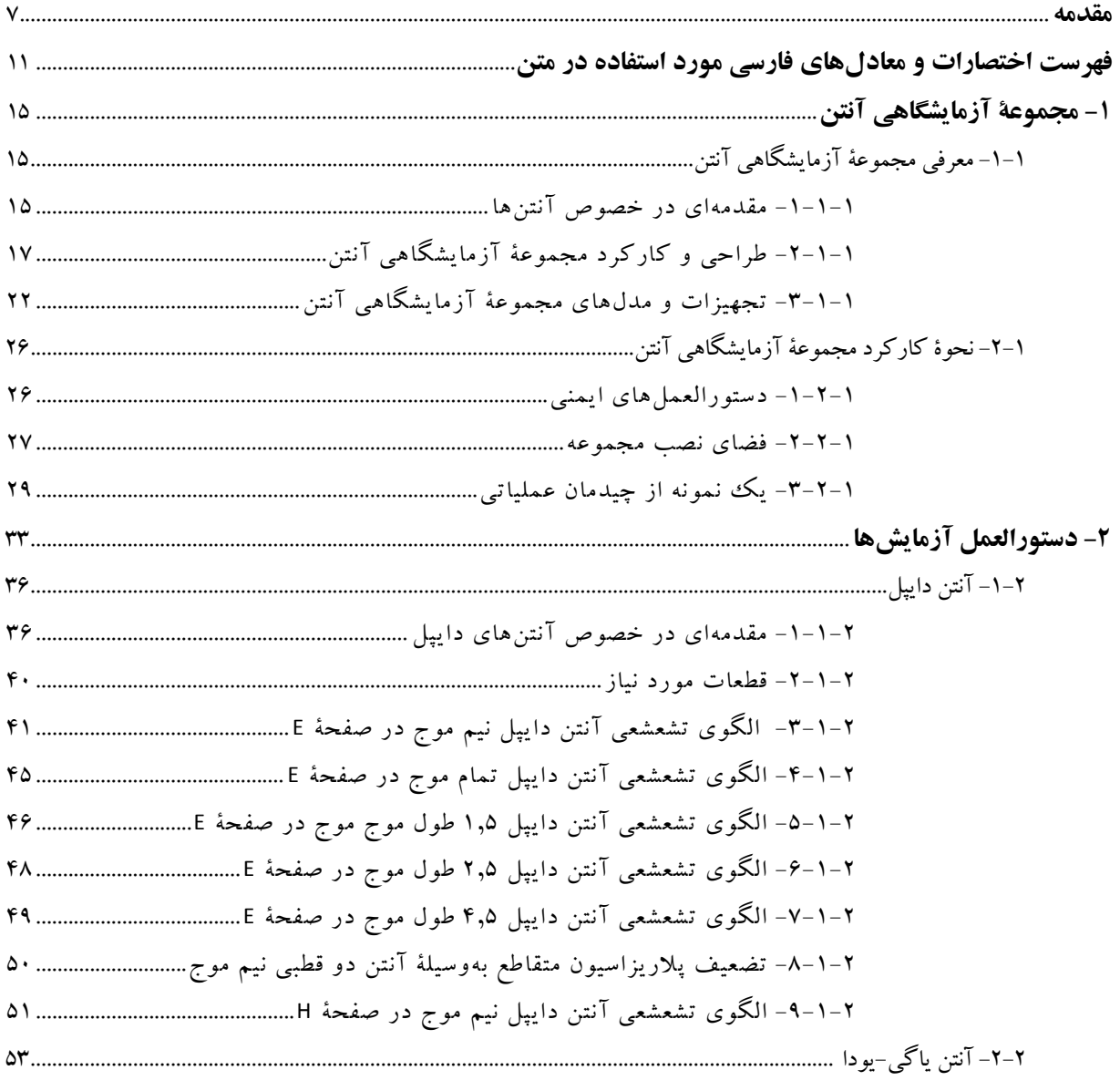

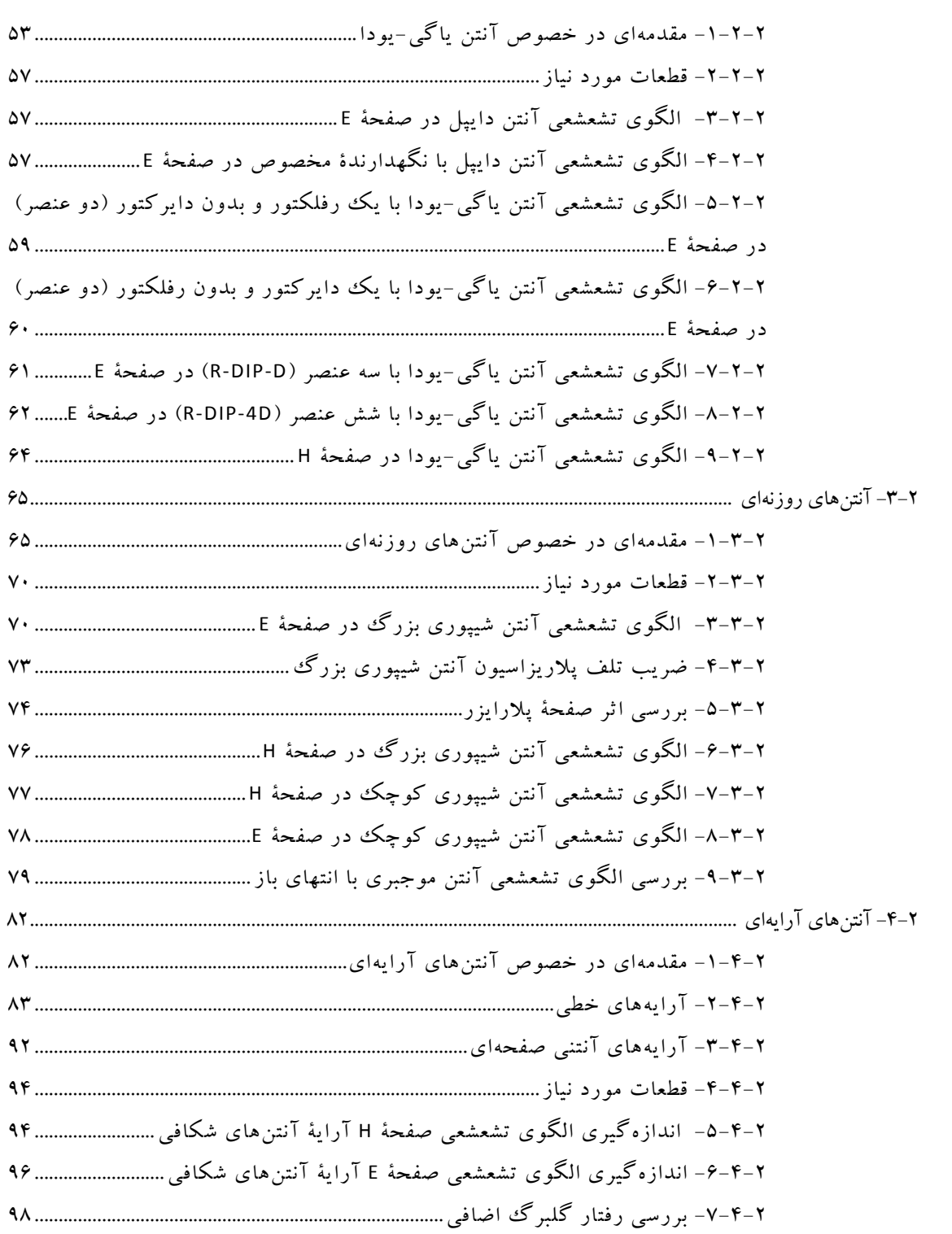

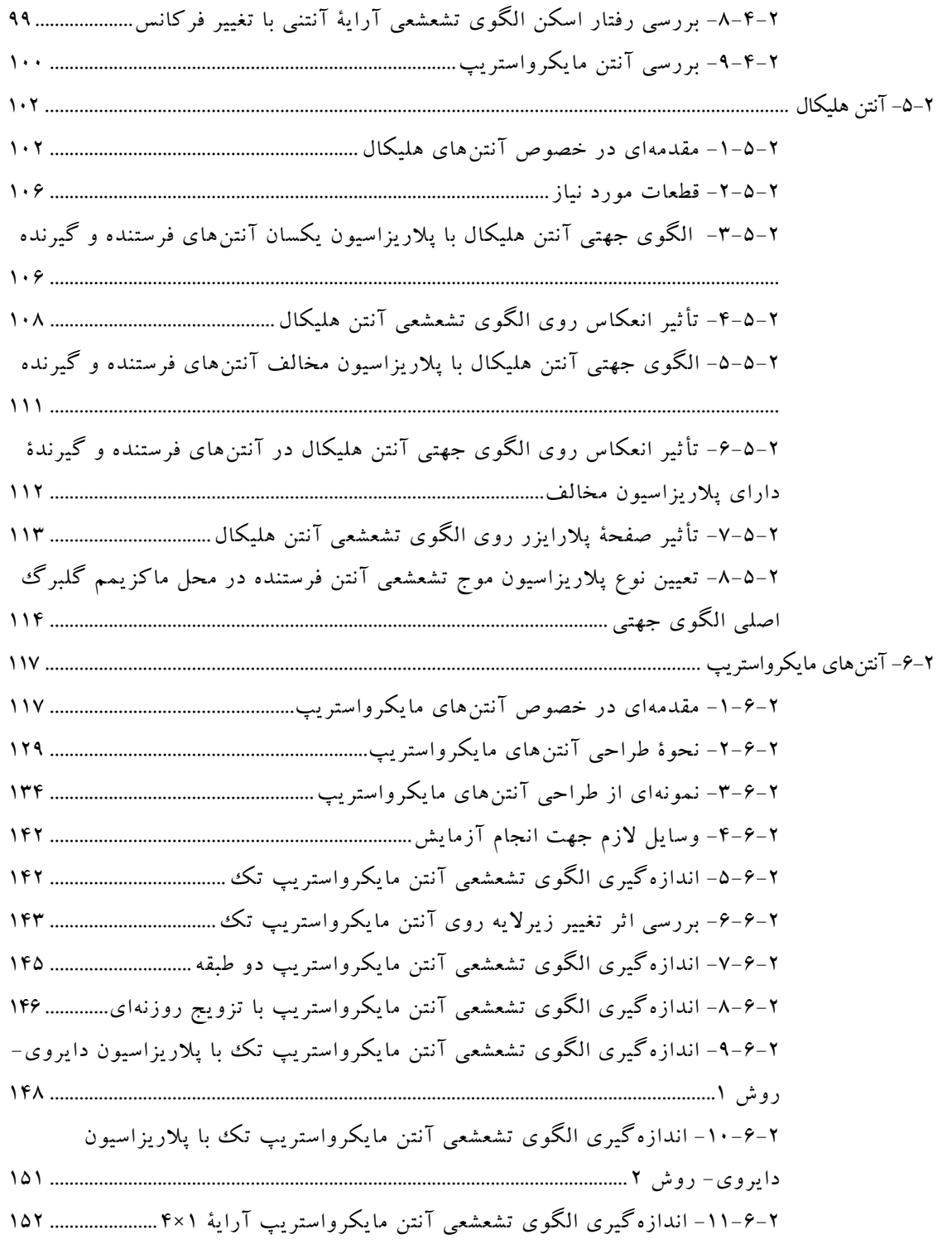

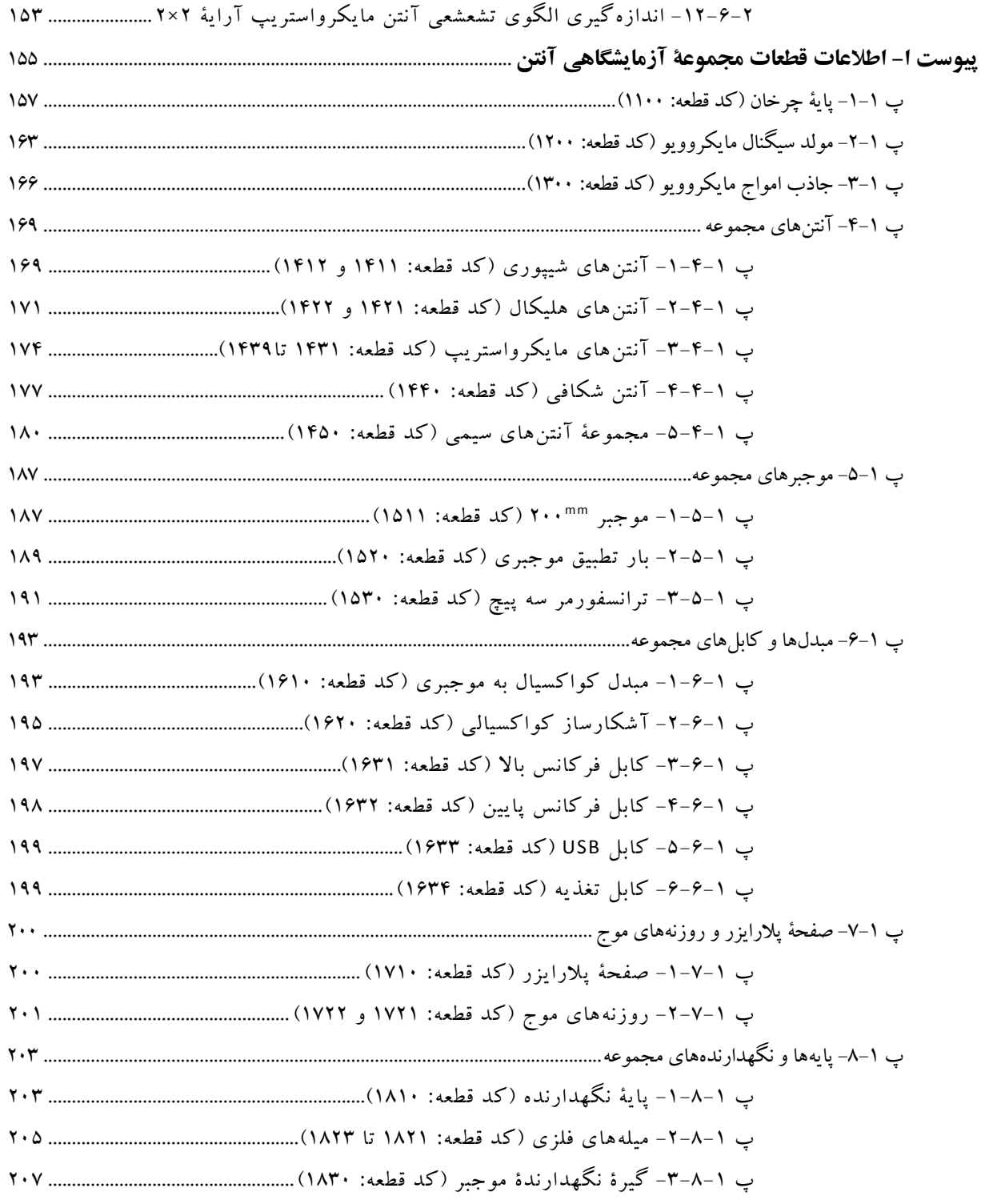

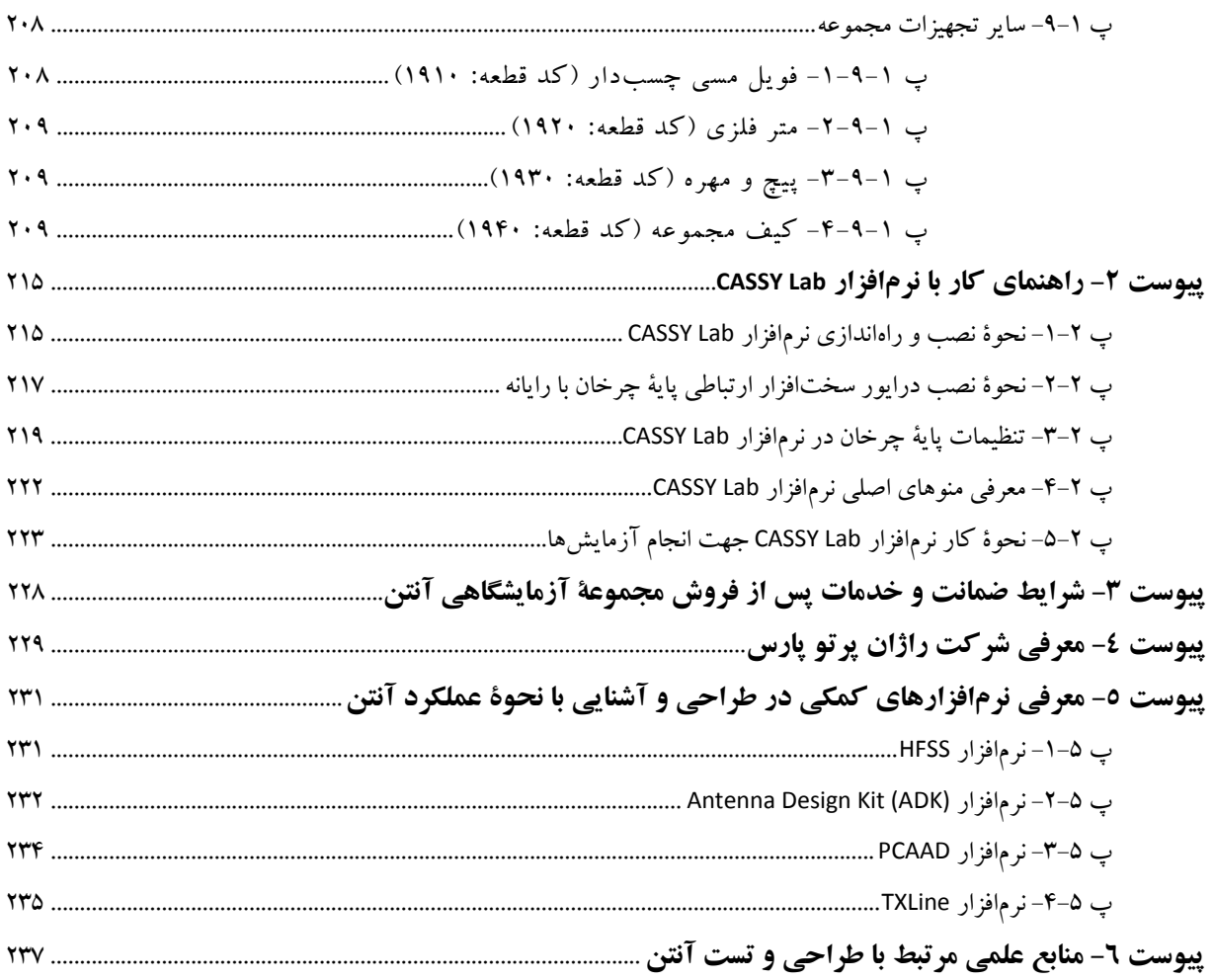

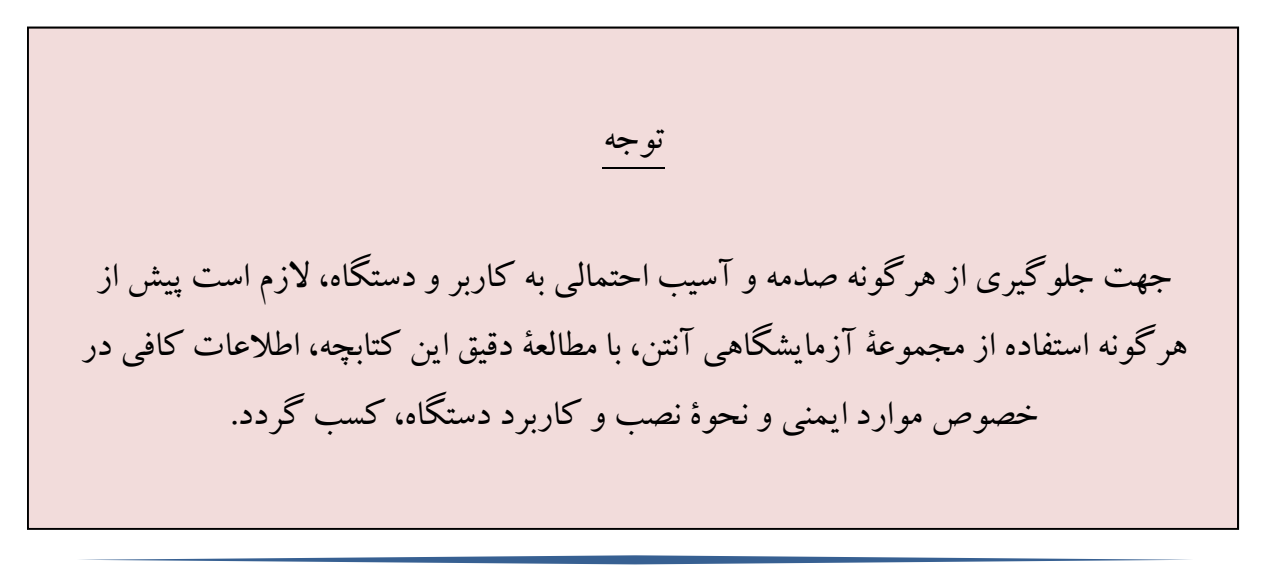

#### **مقدمه**

مجموعة آزمايشگاهي آنتن كه بهوسيلة شركت راژان پرتو پارس طراحي و توليد گرديدهاست، در حوزة آموزشي، جهت تجهيز آزمايشگاه آنتن و مايكروويو دانشگاهها و در حوزة پژوهشي، جهت اندازهگيري متغيرهاي طراحي و تست عملي و ارزيابي آنتنها و مولدهاي سيگنال مايكروويو مورد طراحي درپروژههاي دانشگاهي و صنعتي، كاربرد دارد.

همچنين بهعنوان يك مشخصة متمايزكننده، در اين مجموعه تلاش شدهاست اصول طراحي آنتن با استفاده از نرمافزارهاي تخصصي اين حوزه (شامل نرمافزارهاي HFSS، ADK و PCAAD (آموزش دادهشود. براي دستيابي به اين هدف، آنتنهاي مايكرواستريپ انتخاب گرديدهاند.

اين كتابچه با هدف ايجاد امكان استفادة اصولي و آسان از مجموعة آزمايشگاهي آنتن براي كاربران محترم آن طراحي گرديدهاست. براي اين منظور ابتدا در بخش اول به معرفي مجموعة آزمايشگاهي آنتن و شرح در خصوص نحوة نصب و كاركرد آن پرداخته ميشود كه راهنماي كاربردي مناسبي براي كاربران محترم است.

سپس در بخش دوم به كاربرد آموزشي مجموعة آزمايشگاهي آنتن پرداخته ميشود؛ به اين ترتيب كه دستورالعمل آزمايشهايي كه براي اين مجموعه طراحي گرديدهاند، ارائه ميشود. آزمايشهاي مورد اشاره در بخش دوم، عبارتند از: 1 آنتن دايپل

- : **o** بررسي الگوي تشعشعي آنتن دايپل نيم موج (/2λ (در صفحة E؛ **o** بررسي الگوي تشعشعي آنتن دايپل تمام موج (λ (در صفحة E؛ **o** بررسي الگوي تشعشعي آنتن دايپل 1,5 طول موج (λ1,5 (در صفحة E؛ **o** بررسي الگوي تشعشعي آنتن دايپل 2,5 طول موج (λ2,5 (در صفحة E؛ **o** بررسي الگوي تشعشعي آنتن دايپل 4,5 طول موج (λ4,5 (در صفحة E؛ **o** بررسي تضعيف پلاريزاسيون متعامد بهوسيلة آنتن دايپل نيم موج (/2λ(؛ **o** بررسي الگوي تشعشعي آنتن دايپل نيم موج (/2λ (در صفحة H. ● آنتن ياگى–يودا<sup>؟</sup>. :
	- **o** بررسي الگوي تشعشعي آنتن دايپل در صفحة E؛

1

1 Dipole Antenna

<sup>\*</sup> Yagi-Uda Antenna

**o** بررسي الگوي تشعشعي آنتن دايپل با نگهدارندة مخصوص در صفحة E؛ **o** بررسي الگوي تشعشعي آنتن ياگي-يودا با يك رفلكتورو بدون دايركتور (دو عنصر) در صفحة E؛ **o** بررسي الگوي تشعشعي آنتن ياگي-يودا با يك دايركتورو بدون رفلكتور (دو عنصر) در صفحة E؛ **o** بررسي الگوي تشعشعي آنتن ياگي-يودا با سهعنصر (D-DIP-R (در صفحة E؛ **o** بررسي الگوي تشعشعي آنتن ياگي-يودا با شش عنصر (D-4DIP-R (در صفحة E؛ **o** بررسي الگوي تشعشعي آنتن ياگي-يودا در صفحة H. 3 آنتنهاي روزنهاي : در صفحة E؛ <sup>4</sup> بزرگ **o** بررسي الگوي تشعشعي آنتن شيپوري **o** بررسي ضريب تلف پلاريزاسيون آنتن شيپوري بزرگ؛ **o** بررسي اثر صفحة پلارايزر؛ **o** بررسي الگوي تشعشعي آنتن شيپوري بزرگ در صفحة H؛ **o** بررسي الگوي تشعشعي آنتن شيپوري كوچك در صفحة H؛ **o** بررسي الگوي تشعشعي آنتن شيپوري كوچك در صفحة E؛ (در E و H(. <sup>5</sup> صفحات **o** بررسي الگوي تشعشعي آنتن موجبري با انتهاي باز 6 آنتنهاي آرايهاي : (آراية خطي)؛ <sup>7</sup> **o** اندازهگيري الگوي تشعشعي صفحة H آراية آنتنهاي شكافي **o** اندازهگيري الگوي تشعشعي صفحة E آراية آنتنهاي شكافي (آراية خطي)؛ ؛ <sup>8</sup> **o** بررسي رفتار گلبرگ اضافي **o** بررسي رفتار اسكن الگوي تشعشعي آراية آنتني با تغييرفركانس؛ **o** بررسي آنتن مايكرواستريپ (آراية صفحهاي).

<sup>r</sup> Aperture Antenna

- 4 Horn Antenna
- <sup>o</sup> Open-End Waveguide Antenna
- 6 Array Antenna
- 7 Slot Antenna
- <sup>^</sup> Grating Lobe

1

9 آنتن هليكال : **o** اندازهگيري الگوي تشعشعي آنتن هليكال با پلاريزاسيون يكسان آنتنهاي فرستندهو گيرنده؛ **o** بررسي تأثيرانعكاس روي الگوي تشعشعي آنتن هليكال؛ **o** اندازهگيري الگوي تشعشعي آنتن هليكال با پلاريزاسيون مخالف آنتنهاي فرستندهو گيرنده؛ **o** تأثيرانعكاس روي الگوي جهتي آنتن هليكال درآنتنهاي فرستندهو گيرندة داراي پلاريزاسيون مخالف؛ **o** تأثير صفحة پلارايزر روي الگوي تشعشعي آنتن هليكال؛ **o** تعيين نوع پلاريزاسيون موج تشعشعي آنتن فرستنده در محل ماكزيمم گلبرگ اصلي الگوي جهتي. : 10 آنتنهاي مايكرواستريپ **o** اندازهگيري الگوي تشعشعي آنتن مايكرواستريپ تك؛ **o** بررسي اثرتغييرزيرلايه روي آنتن مايكرواستريپ تك؛ **o** اندازهگيري الگوي تشعشعي آنتن مايكرواستريپ دو طبقه؛ **o** اندازهگيري الگوي تشعشعي آنتن مايكرواستريپ با تزويج روزنهاي؛ **o** اندازهگيري الگوي تشعشعي آنتن مايكرواستريپ تك با پلاريزاسيون دايروي-روش 1؛ **o** اندازهگيري الگوي تشعشعي آنتن مايكرواستريپ تك با پلاريزاسيون دايروي-روش 2؛ **o** اندازهگيري الگوي تشعشعي آنتن مايكرواستريپ آراية خطي 1×4؛ **o** اندازهگيري الگوي تشعشعي آنتن مايكرواستريپ آراية خطي 2×.2

در انتها نيزپيوستهايي به ترتيب زيرارائه شدهاست:

- اطلاعات قطعات مجموعة آزمايشگاهي آنتن؛
	- راهنماي كار با نرمافزار Lab CASSY؛
- شرايط ضمانت و خدمات پس از فروش مجموعة آزمايشگاهي آنتن؛
- معرفي شركت راژان پرتو پارس (طراح، توليدكنندهوعرضهكنندة مجموعة آزمايشگاهي آنتن)؛
	- معرفي نرمافزارهاي كمكي در طراحي آنتن؛
	- منابع علمي مرتبط با طراحي وتست آنتن (جهت مطالعة بيشتر).

1

<sup>9</sup> Helical Antenna

<sup>1</sup> Microstrip Antenna

اميد است اين كتابچه، راهنماي مفيدي جهت استفاده از مجموعة آزمايشگاهي آنتن، براي شما كاربر محترم باشد. همچنين شركت راژان پرتو پارس پذيراي پيشنهادات و انتقادات كاربران محترم جهت بهبودوتوسعة اين محصول ميباشد.

اشاره مي گردد، با توجه به اينكه تلاش گرديده در تدوين اين كتابچه حدالامكان از معادلهاي فارسي و مخفف عبارات استفاده شود، پيش از ورود به بخش هاي اصلي گزارش، *"فهرست اختصارات و معادل هاي فارسي مورد استفاده در متن*" ارائه شدهاست.

# **فهرست اختصارات و معادلهاي فارسي مورد استفاده در متن**

فهرست اختصارات و معادلهاي فارسي مورد استفاده در متن دستورالعمل آزمايشها، به قرار زيرميباشد.

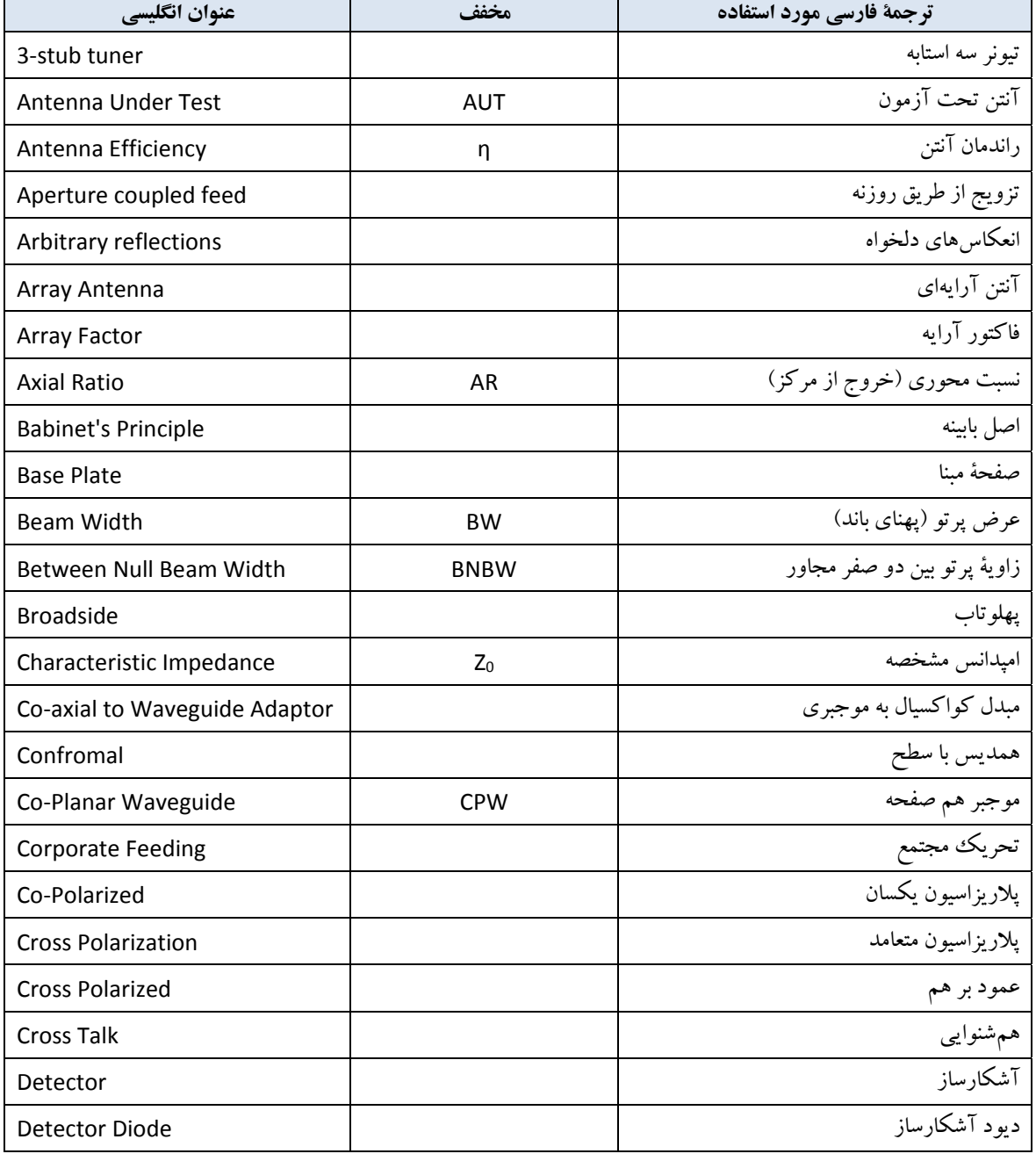

## **دستورالعمل آزمايشها**

مجموعة آزمايشگاهي آنتن

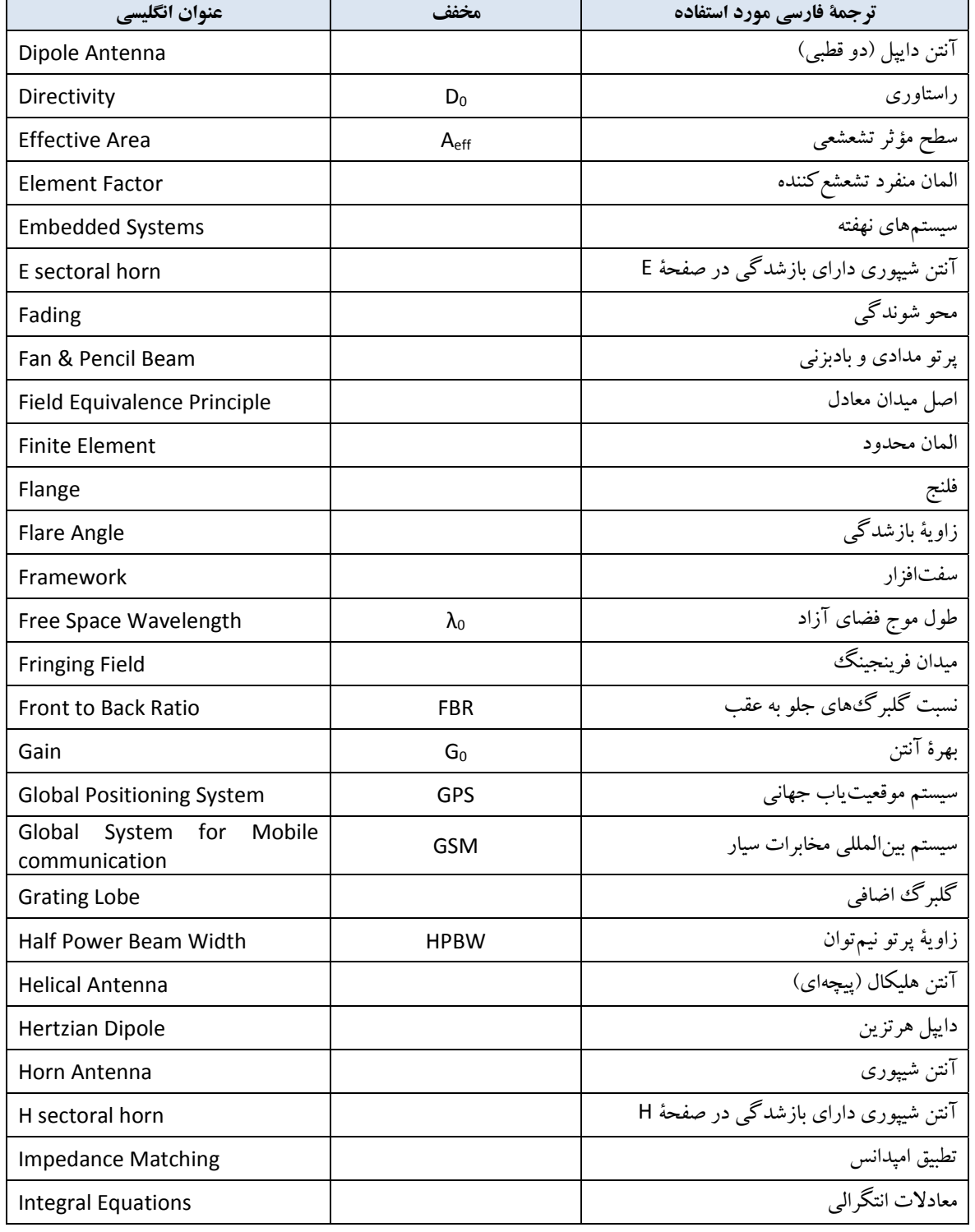

## **دستورالعمل آزمايشها**

مجموعة آزمايشگاهي آنتن

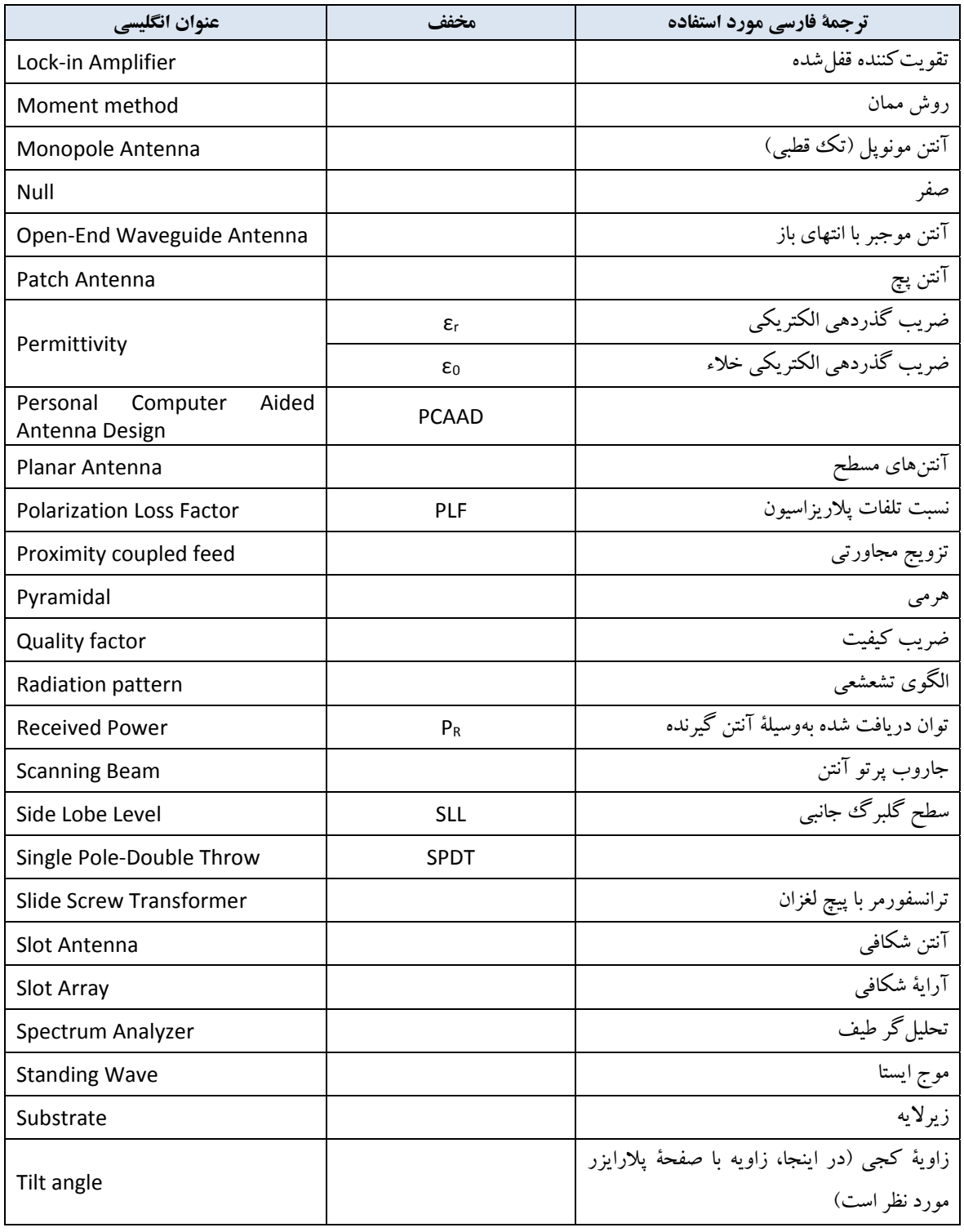

# **دستورالعمل آزمايشها**

مجموعة آزمايشگاهي آنتن

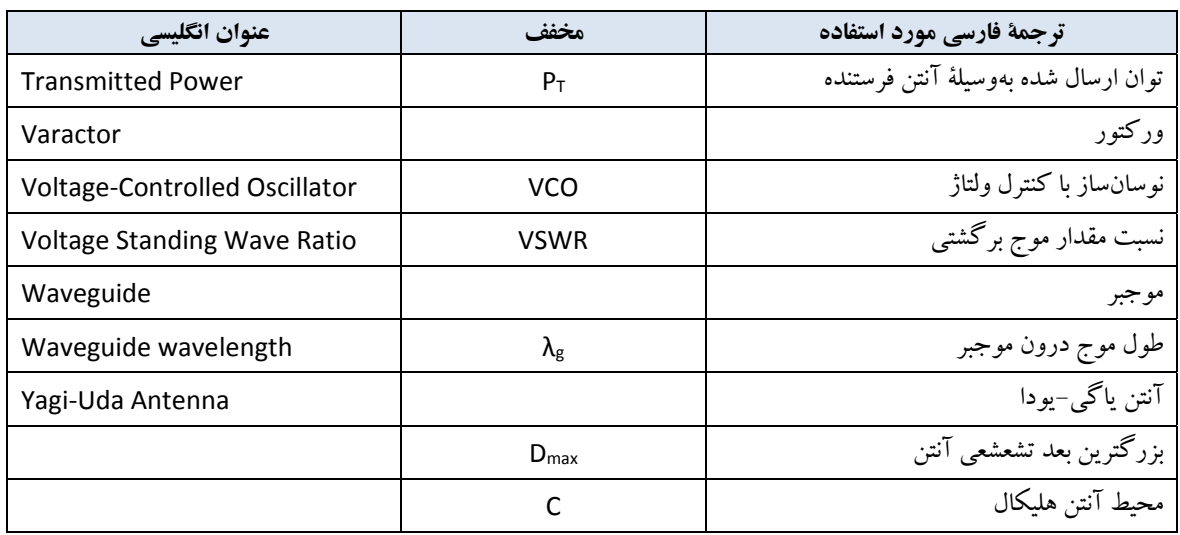

# **-1 مجموعة آزمايشگاهي آنتن**

در اين بخش به معرفي مجموعهٔ آزمايشگاهي آنتن و ارائهٔ توضيحات در خصوص نحوهٔ كاركرد اين مجموعه پرداخته مي شود.

**-1-1 معرفي مجموعة آزمايشگاهي آنتن** 

در اين بخش ابتدا مقدمهاي اجمالي در خصوص آنتنها بيان ميشود، سپس به معرفي مجموعة آزمايشگاهي آنتن، محصول شركت راژان پرتو پارس، پرداخته مي شود؛ براي اين منظور ابتدا به مبحث طراحي و كاركرد اين مجموعه اشاره مي شود، سپس مدلها و تجهيزات اين مجموعه معرفي ميشوند.

### **-1-1-1 مقدمهاي در خصوص آنتنها**

آنتن وسيلهاي است كه از آن جهت انتشار و دريافت امواج الكترومغناطيسي استفاده ميشود. آنتن در يك سيستم مخابراتي نقش مبدل امواج هدايت شده به امواج انتشاري در فضاي آزاد را دارد.

آنتن در نقش فرستندگي، وظيفة انتشار انرژي هدايت شده توسط خط انتقال در فضاي آزاد و در نقش گيرندگي، وظيفة دريافت امواج انتشاري در فضاي آزاد و انتقال آن به خطوط انتقال را دارد.

شكل ،1 نمايشي از آنتن در نقش مبدل امواج هدايت شده به امواج انتشاري در فضاي آزاد را نشان ميدهد.

دو پارامتر مهم در اندازهگيرىهاى مربوط به آنتن، تطبيق امپدانس'' و الگوى تشعشعى'' آنتن است؛ به اين شكل كه:

- براي اينكه آنتن بتواند حداكثر توان هدايت شده درون خط انتقال را در فضاي آزاد انتشار دهد، بايد با خط انتقال تطبيق دادهشود.
- بسته به نوع كاربرد، آنتنها بايد رفتار (الگوي) تشعشعي متناسب با آن كاربرد را داشتهباشند. براي مثال، آنتنهاي جهتدار، داراي الگوي تشعشعي جهتي هستند و انرژي الكترومغناطيسي را در سمت خاصي از فضا، بسته به شكل الگوي تشعشعي خود، منتشر با در بافت مي كنند.

<sup>11</sup> Impedance Matching

<sup>12</sup> Radiation Pattern

1

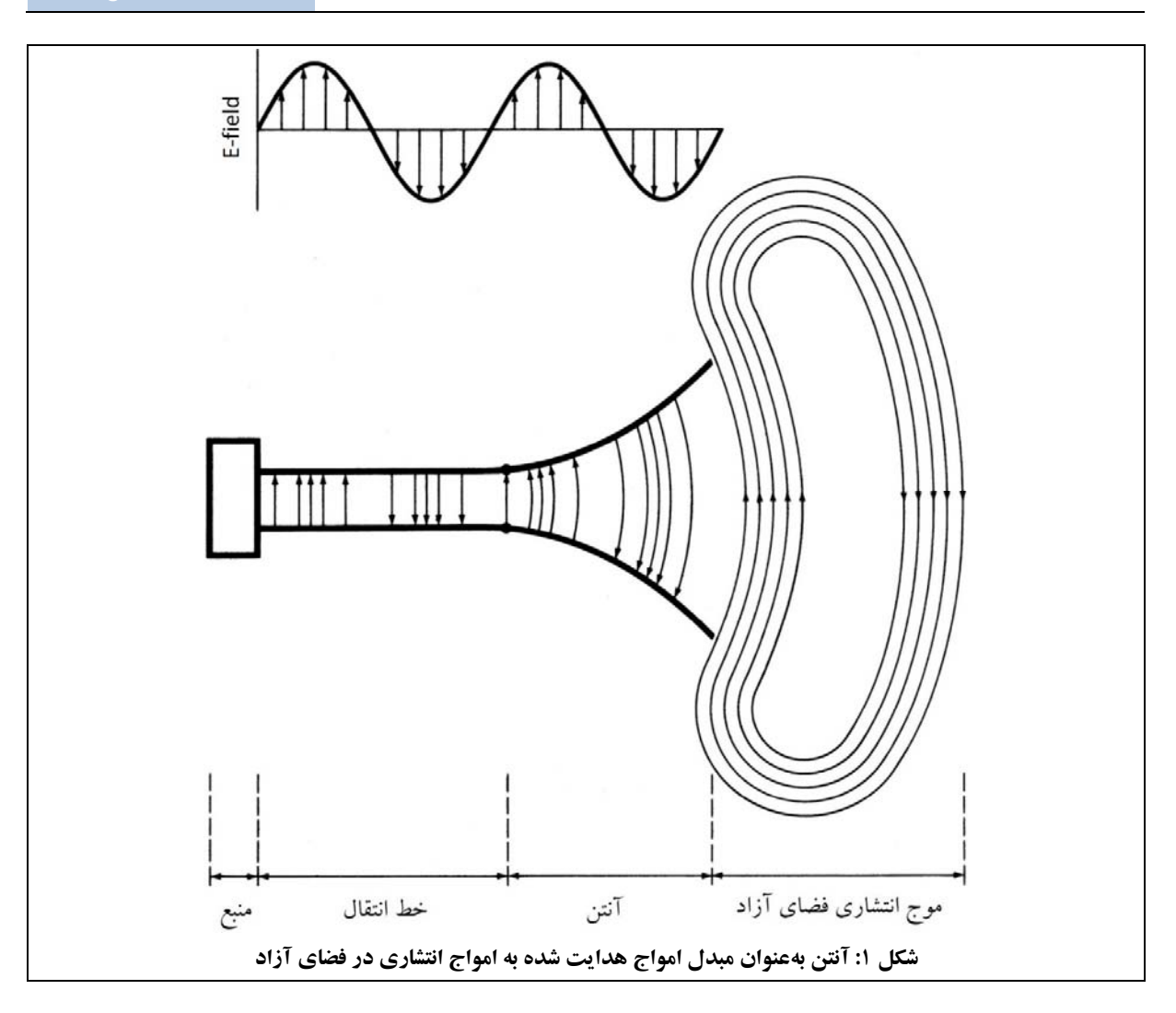

علاوهبر اين، آنتنها بسته به كاربرد و طول موج كارشان، داراي شكلهاي مختلفي هستند. براي مثال آنتنها مي توانند به صورت سیمی، مثل آنتنهای دایپل (دو قطبی)، مونوپل"` (تک قطبی) و هلیکال (پیچهای)، باشند. همچنین آنتنها میتوانند از نوع روزنهاي، مثل آنتن شيپوري و آنتن شكافي، باشند. آنتنهاي آرايهاي نيز از تعدادي اجزاء كوپل شده تشكيل شدهاند. از مجموعه آنتنهاي ديگر نيز مي توان به آنتنهاي رفلكتوري، آنتنهاي ديالكتريك و آنتنهاي مايكرواستريپ، اشاره نمود. در بخشهاي بعدي با برخي از انواع اين آنتنها آشنا ميشويد.

13 Monopole Antenna

1

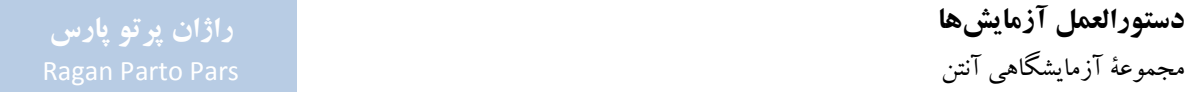

**-2-1-1 طراحي و كاركرد مجموعة آزمايشگاهي آنتن**  مجموعة آزمايشگاهي آنتن در حوزة آموزشي، جهت تجهيز آزمايشگاه آنتن و مايكروويو دانشگاهها و در حوزة پژوهشي، جهت اندازهگيري متغيرهاي طراحي وتست عملي وارزيابي آنتنها، مولدهاي سيگنال مايكروويو، فيلترهاوتقويتكنندههاي مورد طراحي در پروژههاي دانشگاهي و صنعتي، كاربرد دارد.

همچنين بهعنوان يك مشخصة متمايزكننده، در اين مجموعه تلاش شدهاست اصول طراحي آنتن با استفاده از نرمافزارهاي تخصصي اين حوزه آموزش دادهشود.

در مجموعهٔ آزمایشگاهی آنتن، محصول شركت راژان پرتو پارس، با توجه به انتخاب فركانس ۹٫۶<sup>GHz</sup>، كه معادل طول موج در فضاي آزاد است، مي توان در فاصلهاي حدود سه متر، اقدام به اندازهگيري پارامترهاي ميدان دور آنتن نمود.  $\lambda_{0}=32^{mm}$ 

بخشهاي اصلي مجموعةآزمايشگاهي آنتن دريك چيدمان كلي،در شكل 2 مشاهده ميشود؛همانگونه كه مشاهده ميشود، اين بخشها به چهار زير سامانه به شرح زير، قابل تفكيك است:

.1 مجموعة فرستنده؛

.3 واسط كاربري و نرمافزار؛

.2 مجموعة گيرنده؛

.4 جاذبهاي امواج مايكروويو.

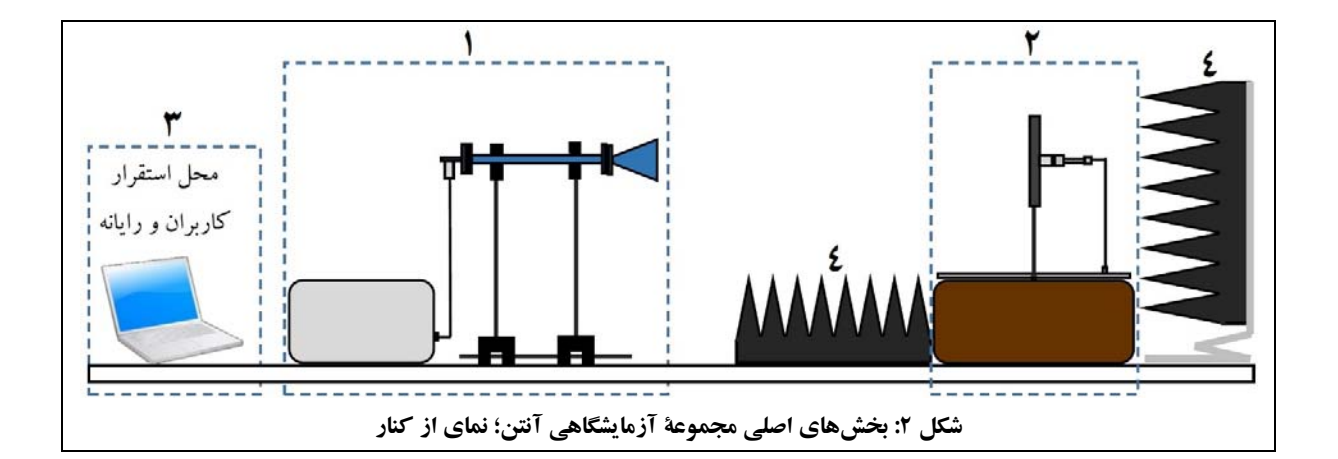

در ادامة اين بخش به ترتيب در خصوص هريك از اين زيرسامانهها توضيحاتي ارائه ميشود.

# -1-2-1-1 مجموعة فرستنده براي تست آنتنها لازم است آنها را با يك سيگنال RF در باند فركانسي مورد نظر، تغذيه نمود. براي اين منظور در مجموعة آزمايشگاهي آنتن از يك مولد سيگنال مايكروويو كه يك نوسانساز با كنترل ولتاژ (VCO<sup>) ر</sup>در محدودهٔ فركانسي باند Xو با فر كانس مركزي ۹٫۶<sup>GHz</sup> است، استفاده شدهاست. مجموعهٔ فرستنده در شكل ۲ با شمارهٔ ۱ مشخص شدهاست.

سيگنال خروجي VCO از درون يک سوئيچ <sup>دا</sup>SPDT براي اعمال مدولاسيون دامنه عبور مي کند. سيگنال مدولهشده پس از عبور از موجبر، وارد آنتن فرستنده مي شود و توان مايكروويو را به صورت جهتدار به سمت آنتن گيرنده ارسال مي كند.

در خصوص مولد سيگنال مايكروويو مجموعه اشاره ميشود كه:

- انجام مدولاسيون دامنه جهت كاهش سطح نويز دريافتي در محل آشكارساز صورت ميگيرد. با استفاده از تكنيك هايي مثل تقويت كنندهٔ قفل شده <sup>۱۶</sup> مي توان سطح نويز در محل گيرنده را به شدت كاهش داد. علاوهبر اين، سفتافزار<sup>۱۷</sup> تهیه شده برای میكروكنترلر سیستم، تنها با دریافت پالس های <sup>۱kHz</sup> می تواند عمل آشكارسازی سیگنال را انجام دهد.
- در طرح شامل SPDT لزومي بهاستفاده ازايزولاتوروجودنداردزيرادراين طرح، شرايط تطبيق همواره برقراراست.

اطلاعات كامل تر مولد سيگنال مايكروويو و نحوهٔ كاركرد آن، در پيوست ۱ ارائه شدهاست.

1

## -2-2-1-1 مجموعة گيرنده

اين بخش كه در پايهٔ چرخان تعبيه شدهاست، عهدهدار تشخيص و آشكارسازي ميدان آنتن تحت آزمون بوده و در حكم قلب دستگاه ميباشد. اين بخش در شكل 2 با شمارة 2 مشخص شدهاست و شامل چند زير سامانه به شرح زيرميباشد:

 بخش آشكارساز: اين بخش شامل آشكارساز، دمدولاتور و مدارهاي تقويتكنندة الكترونيكي آنالوگ ميباشد. ميدان فضايي آنتن بهوسيلهٔ اين زير سيستم آشكار شده و مقدار عددي آن به صورت يك مقدار ولتاژ آنالوگ به زير سامانة كنترل ارسال مي شود.

<sup>16</sup> Voltage-Controlled Oscillator (VCO)

<sup>16</sup> Single Pole-Double Throw (SPDT)

<sup>16</sup> Lock-in Amplifier

17 Framework

- 360 اندازهگيري ° سيستم كنترل حركت: جهت آشكارسازي الگوي ميدان آنتن، لازم است مقدار اين ميدان در كل شود. بدين منظور، بخش آشكارسازبرروي پايهاي متصل بهيك موتورالكتريكي نصب شدهاست وبا سرعت كنترل شده و يكنواخت حركت نموده و كل °۳۶۰ را جاروب مي كند. سيستم كنترل حركت عهدهدار اين مهم است كه متشكل از موتور، اينكودر، مدار الكترونيكي درايو و يك كنترلر حلقه بسته، ميباشد.
- كنترلر مركزي: وظيفة كنترل كل سيستم و ارتباط با رايانه برعهدة كنترلر مركزي است. اين بخش، خروجي بخش آشكارساز را دريافت و با اطلاعات مكاني خروجي از بخش كنترل حركت، تلفيق نموده و به رايانه ارسال ميكند.
- سيستم مكانيكي: اين بخش شامل موتور، گيربكس، پوليها، بلبرينگهاواتصالات مكانيكي دقيق بوده كه سيستم را قادر ميسازد حركت دوراني با رزولوشن مكاني بالا داشتهباشد.

اطلاعات كامل تر در مورد پايهٔ چرخان و نحوهٔ استفاده از آن، در پيوست ۱ ارائه شدهاست.

-3-2-1-1 واسط كاربري و نرمافزار در مجموعة آزمايشگاهي آنتن، از نرمافزار Lab CASSY) نحوة كار با اين نرمافزار در پيوست 2 توضيح داده شدهاست) جهت كنترل رايانهاي مجموعه استفاده گرديدهاست. به اين صورت كه نرمافزار CASSY Lab روي يك رايانهٔ شخصي يا لپتاپ نصب شده و از طريق پورت USB يا RS232 با پايهٔ چرخان تبادل اطلاعات مي كند^'. در اين فرآيند:

- .1 اطلاعات زاويهاي پاية چرخان و شدت سيگنال دريافت شده توسط آنتن تحت آزمون به رايانه ارسال ميشودو پس از پردازش، اطلاعات اندازهگيري شده بهشكل گرافيكي در نرمافزار Lab CASSY ارائه ميشود؛
- .2 كنترل كامل حركات پاية چرخان (مواردي از جمله سرعت چرخش، جهت حركت و محدوده زاويهاي جاروب شده) با استفاده از نرمافزار Lab CASSY بهوسيلة كاربرانجام ميشود.

ارتباط با رايانه در شكل 2 با شمارة 3 مشخص شدهاست.

1

كابل USB در مجموعة آزمايشگاهي آنتن وجود داردو كابل 232 RS نيزدر صورت نياز بهوسيلة كاربرقابل تأمين واستفاده است. <sup>18</sup>

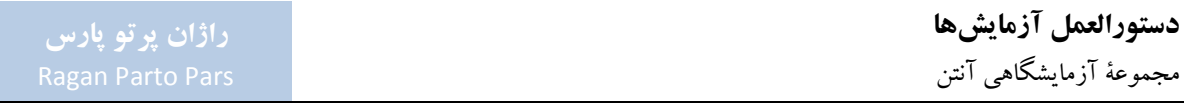

-4-2-1-1 جاذبهاي امواج مايكروويو جهت رسم صحيح ودقيق الگوي آنتن، لازم است تنها ميدان مستقيم آنتن آشكار شودو سايرامواج وبازتابهاي محيطي كه سبب تخريب رفتار الگوي تشعشعي آنتن ميشوند، حذف گردند. به اين منظور، در حالت ايدهال، بايد آنتن را در فضاي نامتناهي و بدون هرگونه هادي يا عايق تست كرد كه در عمل مقدور نيست؛ اما ميتوان تا حد ممكن بازتابش سيگنالهاي مزاحم (كه براي مثال از سطح ديوارهاي آزمايشگاه يا ميزتست رخ ميدهند) را حذف نمود.

براي اين منظور از صفحات جاذب امواج مايكروويو (كه در شكل ٢ با شمارة ۴ مشخص شدهاند) استفاده مي شود (نمونهاي از اين صفحات جاذب در شكل 3 مشاهده ميشود). شكل هرمي اين جاذبها براي برقراري تطبيق بين امپدانس فضاي آزادو امپدانس جاذبهاي الكترومغناطيسي است. ضخيم شدن تدريجي جاذبها سبب مي شود امواج فركانس بالا به صورت تدريجي وارد محيط جاذب امواج مايكروويو شوند و در نتيجه حداقل انعكاس موج از سطح جاذبها رخ دهد. همچنين جاذبهاي هرمي داراي عرض باند زيادي هستند.

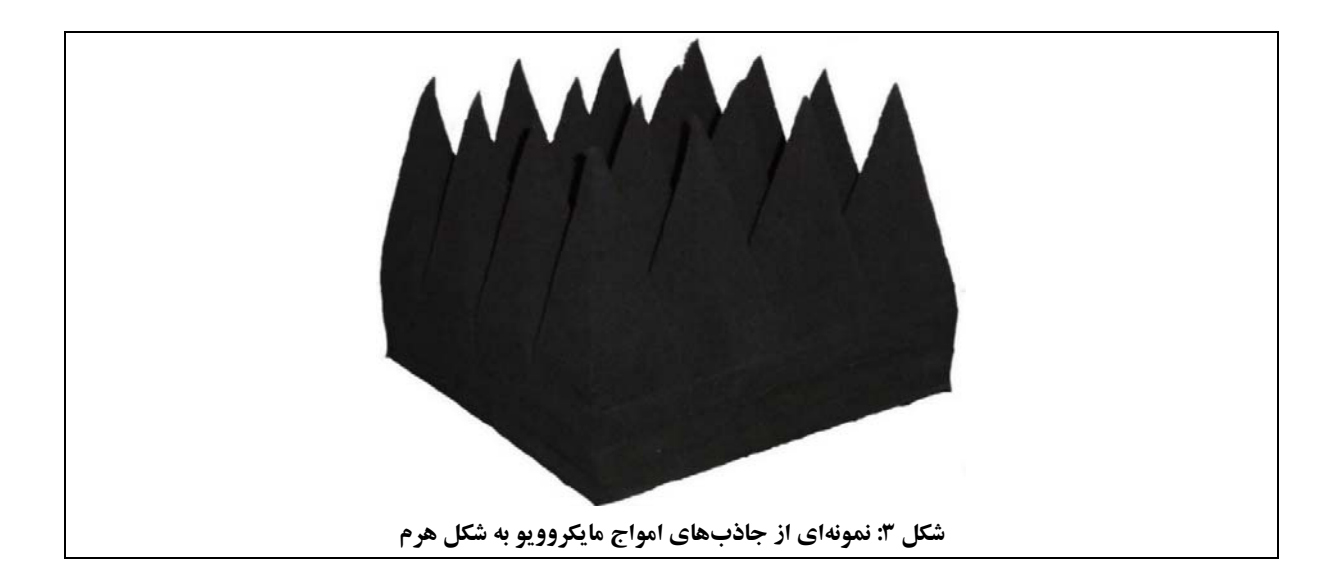

روش مناسب استفاده از اين جاذبها، ساخت اتاق آنتن است. در اتاقهاي آنتن، با چيدمان مناسب جاذبهاي امواج مايكروويو، اثرات انعكاسهاي مزاحم در محدودة اتاق به حداقل رسانده ميشود. دونمونه از آرايشهاي مرسوم اتاق آنتن، در شكل 4 مشاهده ميشود.

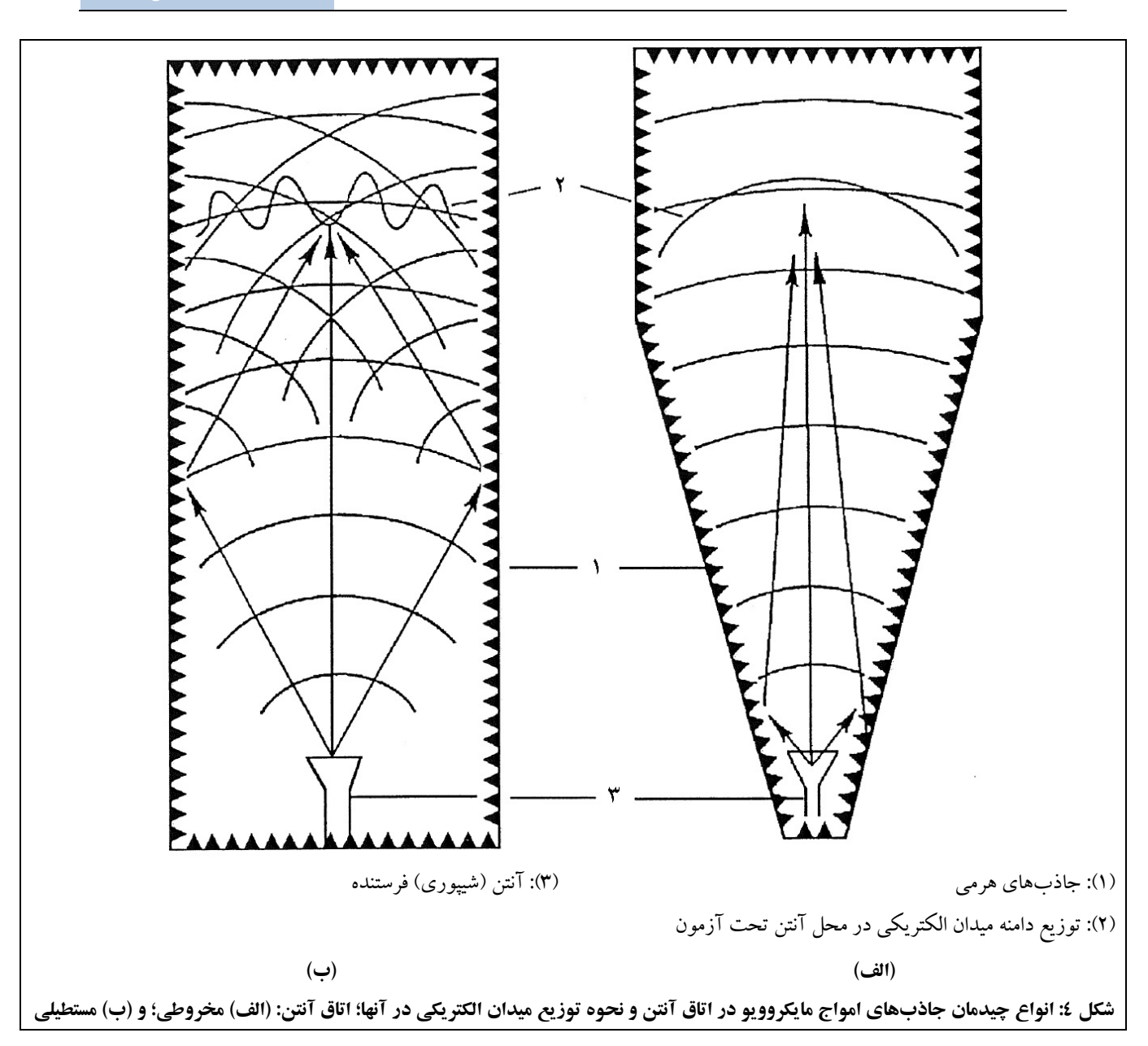

شكل 4 (الف) يك اتاق آنتن مخروطي را نشان ميدهد. اين نوع آرايش جاذبهاي امواج مايكروويو سبب حداقل شدن اثر انعكاسهاي مزاحم از جدارههاي جانبي ميشود. اگر آنتن فرستنده در محل مناسبي قرار گيرد، بازتابشهاي اندكي كه از جاذبهاي كناري آن رخ ميدهند اثر كمي در تخريب توزيع ميدان الكتريكي در محل آنتن تحت آزمون خواهند داشت.

در چيدمان شكل 4 (ب) يك اتاق آنتن مستطيلي مشاهده ميشود. در اين شكل بازتابشهاي مزاحم از ديوارههاي كناري وپشتي اتاق رخ ميدهد وبا انتخاب جاذبهاي مناسب ميتوان اثراين بازتابشهاي مزاحم را حداقل كرد. حضورانعكاسهاي مزاحم سبب ايجادريپل درتوزيع ميدان الكتريكي درمحل آنتن تحت آزمون ميشود. توزيع ميدان دراين ناحيهتا حد ممكن بايد به موج صفحهاي ميل كند.

از آنجا كه اتاق آنتن تجهيزي پر هزينه است، در مجموعة آزمايشگاهي آنتن شركت راژان پرتو پارس، چهار جاذب امواج مايكروويو در نظر گرفته شدهاست كه در آرايش صحيح (مورد اشاره در بخش 3-2-1)، ميتوانند انعكاسهاي مزاحم را به ميزان خوبي كاهش دهند. با اين تمهيد، امكان دستيابي به نتايج تكرارپذيردر اندازهگيري پارامترهاي آنتن در يك آزمايشگاه معمولي و بدون نياز به اتاق آنتن، ايجاد گرديدهاست.

اطلاعات كاملتردر مورد جاذبهاي امواج مايكروويو و نحوة استفاده از آنها، در پيوست 1 ارائه شدهاست.

### **-3-1-1 تجهيزات و مدلهاي مجموعة آزمايشگاهي آنتن**

در اين بخش، تجهيزات موجود در مجموعة آزمايشگاهي آنتن، مدلهاي اين مجموعه و مجموعة آنتنهاي مايكرواستريپ (تجهيزاختياري مجموعه)، معرفي ميشوند.

> -1-3-1-1 تجهيزات تجهيزات موجود در مجموعة آزمايشگاهي آنتن به قرار جدول 1 ميباشد.

| كد قطعه       |                    | نام قطعه                        |                         |             | رديف         |
|---------------|--------------------|---------------------------------|-------------------------|-------------|--------------|
| $\cdots$      |                    | Rotating Antenna Platform       | يايهٔ چرخان             |             |              |
| 11            |                    | Microwave Signal Generator      | مولد سيگنال مايکروويو   |             |              |
| $\mathcal{W}$ |                    | <b>Microwave Absorbers</b>      | جاذبهاي امواج مايكروويو |             |              |
| ۱۴۱۱          | Horn               | Large                           | بزرگ                    |             |              |
| ۱۴۱۲          | Antenna            | Small                           | کو چکئ                  | آنتن شيپورى |              |
| ۱۴۲۱          | Helical<br>Antenna | Right Handed Circular Polarized | راستگر د                | آنتن هليكال | ۶            |
| ۱۴۲۲          |                    | Left Handed Circular Polarized  | ڃيگر د                  |             | $\checkmark$ |

**جدول :1 ليست قطعات مدلهاي مورد عرضة مجموعة آزمايشگاهي آنتن** 

## **دستورالعمل آزمايشها**  مجموعة آزمايشگاهي آنتن

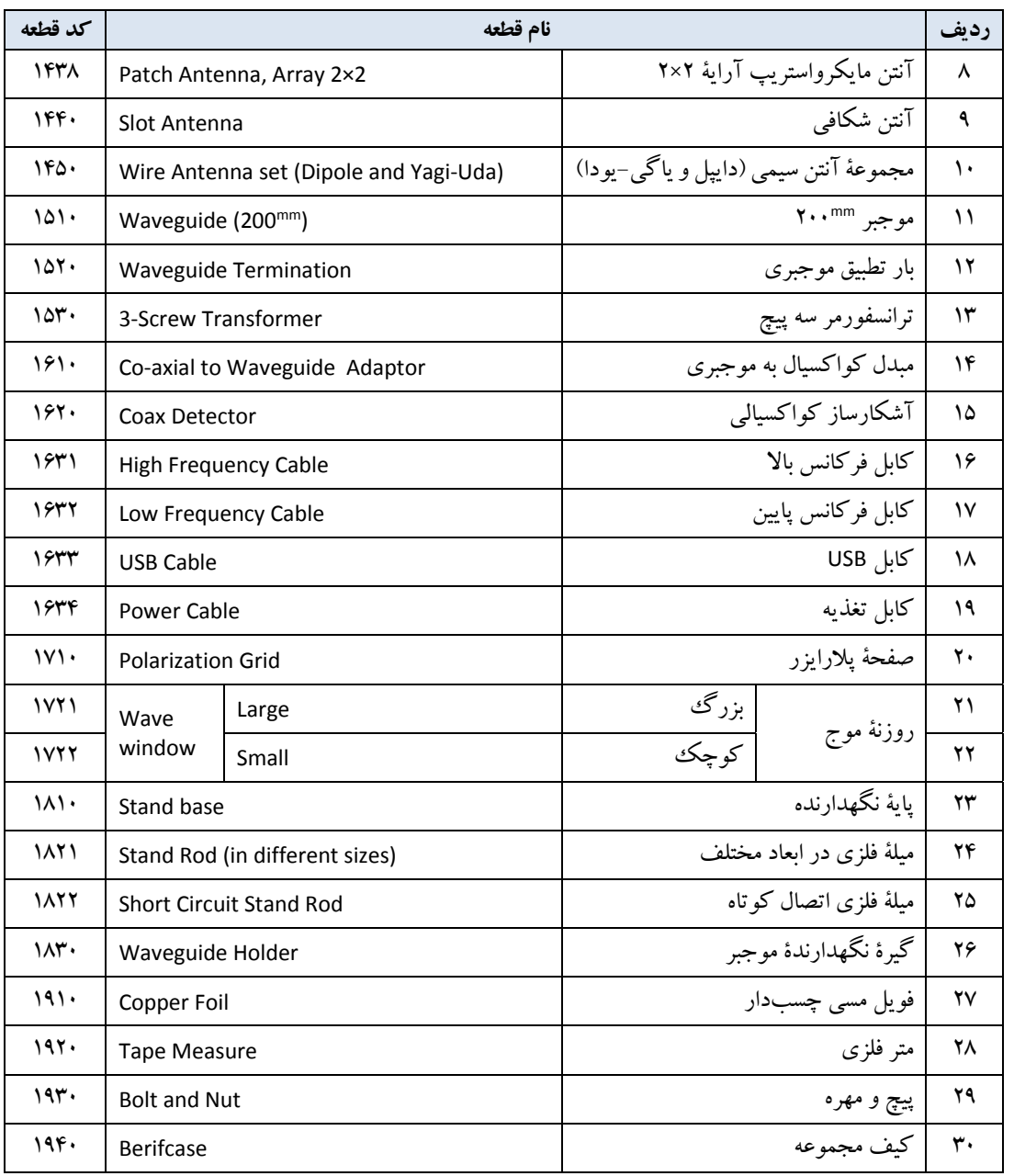

اطلاعات كامل تر قطعات و نحوهٔ استفاده از آنها، در پیوست ۱ ارائه شدهاست.

## -2-3-1-1 مدلها مجموعة آزمايشگاهي آنتن در دو مدل زيرعرضه ميگردد:

- مدل :101 اين مدل داراي تمام تجهيزات و ادوات مورد نياز براي كاربردهاي آموزشي و پژوهشي مورد نظر براي يك گروه آزمايشگاهي است.
- مدل :201 اين مدل، با افزايش تعدادي از قطعات در مدل ،101 با اين هدف طراحي شدهاست كه امكان استفادة همزمان دو گروه مجزا از مجموعه با هزينهاي كمتر از خريداري دو مجموعة كامل از مدل ،101 ايجاد شود.

ليست قطعات هر دو مدل ١٠١ و ٢٠١، در جدول ٢ مشاهده مي شود.

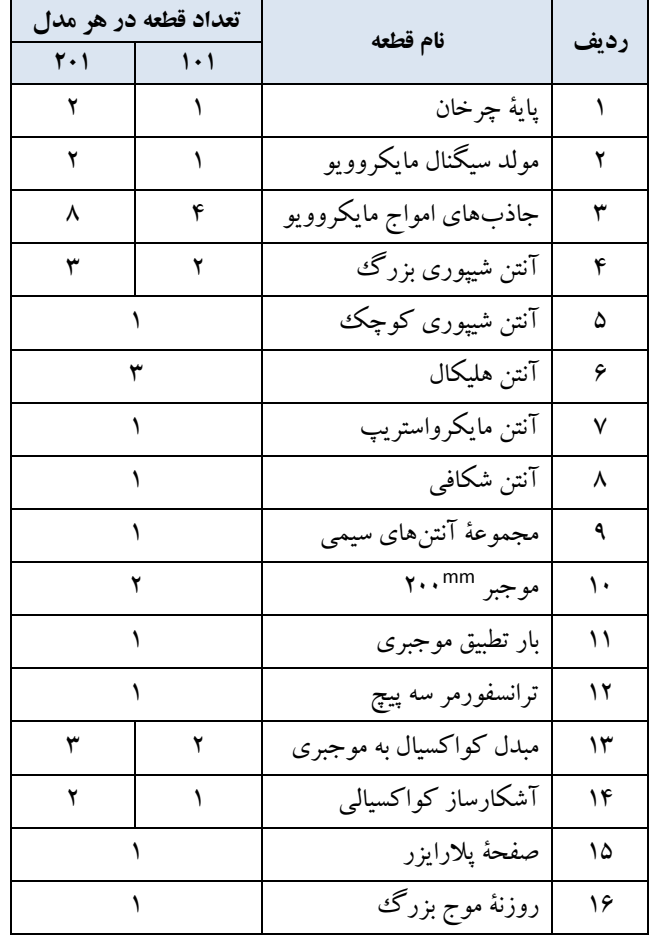

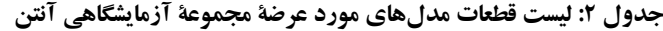

## **دستورالعمل آزمايشها**  مجموعة آزمايشگاهي آنتن

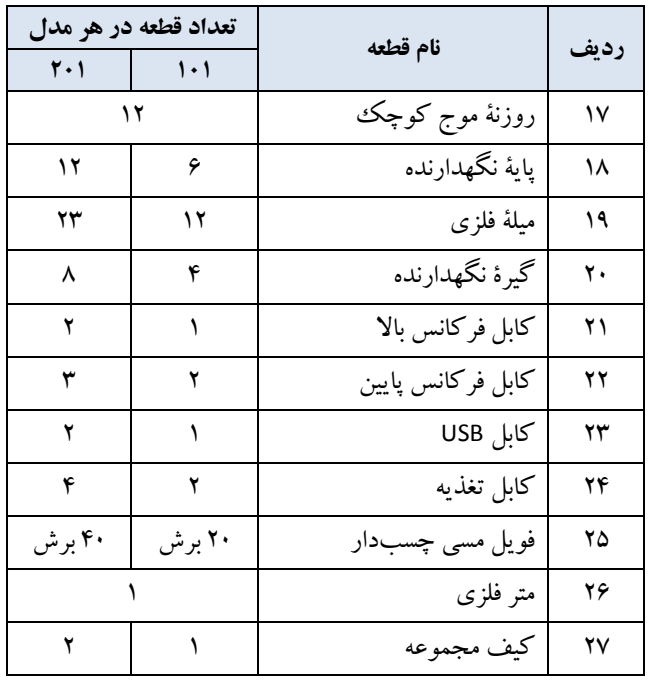

-3-3-1-1 مجموعة آنتنهاي مايكرواستريپ علاوهبر يك آنتن مايكرواستريپ آراية 2×2 كه بهشكل استاندارد در مجموعة آزمايشگاهي آنتن قرار دارد، هشت آنتن مايكرواستريپ ديگر به شرح جدول ٣ بهعنوان يك مجموعهٔ تجهيز اختياري به همراه مجموعهٔ آزمايشگاهي آنتن، ارائه ميشود.

| كد قطعه | آنتن مايكرواستريپ  |                                  | رديف         |
|---------|--------------------|----------------------------------|--------------|
| ۱۴۳۱    | Single             | تك                               |              |
| ۱۴۳۲    | Single FR4 $0.5mm$ | تک FR4 CMm A.                    | ۲            |
| ۱۴۳۳    | Single FR4 $0.8mm$ | تک FR4 A <sup>mm</sup> FR4•۰     | ٣            |
| ۱۴۳۴    | Dual               | دو طبقه                          | ۴            |
| ۱۴۳۵    | Single circular    | تک با پلاریزاسیون دایروی (روش ۱) | ۵            |
| ۱۴۳۶    | 2w circular        | تک با پلاریزاسیون دایروی (روش ۲) | ۶            |
| ۱۴۳۷    | Array 4×1          | آراية ۴×۴                        | $\checkmark$ |
| ۱۴۳۹    | Slot Coupled       | با تزويج روزنهاى                 | ٨            |

**جدول :3 مجموعة آنتنهاي مايكرواستريپ؛ تجهيز اختياري** 

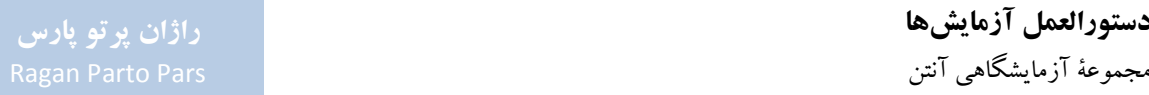

اطلاعات كامل تر در خصوص اين آنتنها در پيوست ١ و شرح آزمايشهايي كه با تهيهٔ اين مجموعهٔ تجهيز اختياري قابل انجام است در بخش ۲-۶، ارائه شدهاست.

## **-2-1 نحوة كاركرد مجموعة آزمايشگاهي آنتن**

در اين بخش توضيحاتي در خصوص نحوة نصب وراهاندازي مجموعة آزمايشگاهي آنتن ارائه ميگردد. به اين منظور ابتدا به پيشنيازهاي نصب اشاره ميگردد كه عبارتند از دستورالعملهاي ايمني و شرايط محيطي.

پيش از مطالعهٔ اين بخش، لازم است مطالب پيوستهاي 1 و ٢، كه اطلاعات مورد نياز جهت كار با مجموعهٔ آزمايشگاهي آنتن ونحوة اتصال قطعات مختلف آن به يكديگررا شرح ميدهند، مطالعه گردند.

#### **-1-2-1 دستورالعملهاي ايمني**

جهت استفاده از مجموعة آزمايشگاهي آنتن، بايد به نكات ايمني زيرتوجه نمود:

1

- به دليل توان يابين مولد سيگنال مايكروويو (حدود ۱۵۰<sup>mw)،</sup> خطري براي كاربر مجموعه وجود ندارد؛ با اين حال جهت ايمني بيشتر، توصيه ميشود به نكات زيرتوجه گردد:
- **0** به صورت مستقيم به دهانهٔ تشعشع كنندهٔ آنتن نگاه نكنيد. اين مسئله شامل موجبرهاي<sup>۱۹</sup> با انتهاى باز و مبدل كواكسيال به موجبري <sup>۲۰</sup> نيز مي شود.
	- **o** در صورت نياز به تغييردر چيدمان آزمايش، ابتدا مطمئن شويد مولد سيگنال مايكروويو خاموش باشد. **o** حين روشن بودن مولد سيگنال مايكروويو، از فضاي اندازهگيري عبور ننمائيد.
- مولد سيگنال مايكروويو داراي محافظتهاي لازم در مقابل اتصال كوتاه ميباشد با اين حال از روشن و خاموش كردن آن بدون اينكه به آنتن فرستنده متصل باشد، خودداري فرمائيد.
- ادوات فعال مايكروويو (از جمله آشكارسازها`` و وركتورها```) به شدت نسبت به تخليهٔ الكترواستاتيكي حساس هستند. به همين جهت، به هنگام كار با آنها، از رخدادن تخلية الكترواستاتيكي جلوگيري شود.

19 Waveguide

- 20 Co-axial to Waveguide Adaptor
- <sup>21</sup> Detectors
- 22 Varactors

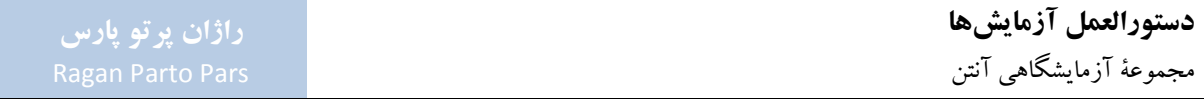

براي اين كار لازم است قبل از اتصال كابلهاي بلند به اين تجهيزات، آنها را تخلية الكترواستاتيكي نماييد. اين كار از طريق اتصال بدنه و مغزي كابل ها به زمين مجموعه صورت مي گيرد.

- به شدت در كيفيت عملكرد تجهيزات مايكروويو تأثيرگذار هستند؛ لذا در كار كردن با آنها، <sup>23</sup> سطوح صاف فلنجها احتياط لازم را به كار بريد.
	- از چرخاندن محور پاية چرخان با دست خودداري فرمائيد.
- حداكثر بار قابل تحمل پايهٔ چرخان ۱۰<sup>kg</sup> ميباشد، به هيچ وجه باري بيش از اين مقدار روي پايهٔ چرخان قرار ندهيد.
	- به دليل ظرافت فومهاي جاذب امواج مايكروويو:
	- **o** جهت جابهجايي، آنها را با دو دست و از دو لبة كناري فوم گرفتهو جابهجا نمائيد.
		- **o** به هيچ وجه فومها را روي رأس هرمها قرار ندهيد.
			- **o** هيچ وسيلهاي روي فومها قرار ندهيد.
			- **o** ازوارد آمدن ضربه به فومها جلوگيري نمائيد.

1

- **o** با توجهبهاستفاده ازرزينهاي كربن در ساختارفومهاي جاذب امواج مايكروويو، پس از جابهجايي فومها، دستهاي خود را به خوبي بشوييد.
	- جهت تغذية دستگاه پاية چرخان و مولد سيگنال مايكروويو، از محافظ برق مناسب استفاده نمائيد.
- بهدليل ظرافت گيرههاي نصب قطعات در كيف مجموعةآزمايشگاهي آنتن،هنگامبرداشتن قطعات ازداخل گيرهها و همچنين هنگام قراردادن قطعات در گيرهها، دقت لازم مبذول داريد.

#### **-2-2-1 فضاي نصب مجموعه**

مبزي كه مجموعهٔ آزمایشگاهي آنتن روي آن قرار مي گيرد، تقريباً بايد ٣٣ طول داشتهپاشد. عرض ميز بايد به اندازهاي باشد كه بتوان پاية چرخان و جاذبهاي امواج مايكروويو را روي آن قرار داد وفضاي كافي براي كار با آنها در اختيار داشت.

در صورت وجود فضاي خالي كافي در آزمايشگاه، بهتر است مطابق شكل ۵، از آرايش T شكل براي ميزها استفاده نمود. در اين حالت، پاية چرخان به همراه مجموعة جاذبهاي امواج مايكروويو، روي ناحية بالايي T و مولد سيگنال مايكروويو به همراه آنتن فرستنده، در قسمت پايين T قرار ميگيرند.

23 Flanges

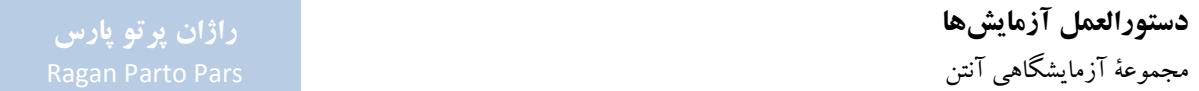

همچنين براي اينكه كاربران ورايانة كنترلكنندة فرآيند آزمون درمعرض حداقل تابش مايكروويو باشند، بهتراست مطابق شكل ،5 پشت آنتن فرستنده، جاي گيرند.

در چيدمان مجموعه، فاصلة ميان آنتن فرستنده و آنتن تحت آزمون (0r(، بايد شرط ميدان دور بودن آنتن تحت آزمون را برآورده كند. ميزان 0r براي برقراري شرط ميدان دور، با استفاده از رابطة 1 قابل محاسبه است.

$$
r_0 \ge \frac{2D^2}{\lambda_0}
$$

در رابطة ،1 D بزرگترين بعد تشعشعي آنتن تحت آزمون و <sup>0</sup>λ طول موج فضاي آزاد است. براي تمام آنتنهاي مورد استفاده در مجموعهٔ آزمايشگاهي آنتن، فاصلهٔ ™2.5 ≈ r<sub>0</sub> اين شرط را برآورده ميكند. همانطور که در شکل ۵ نیز مشاهده میشود،  $r_0 \approx 2.5^{\rm m}$  برای چیدمان مجموعه در نظر گرفته شدهاست.

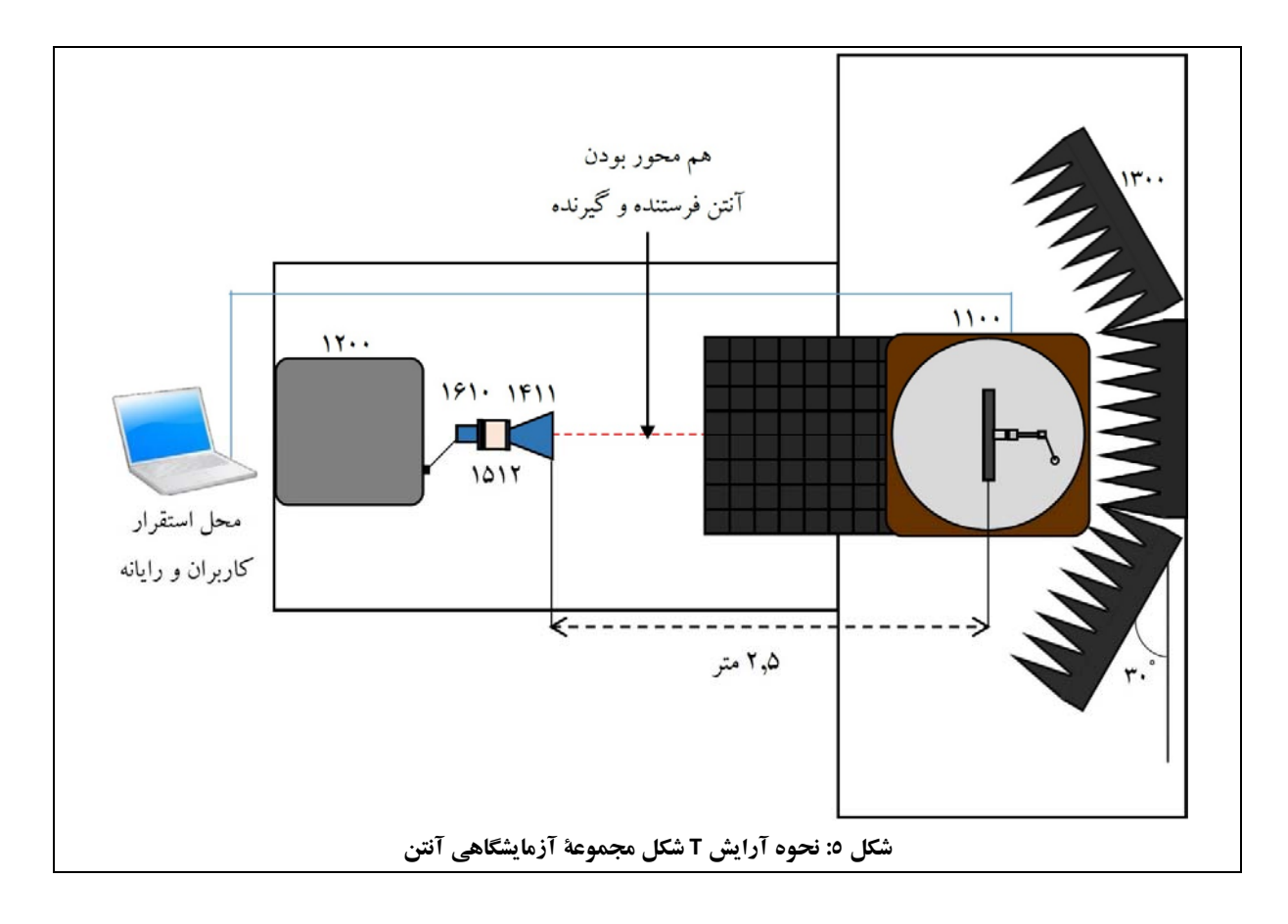

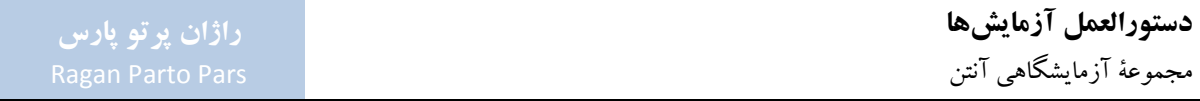

چيدمان جاذبهاي امواج مايكروويو كه در شكل ۵ مشاهده مي شود، يك پيشنهاد عمومي است و هر آزمايشگاه بسته به فضايي كه به مجموعة آزمايشگاهي آنتن اختصاص ميدهد، ميتواند چيدمان مناسب خود را اجرا نمايد.

جهت تطابق با چيدمان معرفي شده در شكل ۵، چهار عدد فوم جاذب امواج مايكروويو بهشكل استاندارد بهعنوان بخشي از مجموعهٔ آزمايشگاهي آنتن عرضه مي گردد. با اين حال، كاربران محترم در صورت تشخيص نياز و تمايل، مي توانند با تماس با شركت راژان پرتو پارس، نسبت به سفارش و تهية تعداد بيشتري فوم جاذب امواج مايكروويو اقدام نمايند. در اين وضعيت، كاربران قادر خواهند بود در شرايط خاص يا براي داشتن عملكرد بهتر، از فومهاي جاذب بيشتري در چيدمان خود استفاده نمايند.

علاوهبراين موارد، در خصوص فضاي اطراف مجموعه نيزتوصيه ميشود:

- فضاي اطراف مجموعه بايد تا حد امكان خالي از هر وسيلهاي باشد. توصيه ميشود حداقل در فاصلة يك متري از مجموعه،وسيلة اضافهاي قرار نداشتهباشد.
- فضاي اطراف مجموعه بايد حدالامكان عاري از نوسانات الكتريكي فركانس بالا باشد، لذا ترجيح دارد اتاقي كه مجموعه در آن نصب مي گردد، در جوار آزمايشگاههاي فشار قوي، موتور و الكترونيك صنعتي و همچنين تأسيسات مركزي برق ساختمان، واقع نگردد.

#### **-3-2-1 يك نمونه از چيدمان عملياتي**

در اين بخش و پس از توضيح دستورالعملهاي ايمني و بيان ويژگيهاي محيط نصب مجموعه، يك چيدمان عملياتي جهت آشنايي با نحوة كاركرد مجموعة آزمايشگاهي آنتن، شرح داده ميشود.

در اين چيدمان از يك آنتن شيپوري بزرگ بهعنوان آنتن فرستنده و از يك آنتن مايكرواستريپ بهعنوان آنتن تحت آزمون استفاده شدهاست.

پيش از ورود به جزئيات كاركردي مجموعه، مجدداً متذكرميگردد جهت درك بهتراين چيدمان، آشنايي با كاركرد قطعات، نحوة نصب آنها و نيزتنظيمات نرمافزاري مورد نياز، لازم است ابتدا با مراجعه به پيوستهاي 1 و ،2 اطلاعات قطعات مجموعة آزمايشگاهي آنتن وراهنماي نرمافزار Lab CASSY را مطالعه فرمائيد.

در تمامي چيدمانها توجه شود كه: آنتن فرستندهو گيرنده بايد از نظرافقي، هممحورو موازي با سطح ميز كار باشند.

- آنتن فرستندهو گيرنده بايد ازنظرعمودي (ارتفاع از سطح ميز) نيزهممحور باشند و خط واصل بين آنها با سطح ميز موازي باشد. براي رسيدن به اين وضعيت، لازم است ارتفاع ميلههاي فلزي روي پايهٔ نگهدارنده در سمت آنتن فرستنده را تغييرداد.
	- محور چرخش پاية چرخان و محور آنتن تحت آزمون، بايد درون صفحه تقارن آنتن فرستنده قرار گيرند.
		- زاويه صفرميز گردان بايد مطابق توضيحات ارائه شده در بخش پ ،5-2 تنظيم شود.

جهت اندازهگيري ويژگيهاي آنتن در چيدمان مورد نظر، مجموعه را مطابق شكل ،6 نصب نمائيد.

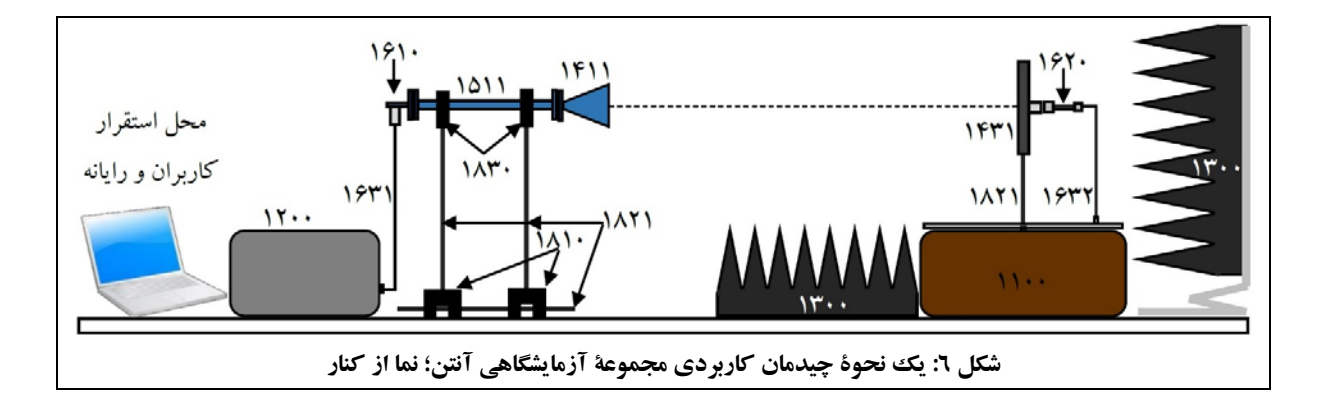

جهت توضيح بيشتر، چيدمان همين مجموعه از نماي بالا در شكل 7 مشاهده ميشود.

**دستورالعمل آزمايشها**  مجموعة آزمايشگاهي آنتن

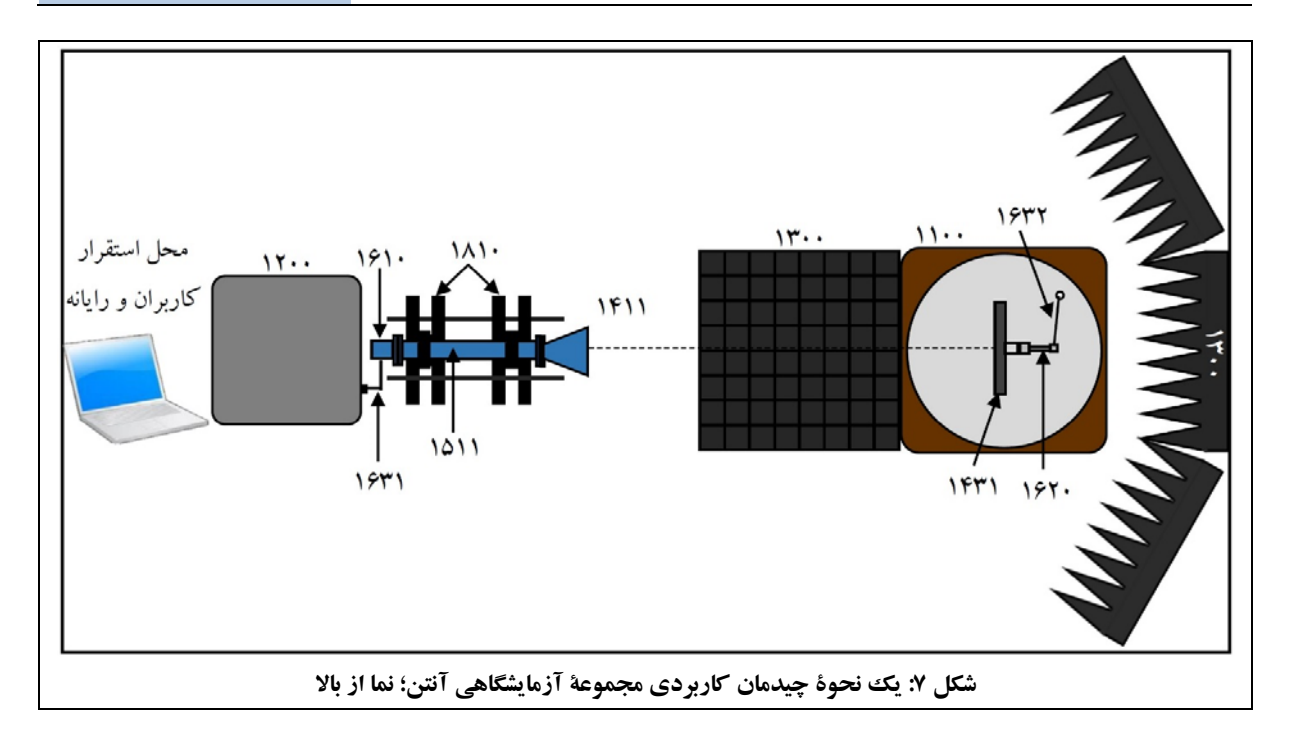

همانطور كه در شكل 6 و شكل 7 مشاهده ميشود، قطعات مورد استفاده در چيدمان نمونه، مطابق جدول 4 ميباشند.

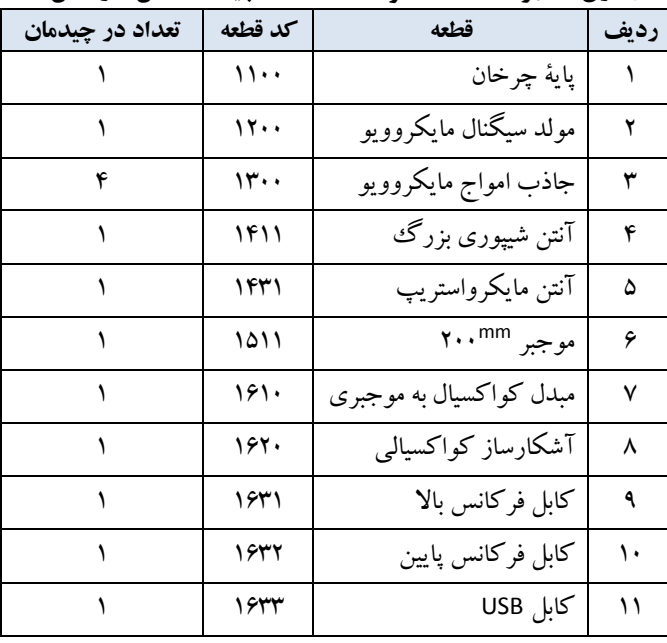

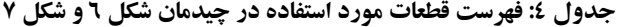

## **دستورالعمل آزمايشها**  مجموعة آزمايشگاهي آنتن

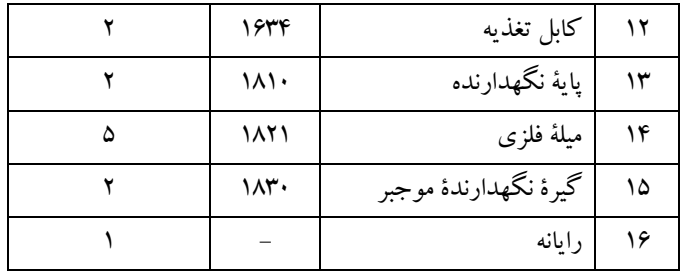

جهت نصب قطعات به يكديگر، لازم است از راهنمايي هاي بخش *"روش كار"* مربوط به هر قطعه درپيوست ۱ استفاده شود. حال پاية چرخان ومولد سيگنال مايكروويو را روشن نمائيد. سپس با توجه به راهنماي نرمافزار Lab CASSY كه درپيوست 2 ارائه شدهاست، تنظيمات نرمافزاري را انجام دهيد و از طريق نرمافزار Lab CASSY، دستور آغاز اندازهگيري را صادر نمائيد.

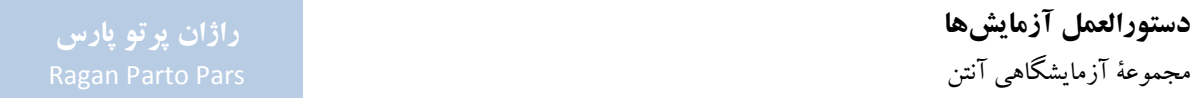

# **-2 دستورالعمل آزمايشها**

در اين بخش به كاربرد آموزشي مجموعة آزمايشگاهي آنتن پرداخته ميشود؛ به اين ترتيب كه دستورالعمل آزمايشهايي كه براي اين مجموعه طراحي گرديدهاند، ارائه ميشود.

آزمايشهاي مورد اشاره در اين بخش، عبارتند از:

 آنتن دايپل در بخش :1-2 **o** بررسي الگوي تشعشعي آنتن دايپل نيم موج (/2λ (در صفحة E؛ **o** بررسي الگوي تشعشعي آنتن دايپل تمام موج (λ (در صفحة E؛ **o** بررسي الگوي تشعشعي آنتن دايپل 1,5 طول موج (λ1,5 (در صفحة E؛ **o** بررسي الگوي تشعشعي آنتن دايپل 2,5 طول موج (λ2,5 (در صفحة E؛ **o** بررسي الگوي تشعشعي آنتن دايپل 4,5 طول موج (λ4,5 (در صفحة E؛ **o** بررسي تضعيف پلاريزاسيون متعامد بهوسيلة آنتن دايپل نيم موج (/2λ(؛ **o** بررسي الگوي تشعشعي آنتن دايپل نيم موج (/2λ (در صفحة H. آنتن ياگي-يودا در بخش :2-2 **o** بررسي الگوي تشعشعي آنتن دايپل در صفحة E؛

**o** بررسي الگوي تشعشعي آنتن دايپل با نگهدارندة مخصوص در صفحة E؛ **o** بررسي الگوي تشعشعي آنتن ياگي-يودا با يك رفلكتورو بدون دايركتور (دو عنصر) در صفحة E؛ **o** بررسي الگوي تشعشعي آنتن ياگي-يودا با يك دايركتورو بدون رفلكتور (دو عنصر) در صفحة E؛ **o** بررسي الگوي تشعشعي آنتن ياگي-يودا با سهعنصر (D-DIP-R (در صفحة E؛ **o** بررسي الگوي تشعشعي آنتن ياگي-يودا با شش عنصر (D-4DIP-R (در صفحة E؛ **o** بررسي الگوي تشعشعي آنتن ياگي-يودا در صفحة H. آنتنهاي روزنهاي در بخش :3-2 **o** بررسي الگوي تشعشعي آنتن شيپوري بزرگ در صفحة E؛ **o** بررسي ضريب تلف پلاريزاسيون آنتن شيپوري بزرگ؛ **o** بررسي اثر صفحة پلارايزر؛ **o** بررسي الگوي تشعشعي آنتن شيپوري بزرگ در صفحة H؛ **o** بررسي الگوي تشعشعي آنتن شيپوري كوچك در صفحة H؛

**o** بررسي الگوي تشعشعي آنتن شيپوري كوچك در صفحة E؛

**o** بررسي الگوي تشعشعي آنتن موجبري با انتهاي باز (در صفحات E و H(؛ آنتنهاي آرايهاي در بخش :4-2 **o** اندازهگيري الگوي تشعشعي صفحة H آراية آنتنهاي شكافي (آراية خطي)؛ **o** اندازهگيري الگوي تشعشعي صفحة E آراية آنتنهاي شكافي (آراية خطي)؛ **o** بررسي رفتار گلبرگ اضافي؛ **o** بررسي رفتار اسكن الگوي تشعشعي آراية آنتني با تغييرفركانس؛ **o** بررسي آنتن مايكرواستريپ (آراية صفحهاي)؛ آنتن هليكال در بخش :5-2 **o** اندازهگيري الگوي تشعشعي آنتن هليكال با پلاريزاسيون يكسان آنتنهاي فرستندهو گيرنده؛ **o** بررسي تأثيرانعكاس روي الگوي تشعشعي آنتن هليكال؛ **o** اندازهگيري الگوي تشعشعي آنتن هليكال با پلاريزاسيون مخالف آنتنهاي فرستندهو گيرنده؛ **o** تأثيرانعكاس روي الگوي جهتي آنتن هليكال درآنتنهاي فرستندهو گيرندة داراي پلاريزاسيون مخالف؛ **o** تأثير صفحة پلارايزر روي الگوي تشعشعي آنتن هليكال؛ **o** تعيين نوع پلاريزاسيون موج تشعشعي آنتن فرستنده در محل ماكزيمم گلبرگ اصلي الگوي جهتي. آنتنهاي مايكرواستريپ در بخش :6-2 **o** اندازهگيري الگوي تشعشعي آنتن مايكرواستريپ تك؛ **o** بررسي اثرتغييرزيرلايه روي آنتن مايكرواستريپ تك؛ **o** اندازهگيري الگوي تشعشعي آنتن مايكرواستريپ دو طبقه؛ **o** اندازهگيري الگوي تشعشعي آنتن مايكرواستريپ با تزويج روزنهاي؛ **o** اندازهگيري الگوي تشعشعي آنتن مايكرواستريپ تك با پلاريزاسيون دايروي-روش 1؛ **o** اندازهگيري الگوي تشعشعي آنتن مايكرواستريپ تك با پلاريزاسيون دايروي-روش 2؛ **o** اندازهگيري الگوي تشعشعي آنتن مايكرواستريپ آراية خطي 1×4؛ **o** اندازهگيري الگوي تشعشعي آنتن مايكرواستريپ آراية خطي 2×.2

در جدول ۵، قطعات عمومي كه در اكثر آزمايشها مورد استفاده هستند، مشخص شدهاند. علاوهبر اين قطعات، در ابتداي هر آزمايش، به سايرقطعاتي كه در آن آزمايش مورد نياز هستند، اشاره شدهاست.

## **دستورالعمل آزمايشها**  مجموعة آزمايشگاهي آنتن

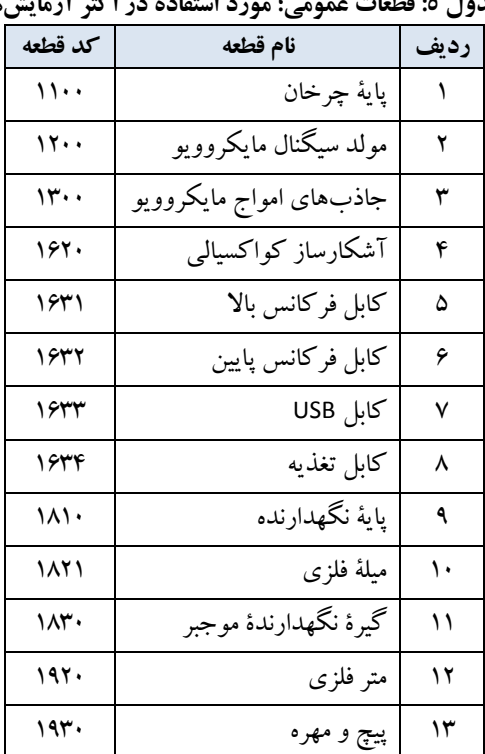

## **جدول :5 قطعات عمومي؛ مورد استفاده در اكثر آزمايشها**
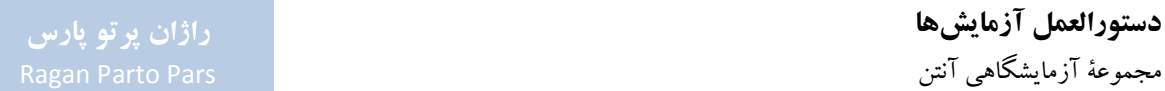

## **-1-2 آنتن دايپل**

هدف از انجام اين آزمايش، آشنايي با ساختار و عملكرد آنتن دايپل (يا دو قطبي) بهعنوان سادهترين آنتن خطي و همچنين بررسي اثرتغيير طول اين آنتن برعملكرد آن است.

جهت دستيابي به اين اهداف، آزمايشهاي زيردر اين بخش تعريف گرديدهاند:

- بررسي الگوي تشعشعي آنتن دايپل نيم موج (/2<sup>λ</sup> (در صفحة <sup>E</sup>؛
- بررسي الگوي تشعشعي آنتن دايپل تمام موج (λ (در صفحة <sup>E</sup>؛
- بررسي الگوي تشعشعي آنتن دايپل 1,5 طول موج (λ1,5 (در صفحة <sup>E</sup>؛
- بررسي الگوي تشعشعي آنتن دايپل 2,5 طول موج (λ2,5 (در صفحة <sup>E</sup>؛
- بررسي الگوي تشعشعي آنتن دايپل 4,5 طول موج (λ4,5 (در صفحة <sup>E</sup>؛
- بررسي تضعيف پلاريزاسيون متعامد بهوسيلة آنتن دايپل نيم موج (/2λ(؛
	- بررسي الگوي تشعشعي آنتن دايپل نيم موج (/2<sup>λ</sup> (در صفحة <sup>H</sup>.

**-1-1-2 مقدمهاي در خصوص آنتنهاي دايپل** 

آنتن دايپل يكي از قديميترين، ارزانترين و سادهترين انواع آنتنهاي سيمي است كه كاربردهاي متنوعي دارد و در تمام باندهاي فركانسي، قابل استفاده ميباشد.

در کاربردهای عملی، طول آنتن دایپل بین  $\lambda/_3$ و  $\lambda/\_4$  متغییر است و به ندرت از 2۸ تجاوز میکند (زیرا در طول $\epsilon$ ای بيش از ߣ،2 گلبرگهاي اضافي ظاهرميشوند).

همچنين متذكر ميگردد از آنجا كه آزمايش هاي مجموعهٔ آزمايشگاهي آنتن در باند X و فركانس ۹٫۶<sup>GHz</sup> (معادل طول موج 32 ميليمتر) انجام ميشود، آنتن با طول ߣ2 كوچك است و ميتوان آنرا بدون مشكل خاصي ساخت.

آنتن دايپل داراي دو قسمت ميلهاي صاف و مساوي است. فاصلهٔ اين دو قسمت 26 در نظر گرفته مي شود كه بي نهايت كوچك فرض مي شود. يك نمونه آنتن دايپل (با فرض مركز در مبداء مختصات) در شكل ٨ مشاهده مي شود.

**راژان پرتو پارس** 

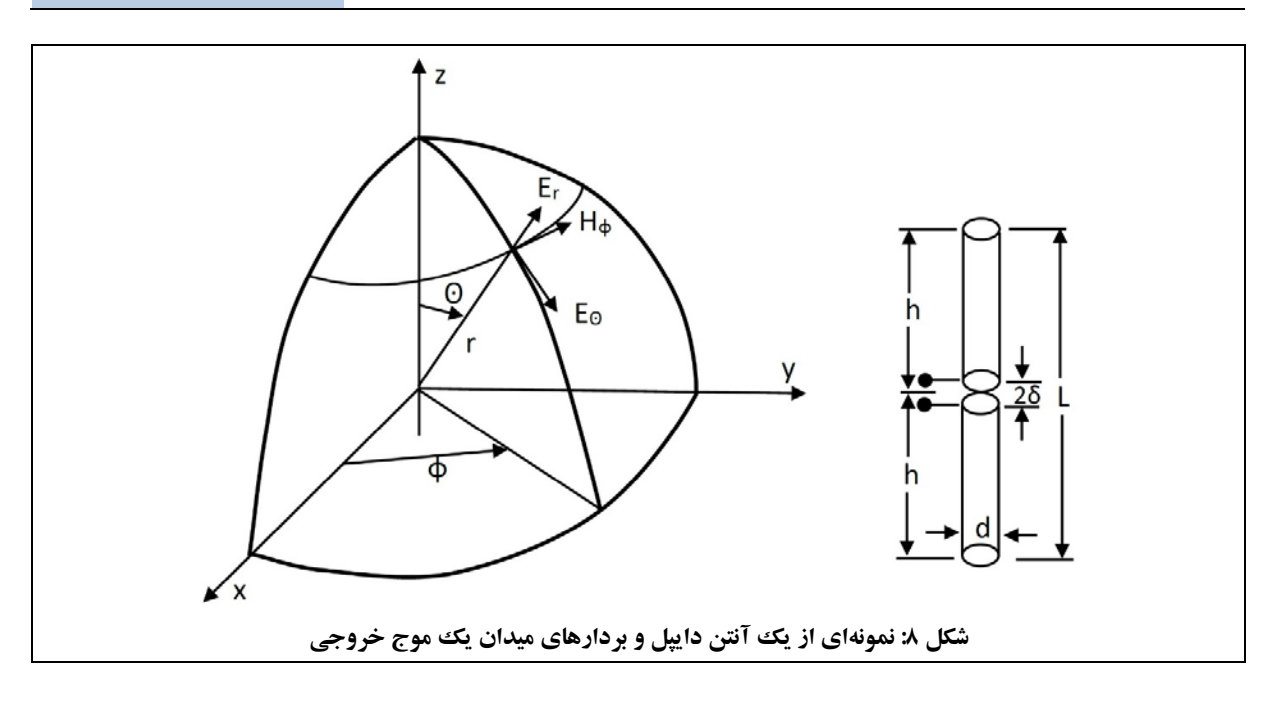

آنتن دايپل، امواج با پلاريزاسيون خطي توليد ميكند كه موازي با جهت خود آنتن هستند. معمولاً براي تحليل آنتن دايپل از تحليل دايپل هرتزين " استفاده مي شود. در اين تحليل براي محاسبهٔ توزيع جريان الكتريكي مؤثر روي سطح آنتن، از تقريب خط انتقالي استفاده ميشودو ميتوان الگوي تشعشي آنتن را از روي انتگرالهاي تشعشعي محاسبه نمود.

با صرفنظراز ملاحظات عملي و ساخت، براي محاسبة الگوي تشعشي آنتن دايپل ميتوان با فرضهاي زير، به رابطة 2 در خصوص ميدان الكتريكي آنتن دايپل رسيد:

- .1 ضخامت آنتن بسيار كم ( $d \ll \lambda_0$ ) است. اگراين فرض برقرارنباشد،آنتن دايپل ازنوع Dipole Fat خواهد بود كهالگوي تشعشعي آن كمي متفاوت با حالت ايدهآل خواهد بود. .2 سيمهاي آنتن، هادي ايدهآل هستند.
	- .3 جريان در طول آنتن بهشكل سينوسي توزيع شدهاست.

1

$$
\vec{f}(x'=0,y'=0,z') = \begin{cases}\n-\hat{z}I_0 \sin(k_0(z'-h)) & 0 \le z' \le h \\
\hat{z}I_0 \sin(k_0(z'+h)) & -h \le z' \le 0\n\end{cases}
$$

<sup>14</sup> Hertzian Dipole

سپس با استفاده از انتگرالهاي تشعشي، رابطة 3 به دست ميآيد.

$$
\vec{A} = \int_{\nu'} \frac{\vec{J}(r')e^{-jk_0|r-r'|}}{4\pi|r-r'|}dv'
$$
\n\n
$$
\vec{A} = \int_{\nu'} \frac{\vec{J}(r')e^{-jk_0|r-r'|}}{4\pi|r-r'|}dv'
$$
\n

حال با استفاده از تقريب ناحية دور، روابط 4 و 5 حاصل ميشود.

$$
\vec{A}_{ff} = -\mu_0 \frac{e^{-jk_0r}}{4\pi r} \int_{v'} \vec{J}(r') e^{jk_0\hat{r} \cdot r'} \, dv'
$$

$$
\vec{E}_{ff} = -j\omega(\vec{A}_{ff})_{tan} = -j\omega((\vec{A}_{ff}.\hat{\theta})\hat{\theta} + (\vec{A}_{ff}.\hat{\varphi})\hat{\varphi})
$$

در نهايت با انجام محاسبات ميدان ناحية دور براي آنتني كه در راستاي Z قرار گرفتهاست، ميدان ناحية دور آنتن دايپل مطابق رابطة 6 به دست ميآيد.

$$
\vec{E}_{ff} = -j\eta_0 \frac{I_0 e^{-jk_0 r}}{2\pi r} \left[ \frac{\cos(k_0 \hbar \cos(\theta)) - \cos(k_0 \hbar)}{\sin(\theta)} \right] \hat{\theta}
$$

در رابطهٔ ۶،  $_0$ ا نشاندهندهٔ حداکثر جریان آنتن، r نشاندهندهٔ فاصله از آنتن و  $k_0 = 2\pi_{\big/_{0}}$ ، هستند.

اگرچه اين روابط مفيد هستند و در بسياري از مراجع بيان شدهاند، با اين حال فرضهاي در نظر گرفتهشده، دقت محاسبات را كاهش ميدهند.

در شكل ،9 چهارمدل مختلف آنتن دايپل با الگوهاي تشعشعي آنها مشاهده ميشود. اين اشكال، مربوط بهآنتنهايي با سيمهاي ايدهآل (بسيار نازك) هستند. براي حالت واقعي، بايد  $\sigma$ (رسانايي فلز) را محدود فرض كرد؛ هرچه  $\sigma$  بزرگتر در نظر گرفتهشود، آنتن به حالت ايدهآل نزديكتر خواهد بود.

# **راژان پرتو پارس**

**دستورالعمل آزمايشها**  مجموعة آزمايشگاهي آنتن

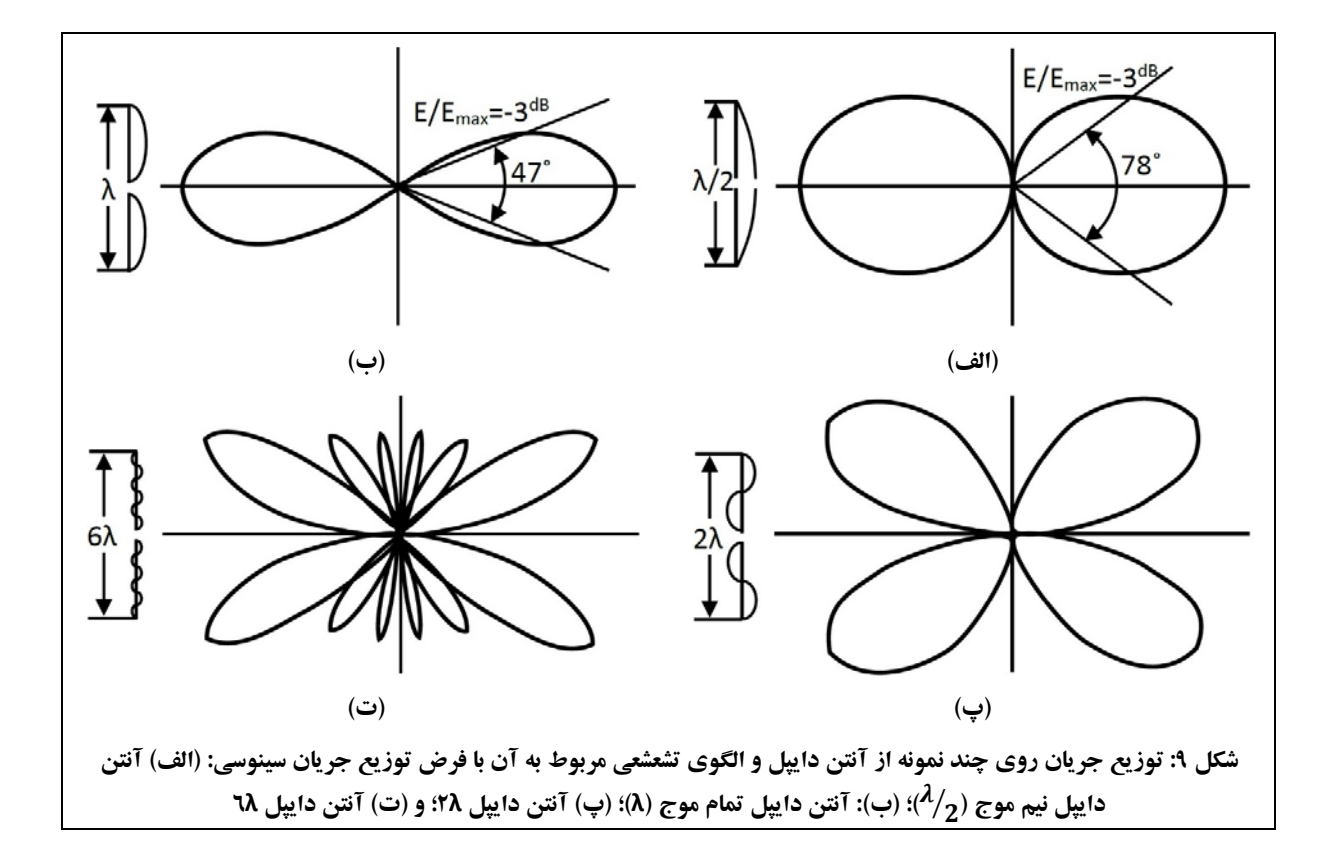

همانطور كه بيان شد، تغيير در ضخامت سيم منجر به تغيير در توزيع جريان آنتن ميشود، در نتيجه الگوي تشعشعي تغيير ميكند (تبديل به نوع dipole fat ميشود).

بهعنوان نمونه، در شكل ،10 سه نمونه ازالگوي تشعشعي آنتن ايدهآل (داراي سيم بينهايت نازك) وآنتن واقعي، مشاهده ميشود.

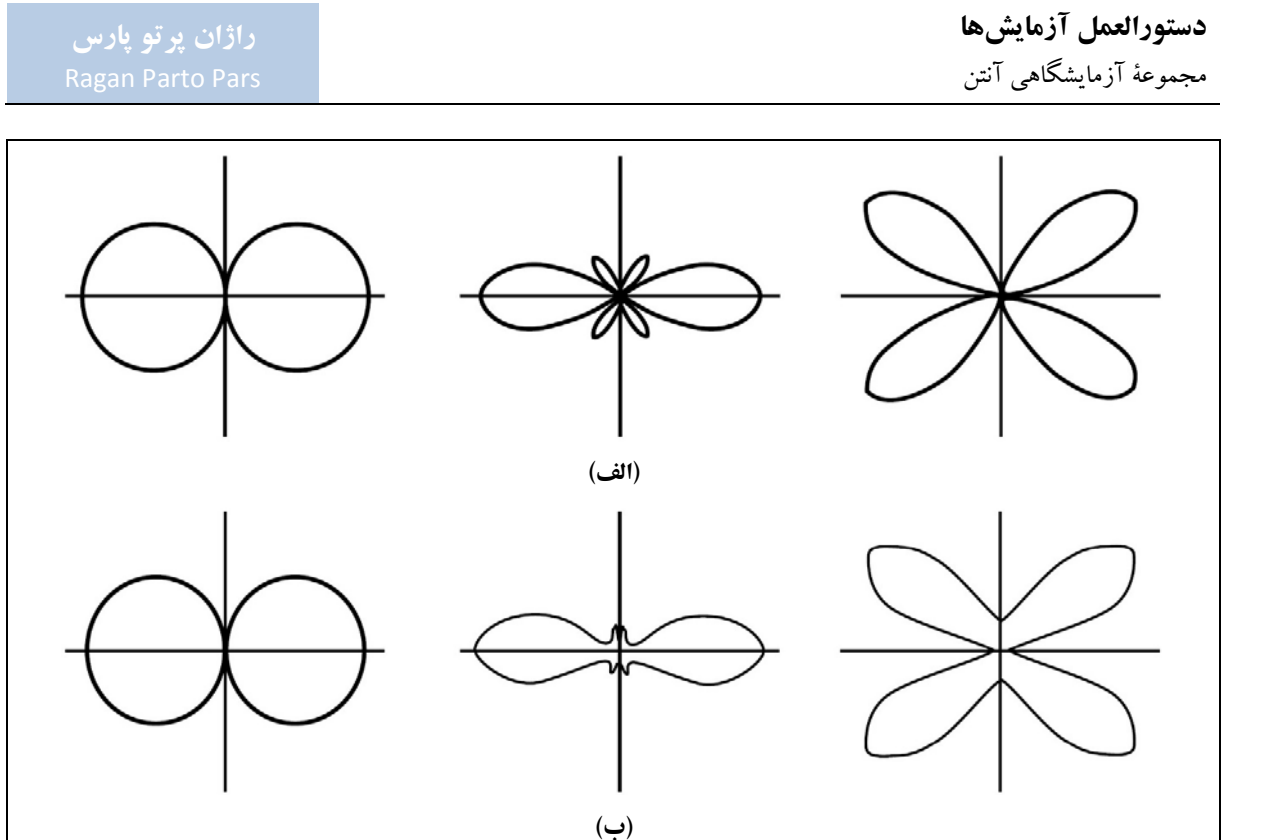

شكل ١٠: مقايسة الكوى تشعشعي چند نمونه آنتن دايپل: (الف) آنتن ايدهآل؛ و (ب) آنتن واقعي متناظر

جهت محاسبة الگوي تشعشعي آنتن دايپل، روشهاي مختلفي وجود دارد كه بهترين آنها، محاسبة الگوي تشعشعي آنتن دايپل به روش ممان<sup>۲۵</sup> است.

## **-2-1-2 قطعات مورد نياز**

به غير از قطعات عمومي مورد استفاده در تمام آزمايشها (مورد اشاره در جدول 5)، ساير قطعات مورد نياز براي انجام آزمايش،اي بخش ۲-۱، مطابق جدول ۶ ميباشد.

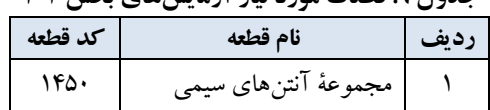

1

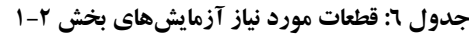

25 Moment method

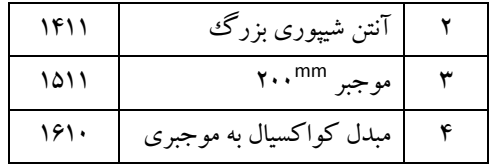

لازم است پيش از شروع انجام آزمايشهاي مربوط به آنتن دايپل، جهت درك نحوة ساخت آنتنهاي دايپل مورد استفاده در اين آزمايشها، بخش مربوط به مجموعة آنتنهاي سيمي در پيوست 1 (پ 5-4-1) مطالعه شود.

> **-3-1-2 الگوي تشعشعي آنتن دايپل نيم موج در صفحة E**  در اين آزمايش به بررسي الگوي تشعشعي آنتن دايپل نيم موج (/2λ (در صفحة E پرداخته ميشود.

> > **تنظيمات اوليه:**

نحوة چيدمان قطعات جهت انجام اين آزمايش، مطابق شكل 11 ميباشد.

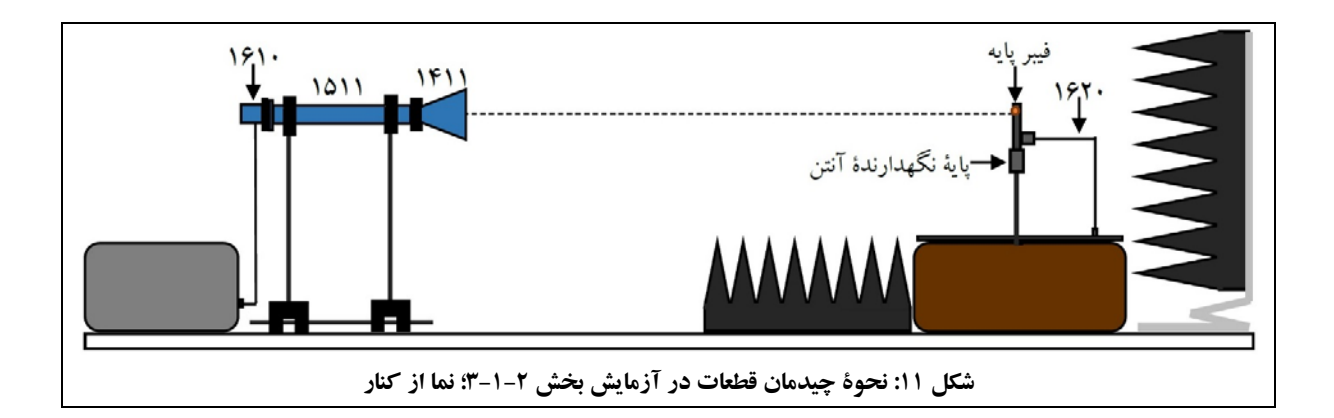

جهت توضيح بيشتر، چيدمان همين مجموعه از نماي بالا در شكل 12 مشاهده ميشود (در شكل ،12 جهت جلوگيري از پيچيدگي، پايههاي نگهدارنده و متعلقات آنها در سمت آنتن شيپوري فرستنده، نمايش داده نشدهاند).

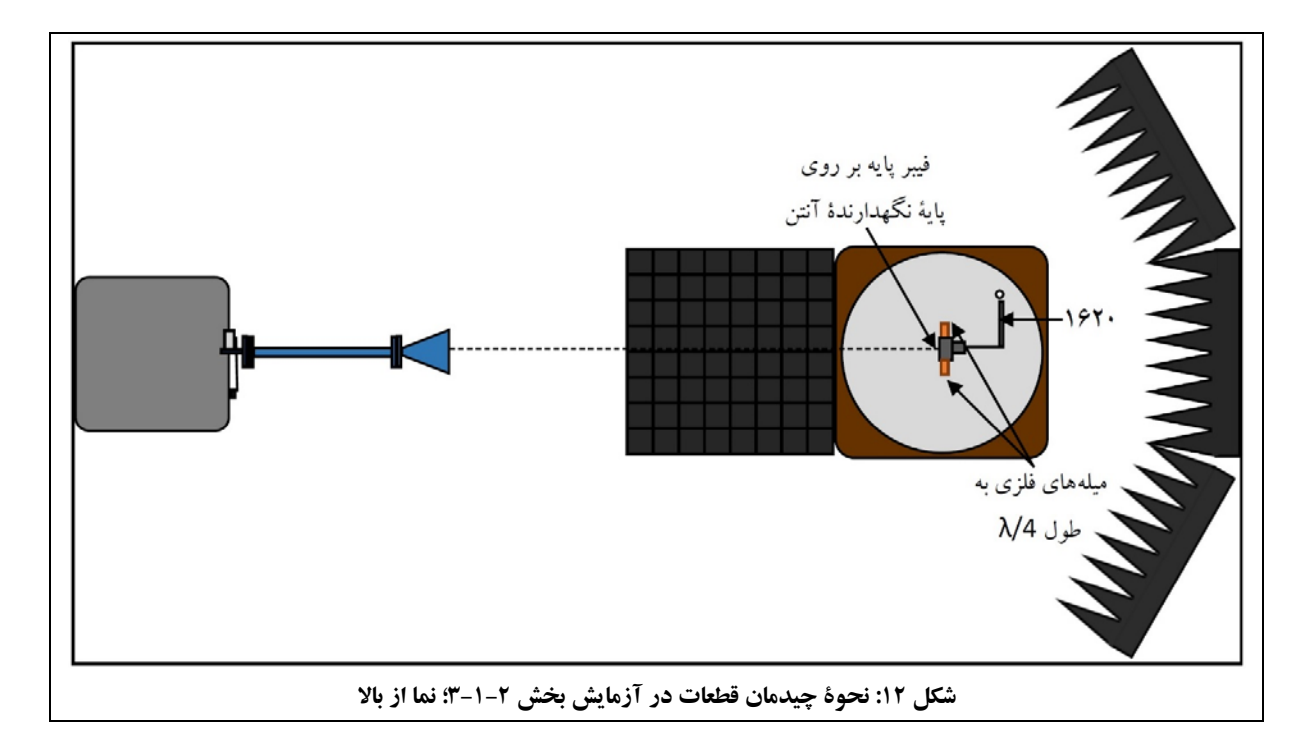

- در چيدمان نمايش دادهشده در شكل 11 و شكل :12
- **o** از آنتن شيپوري بزرگ در حالت پلاريزاسيون افقي (در صفحة E (بهعنوان فرستنده استفاده ميشود.
- **o** جهت ايجاد آنتن دايپل نيم موج بهعنوان گيرنده، مطابق شكل 13 از فيبرپايه استفاده ميگردد. با توجه به وجود دو ميلة فلزي به طول /4λ بهشكل پيش ساخته بر روي فيبر پايه، جهت ساخت آنتن دايپل نيم موج، نياز به استفاده از ساير ميلههاي فلزي وجود ندارد.

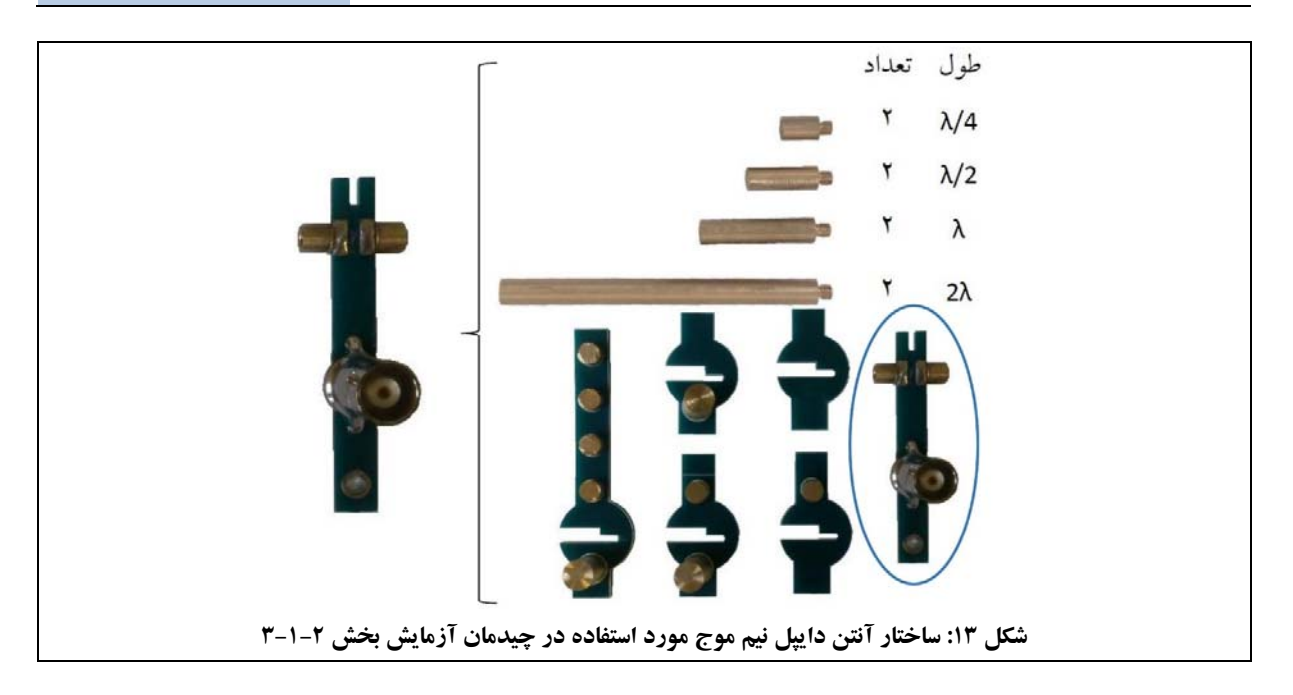

**o** جهت نصب آنتن گيرنده روي پاية چرخان، مطابق شكل :14 (1) با توجه بهوجودديود گيرنده در طراحي آنتن سيمي، نيازي به استفاده از آشكارساز كواكسيالي نيست و بايد با استفاده از كابل فركانس پايين، سوكت BNC آنتن سيمي را به سوكت BNC پاية چرخان متصل نمود؛ و (2) آنتن گيرنده را با استفاده از ميلهاي كه فيبر پايه روي آن نصب شدهاست، در مركزپاية چرخان نصب نمود.

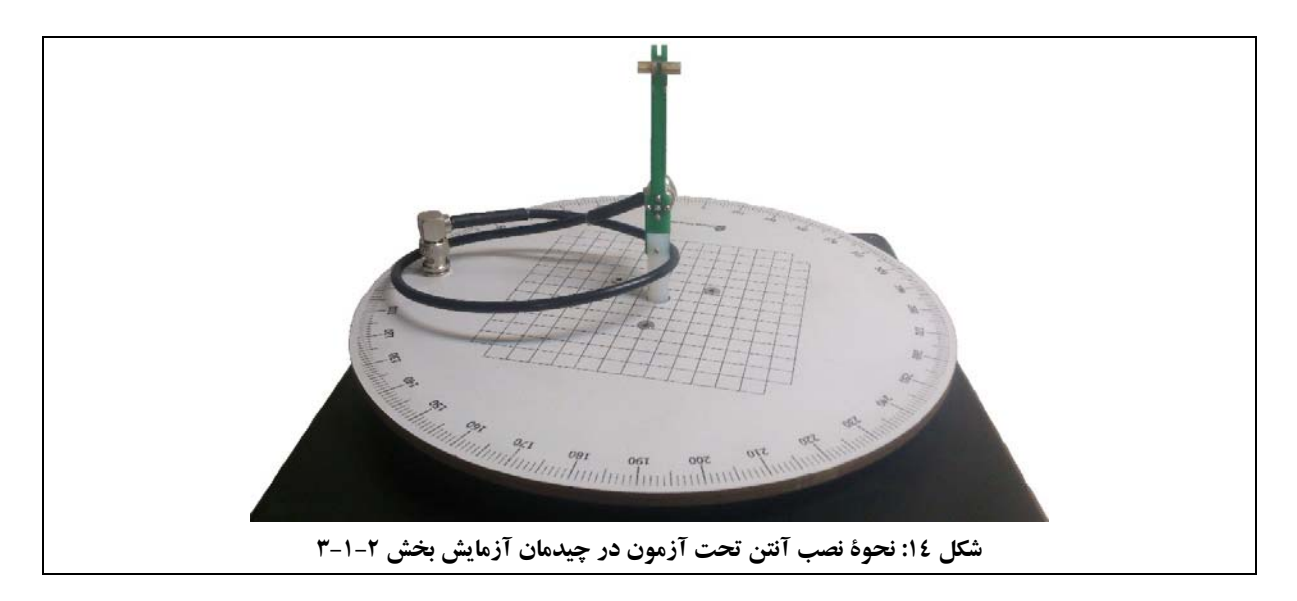

- درهنگامنصب قطعات مربوط بهآنتن گيرنده،دقت شودبه نگهدارندههاي آنتن،ديودآشكارسازوفيبرمدار چاپي، آسيبي نرسد.
	- 9,6 تنظيم نماييد. GHz فركانس مولد سيگنال مايكروويو را روي

چند نكتة كلي جهت لحاظ كردن در تمام آزمايشهاي تعريف شده براي مجموعة آزمايشگاهي آنتن:

 در نرمافزار Lab CASSY سه پارامتر <sup>A</sup>، <sup>a</sup> و <sup>U</sup> قابل نمايش است. A نشاندهندة نسبت توان اندازهگيري شده به توان مرجع است. a نشاندهندة A برحسب dB است. U نيز ولتاژ اندازهگيري شده در آشكارساز است. ارتباط اين پارامترها با يكديگر در رابطهٔ ۷ مشاهده مي شود.

$$
A = \left(\frac{U}{U_{max}}\right)^{1/2} \, a = 20 \log(A) \tag{9.10}
$$

- در تمامي بخشهاي اين دستورالعمل، پارامتر <sup>a</sup> مورد نظر است. به اين ترتيب توصيه ميشود جهت رسم و مقايسة الگوهاي تشعشعي و اندازهگيري پارامترهاي مورد نظر در آزمايشها، تنها از پارامتر a و نمودار آن بر حسب زاويه، استفاده گردد (مشابه روال اين دستورالعمل و راهنماي استاد مجموعة آزمايشگاهي آنتن). با اين حال در صورت صلاحديد كادر آموزشي، ميتوان رسم الگوي پارامترهاي A و U را نيزدر صورت آزمايشها مورد نظرداشت.
- در نرمافزار Lab CASSY امكان رسم الگوي تشعشعي در مختصات قطبي و كارتزين وجود دارد. با توجه به آزمايشهاي طراحي شده، رسم الگوها در مختصات قطبي كفايت ميكند با اين حال در صورت صلاحديد كادر آموزشي، ميتوان رسم الگوي تشعشعي در مختصات كارتزين را نيزدر صورت آزمايشها مورد نظرداشت.
- اگرقصد انجاممقايسهبين دادههاي اندازهگيري شدهدر چند آزمايش مختلف راداريد، توجهنمائيد كهدربعضي از مشخصات چيدمان آزمايش (مانند فاصلهٔ بين آنتن فرستنده و گيرنده و تنظيمات پيچهاي ترانسفورمر سه پيچ) تغييري ايجاد نشود.

همچنين در اين شرايط، دادههاي بدست آمده را نرماليزه نكنيد تا امكان مقايسه بين آنهاوجود داشتهباشد.

#### **جهت انجام آزمايش:**

.1 الگوي تشعشعي صفحة E آنتن دايپل نيم موج (/2λ) (نمودار a بر حسب θ در مختصات قطبي) را رسم نمائيد. فايل دادههاي حاصل از اندازهگيري را باعنوان E-0.5DIPOLE ذخيره نماييد.

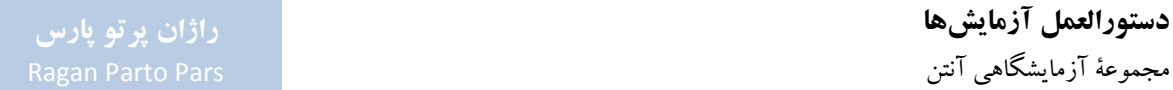

۲. از روی اين نمودار، زاويهٔ پرتو نيم¤وان (HPBW)°۲ را با کمک نشانگر صفحه بيابيد و مقدار آنرا در گزارش خود يادداشت نماييد.

> **-4-1-2 الگوي تشعشعي آنتن دايپل تمام موج در صفحة E**  در اين آزمايش به بررسي الگوي تشعشعي آنتن دايپل تمام موج (λ (در صفحة E پرداخته ميشود.

#### **تنظيمات اوليه:**

 نحوة چيدمان اولية قطعات جهت انجام اين آزمايش، مطابق شكل 12 ميباشد با اين تفاوت كه جهت ايجاد آنتن گيرنده، مطابق شكل 15 از دو ميله با طول /4λ روي فيرپايه استفاده ميگردد.

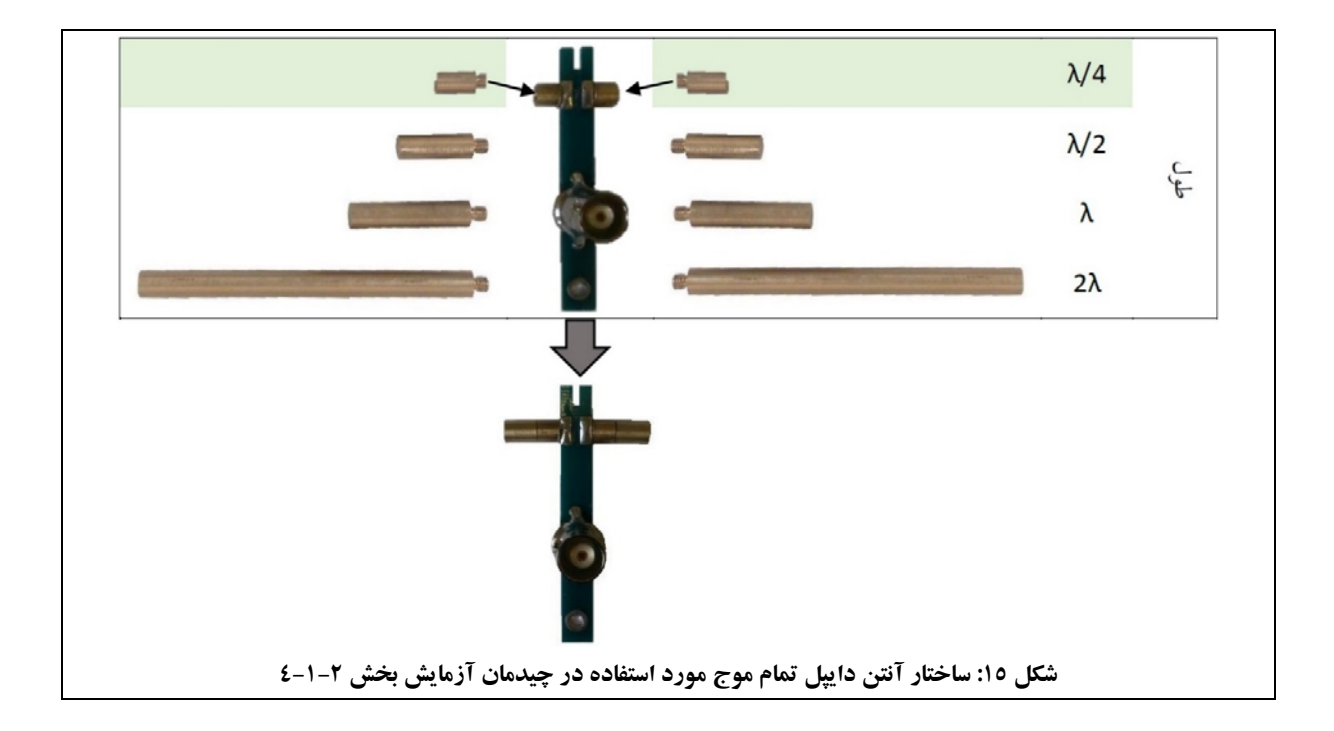

<sup>07</sup> (Half Power Beam Width (HPBW: زاويهٔ پرتويي كه به ازاي آن، دامنهٔ گلبرگ اصلي آنتن به اندازهٔ <sup>46B</sup>(یا با ضریب ۰٫۷۰۷ در مقیاس خطي) كاهش مي يابد را زاويهٔ پرتو نيم توان گويند. بر همين مبنا، اين پارامتر را "پهناي بيم ۳<sup>dB</sup> گلبرگ<sup>ی</sup> اصلي" نيز ميiامند.

1

- درهنگامنصب قطعات مربوط بهآنتن گيرنده،دقت شودبه نگهدارندههاي آنتن،ديودآشكارسازوفيبرمدار چاپي، آسيبي نرسد. همچنين دقت شود همسويي بخش گيرنده با آنتن شيپوري فرستنده تغيير نكند و محور آنتن دايپل با خطوط مرجع مشخص شده در پاية چرخان، هم راستا باشد.
	- 9,6 تنظيم نماييد. GHz فركانس مولد سيگنال مايكروويو را روي

- .1 الگوي تشعشعي صفحة E آنتن دايپل تمام موج (λ) (نمودار a بر حسب θ در مختصات قطبي) را رسم نمائيد. فايل دادههاي حاصل از اندازهگيري را باعنوان E-1DIPOLE ذخيره نماييد.
- .2 از روي اين نمودار، HPBW دو گلبرگ آنتن دايپل را بيابيد و مقدار آنرا در گزارش خود يادداشت نماييد.

# **-5-1-2 الگوي تشعشعي آنتن دايپل 1,5 طول موج در صفحة E**

در اين آزمايش به بررسي الگوي تشعشعي آنتن دايپل 1,5 طول موج (λ1,5 (در صفحة E پرداخته ميشود.

#### **تنظيمات اوليه:**

 نحوة چيدمان اولية قطعات جهت انجام اين آزمايش، مطابق شكل 12 ميباشد با اين تفاوت كه جهت ايجاد آنتن گيرنده، مطابق شكل 16 از دو ميله با طول /2λ، استفاده ميشود.

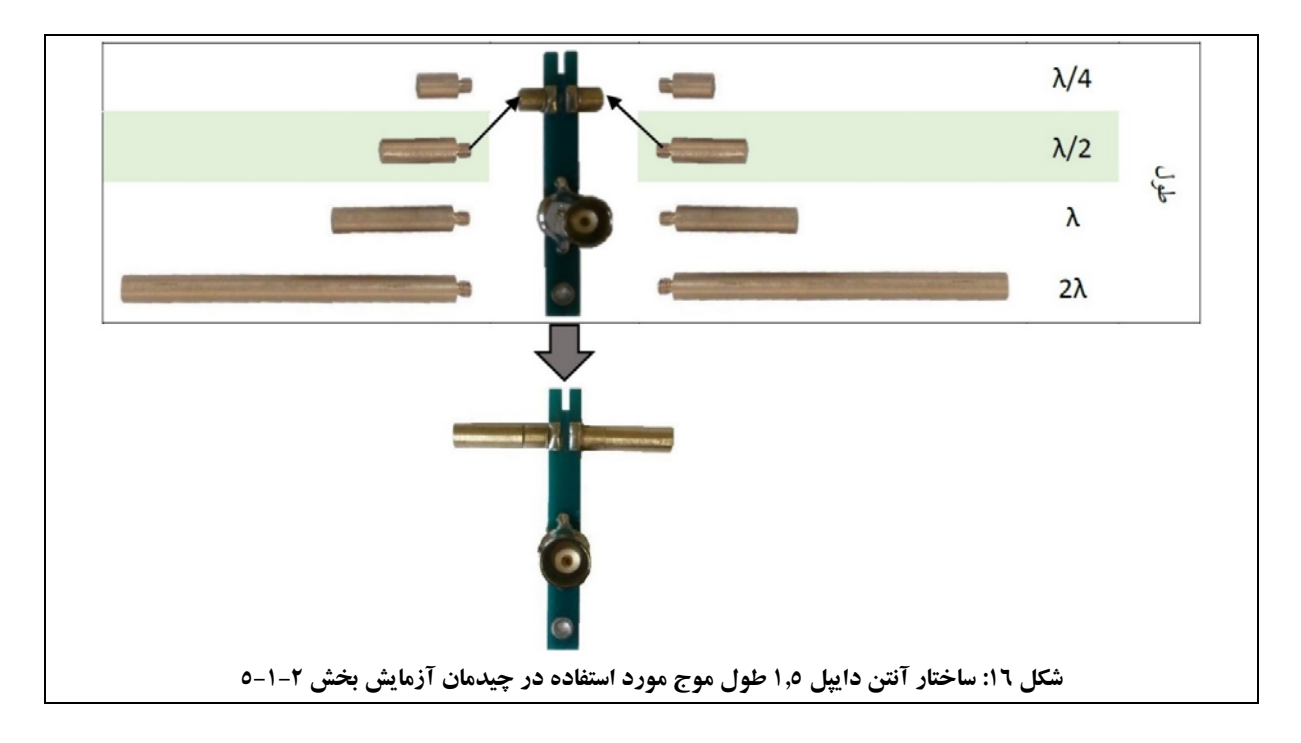

- درهنگامنصب قطعات مربوط بهآنتن گيرنده،دقت شودبه نگهدارندههاي آنتن،ديودآشكارسازوفيبرمدار چاپي، آسيبي نرسد. همچنين دقت شود همسويي بخش گيرنده با آنتن شيپوري فرستنده تغيير نكند و محور آنتن دايپل با خطوط مرجع مشخص شده در پاية چرخان، هم راستا باشد.
	- 9,6 تنظيم نماييد. GHz فركانس مولد سيگنال مايكروويو را روي

**جهت انجام آزمايش:** 

- .1 الگوي تشعشعي صفحة E آنتن دايپل تمام موج (λ1,5) (نمودار a بر حسب θ در مختصات قطبي) را رسم نمائيد. فايل دادههاي حاصل از اندازهگيري را باعنوان E-1.5DIPOLE ذخيره نماييد.
- .2 با باز كردن فايلهاي E-1DIPOLE و E-1.5DIPOLE بهشكل همزمان در نرمافزار Lab CASSY، الگوهاي تشعشعي آنتنهاي دايپل تمامموج و 1,5 طول موج را در صفحة E باهم نمايش دادهواز آن پرينت بگيريد ودر گزارش خود ارائه نماييد.

اين دوالگو را با هم مقايسه كردهو در مورد نتايج به دست آمده، بحث كنيد.

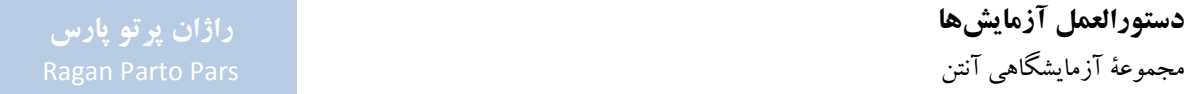

**-6-1-2 الگوي تشعشعي آنتن دايپل 2,5 طول موج در صفحة E**  در اين آزمايش به بررسي الگوي تشعشعي آنتن دايپل 2,5 طول موج (λ2,5 (در صفحة E پرداخته ميشود.

#### **تنظيمات اوليه:**

 نحوة چيدمان اولية قطعات جهت انجام اين آزمايش، مطابق شكل 12 ميباشد با اين تفاوت كه جهت ايجاد آنتن گيرنده، از دو ميله با طول λ، مطابق شكل 17 استفاده ميشود.

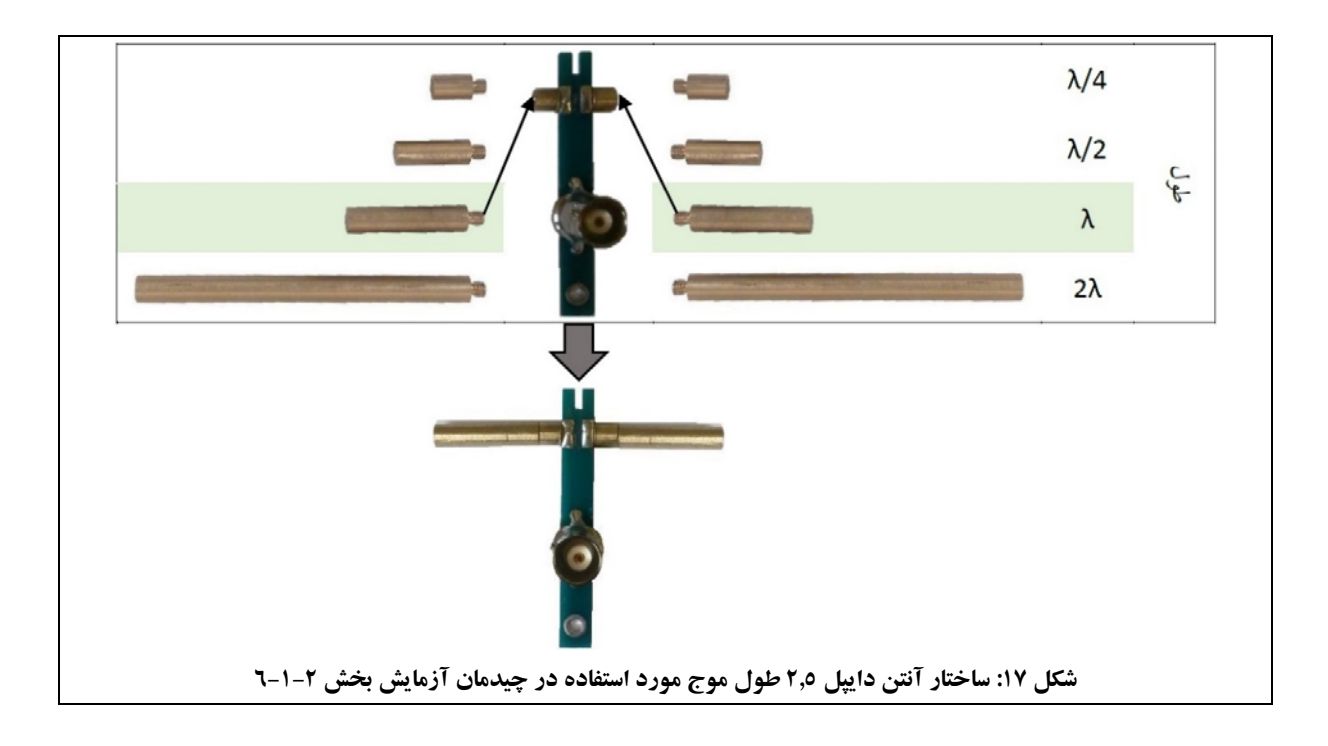

- درهنگامنصب قطعات مربوط بهآنتن گيرنده،دقت شودبه نگهدارندههاي آنتن،ديودآشكارسازوفيبرمدار چاپي، آسيبي نرسد. همچنين دقت شود همسويي بخش گيرنده با آنتن شيپوري فرستنده تغيير نكند و محور آنتن دايپل با خطوط مرجع مشخص شده در پاية چرخان، هم راستا باشد.
	- 9,6 تنظيم نماييد. GHz فركانس مولد سيگنال مايكروويو را روي

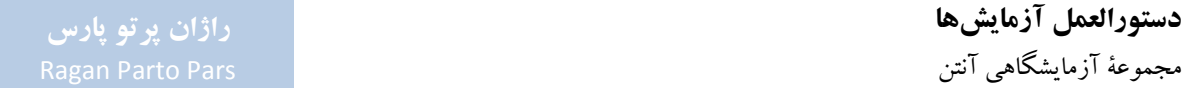

- .1 الگوي تشعشعي صفحة E آنتن دايپل 2,5 طول موج (λ2,5) (نمودار a بر حسب θ درمختصات قطبي) رارسم نمائيد. فايل دادههاي حاصل از اندازهگيري را باعنوان E-2.5DIPOLE ذخيره نماييد.
- .2 با باز كردن فايلهاي E-1.5DIPOLE و E-2.5DIPOLE بهشكل همزمان در نرمافزار Lab CASSY، الگوهاي تشعشعي آنتنهاي دايپل 1,5 و 2,5 طول موج رادر صفحة E با هم نمايش دادهواز آن پرينت بگيريد ودر گزارش خودارائه نماييد.

اين دوالگو را با هم مقايسه كردهو در مورد نتايج به دست آمده، بحث كنيد.

# **-7-1-2 الگوي تشعشعي آنتن دايپل 4,5 طول موج در صفحة E**

در اين آزمايش به بررسي الگوي تشعشعي آنتن دايپل 4,5 طول موج (λ4,5 (در صفحة E پرداخته ميشود.

**تنظيمات اوليه:** 

 نحوة چيدمان اولية قطعات جهت انجام اين آزمايش، مطابق شكل 12 ميباشد با اين تفاوت كه جهت ايجاد آنتن گيرنده، از دو ميله با طول λ،2 مطابق شكل 18 استفاده ميشود.

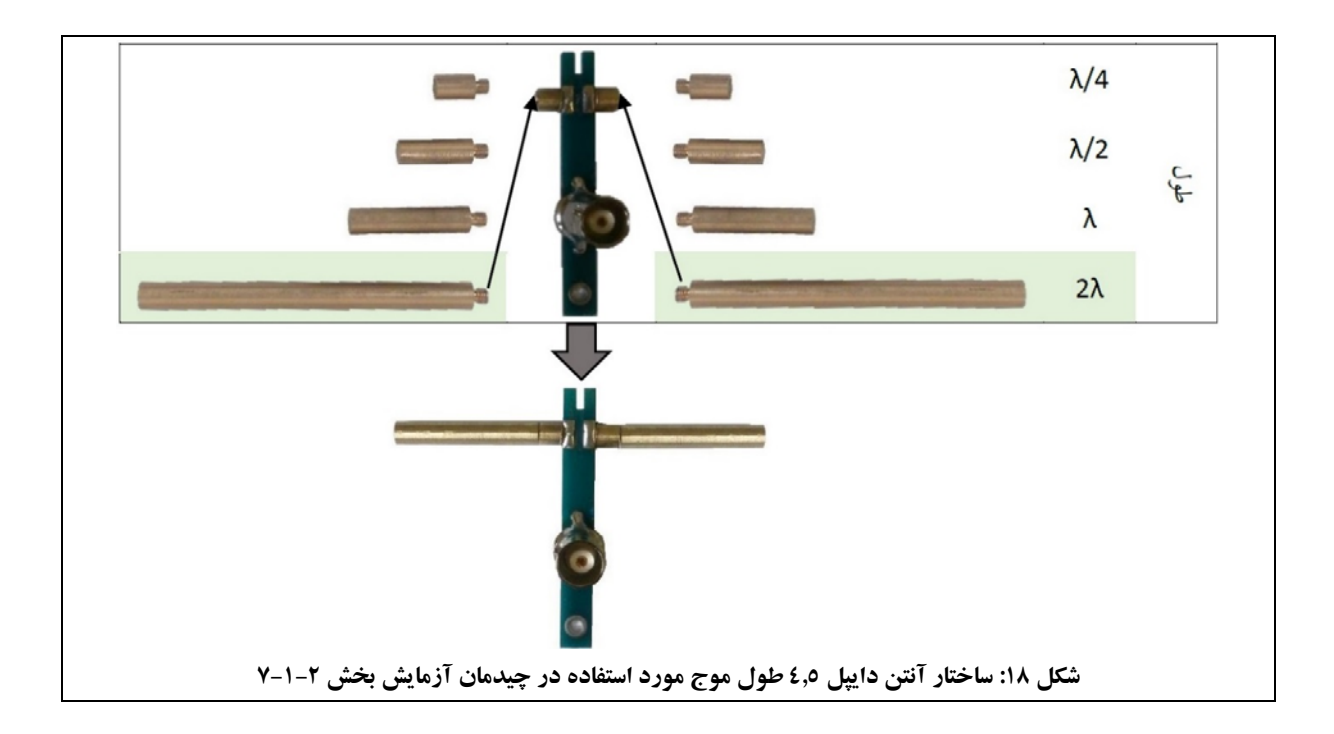

- درهنگامنصب قطعات مربوط بهآنتن گيرنده،دقت شودبه نگهدارندههاي آنتن،ديودآشكارسازوفيبرمدار چاپي، آسيبي نرسد. همچنين دقت شود همسويي بخش گيرنده با آنتن شيپوري فرستنده تغيير نكند و محور آنتن دايپل با خطوط مرجع مشخص شده در پاية چرخان، هم راستا باشد.
	- 9,6 تنظيم نماييد. GHz فركانس مولد سيگنال مايكروويو را روي

# **جهت انجام آزمايش:**  الگوي تشعشعي صفحة E آنتن دايپل 4,5 طول موج (λ4,5) (نمودار a بر حسب θ در مختصات قطبي) را رسم نمائيد. فايل دادههاي حاصل از اندازهگيري را باعنوان E-4.5DIPOLE ذخيره نماييد.

# **-8-1-2 تضعيف پلاريزاسيون متعامد بهوسيلة آنتن دايپل نيم موج**

منظور از تضعيف پلاريزاسيون متعامد<sup>7۷</sup>، نسبت سيگنال ورودي با پلاريزاسيون يكسان به سيگنال دريافتي با پلاريزاسيون متعامد ميباشد. بهعبارت ديگر، منظور نسبت بين مؤلفههاي متعامد سيگنال دريافتي در محل آنتن دايپل است.

#### **تنظيمات اوليه:**

- نحوة چيدمان اولية قطعات جهت انجام اين آزمايش، مطابق شكل 12 ميباشد.
	- 9,6 تنظيم نماييد. GHz فركانس مولد سيگنال مايكروويو را روي

1

#### **جهت انجام آزمايش:**

- ۱. آنتن گيرنده را منطبق بر خط ْ ۰ پايهٔ چرخان قرار دهيد. ميزان a را در نرمافزار CASSY Lab خوانده و يادداشت كنيد. توجه شود كه در اين حالت، حداكثر سيگنال ارسالي دريافت خواهد شد.
- ۲. آنتن فرستنده را (آنتن شيپوري به همراه موجبر متصل به آن) به اندازهٔ °۹۰، بچرخانيد؛ براي اين كار، لازم است گيرههاي نگهدارندة موجبرها نيز از ضلع بزرگتر خود روي ميلههاي نگهدارنده قرار گيرند. دقت كنيد كه مكان آنتن فرستنده نسبت به حالت قبل تغييري نكند.

<sup>YV</sup> Cross Polarization

در اين وضعيت، موج با پلاريزاسيون عمودي منتشر مي شود. سيگنالي كه اكنون بهوسيلهٔ آنتن گيرنده دريافت مي شود، بسيار كم است.

- .3 ميزان a را در نرمافزار Lab CASSY خواندهويادداشت كنيد.
- .4 با كم كردن ميزان a در اين دو وضعيت، ميزان تضعيف پلاريزاسيون متعامد حساب ميشود.

**-9-1-2 الگوي تشعشعي آنتن دايپل نيم موج در صفحة H** 

در اين آزمايش به بررسي الگوي تشعشعي آنتن دايپل نيم موج (/2λ (در صفحة H پرداخته ميشود.

**تنظيمات اوليه:** 

- چيدمان قطعات اين آزمايش، مشابه چيدمان قطعات در شكل 12 ميباشد، با اين تفاوت كه: 90 ° **o** به دليل رسم الگوي آنتن در صفحة <sup>H</sup>، بايد مجموعة فرستنده به همراه ادوات موجبري متصل به آن، حول محور موجبرها چرخانده شود؛ براي اين كار، لازم است گيرههاي نگهدارندة موجبرها نيز از ضلع ديگر خود روي ميلههاي نگهدارنده قرار گيرند.
	- **o** آنتن گيرنده، مشابه شكل 13 متشكل از فيبرپايه است.
- **o** جهت نصب آنتن گيرنده، لازماست مطابق شكل ،19 فيبرپايهوميلهايكهفيبرپايهرويآن نصب شدهاست روي ميلهٔ ديگري كه در مجموعهٔ آنتنِ هاي سيمي قرار دارد، نصب شود و ميلهٔ دوم با استفاده از يك پايهٔ نگهدارنده روي پاية چرخان قرار گيرد.

همچنين توجه شود كه پاية نگهدارنده به نحوي روي پاية چرخان قرار گيرد كه ميلههاي فلزي روي فيبر پايه، هم راستاي مركزپاية چرخان قرار گيرند.

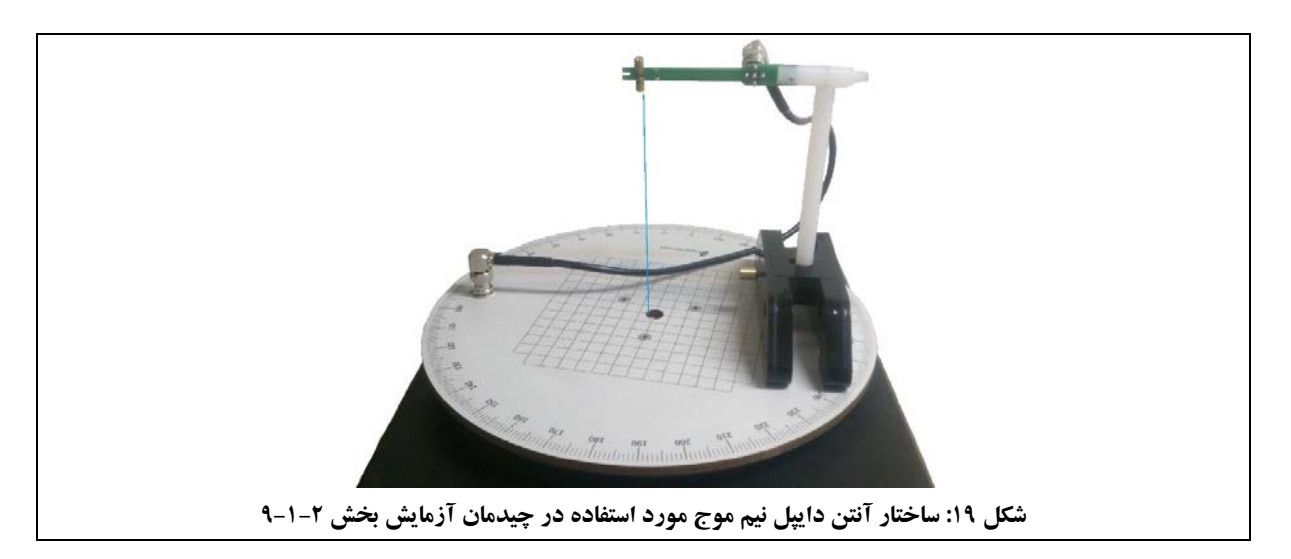

- توجه كنيد در اين حالت، هردوآنتن فرستندهو گيرنده، داراي پلاريزاسيون عمودي بودهودر نتيجه همچنان داراي پلاريزاسيون يكسان هستند.
- درهنگامنصب قطعات مربوط بهآنتن گيرنده،دقت شودبه نگهدارندههاي آنتن،ديودآشكارسازوفيبرمدار چاپي، آسيبي نرسد.

همچنين دقت شود همسويي بخش گيرنده با آنتن شيپوري فرستنده تغيير نكند و محور آنتن دايپل با خطوط مرجع مشخص شده در پاية چرخان، هم راستا باشد.

9,6 تنظيم نماييد. GHz فركانس مولد سيگنال مايكروويو را روي

1

## **جهت انجام آزمايش:**

- .1 الگوي تشعشعي صفحة H آنتن دايپل نيم موج (/2λ) (نمودار a بر حسب θ در مختصات قطبي) را رسم نمائيد. فايل دادههاي حاصل از اندازهگيري را باعنوان H-0.5DIPOLE ذخيره نماييد.
- ۲. از روی اين نمودار، ريپل الگوی تشعشعی آنتن<sup>۲۸</sup> را با کمک نشانگر صفحه بيابيد و مقدار آنرا در گزارش خود يادداشت نماييد.

HPBW براي آنتنهاي همه جهته تعريف نميشود. براي اين آنتنها تفاوت ميزان حداكثر و حداقل بهره بهعنوان ريپل الگوي تشعشعي آنتن تعريف ميگردد. <sup>28</sup> اشاره ميگردد كه آنتنهاي دايپل موجود در مجموعة آزمايشگاهي آنتن در صفحة H همه جهته هستند.

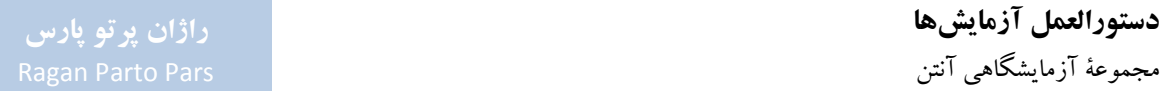

## **-2-2 آنتن ياگي-يودا**

هدف از انجام اين آزمايش، آشنايي با ساختار و عملكرد آنتن ياگي-يودا بهعنوان نمونهاي از آراية عناصر خطي و مشاهدة تأثيردايركتورهاو رفلكتورها روي الگوي تشعشعي آن است.

جهت دستيابي به اين اهداف، آزمايشهاي زيردر اين بخش تعريف گرديدهاند:

- بررسي الگوي تشعشعي آنتن دايپل در صفحة <sup>E</sup>؛
- بررسي الگوي تشعشعي آنتن دايپل با نگهدارندة مخصوص در صفحة <sup>E</sup>؛
- بررسي الگوي تشعشعي آنتن ياگي-يودا با يك رفلكتورو بدون دايركتور در صفحة <sup>E</sup>؛
- بررسي الگوي تشعشعي آنتن ياگي-يودا با يك دايركتورو بدون رفلكتور در صفحة <sup>E</sup>؛
	- بررسي الگوي تشعشعي آنتن ياگي-يودا با سهعنصر (D-DIP-R (در صفحة <sup>E</sup>؛
	- بررسي الگوي تشعشعي آنتن ياگي-يودا با شش عنصر (D-4DIP-R (در صفحة <sup>E</sup>؛
		- بررسي الگوي تشعشعي آنتن ياگي-يودا در صفحة <sup>H</sup>.

**-1-2-2 مقدمهاي در خصوص آنتن ياگي-يودا**  آنتن ياگي-يودا بهعلت كاربردش بهعنوان دريافتكنندة سيگنالهاي تلويزيون، بهعنوان معروفترين آنتن در سراسردنيا شناخته ميشود. علت نامگذاري اين آنتن نيزنام مخترعان آن، به نامهاي ياگي و يودا، است.

اين آنتن شامل آرايهاي خطي از آنتنهاي دايپل است كه يكي از آنها بهشكل مستقيم بهوسيلة خط انتقال تغذيه ميشود و مابقي (شامل دايركتور و رفلكتور) بهعنوان عناصر تشعشع كننده عمل مي كنند كه توزيع جريان روي آنها، ناشي از تزويج متقابل خواهدبود.

آنتن ياگي-يودا بهعنوان يك آنتن چند الماني (چند عنصري) شناخته ميشود و تنها يك عنصر فعال آن تغذيه ميشود. ساير عناصر، تزويج شدة راديويي هستند؛ به اين معني كه اين عناصر تنها بهوسيلة موج تابيده شده از سوي عنصر تغذيه (عنصر دايپل) تحريك مي شوند. بنابراين اين عناصر به خط تغذيه و عنصر تطبيق نياز ندارند؛ در غير اين صورت، تحقق اين آنتن هزينهبر و دشوار ميگرديد.

دايركتورها و رفلكتورها علاوهبر اثرگذاري روي امپدانس ورودي، روي مشخصات تشعشعي كل آنتن نيز اثر ميگذارند. بنابراين هماهنگونه كه در شكل 20 مشاهده ميشود، با تعيين طول و فاصلة مناسب اين عناصر، ميتوان الگوهاي تشعشعي مختلفي به دست آورد.

# **راژان پرتو پارس**

**دستورالعمل آزمايشها**  مجموعة آزمايشگاهي آنتن

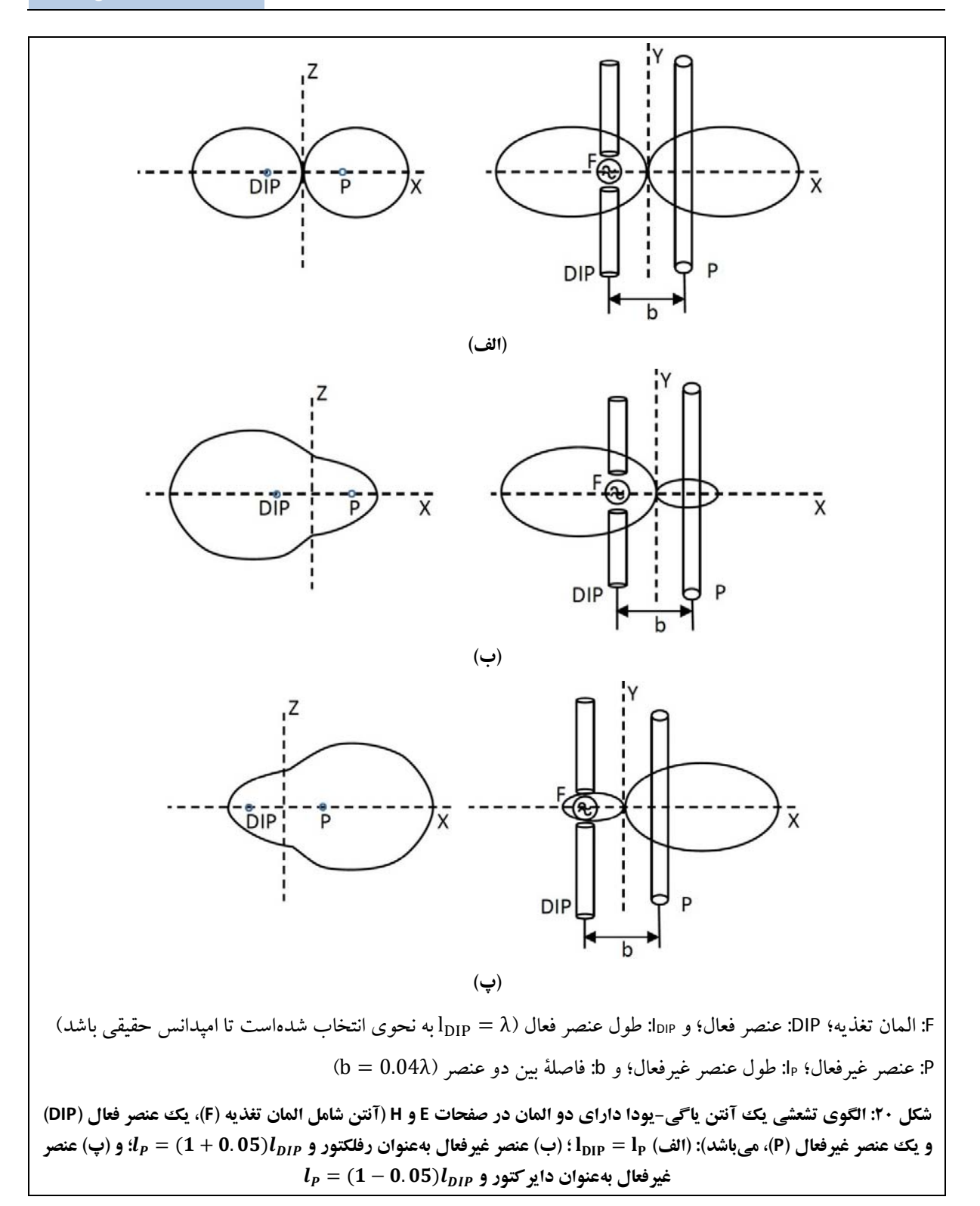

پشت عنصر دايپل، معمولاً عنصري داراي اندازة كمي بزرگتر از آن قرار ميگيرد كه توان تشعشع شده از دايپل را منعكس مي كند. در مقابل، دايركتورها نسبت به عنصر تغذيه، معمولاً عناصر كوچكتري هستند كه توان تشعشع شده را در جهت گلبرگ اصلي، متمركز مي كنند (مشابه كاري كه لنزها در ايتيك انجام مي دهند).

الگوي تشعشعي سادهترين آنتن ياگي-يودا، در شكل 20 نشان داده شدهاست. همانگونه كه بيان شد، ميتوان اين الگو را با تركيب دوعنصرغيرفعال و تبديل به آنتن ياگي-يودا با سهعنصر، بهبود داد.

الگوي تشعشعي آنتن ياگي-يودا با سه عنصر در شكل 21 (الف) مشاهده ميشود. جهت نمايش مشابهت كاركرد دايركتورهادر ساختارآنتن ياگي-يودا با كاركردلنزهادراپتيك، كهمورداشاره قرار گرفت،در شكل 21 (ب) سيستم اپتيكي متناظراين آنتن ياگي-يودا نمايش داده شدهاست.

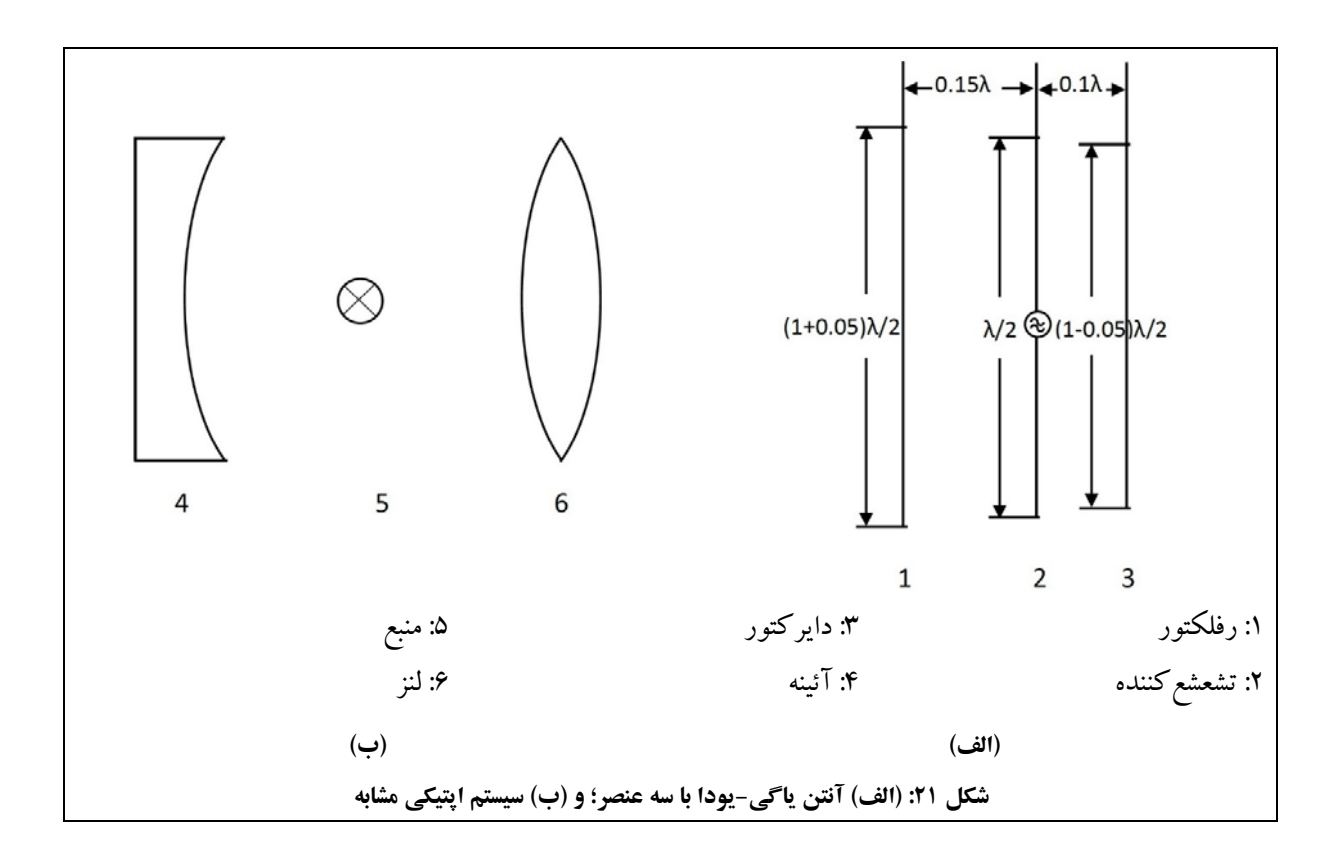

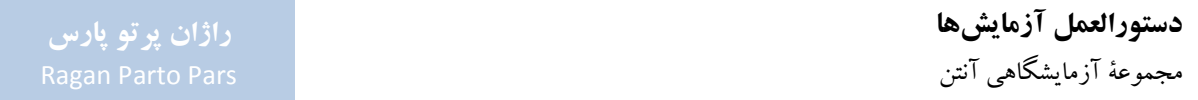

در اين وضعيت نيز، هنگامي كه طول عناصر غيرفعال و فاصلهٔ آنها به صورت مناسب انتخاب شود، مي توان شكل الگوي تشعشعي را بهبودبخشيد وآنرا بهينه كرد(بهعنوان مثال، بهرةآنتن ويا FBR را بيشينه كرد). اشاره ميشود كهبا افزايش تعدادرفلكتورها و دايركتورها، امكان عملها جهت بهينهسازي بيشترميشود.

همانگونه كه در شكل 22 مشاهده ميشود، افزايش تعداد دايركتورها در آنتن ياگي-يودا منجربه تختتر شدن جبهة موج در راستاي گلبرگ اصلي ميشود.

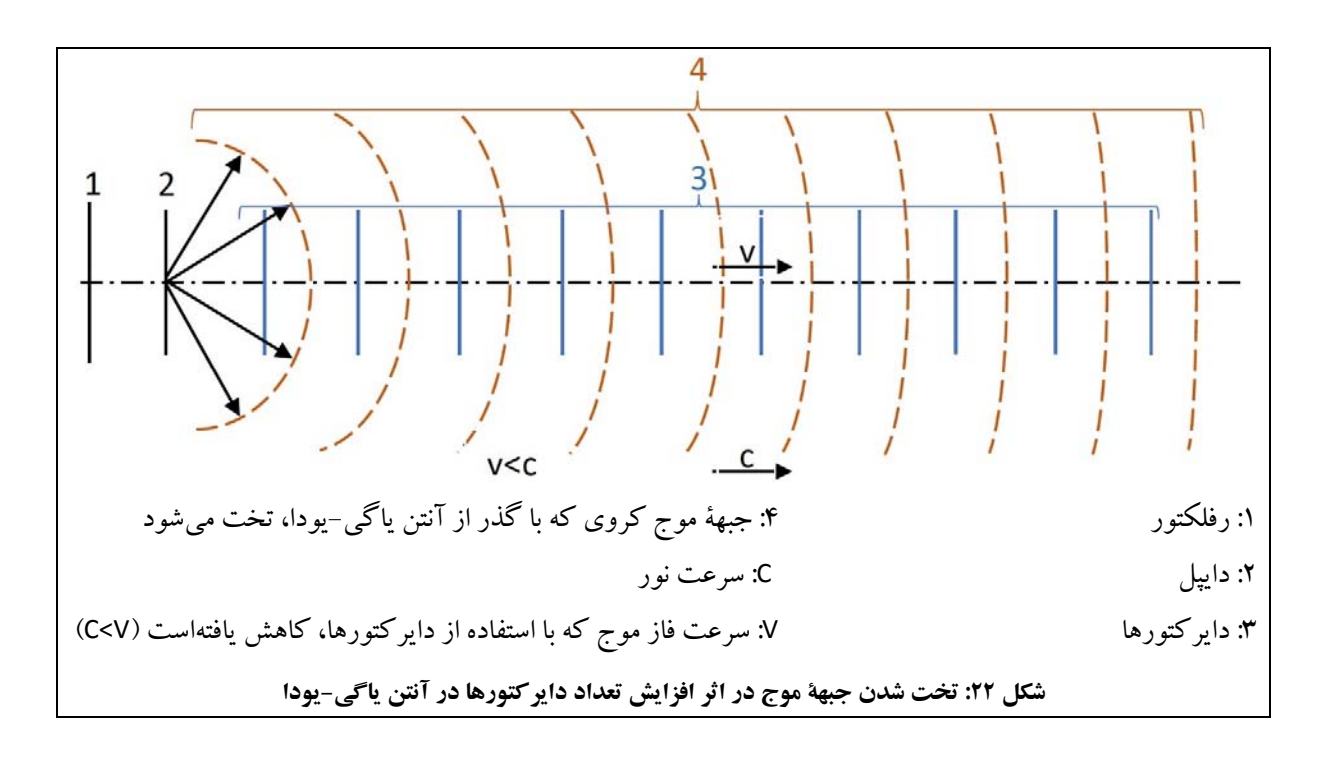

بطور كلي،آنتن ياگي-يودا جهت ارسال ودريافت سيگنالهاي داراي پلاريزاسيون خطي طراحي شدهاست وپلاريزاسيون آن موازي محور دايپل آنتن ميباشد. خواص تشعشعي آنتن هم مانند امپدانس ورودي آن، وابسته به توزيع جريان القايي روي تمام المانها (حتي المانهاي غيرفعال) است.

پيشنياز محاسبة امپدانس ورودي و الگوي تشعشعي آنتن، دانستن توزيع كيفي جريان در طول سيم ميباشد. با توجه به اينكه محاسبة توزيع جريان روي آنتنهاي چند عنصري ياگي-يودا، بسيار دشوار است، تا چندي قبل، نتايج محاسبات نادقيق بود و صرفاً توصيهها و سفارشهايي جهت طراحي اين آنتنها وجود داشت و امپدانس ورودي و الگوي تشعشعي آنتن با

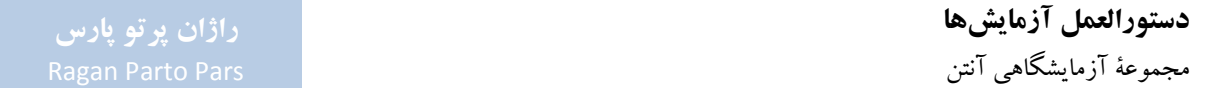

آزمايشهاي عملي، بهينه ميشد؛ البته امروزه با ظهور نرمافزارها و امكانات شبيهسازي جديد، اين وضع تغيير يافته و امكان بررسي نظري اين آنتنها فراهم شدهاست.

#### **-2-2-2 قطعات مورد نياز**

به غير از قطعات عمومي مورد استفاده در اكثر آزمايشها (مورد اشاره در جدول 5)، ساير قطعات مورد نياز براي انجام آزمايشهاي بخش ،2-2 مطابق جدول 7 ميباشد.

| كد قطعه | نام قطعه                | رديف |
|---------|-------------------------|------|
| ۱۴۵۰    | مجموعهٔ آنتنهای سیمی    |      |
| ۱۴۱۱    | آنتن شيپوري بزرگ        |      |
| ۱۵۱۱    | موجبر ۲۰۰ <sup>mm</sup> |      |
| ۱۶۱۰    | مبدل کواکسیال به موجبری |      |

**جدول :7 قطعات مورد نياز آزمايشهاي بخش 2-2** 

لازم است پيش از شروع انجام آزمايشهاي مربوط به آنتن ياگي-يودا، جهت درك نحوة ساخت آنتنهاي دايپل و ياگي-يوداي مورد استفاده در اين آزمايشها، بخش مربوط به مجموعة آنتنهاي سيمي در پيوست 1 مطالعه شود.

**-3-2-2 الگوي تشعشعي آنتن دايپل نيم موج در صفحة E** 

اين آزمايش، مشابه آزمايش بخش 3-1-2 ميباشد كه لازم است جهت مقايسه با حالتيكه از نگهدارندة مخصوص براي ايجاد آنتن دايپل استفاده شدهاست (مورد اشاره در بخش 4-2-2)، اجرا شود. بنابراين در صورت وجود اطلاعات اندازهگيريهاي بخش ،3-1-2 نيازي به تكرار مجدد مراحل اجرايي اندازهگيري در اين بخش نخواهد بود و تنها لازم است مقايسههاي مورد نياز در بخش ،4-2-2 انجام پذيرد.

> **-4-2-2 الگوي تشعشعي آنتن دايپل با نگهدارندة مخصوص در صفحة E**  در اين آزمايش به بررسي الگوي تشعشعي آنتن دايپل با نگهدارندة مخصوص در صفحة E پرداخته ميشود.

#### **تنظيمات اوليه:**

 نحوة چيدمان اولية قطعات جهت انجام اين آزمايش، مطابق شكل 12 ميباشد با اين تفاوت كه جهت ايجاد آنتن گيرنده، مطابق شكل 23 از فيبرنگهدارندة مخصوص دايپل نيزاستفاده ميشود. توجه شود كهدر ساختارآنتن گيرنده، نيازبهافزودن ميلههاي فلزي وجودنداردوميلههاي فلزي به طول /4λ موجود روي فيبرپايه، براي ساخت آنتن نيم موج، كفايت ميكند.

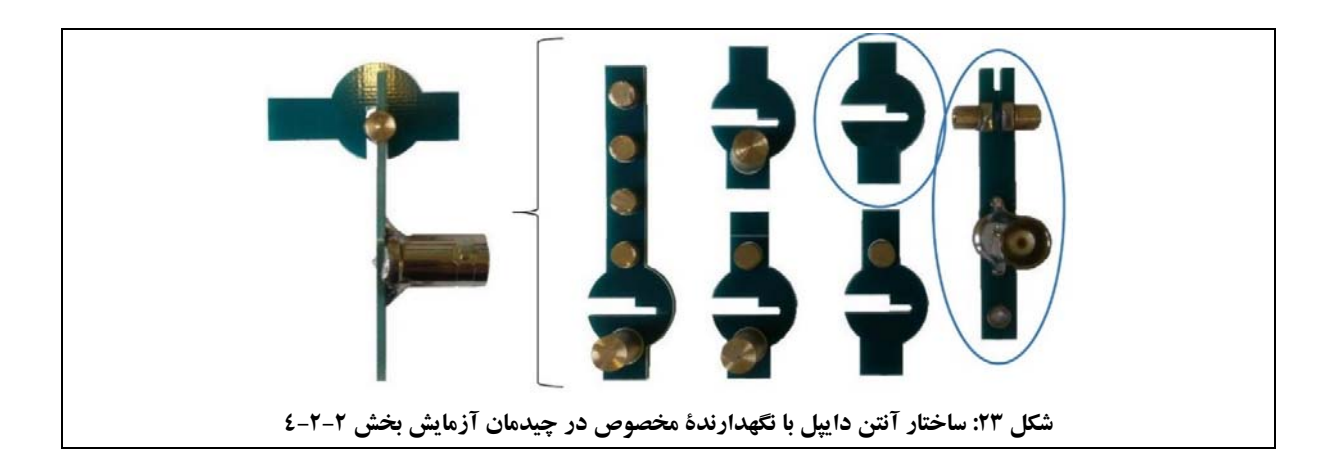

- درهنگامنصب قطعات مربوط بهآنتن گيرنده،دقت شودبه نگهدارندههاي آنتن،ديودآشكارسازوفيبرمدار چاپي، آسيبي نرسد. همچنين دقت شود همسويي بخش گيرنده با آنتن شيپوري فرستنده تغيير نكند و محور آنتن دايپل با خطوط مرجع مشخص شده در پاية چرخان، هم راستا باشد.
	- 9,6 تنظيم نماييد. GHz فركانس مولد سيگنال مايكروويو را روي

#### **جهت انجام آزمايش:**

- .1 الگويتشعشعي صفحة E آنتن دايپل با نگهدارندة مخصوص(نمودار a بر حسب θ درمختصات قطبي) رارسم نمائيد. فايل دادههاي حاصل از اندازهگيري را باعنوان HE-DIPOLE ذخيره نماييد.
- .2 با باز كردن فايلهاي E-0.5DIPOLE و HE-DIPOLE بهشكل همزمان در نرمافزار Lab CASSY، الگوهاي تشعشعي آنتن دايپل بدون نگهدارندة مخصوص و با نگهدارندة مخصوص را در يك نمودار قطبي رسم كنيد و از آن پرينت بگيريد ودر گزارش خود ارائه نماييد.

توضيح دهيد آياعنصرنگهدارنده، تأثيري در الگوي تشعشعي داشته يا خير؟

**2-2-0- الگوی تشعشی آنتن یاگی-یودا با یک رفلکتور و بدون دایر کتور (دو عنصر) در صفحهٔ E** در اين آزمايش به بررسي نقش رفلكتور در آنتن ياگي-يودا پرداخته ميشود.

**تنظيمات اوليه:**

 نحوة چيدمان اولية قطعات جهت انجام اين آزمايش، مطابق شكل 12 ميباشد با اين تفاوت كه جهت ايجاد آنتن گيرنده، مطابق شكل 24 از فيبرياگي دو عنصري با رفلكتور، استفاده ميشود. توجه شود كهدر ساختارآنتن گيرنده، نيازبهافزودن ميلههاي فلزي وجودنداردوميلههاي فلزي به طول /4λ موجود روی فيبر پايه، برای ساخت آنتن نيم موج، كفايت ميكند.

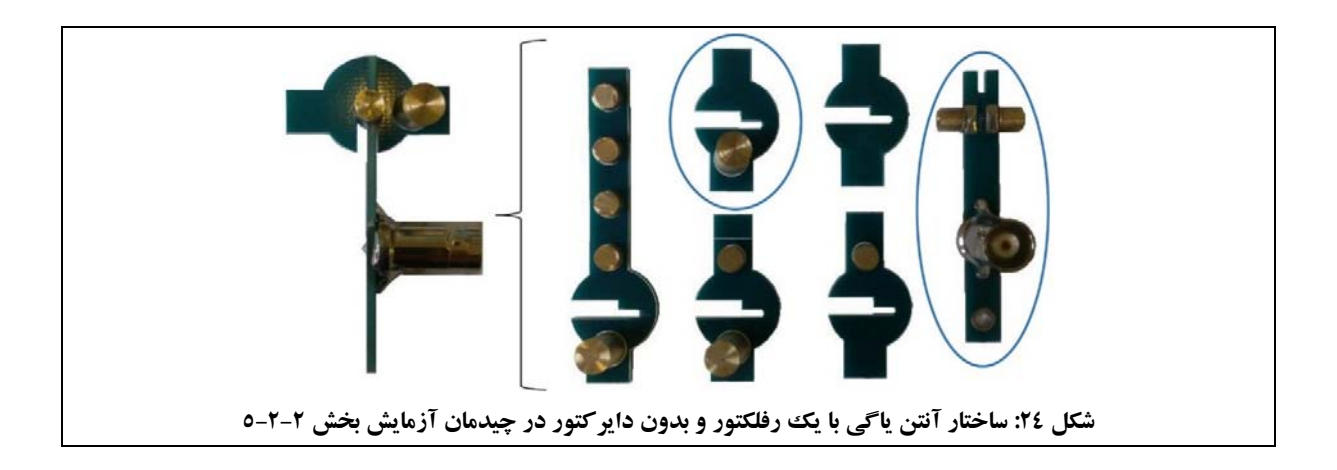

- در نقطة شروع، بايد آنتن بهگونهاي باشد كه رفلكتور آنتن، پشت تغذيه قرار گيرد.
- درهنگامنصب قطعات مربوط بهآنتن گيرنده،دقت شودبه نگهدارندههاي آنتن،ديودآشكارسازوفيبرمدار چاپي، آسيبي نرسد. همچنين دقت شود همسويي بخش گيرنده با آنتن شيپوري فرستنده تغيير نكند و محور آنتن گيرنده با خطوط مرجع مشخص شده در پاية چرخان، هم راستا باشد.
	- 9,6 تنظيم نماييد. GHz فركانس مولد سيگنال مايكروويو را روي

.1 الگوي تشعشعي صفحهٔ E آنتن ياگي-يودا با يك رفلكتور و بدون دايركتور (نمودار a بر حسب θ در مختصات قطبي) را رسم نمائيد.

فايل دادههاي حاصل از اندازهگيري را باعنوان R-YAGI ذخيره نماييد.

- .2 از روي اين نمودار، HPBW و FBR آنتن را تعيين كنيد و مقدار آنها را در گزارش خود يادداشت نماييد.
- .3 با باز كردن فايلهاي HE-DIPOLE و R-YAGI بهشكل همزمان درنرمافزار Lab CASSY، الگوهاي تشعشعي رادريك نمودار قطبي رسم كنيد و از آن پرينت بگيريد ودر گزارش خود ارائه نماييد.
	- .4 در خصوص اثررفلكتور در آنتن ياگي-يودا توضيح دهيد؟

**۲-۲-۲- الگوی تشعشعی آنتن یاگی-یودا با یک دایر کتور و بدون رفلکتور (دو عنصر) در صفحهٔ E** در اين آزمايش به بررسي نقش دايركتور در آنتن ياگي-يودا پرداخته ميشود.

#### **تنظيمات اوليه:**

 نحوة چيدمان اولية قطعات جهت انجام اين آزمايش، مطابق شكل 12 ميباشد با اين تفاوت كه جهت ايجاد آنتن گيرنده، مطابق شكل 25 از فيبرياگي دو عنصري با دايركتور، استفاده ميشود. توجه شود كهدر ساختارآنتن گيرنده، نياز بهافزودن ميلههاي فلزي وجودنداردوميلههاي فلزي به طول /4λ موجود روي فيبر پايه، براي ساخت آنتن نيم موج، كفايت ميكند.

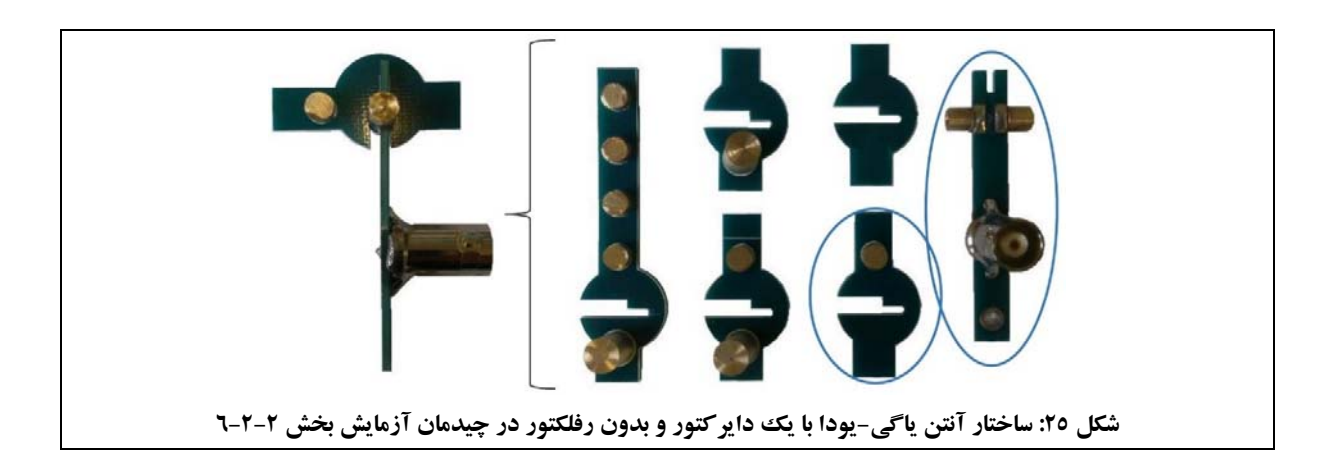

- در نقطة شروع، بايد آنتن به گونهاي باشد كه دايركتور آنتن، جلوي تغذيه قرار گيرد.
- درهنگامنصب قطعات مربوط بهآنتن گيرنده،دقت شودبه نگهدارندههاي آنتن،ديودآشكارسازوفيبرمدار چاپي، آسيبي نرسد. همچنين دقت شود همسويي بخش گيرنده با آنتن شيپوري فرستنده تغيير نكند و محور آنتن گيرنده با خطوط مرجع مشخص شده در پاية چرخان، هم راستا باشد.
	- 9,6 تنظيم نماييد. GHz فركانس مولد سيگنال مايكروويو را روي

- .1 الگويتشعشعي صفحة E آنتن ياگي-يودا با يكدايركتوروبدون رفلكتور(نمودار a بر حسب θ درمختصات قطبي) را رسم نمائيد. فايل دادههاي حاصل از اندازهگيري را باعنوان D-YAGI ذخيره نماييد.
	- .2 از روي اين نمودار، HPBW و FBR آنتن را تعيين كنيد و مقدار آنها را در گزارش خود يادداشت نماييد.
- .3 با باز كردن فايلهاي HE-DIPOLE و D-YAGI بهشكل همزمان درنرمافزار Lab CASSY، الگوهاي تشعشعي رادريك نمودار قطبي رسم كنيد و از آن پرينت بگيريد ودر گزارش خود ارائه نماييد.
	- .4 در خصوص اثردايركتور در آنتن ياگي-يودا توضيح دهيد؟

# **-7-2-2 الگوي تشعشعي آنتن ياگي-يودا با سه عنصر (D-DIP-R (در صفحة E**  در اين آزمايش به بررسي نقش حضور همزمان رفلكتورو دايركتور در آنتن ياگي-يودا پرداخته ميشود.

## **تنظيمات اوليه:**

 نحوة چيدمان اولية قطعات جهت انجام اين آزمايش، مطابق شكل 12 ميباشد با اين تفاوت كه جهت ايجاد آنتن گيرنده، مطابق شكل 26 از فيبرياگي سهعنصري، استفاده ميشود. توجه شود كهدر ساختارآنتن گيرنده، نيازبهافزودن ميلههاي فلزي وجودنداردوميلههاي فلزي به طول /4λ موجود روي فيبرپايه، براي ساخت آنتن نيم موج، كفايت ميكند.

**دستورالعمل آزمايشها**  مجموعة آزمايشگاهي آنتن

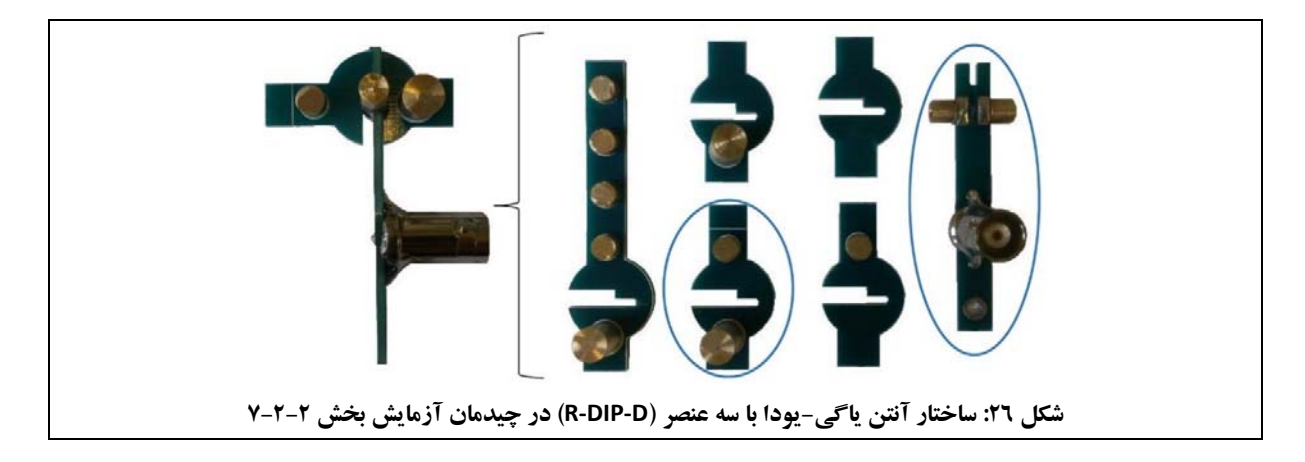

- در نقطة شروع، بايد آنتن بهگونهاي باشد كه دايركتور، جلو و رفلكتور، پشت تغذيه قرار گيرد.
- درهنگامنصب قطعات مربوط بهآنتن گيرنده،دقت شودبه نگهدارندههاي آنتن،ديودآشكارسازوفيبرمدار چاپي، آسيبي نرسد. همچنين دقت شود همسويي بخش گيرنده با آنتن شيپوري فرستنده تغيير نكند و محور آنتن گيرنده با خطوط مرجع مشخص شده در پاية چرخان، هم راستا باشد.
	- 9,6 تنظيم نماييد. GHz فركانس مولد سيگنال مايكروويو را روي

- .1 الگوي تشعشعي صفحة E آنتن ياگي-يودا با سهعنصر(نمودار a بر حسب θ در مختصات قطبي) را رسم نمائيد. فايل دادههاي حاصل از اندازهگيري را باعنوان E-3YAGI ذخيره نماييد.
	- .2 از روي اين نمودار، HPBW و FBR آنتن را تعيين كنيد و مقدار آنها را در گزارش خود يادداشت نماييد.
- .3 با باز كردن فايلهاي HE-DIPOLE و E-3YAGI بهشكل همزمان در نرمافزار Lab CASSY، الگوهاي تشعشعي را در يك نمودار قطبي رسم كنيد و در خصوص تفاوت آنها توضيح دهيد.

# **-8-2-2 الگوي تشعشعي آنتن ياگي-يودا با شش عنصر (D-4DIP-R (در صفحة E**

در اين آزمايش به بررسي اثر افزايش تعداد عناصر آنتن ياگي-يودا پرداخته ميشود.

#### **تنظيمات اوليه:**

 نحوة چيدمان اولية قطعات جهت انجام اين آزمايش، مطابق شكل 12 ميباشد با اين تفاوت كه جهت ايجاد آنتن گيرنده، مطابق شكل 27 از فيبرياگي شش عنصري، استفاده ميشود. توجه شود كهدر ساختارآنتن گيرنده، نيازبهافزودن ميلههاي فلزي وجودنداردوميلههاي فلزي به طول /4λ موجود روي فيبرپايه، براي ساخت آنتن نيم موج، كفايت ميكند.

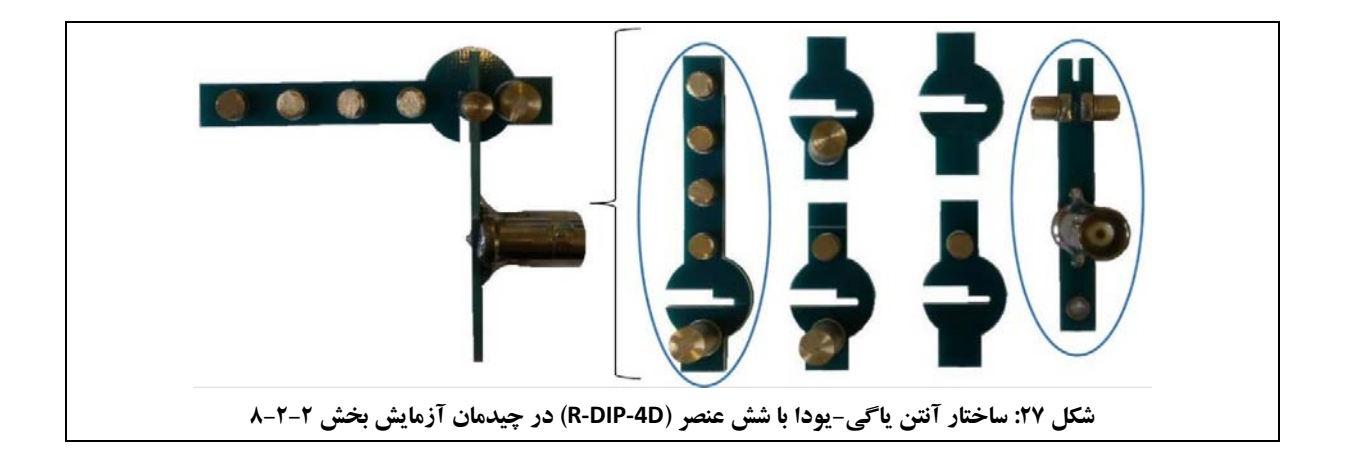

- در نقطة شروع، بايد آنتن بهگونهاي باشد كه دايركتور، جلو و رفلكتور، پشت تغذيه قرار گيرد.
- درهنگامنصب قطعات مربوط بهآنتن گيرنده،دقت شودبه نگهدارندههاي آنتن،ديودآشكارسازوفيبرمدار چاپي، آسيبي نرسد. همچنين دقت شود همسويي بخش گيرنده با آنتن شيپوري فرستنده تغيير نكند و محور آنتن گيرنده با خطوط مرجع مشخص شده در پاية چرخان، هم راستا باشد.
	- 9,6 تنظيم نماييد. GHz فركانس مولد سيگنال مايكروويو را روي

#### **جهت انجام آزمايش:**

- .1 الگوي تشعشعي صفحة E آنتن ياگي-يودا با شش عنصر(نمودار a بر حسب θ در مختصات قطبي) را رسم نمائيد. فايل دادههاي حاصل از اندازهگيري را باعنوان E-6YAGI ذخيره نماييد.
	- .2 از روي اين نمودار، HPBW و FBR آنتن را تعيين كنيد و مقدار آنرا در گزارش خود يادداشت نماييد.

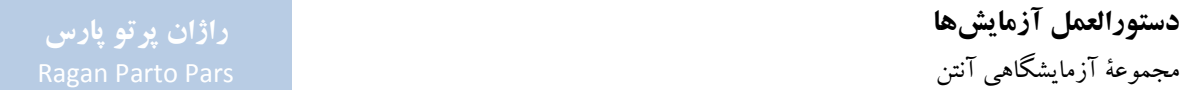

.3 با باز كردن فايلهاي E-3DIPOLE و E-6YAGI بهشكل همزمان در نرمافزار Lab CASSY، الگوهاي تشعشعي را در يك نمودار قطبي رسم كنيد و در خصوص تفاوت آنها توضيح دهيد.

**-9-2-2 الگوي تشعشعي آنتن ياگي-يودا در صفحة H** 

در اين آزمايش به بررسي الگوي تشعشعي آنتن ياگي-يودا با شش عنصر (D-4DIP-R (در صفحة H پرداخته ميشود.

#### **تنظيمات اوليه:**

- چيدمان قطعات اين آزمايش، مشابه چيدمان قطعات در شكل 12 ميباشد، با اين تفاوت كه:
- 90 ° **o** به دليل رسم الگوي آنتن در صفحة <sup>H</sup>، بايد مجموعة فرستنده به همراه ادوات موجبري متصل به آن، حول محور موجبرها چرخانده شود؛ براي اين كار، لازم است گيرههاي نگهدارندة موجبرها نيز از ضلع بزرگتر خود روي ميلههاي نگهدارنده قرار گيرند.
	- **o** آنتن گيرنده، مطابق شكل 27 از فيبرياگي شش عنصري به همراه فيبرپايه ساخته ميشود.
- **o** جهت نصب آنتن گيرنده، لازم است مشابه شكل 19 عمل شود با اين تفاوت كه مطابق شكل 27 از فيبر ياگي شش عنصري به همراه فيبرپايه استفاده ميشود.
- توجه كنيد در اين حالت، هردوآنتن فرستندهو گيرنده، داراي پلاريزاسيون عمودي بودهودر نتيجه همچنان داراي پلاريزاسيون يكسان هستند.
- درهنگامنصب قطعات مربوط بهآنتن گيرنده،دقت شودبه نگهدارندههاي آنتن،ديودآشكارسازوفيبرمدار چاپي، آسيبي نرسد. همچنين دقت شود همسويي بخش گيرنده با آنتن شيپوري فرستنده تغيير نكند و محور آنتن دايپل با خطوط مرجع مشخص شده در پاية چرخان، هم راستا باشد.
	- 9,6 تنظيم نماييد. GHz فركانس مولد سيگنال مايكروويو را روي

#### **جهت انجام آزمايش:**

- .1 الگوي تشعشعي صفحة H آنتن ياگي-يودا با شش عنصر(نمودار a بر حسب θ در مختصات قطبي) را رسم نمائيد. فايل دادههاي حاصل از اندازهگيري را باعنوان H-6YAGI ذخيره نماييد.
	- .2 از روي اين نمودار، HPBW را با كمك نشانگر صفحه بيابيد و مقدار آنرا در گزارش خود يادداشت نماييد.

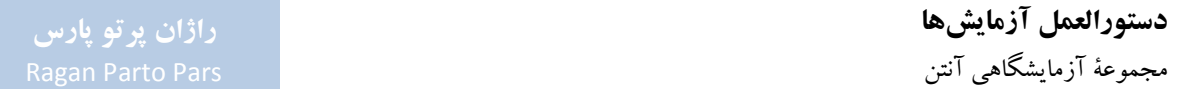

## **-3-2 آنتنهاي روزنهاي**

هدف از انجام اين آزمايش، آشنايي با آنتن روزنهاي است. به اين منظور، در اين بخش آنتنهاي شيپوري و آنتن موجبري با انتهاي باز، مورد آزمون قرار ميگيرند.

همچنين در اين آزمايش:

- اثرقرار دادن صفحة مبنا در انتهاي موجبربا انتهاي باز، در الگوي تشعشعي آنتن مورد بررسي قرار ميگيرد؛
	- اثر پراکندگي امواج از لبههاي صفحهٔ مبنا۲۹ بررسي مي شود؛
	- اثر قطرات باران در رفتار انتشار امواج و پديدهٔ هم شنوايي <sup>۳۰</sup> مورد بررسي قرار مي گيرد.

جهت دستيابي به اين اهداف، آزمايشهاي زيردر اين بخش تعريف گرديدهاند:

- بررسي الگوي تشعشعي آنتن شيپوري بزرگ در صفحة <sup>E</sup>؛
	- بررسي ضريب تلف پلاريزاسيون آنتن شيپوري بزرگ؛
		- بررسي اثر صفحة پلارايزر؛
- بررسي الگوي تشعشعي آنتن شيپوري بزرگ در صفحة <sup>H</sup>؛
- بررسي الگوي تشعشعي آنتن شيپوري كوچك در صفحة <sup>H</sup>؛
- بررسي الگوي تشعشعي آنتن شيپوري كوچك در صفحة <sup>E</sup>؛

1

بررسي الگوي تشعشعي آنتن موجبري با انتهاي باز (در صفحات <sup>E</sup> و <sup>H</sup>(.

#### **-1-3-2 مقدمهاي در خصوص آنتنهاي روزنهاي**

آنتنهاي روزنهاي شامل آنتن شيپوري، موجبربا انتهاي باز، لنزهاورفلكتورها،هستند. مشابههرآنتن ديگري، خواص تشعشعي اين نوع آنتن نيز با توزيع جريان روي آن مشخص ميشود. اما از آنجايي كه يافتن توزيع جريان به سادگي امكانپذير نيست، نيازمند روش ديگري هستيم كه بتوانيم خواص تشعشعي آنتن را بيابيم. يكي از روشهاي موجود براي اين كار، استفاده از اصل ميدان معادل <sup>۳۱</sup> است.

<sup>19</sup> Base Plate

r<sup>.</sup> Cross Talk

<sup>31</sup> Field Equivalence Principle

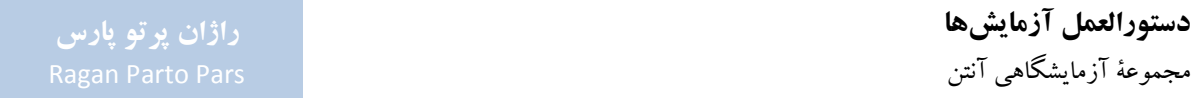

به كمك اين اصل، چنانچه روزنهاي در يك صفحة رسانا به ابعاد بينهايت قرار گرفتهباشد (صفحة مبنا) و توزيع ميدان مماسي روي سطح روزنه نيز شناخته شدهباشد، ميدان تشعشعي آنتن با استفاده از معادلات ماكسول و اعمال شرايط مرزي، بهشكل دقيق و يكتا قابل محاسبه است. در حالت كلي، اين امر كار آساني نيست، به خصوص وقتي كه صفحة مبنا كوچك باشد و ميدانهاي موجود در سطح روزنه هم فاز نباشند.

بايد توجه كرد كه به علت اينكه هاديهاي صفحهٔ مبنا داراي ضريب هدايت محدودي بوده و هادي كامل نيستند، از حالت ايدهال به مقدار زيادي فاصله دارند. همچنين تفرق از لبههاي صفحة مبنا بر الگوي تشعشعي آنتن روزنهاي تأثيرميگذارد، اين اثر هنگامي كه ابعاد صفحة مبنا در مقايسه با طول موج كوچك باشد، بيشتر ميشود. به هر صورت با استفاده از اين روش، الگوي تشعشعي آنتن روزنهاي، به صورت تبديل فورية توزيع ميدان الكتريكي روي سطح روزنه به دست ميآيد.

شكل 28 و شكل ،29 براي توضيح بيشتردر اين خصوص ارائه شدهاند.

در شكل ۲۸، الگوی تشعشعی یك موجبر با انتهای باز مشاهده میشود. در این شكل فرض شدهاست كه توزیع میدان در دهانة روزنه، يكنواخت است. با فرض λ3=a و λ2=b، الگوي تشعشعي در دو صفحة E و H آنتن رسم شدهاست. همانطور كه مشاهده ميشود، صفحة E آنتن، مماس بر سطح yz و صفحة H آنتن، مماس بر سطح xz است.

به دليل اينكه توزيع ميدان دهانة موجبر با انتهاي باز در صفحة xz، داراي سطح بزرگتري نسبت به صفحة zy است، الگوي تشعشعي H، پرتو باريكتري نسبت به الگوي E دارد. علت اين موضوع، رفتار تبديل فوريهاي الگوي تشعشعي آنتن است؛ هر چه توزيع ميدان در سطح تشعشعي آنتن، پهنترباشد، الگوي تشعشعي در آن صفحه باريكتراست و بالعكس.

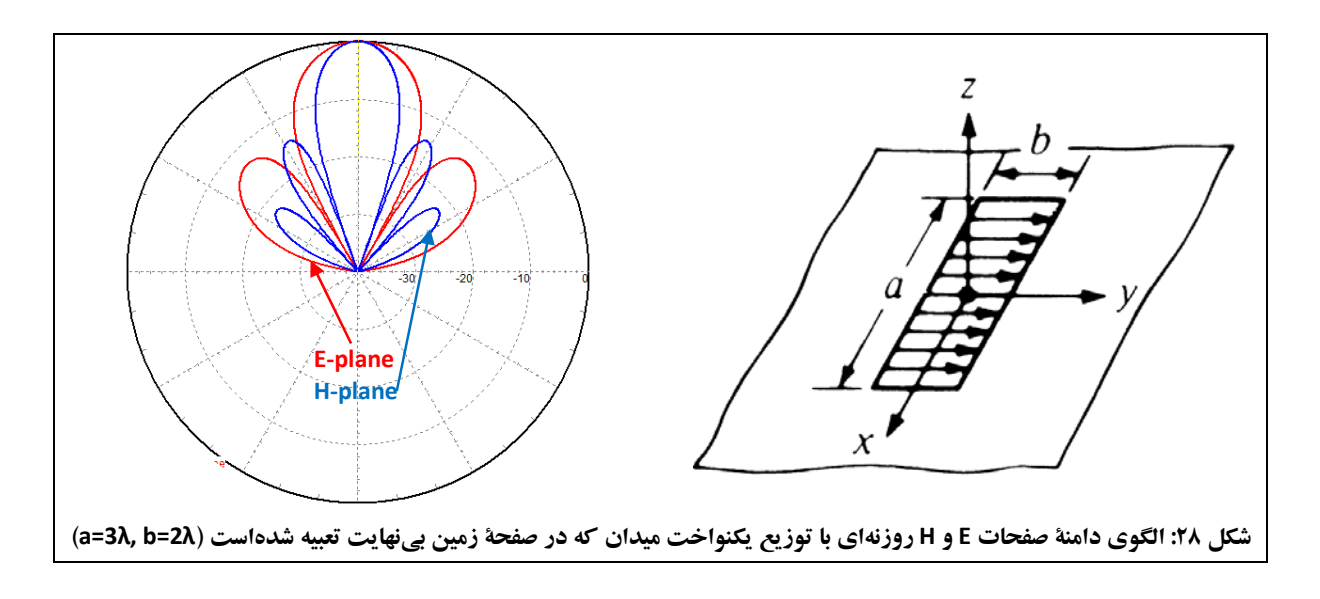

در شكل ،29 الگوي تشعشعي موجبربا انتهاي باز با توزيع غيريكنواخت ميدان در دهانة موجبرمشاهده ميشود. با فرض λ3=a و λ2=b، الگوي تشعشعي در دو صفحة E و H آنتن رسم شدهاست. در اين شكل، توزيع ميدان در صفحة zy كه معادل صفحة E است، مشابه شكل ،28 داراي توزيعي يكنواخت است؛ از اين رو الگوي صفحة E در شكل 28 و شكل ،29 يكسان است.

در صفحة xz كه معادل صفحة H است، توزيع ميدان به صورت كسينوسي در حال كم شدن است؛ به گونهاي كه در محل 0=x، بيشينة ميدان وجود دارد و در دو انتهاي دهانة موجبر (/2a±=x(، ميداني وجود ندارد. از مقايسة الگوي صفحة H شكل 28 و شكل ،29 نتيجه ميشود كه باريك شدن توزيع ميدان در صفحة xz، سبب كاهش سطح گلبرگهاي كناري الگوي تشعشعي آنتن ميشود. علت اين موضوع نيز، رفتار تبديل فوريهاي الگوي تشعشعي آنتن است؛ باريك شدن توزيع ميدان در دهانة تشعشعي آنتن، همواره سبب كاهش سطح گلبرگهاي جانبي خواهد شد.

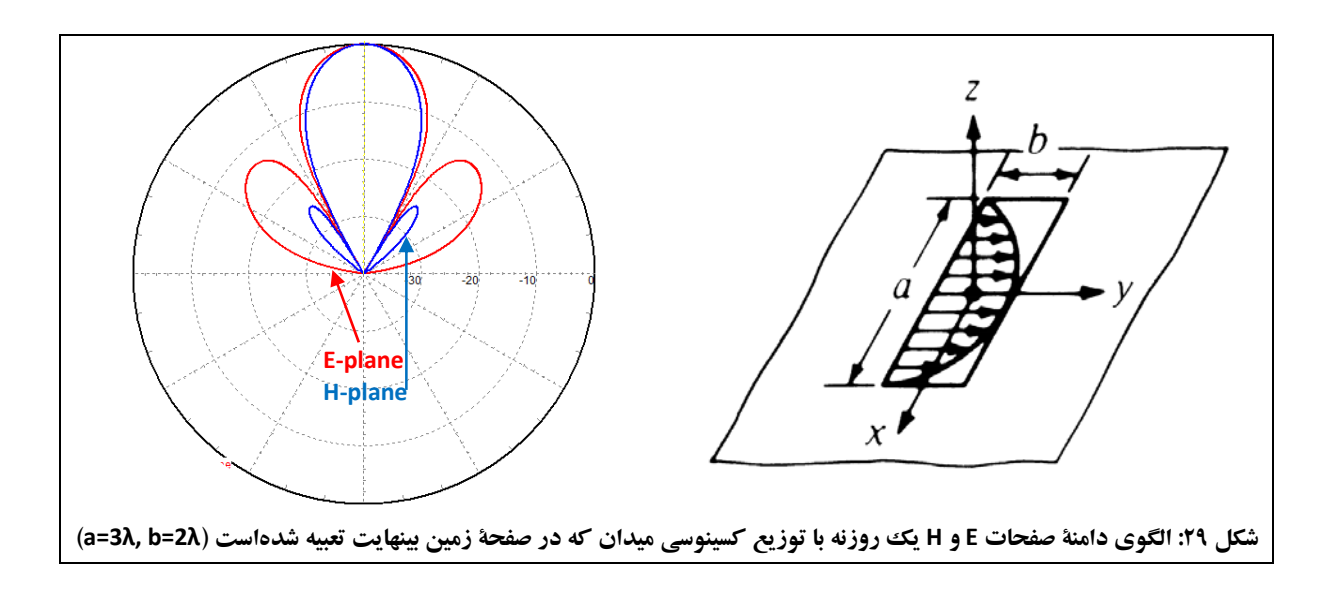

مطابق شكل ،29 يكي از انواع آنتنهاي روزنهاي، موجبر با انتهاي باز است كه مود غالب موجبر (10TE (را هدايت ميكند. در موجبر با انتهاي باز، خطوط ميدان از طريق دهانة باز موجبر وارد فضاي آزاد ميشوند و در نتيجه توان تغذيهشده به موجبر، به بيرون تشعشع مي كند.

مشاهده ميشود كه ميدان تشعشع شده، به صورت يك بيم مشخص، متمركز نشدهاست؛ زيرا ابعاد انتهاي باز، در مقايسه با طول موج، كوچك است. بنابراين تنها مقداري از توان به بيرون تشعشع ميشود و بقية توان در صفحة روزنه به درون موجبر

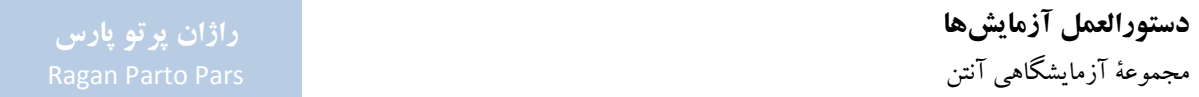

منعکس میشود. این نوع عدم تطابق را میتوان با استفاده از عناصر تطبیقدهنده مانند تیونر سه استابه<sup>۳۲</sup> یا ترانسفورمر با پیچ لغزان ٣، كاهش داد (اين موارد از اهداف آموزشي اين آزمايش نيست و بيش از اين به آنها پرداخته نمي شود).

آنتن موجبر با انتهاي باز، داراي پرتو پهني است؛ با قرار دادن قسمت شيپوري مانند در انتهاي باز موجبر، ميتوان تا حدي اين مشكل را برطرف نمود، عملكرد آنتن را بهبود بخشيد و الگوي تشعشعي آنرا جهتدار كرد. به اين ترتيب، آنتنهاي شيپوري ايجاد ميشوند كه نوع خاصي از آنتنهاي موجبري هستند.

در آنتن شيپوري، اگر زاويهٔ بازشدگي روزنه<sup>۳</sup>، خيلي بزرگ نباشد، مود تغذيهشده به موجبر، به مقدار زيادي به قسمت شيپوري انتقال داده ميشود. همچنين اگر اين زاويه كوچك باشد، مودهاي مرتبة بالاتر به مقدار جزئي تحريك ميشوند، در نتيجه باعث بهمريختگي الگوي تشعشعي آنتن نميشوند.

دو شكل بعد، جهت درك بهتر اين مطلب ارائه شدهاند. در شكل ۳۰، توزيع ميدان الكتريكي و مغناطيسي موجبر مستطيلي كه در مود غالب خود كار مى كند و تنها داراى بازشدگى در صفحهٔ E (موسوم به آنتن شيپورى <sup>ra</sup>E-sectoral) يا بازشدگى در صفحهٔ H (موسوم به آنتن شیپوری <sup>۳۶</sup>H-sectoral) است، ارائه شدهاست.

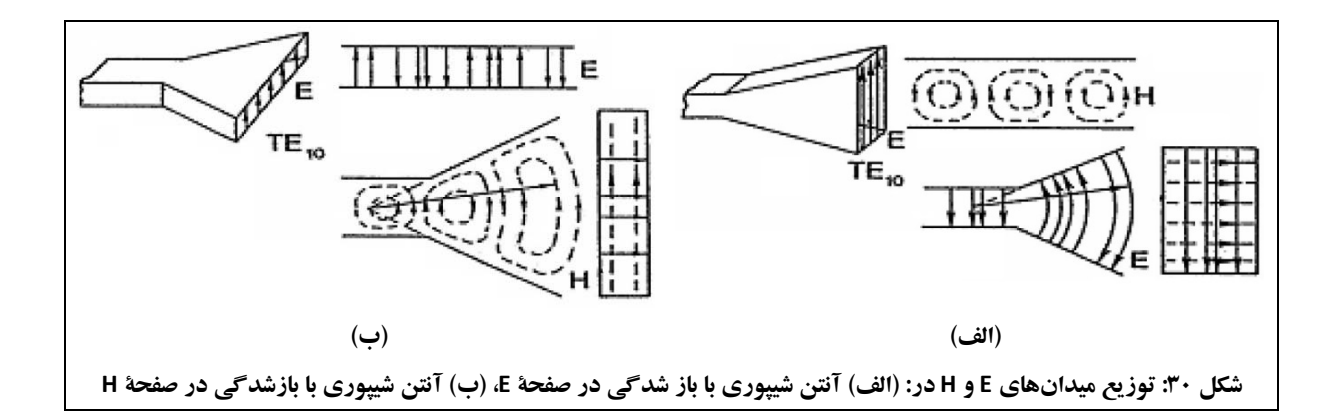

- 32 3-stub tuner
- <sup>33</sup> Slide Screw Transformer
- <sup>34</sup> Flare Angle
- <sup>35</sup> E sectoral horn
- <sup>36</sup> H sectoral horn

1

در شكل 31 (الف)، الگوي تشعشعي يك آنتن شيپوري با بازشدگي در صفحة E ارائه شدهاست. در شكل 31 (ب)، الگوي تشعشعي يك آنتن شيپوري با بازشدگي در صفحة H ارائه شدهاست. در شكل 31 (پ) نيزالگوي تشعشعي يك آنتن شيپوري با بازشدگي در هر دو صفحهٔ E و H ارائه شدهاست که به آنتن شيپوری هرمی<sup>۳</sup> موسوم است و ويژگيهای هر دو آنتن شيپوری .دارد را H-sectoral و E-sectoral

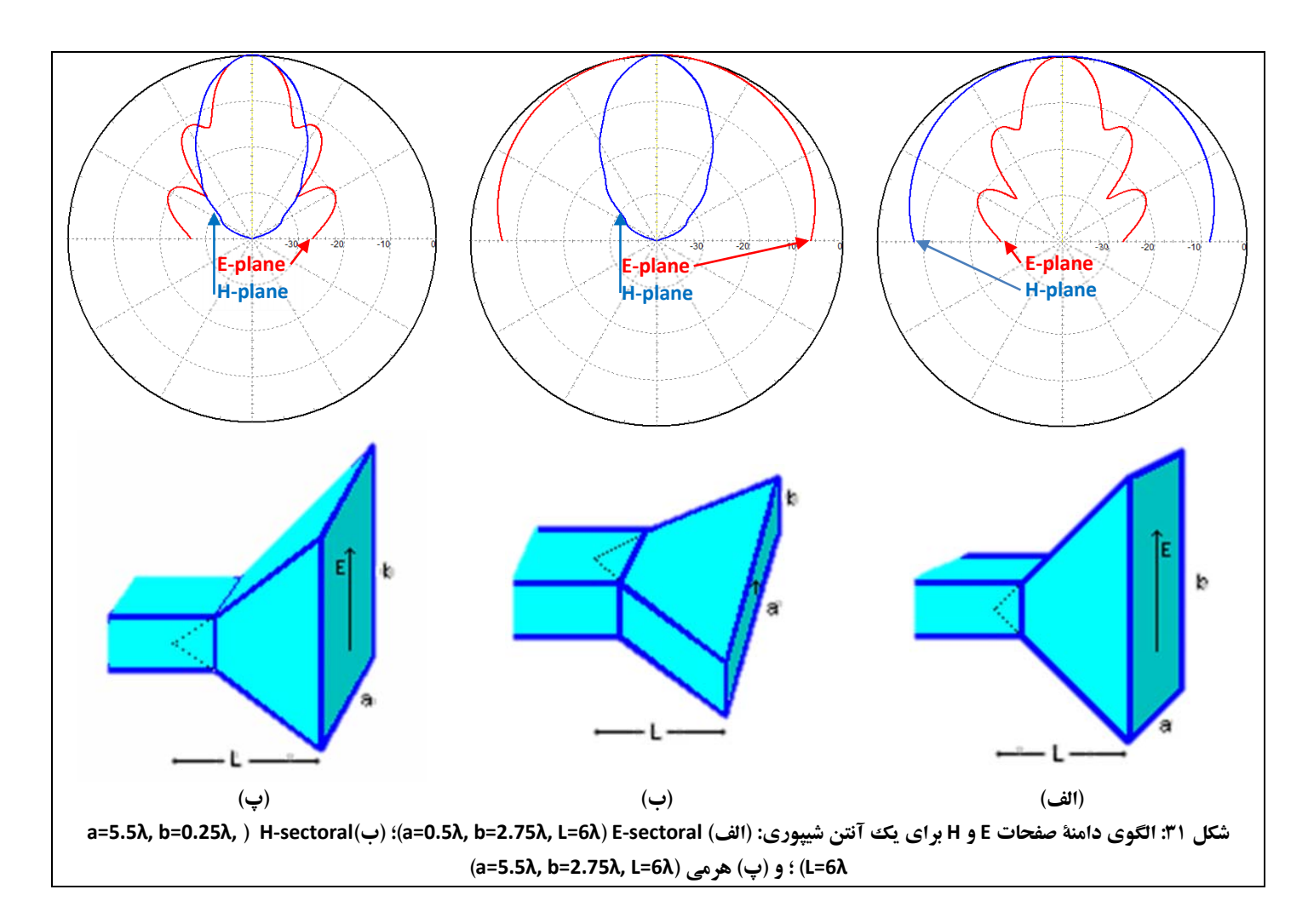

الگوهاي تشعشعي ارائه شده در شكل 31 با استفاده از نرمافزار PCAAD رسم شدهاند.

1

37 Pyramidal

**تمرين كامپيوتري:** با استفاده از اطلاعات ارائه شده در مورد ابعاد آنتنها در شكل ،31 الگوي اين آنتنها را با استفاده از نرمافزار PCAAD رسم نمائيد و در گزارش پاياني خود ارائه دهيد.

#### **-2-3-2 قطعات مورد نياز**

به غير از قطعات عمومي مورد استفاده در تمام آزمايشها (مورد اشاره در جدول 5)، ساير قطعات مورد نياز براي انجام آزمايشهاي بخش ،3-2 مطابق جدول 8 ميباشد.

| كد قطعه | نام قطعه                |             | رديف |
|---------|-------------------------|-------------|------|
| ۱۴۱۱    | بزرگ                    |             |      |
| ۱۴۱۲    | کو چکئ                  | آنتن شيپورى |      |
| ۱۵۱۱    | موجبر ۲۰۰ <sup>mm</sup> |             | ٣    |
| ۱۵۴۰    | ترانسفورمر سه پیچ       |             |      |
| ۱۶۱۰    | مبدل کواکسیال به موجبری |             | ۵    |
| ۱۷۱۰    | صفحة پلارايزر           |             | ۶    |
| ۱۷۲۱    | روزنۂ موج بزرگٹ         |             | ٧    |

 **جدول :8 قطعات مورد نياز آزمايشهاي بخش 3-2** 

**-3-3-2 الگوي تشعشعي آنتن شيپوري بزرگ در صفحة E** 

در اين آزمايش به بررسي الگوي تشعشعي آنتن شيپوري بزرگ در صفحة E پرداخته ميشود.

**تنظيمات اوليه:** 

- نحوة چيدمان قطعات جهت انجام اين آزمايش، مطابق شكل 32 ميباشد (در شكل 32 (ب)، جهت جلوگيري از پيچيدگي، پايههاي نگهدارندهو متعلقات آنها نمايش داده نشدهاند).
- همانطور كه در شكل 32 مشاهده ميشود، در اين آزمايش از يك آنتن شيپوري بزرگ بهعنوان فرستنده و از يك آنتن شيپوري بزرگ ديگربهعنوان گيرنده استفاده ميشود. متذكر مي گردد كه چيدمان شكل ٣٢، براي حالت پلاريزاسيون افقي است و الگوي تشعشعي آنتن شيپوري در صفحهٔ E را بهدست ميدهد. در صورتي كهبخواهيم آزمايش رادر حالت پلاريزاسيون عمودي انجامدهيم (مانند بخشهاي 6-3-2 و 7-3-2)، بايد كل چيدمان آزمايش (مجموعة فرستنده و گيرنده به همراه ادوات موجبري متصل به آنها)،

90 حول محور موجبرها چرخانده شود؛ براي اين كار، لازماست گيرههاي نگهدارندة موجبرها نيزاز ضلع بزرگتر ° خود روي ميلههاي نگهدارنده قرار گيرند.

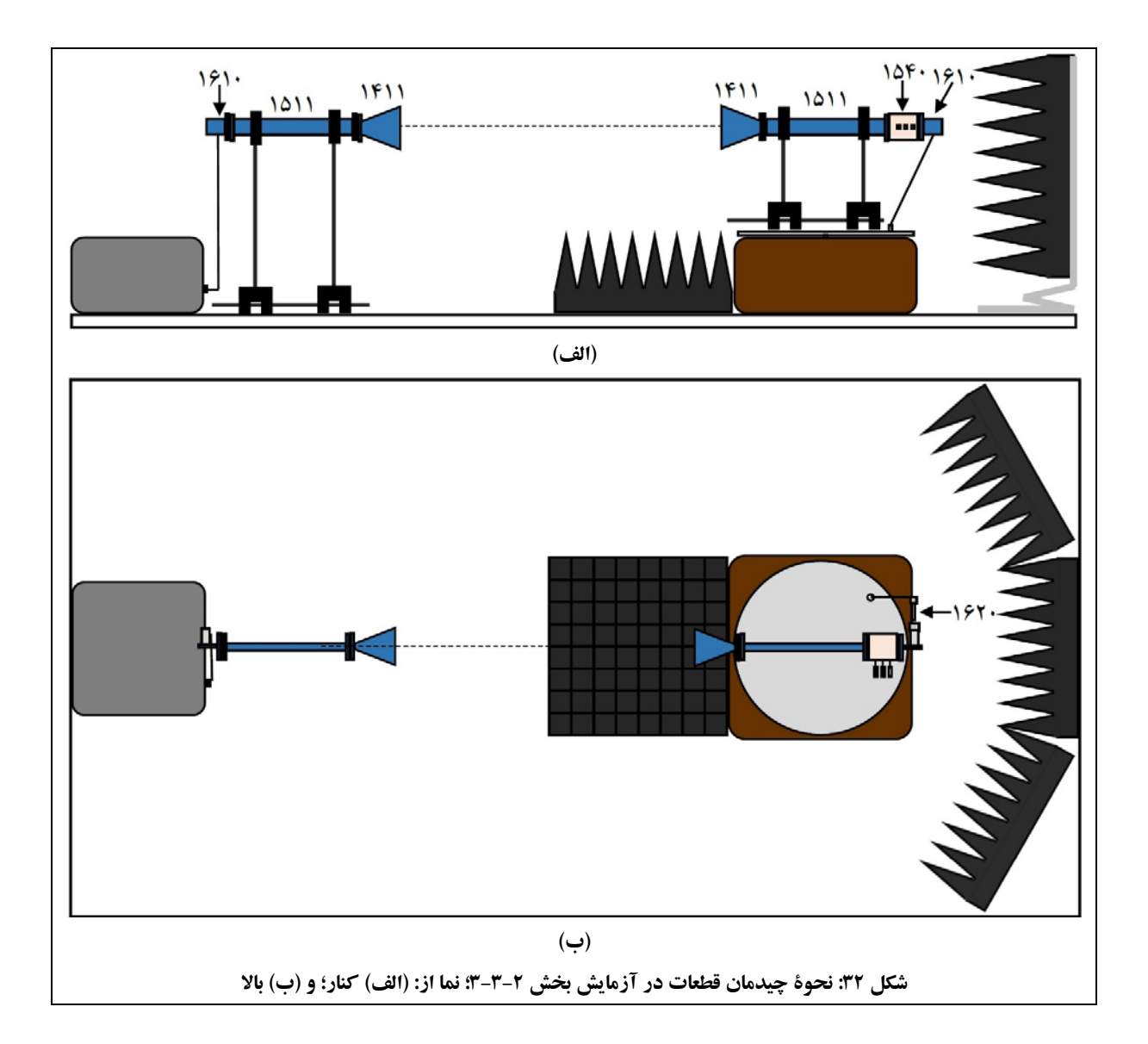

آنتن تحت آزمون را مطابق شكل 33 نصب نمائيد.
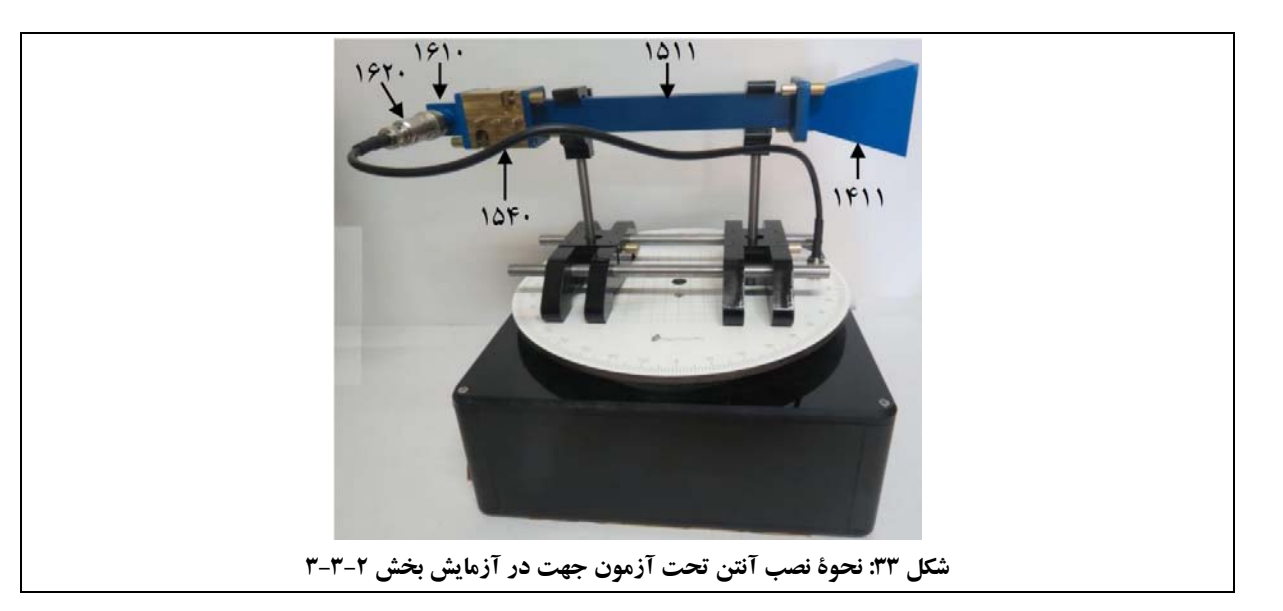

- پس ازبرقراري اتصالات،آنتن گيرندهرادروضعيت پشت بهفرستنده قراردهيد. توجه شود كهنقطةماكزيمم الگوي تشعشعي آنتن، بايد زاويهٔ صفر درجهٔ ميز گردان را نشانه رفتهباشد. اين عمل باعث مي شود كه الگوي رسم شده روي نمايشگر، داراي يك گلبرگ اصلي در وسط باشد و اين گلبرگ دو تكه نشود.
- با توجه به اينكه در صورت عدم تطبيق مناسب، توان دريافتي در گيرنده كم خواهد بود، جهت تطبيق آنتن گيرنده با آشكارساز، از ترانسفورمر سه پيچ استفاده ميشود. براي تطبيق آنتن گيرنده با آشكارساز، خروجي مبدل كواكسيال به موجبري را به كانكتور BNC پاية چرخان متصل ودامنة سيگنال دريافتي را در صفحة نمايشگرنرمافزار Lab CASSY مشاهده نماييد. حال با چرخاندن پيچهاي ترانسفورمر سه پيچ، سعي كنيد كه سيگنال دريافتي در صفحة نمايش را ماكزيمم نماييد. اين سيگنال ماكزيمم، نشاندهندة بهترين حالت تطبيق آنتن گيرنده با آشكارساز است. توجه: قبل از اتصال ترانسفورمر سه پيچ، مطمئن شويد كه پيچها به موجبر نچسبيده باشند. در ضمن، حين تنظيم ترانسفورمر سه پيچ، پيچها را بيش از حد نپيچانيد تا پيچها به موجبرنچسبند. پس از تنظيم مناسب ترانسفورمر سه پيچ، به مكان پيچها دقت كنيد تا در قسمتهاي بعدي آزمايش، بتوانيد مقدار پيچيدن آنها را بدون نگاه كردن داخل موجبر حدس بزنيد (توجه داشتهباشيد كه در صورت تغيير نكردن قطعات چيدمان، نيازي به تغييردر جاي پيچها وجود ندارد).
	- 9,6 تنظيم نماييد. GHz فركانس مولد سيگنال مايكروويو را روي

### **جهت انجام آزمايش:**

- .1 الگوي تشعشعي صفحة E آنتن شيپوري بزرگ (نمودار a بر حسب θ در مختصات قطبي) را رسم نمائيد. فايل دادههاي حاصل از اندازهگيري را باعنوان LE-HORN ذخيره نماييد.
- ۲. از روی اين نمودار، HPBW و سطح گلبرگ جانبي (SLL\"را با کمک نشانگر صفحه بيابيد و مقدار آنها را در گزارش خود يادداشت نماييد.

# **-4-3-2 ضريب تلف پلاريزاسيون آنتن شيپوري بزرگ**

تزويج بين مودهاي عمود بر هم<sup>۳۹</sup> آنتن، مشخص كنندهٔ ضريب تلف پلاريزاسيون است. در واقع، نسبت سيگنال دريافتي با پلاريزاسيون عمود بر هم به سيگنال دريافتي با پلاريزاسيون يكسان ۴۰ ضريب تلف پلاريزاسيون آنتن را مشخص مي كند. با توجه به اين توضيحات، براي انجام اين آزمايش، آنتن گيرنده در موقعيت قبلي باقي ميماند ولي آنتن فرستنده به اندازة

،90 چرخانده ميشود (اين كار را در گام سوم آزمايش، انجام دهيد؛ زيرا در گام اول و دوم آزمايش، لازم است چيدمان ° بخش 3-3-2 برقرار باشد).

تنظيم ترانسفورمر سه پيچ مانند آزمايش بخش 3-3-2 است، لذا نيازي به تنظيم مجدد آن نيست.

### **تنظيمات اوليه:**

- نحوة چيدمان اولية قطعات جهت انجام اين آزمايش، مطابق شكل 32 ميباشد.
	- 9,6 تنظيم نماييد. GHz فركانس مولد سيگنال مايكروويو را روي

1

### **جهت انجام آزمايش:**

- .1 آنتن گيرنده را طوري قرار دهيد كه دهانة آن درست در مقابل آنتن فرستنده قرار گيرد. در اين حالت ماكزيمم گلبرگ اصلي آنتنهاي فرستندهو گيرنده در مقابل هم قرار دارد.
	- .2 عدد a كه توسط نرمافزار Lab CASSY براي اين حالت نشان داده ميشود را يادداشت كنيد.

<sup>38</sup> Side Lobe Level (SLL) <sup>39</sup> Cross Polarized 40 Co-Polarized

- .3 مكان آنتن فرستنده (زاويةقرارگيري آنتن روي پاية چرخان)را به خاطربسپاريد تا پس ازبازوبسته كردن آنتن،آنرا دوباره در همان زاويه قرار دهيد. حال كل فرستنده و قسمتهاي متصل به آنرا به مقدار °۹۰ حول محور طولي بچرخانيد. دراين وضعيت، سيگنال دريافتي در گيرنده،داراي مقداركمي خواهد بود. دراين حالت آنتنهاي فرستندهو گيرنده،
- .4 عدد a كه توسط نرمافزار Lab CASSY براي اين حالت نشان داده ميشود را يادداشت كنيد. اختلاف مقادير خواندهشده براي هر دو حالت با پلاريزاسيونهاي يكسان و عمود بر هم، نشاندهندة ضريب تلفات پلاريزاسيون آنتن بر حسب dB ميباشد.
	- .5 در مورد نتايج به دست آمده بحث كنيد.

داراي پلاريزاسيون عمود برهم خواهند بود.

# **-5-3-2 بررسي اثر صفحة پلارايزر**

در اين آزمايش، اثر قطرات باران در همشنوايي بين دو كانال مخابراتي كه هر دو از يك فركانس كرير استفاده ميكنند ولي داراي پلاريزاسيونهاي متفاوت (عمود برهم) هستند، مورد بررسي قرار ميگيرد.

قطرات باران، توان RF را جذب كرده و باعث ايجاد تلفات زيادي خواهند شد. قطرات باران، كه به علت جريان هوا در زواياي مختلف به روي زمين ميافتند، تأثيري مشابه با پلارايزر روي امواج مايكروويو دارند؛ به اين شكل كه زاوية چرخش پلارايزر، متناظربا زاوية قرار گرفتن قطرات باران در هنگام ريزش ميباشد.

از نظر عملكردي، پلارايزر يكي از مؤلفههاي خطي عمود بر هم پلاريزاسيون ميدان را حذف مي كند (منعكس كرده و مانع عبور آن به سمت گيرنده ميشود). راستاي اين مؤلفه، موازي با سيمهاي پلارايزر است. به عبارت ديگر، شبكة پلارايزر، پلاريزاسيون موج برخوردي را مي چرخاند تا ميدان الكتريكي عمود بر خطوط شبكة پلارايزر باشد.

توجه داشته باشيد كه با توجه به كروي نبودن قطرات باران، اين آزمايش با تقريب به شبيهسازي اثر قطرات باران مي پردازد. همچنين ميزان تلف با شدت بارش ارتباط دارد.

در اين آزمايش نيزتنظيم ترانسفورمر سه پيچ مانند آزمايش بخش 3-3-2 است، لذا نيازي به تنظيم مجدد آن نيست.

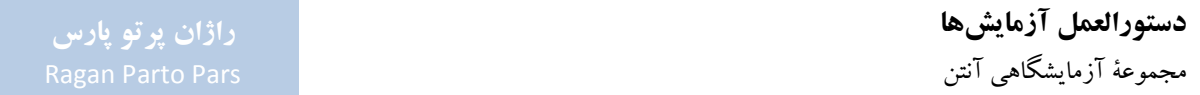

سوال: آيا تلفات توان با زاويهٔ صفحهٔ پلارايزر <sup>۴۱</sup>، مرتبط است؟ رابطهاي كه تلفات پلارايزر را توجيه مي كند، محاسبه نماييد. سوال: تمام مواردي كه باعث تلفات توان با حضور پلارايزر ميشوند را ذكر كنيد. مقدار كل تلفات بر حسب dB را براي زواياي مختلف در نموداري رسم نماييد.

### **تنظيمات اوليه:**

- دو آنتن شيپوري بزرگ كه به صورت عمود بر هم نسبت به هم قرار گرفتهاند به عنوان فرستنده و گيرنده عمل مينمايند. توجه نمائيد كه نحوة قرار گرفتن آنتنهاي فرستنده و گيرنده مانند آزمايش 4-3-2 است و نيازي به تغيير چيدمان آزمايش نيست.
- صفحة پلارايزر را به صورت عمود بر محور اصلي مسير اندازهگيري و درست در مقابل آنتن فرستنده قرار دهيد. فاصلة بين دهانة آنتن فرستندهو صفحة پلارايزر را در حد λ4~λ3 تنظيم نماييد.
	- نحوة چيدمان مجموعة فرستندهو گيرنده با حضور صفحة پلارايزر در شكل 34 مشاهده ميشود.

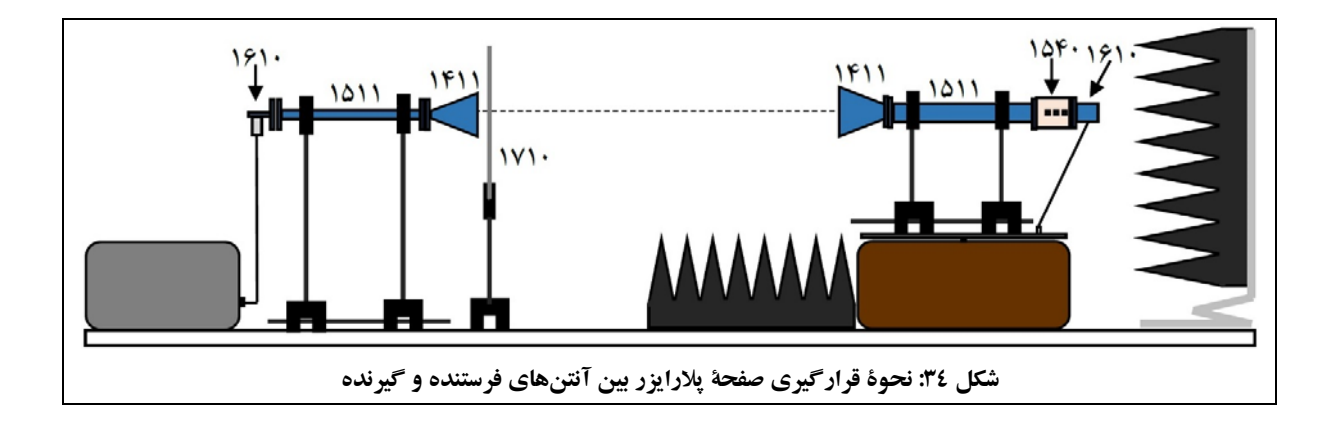

توجه: در اين اندازهگيري، پايدار ماندن ساختار پلارايزر در دقت جوابها بسيار تأثيرگذار است، از اين رو به هنگام چرخاندن صفحة پلارايزر، دقت شود كه پاية آن جابهجا نشود.

<sup>41</sup> Tilt angle

1

# **جهت انجام آزمايش:**

.1 تلفات لينك انتقال را با چرخش صفحة پلارايزر مشخص كنيد. براي اين كار، صفحة پلارايزر را از زاوية *˚*0 تا *˚*90 با گامهاي ˚10 بچرخانيد و مقدار a نرماليزه، كه در آن a ميزان تلفات پلارايزر است را براي هر زاوية α مشخص كنيد. براي اين كار از جدول 9 استفاده نمائيد.

#### **جدول :9 جدول محاسبة تلفات پلاريزاسيون**

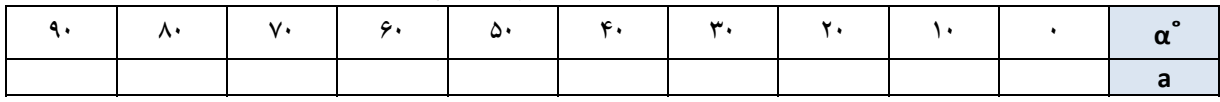

- .2 فرمولي كه براي تلفات لينك انتقال با زاوية قرار گرفتن پلارايزر در سؤالهاي اين بخش يافتهايد را با نتايج عملي بدست آمده، مقايسه نماييد و در مورد نتايج به دست آمده بحث كنيد. توجه كنيد كه در اين حالت، پلاريزاسيون آنتنهاي فرستندهو گيرنده به صورت عمود برهم قرار دارد.
- .3 فرمولي پيدا كنيد كه رابطة بين تلفات لينك انتقال با زاوية قرار گرفتن پلارايزر را در حالتيكه آنتنهاي فرستنده و گيرنده داراي پلاريزاسيونهاي يكسان هستند، نشان دهد.

# **-6-3-2 الگوي تشعشعي آنتن شيپوري بزرگ در صفحة H**

در اين آزمايش به بررسي الگوي تشعشعي آنتن شيپوري بزرگ در صفحة H پرداخته ميشود.

**تنظيمات اوليه:** 

- چيدمان قطعات اين آزمايش، مشابه چيدمان قطعات درآزمايش 3-3-2 (شكل 32) ميباشد، با اين تفاوت كهبهدليل رسم الگوي آنتن در صفحهٔ H، بايد كل چيدمان آزمايش (مجموعهٔ فرستنده و گيرنده به همراه ادوات موجبري متصل 90 حول محور موجبرها چرخانده شود؛ براي اين كار، لازم است گيرههاي نگهدارندة موجبرها نيزاز ضلع ° به آنها)، بزرگتر خود روي ميلههاي نگهدارنده قرار گيرند.
- توجه كنيد در اين حالت، هردوآنتن فرستندهو گيرنده، داراي پلاريزاسيون عمودي بودهودر نتيجه همچنان داراي پلاريزاسيون يكسان هستند.
	- تنظيم ترانسفورمر سه پيچ مانند آزمايش بخش 3-3-2 است، لذا نيازي به تنظيم مجدد آن نيست.

### **جهت انجام آزمايش:**

- .1 الگوي تشعشعي صفحة H آنتن شيپوري بزرگ (نمودار a بر حسب θ در مختصات قطبي) را رسم نمائيد. فايل دادههاي حاصل از اندازهگيري را باعنوان LH-HORN ذخيره كنيد.
- .2 ازروي اين نمودار، HPBW و SLL را با كمك نشانگر صفحه بيابيد ومقدار آنهارا در گزارش خود يادداشت نماييد.
- .3 با باز كردن فايلهاي LE-HORN و LH-HORN بهشكل همزمان در نرمافزار Lab CASSY، الگوهاي تشعشعي آنتن شيپوري بزرگ را در دو صفحة E و H با هم نمايش دادهو از آن پرينت بگيريد و در گزارش خود ارائه نماييد. اين دوالگو را با هم مقايسه كردهو در مورد نتايج به دست آمده، بحث كنيد.
- .4 ميزان SLL و HPBW در صفحة E و H آنتن شيپوري بزرگ را با هم مقايسه كنيد وعلت اين اختلاف را توضيح دهيد.

# **-7-3-2 الگوي تشعشعي آنتن شيپوري كوچك در صفحة H**

در اين آزمايش به بررسي الگوي تشعشعي آنتن شيپوري كوچك در صفحة H پرداخته ميشود.

### **تنظيمات اوليه:**

- چيدمان اين آزمايش، مشابه چيدمان بخش 6-3-2 ميباشد با اين تفاوت كه آنتن گيرنده (كه پيش از اين يك آنتن شيپوري بزرگ بوده) با يك آنتن شيپوري كوچك جايگزين ميشود.
- توجه شود كه در اين قسمت نياز به تغيير در پلاريزاسيون مجموعهٔ آنتن فرستنده و گيرنده وجود ندارد و آنتنها داراي پلاريزاسيون عمودي با سطح ميزكار خواهند بود.
- آنتن شيپوري كوچك را در محل آنتن تحت آزمون قرار داده، سپس آنتن را در محل زاوية صفر قرار دهيد. در اين حالت، گيرنده بايد ماكزيمم توان را دريافت كند.
- در اين قسمت به دليل تغيير آنتن تحت آزمون، تطبيق بين گيرنده وآشكارساز، به هم خوردهاست و بايد دوباره در حالتيكه آنتنهاي فرستنده و گيرنده در مقابل هم قرار دارند، پيچهاي ترانسفورمر سه پيچ به گونهاي تنظيم شود كه ماكزيمم سيگنال در صفحة نمايشگرنرمافزار Lab CASSY مشاهده شود.

### **جهت انجام آزمايش:**

- .1 الگوي تشعشعي صفحة H آنتن شيپوري كوچك (نمودار a بر حسب θ در مختصات قطبي) را رسم نمائيد. فايل دادههاي حاصل از اندازهگيري را باعنوان SH-HORN ذخيره كنيد.
- .2 ازروي اين نمودار، HPBW و SLL را با كمك نشانگر صفحه بيابيد ومقدار آنهارا در گزارش خود يادداشت نماييد.
- .3 با باز كردن فايلهاي SH-HORN و LH-HORN به صورت همزمان در نرمافزار Lab CASSY، الگوهاي تشعشعي آنتنهاي شيپوري كوچك وبزرگ رادر صفحة H با هم نمايش دادهواز آن پرينت بگيريد ودر گزارش خودارائه نماييد.
	- اين دوالگو را با هم مقايسه كردهو در مورد نتايج به دست آمده بحث كنيد.
	- .4 ميزان SLL و HPBW را براي اين دو آنتن در صفحة H با هم مقايسه كنيد و علت اين اختلاف را توضيح دهيد.

توجه: در مورد آنتن شيپوري كوچك، ممكن است آنتن آنقدر داراي الگوي تشعشعي پهني باشد كه نتوان براي آن SLL را تعيين نمود. در اين موارد، تنها HPBW آنتنها را با هم مقايسه نماييد.

# **-8-3-2 الگوي تشعشعي آنتن شيپوري كوچك در صفحة E**

در اين آزمايش به بررسي الگوي تشعشعي آنتن شيپوري كوچك در صفحة E پرداخته ميشود.

**تنظيمات اوليه:** 

- چيدمان قطعات اين آزمايش نيز مشابه چيدمان قطعات در آزمايش 7-3-2 ميباشد، با اين تفاوت كه به دليل رسم الگوي آنتن در صفحة E) پلاريزاسيون افقي)، بايد كل چيدمان آزمايش (مجموعة فرستندهو گيرنده به همراه ادوات موجبري متصل به آنها) مجداداً °۹۰ حول محور موجبرها چرخاندهشود و به وضعيت پلاريزاسيون افقي مشابه آزمايش 3-3-2 برگردانده شود.
- توجه كنيد در اين حالت، هر دو آنتن فرستنده و گيرنده، داراي پلاريزاسيون افقي بوده و در نتيجه همچنان داراي پلاريزاسيون يكسان هستند.
	- تنظيم ترانسفورمر سه پيچ مانند آزمايش بخش 7-3-2 است، لذا نيازي به تنظيم مجدد آن نيست.
- توجه كنيد هنگاميكه دهانة آنتن گيرنده درست در مقابل آنتن فرستنده قرار دارد، بايد ماكزيمم توان در گيرنده دريافت شود.

### **جهت انجام آزمايش:**

- .1 الگوي تشعشعي صفحة E آنتن شيپوري كوچك (نمودار a بر حسب θ در مختصات قطبي) را رسم نمائيد. فايل دادههاي حاصل از اندازهگيري را باعنوان SE-HORN ذخيره كنيد.
- .2 ازروي اين نمودار، HPBW و SLL را با كمك نشانگر صفحه بيابيد ومقدار آنهارا در گزارش خود يادداشت نماييد.
- .3 با باز كردن فايلهاي SE-HORN و SH-HORN به صورت همزمان در نرمافزار Lab CASSY، الگوهاي تشعشعي آنتن شيپوري كوچك را در هر دو صفحة E و H با هم نمايش دادهو از آن پرينت بگيريد و در گزارش خود ارائه نماييد. اين دوالگو را با هم مقايسه كردهو در مورد نتايج به دست آمده بحث كنيد.
- .4 ميزان SLL و HPBW در صفحة E و H آنتن شيپوري كوچك را با هم مقايسه كنيد و علت اين اختلاف را توضيح دهيد.

توجه: همانطور كه پيش از اين بيان شد، در مورد آنتن شيپوري كوچك، ممكن است آنتن آنقدر داراي الگوي تشعشعي پهني باشد كه نتوان براي آن SLL را تعيين نمود. در اين موارد، تنها HPBW آنتنها را با هم مقايسه نماييد.

**-9-3-2 بررسي الگوي تشعشعي آنتن موجبري با انتهاي باز** 

در اين بخش، آنتن موجبربا دهانة باز، در دو حالت زير مورد آزمون قرار ميگيرد:

- .1 موجبربا انتهاي باز بدون صفحة زمين يا صفحة مبنا (روزنة موج بزرگ)؛
	- .2 موجبربا انتهاي باز با صفحة زمين يا صفحة مبنا (روزنة موج بزرگ).

### **تنظيمات اوليه:**

- در اين قسمت، آنتن فرستنده به صورت قبل باقي مانده ولي آنتن شيپوري گيرنده، مطابق شكل ،35 با آنتن موجبر با انتهاي باز جايگزين ميشود.
	- اندازهگيري در صفحة <sup>E</sup>، مشابه فعاليتهاي انجام يافته در قسمتهاي 3-3-2 و 8-3-2 است.
	- همچنين اندازهگيري در صفحة <sup>H</sup>، مشابه فعاليتهاي انجام يافته در قسمتهاي 6-3-2 و 7-3-2 است.
- در ضمن، در حالتيكه ميخواهيد موجبر با انتهاي باز به همراه صفحة زمين يا صفحة مبنا (روزنة موج بزرگ) را آزمايش كنيد، مشابه شكل 35 (ب) صفحة زمين را با استفاده از دوپيچ و مهره، به دهانة موجبرمتصل نماييد.

# **دستورالعمل آزمايشها**  مجموعة آزمايشگاهي آنتن

# **راژان پرتو پارس**

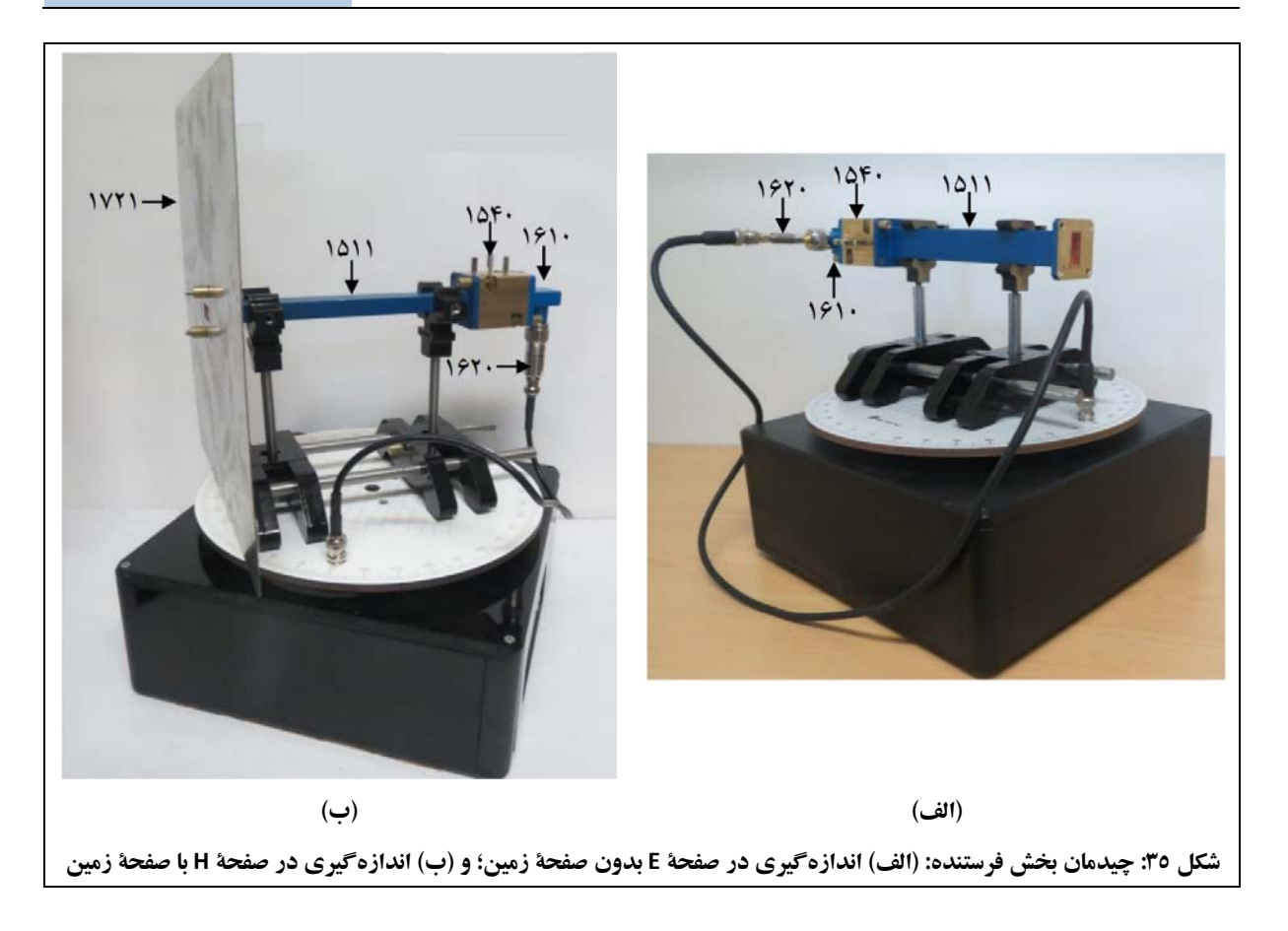

# **جهت انجام آزمايش:**

- 1. مجموعه را با پلاريزاسيون افقي (جهت رسم الگو در صفحهٔ E) نصب نمائيد. براي اين منظور، چيدمان را مشابه بخش 8-3-2 نصب نمائيد با اين تفاوت كهدر سمت گيرنده، مطابق شكل 35 (الف)،آنتن شيپوري را حذف نمائيد تاآنتن موجبري با انتهاي باز، به دست آيد.
	- ۲. مشابه بخش ۲–۳-۳، نسبت به تطبيق گيرنده و آشكارساز با تنظيم ترانسفورمر سه پيچ، اقدام نمائيد.
	- .3 الگوي تشعشعي صفحة E آنتن موجبري با انتهاي باز (نمودار a بر حسب θ در مختصات قطبي) را رسم نمائيد. فايل دادههاي حاصل از اندازهگيري را باعنوان OE-OEW ذخيره نماييد.
- ۴. مشابه بخش ۲–۳–۶ و ۲–۳–۸، مجموعهٔ فرستنده و گیرنده را °۹۰ حول محور موجبرها بچرخانید تا پلاریزاسیون عمودي (جهت رسم الگو در صفحة H (حاصل شود. در اين فرآيند دقت كنيد كه محل نصب و فاصلة آنتنهاي فرستنده و گيرنده، تغيير نكند تا نيازي به تنظيم مجدد ترانسفورمر سه پيچ،وجود نداشتهباشد.
- .5 الگوي تشعشعي صفحة H آنتن موجبري با انتهاي باز (نمودار a بر حسب θ در مختصات قطبي) را رسم نمائيد. فايل دادههاي حاصل از اندازهگيري را باعنوان OH-OEW ذخيره نماييد.
	- .6 حال با استفاده از دوپيچ و مهره، مطابق شكل 35 (ب)، صفحة زمين را به انتهاي موجبرنصب نمائيد.
	- .7 با توجه به تغيير در مجموعة گيرنده، لازم است مشابه بخش اول، به تنظيم ترانسفورمر سه پيچ پرداخت.
- .8 الگوي تشعشعي صفحة H آنتن موجبري با انتهاي بازبا صفحةزمين (نمودار a بر حسب θ درمختصات قطبي) رارسم نمائيد.

فايل دادههاي حاصل از اندازهگيري را باعنوان SH-OEW ذخيره نماييد.

- ۹. مشابه گام چهارم (و در جهت معكوس)، مجموعهٔ فرستنده و گيرنده را °۹۰ حول محور موجبرها بچرخانيد تا پلاريزاسيون افقي (جهت رسم الگو در صفحة E (حاصل شود. در اين فرآيند نيزدقت كنيد كه محل نصب و فاصلة آنتنهاي فرستنده و گيرنده، تغيير نكند تا نيازي به تنظيم مجدد ترانسفورمر سه پيچ،وجود نداشتهباشد.
- .10 الگوي تشعشعي صفحة E آنتن موجبري با انتهاي بازبا صفحةزمين (نمودار a بر حسب θ درمختصات قطبي) رارسم نمائيد.

فايل دادههاي حاصل از اندازهگيري را باعنوان SE-OEW ذخيره نماييد.

- .11 با باز كردن همزمان فايلهاي مربوط به الگوي تشعشعي صفحة E براي دو آنتن موجبر با دهانة باز با صفحة زمين (SE-OEW (و بدون حضور آن (OE-OEW (با استفاده از نرمافزار Lab CASSY، الگوهاي تشعشعي صفحة E را با هم مقايسه كنيد.
	- .12 گام قبل را براي صفحة H نيزانجام دهيد (مقايسة SH-OEW و OH-OEW(.
- .13 ميزان SLL و HPBW در صفحة E آنتنهاي موجبربا دهانة باز با صفحة زمين و بدون حضور آنرا با هم مقايسه كنيد و علت اين اختلاف را با ذكردليل توجيه نماييد.
	- .14 اين عمل را براي صفحة H نيز تكرار نماييد.

توجه: مشابه آنتن شيپوري كوچك، در مورد آنتن موجبر با دهانة باز با صفحة زمين و بدون حضور آن نيز ممكن است آنتن آنقدرداراي الگوي تشعشعي پهني باشد كهنتوان براي آن SLL را تعيين نمود. دراين موارد، تنها HPBW آنتنهارا باهم مقايسه نماييد.

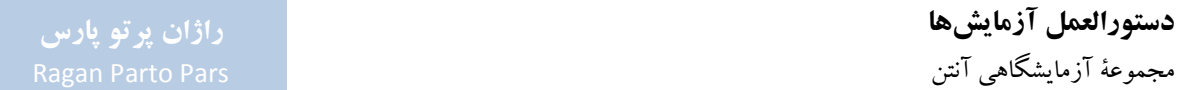

# **-4-2 آنتنهاي آرايهاي**

هدف از انجام اين آزمايش، آشنايي با آنتن آرايهاي است. به همين منظور، در اين آزمايش، دانشجويان با طراحي و نحوة عملكرد آرايههاي خطي و صفحهاي آشنا ميشوند.

همچنين در اين آزمايش:

- در آنتنهاي آرايهاي مورد بررسي قرار ميگيرد؛ <sup>42</sup> جاروب پرتو آنتن
	- رخ دادن گلبرگهاي اضافي بررسي ميشود؛
- ارائه خواهد شد. <sup>43</sup> مطالبي در مورد پرتوهاي خاص نظيرپرتو مدادي و بادبزني

جهت دستيابي به اين اهداف، آزمايشهاي زيردر اين بخش تعريف گرديدهاند:

- اندازهگيري الگوي تشعشعي صفحة <sup>H</sup> آراية آنتنهاي شكافي (آراية خطي)؛
- اندازهگيري الگوي تشعشعي صفحة <sup>E</sup> آراية آنتنهاي شكافي (آراية خطي)؛
	- بررسي رفتار گلبرگ اضافي؛
	- بررسي رفتار اسكن الگوي تشعشعي آراية آنتني با تغييرفركانس؛

1

بررسي آنتن مايكرواستريپ (آراية صفحهاي).

**-1-4-2 مقدمهاي در خصوص آنتنهاي آرايهاي** 

جهت ايجاد يك الگوي تشعشعي در يك جهت خاص (جهتدار)، ميتوان از چند آنتن با فاصلهها و تحريك دامنه و فاز مناسب استفاده كرد. به چنين ساختاري با چندين عنصرتشعشعكننده، يك آراية آنتني گفته ميشود.

يك آرايهٔ آنتني شامل چند آنتن كوچك، ميتواند جهت دستيابي به سطح عملكرد مشابه با يك آنتن بزرگ مورد استفاده قرار گيرد. با اين روش، مشكلات مكانيكي مرتبط با يك آنتن بزرگ، به مسائل الكتريكي تغذية چند آنتن كوچك، تغيير مييابد.

با تغيير فاز جريانهاي تحريك هر عنصر نيز ميتوان جهت الگوي تشعشعي را تغيير داد كه به آراية حاصل، آراية فازي گفته ميشود.

\*\* Scanning Beam

<sup>43</sup> Fan & Pencil Beam

آرايهها انواع مختلفي دارند كه اصليترين آنها، آرايههاي خطي و سطحي هستند:

- در آراية خطي، مراكزعناصرآرايه در طول يك خط مستقيم قرار دارند؛
	- در آراية صفحهاي، مراكزعناصرآرايه روي يك صفحه قرار دارند.

الگوي تشعشعي يك آرايهٔ صفحهاي يا خطي با عناصر يكسان، بهوسيلهٔ الگوي المانهاي منفرد تشعشع كننده<sup>۴۴</sup>، جهت گيري آنها، مكان آنها در فضا و اندازه و فاز جريان تغذيهكنندة هر المان، تعيين ميشود. البته اين وضعيت براي آنتنهايي كه عناصر در آنها چرخش داشتهباشند، برقرار نخواهد بود.

همچنين الگوي كلي آرايه، از ضرب الگوي هر عنصر در فاكتور آرايه<sup>۴</sup> بدست ميآيد (فاكتور آرايه، به الگوي تشعشع<sub>ي</sub> آرايهاي كه هرعنصرآن، منبع نقطهاي ايزوتروپيك واقع در مكان المانهاي آن آرايه باشد، گفته ميشود).

در ادامه، به ترتيب در بخشهاي ٢-۴-٢ و ٢-۴-٣، يك آرايهٔ خطي از آنتنهاي شكافي روي ديوارهٔ يك موجبر مستطيلي و يك آراية صفحهاي از آنتنهاي مايكرواستريپ، مورد بررسي قرار ميگيرد. سپس به آزمايشهاي در نظر گرفتهشده در مورد آنتنهاي آرايهاي پرداخته ميشود.

# **-2-4-2 آرايههاي خطي**

همانطور كه بيان شد، آرايههاي خطي، مجموعهاي از آنتنها هستند كه روي يك خط قرار گرفتهاند. رايجترين نوع آرايههاي خطي، آرايههاي شكافي<sup>۴۶</sup> روي بدنهٔ يك موجبر هستند. از مشخصات اين نوع آرايه، ميتوان به الگوي بادبزني و گلبرگ هاي كناري ضعيف، اشاره نمود. در اين نوع آرايه، محل، اندازه و همسايگي شكافها، تعيين كنندهٔ مشخصات تشعشعي است. در ادامه به توضيح بيشتر در خصوص نحوهٔ عملكرد اين نوع آرايه، پرداخته مي شود.

يك شكاف مناسب روي بدنة موجبر، به مثابة يك آنتن عمل ميكند و تنها زماني تشعشع خواهد نمود كه شكاف، خطوط جريان الكتريكي سطحي را قطع كند. لازم به ذكر است كه شكافهايي كه با جهت جريان الكتريكي به صورت موازي قرار مي گيرند، تشعشع نمي كنند.

1

44 Element Factor 45 Array Factor <sup>46</sup> Slot Array

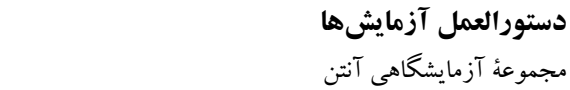

بر اين اساس، مطابق شكل ۳۶، كه مود غالب TE<sub>10</sub> در موجبر مستطيلي تحريك شدهاست، بيشترين تشعشع از شكافهاي 2 و 3 خواهد بودو شكافهاي 1 و ،4 تشعشع نخواهند نمود.

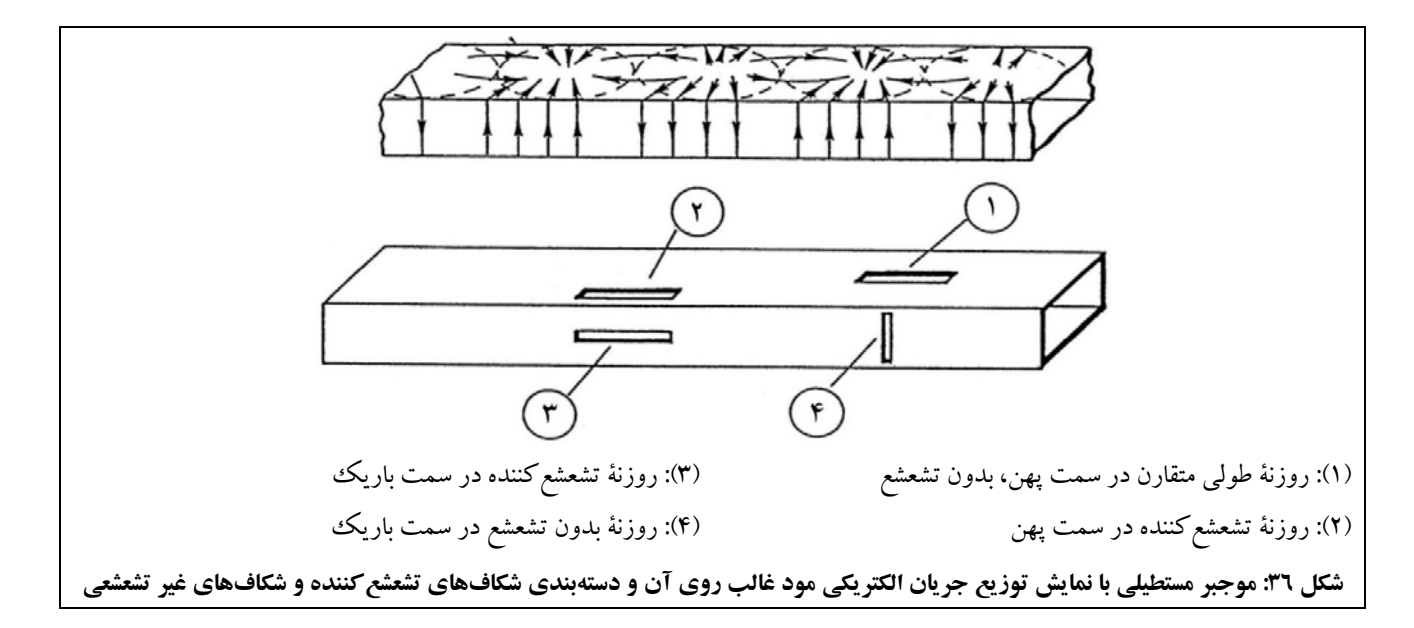

در شكل ،37 آرايهاي از آنتنهاي شكافي بر بدنة يك موجبر مشاهده ميشود. در اين آرايه، شكافها به صورت متناوب و با فاصلهٔ xاز محور تقارن موجبر، قرار گرفتهاند و به صورت يك ادميتانس عرضي عمل مي كنند. همچنين با توجه به اصل بابينه'<sup>٢</sup>، هر شكاف مشابه يك آنتن دايپل نصف طول موج خواهد بود.

موجبر تحريككنندة آنتنهاي شكافي، از يك سمت تغذيه ميشود و سمت ديگر آن ميتواند اتصال كوتاه و يا تطبيق شده به بار تطبيق باشد (در شكل ،37 حالت موجبر ختم شده به صفحة اتصال كوتاه، ارائه شدهاست).

 $\lambda_g$  در مورد متغییرهای شکل ۳۷ اشاره میشود که فاصلهٔ شکافها برابر  ${\lambda_g}$   $d_0=\frac{\lambda_g}{\lambda_g}$  طول هر شکاف برابر  $\lambda_g$  ا  $\mu$ طول موج درون موجبر مستطيلي و  $\lambda_0$  طول موج در فضاي آزاد است.

47 Babinet's Principle

1

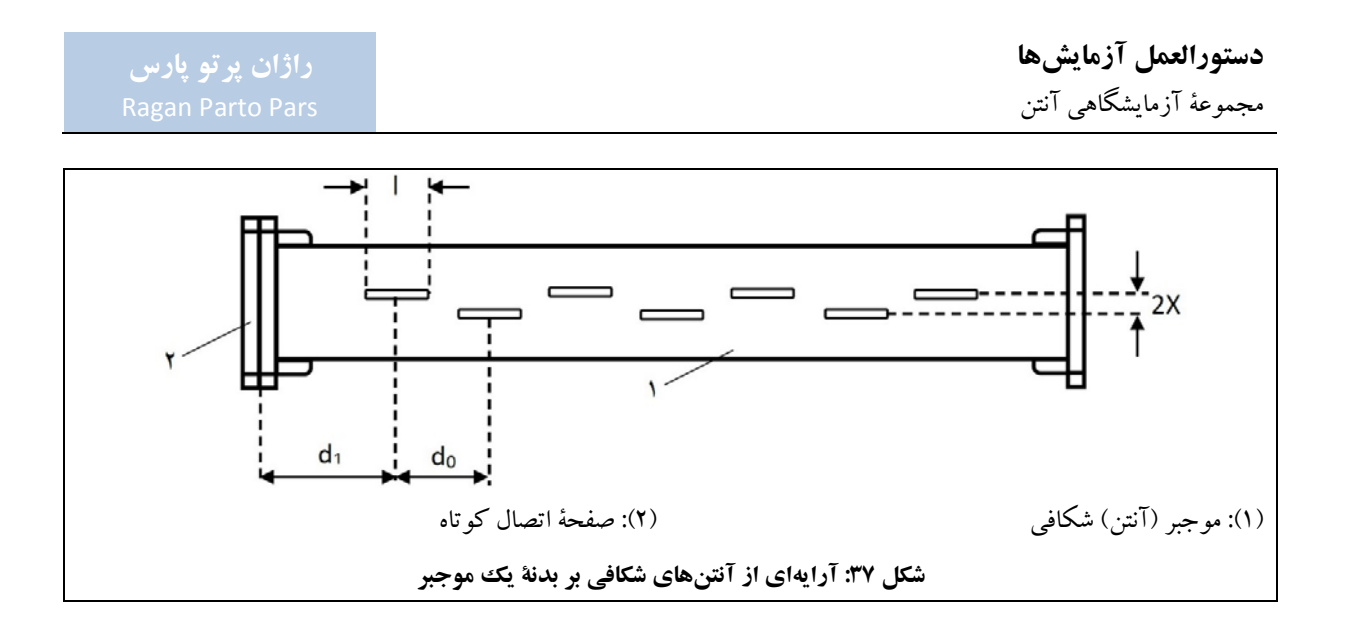

در قسمتهاي بعدي دو نوع آراية آنتنهاي شكافي با تحريك موج ايستاو موج رونده مورد بررسي قرار گرفتهاست.

-1-2-4-2 آنتن آراية شكافي با موج ايستا

جهت درك بهتر عملكرد آراية آنتنهاي شكافي، لازم است از مدل مداري آنها استفاده شود. بهعنوان نمونه، آرايهاي با سه المان (سه آنتن شكافي بربدنة موجبر) و مدار معادل آن، در شكل 38 مشاهده ميشود.

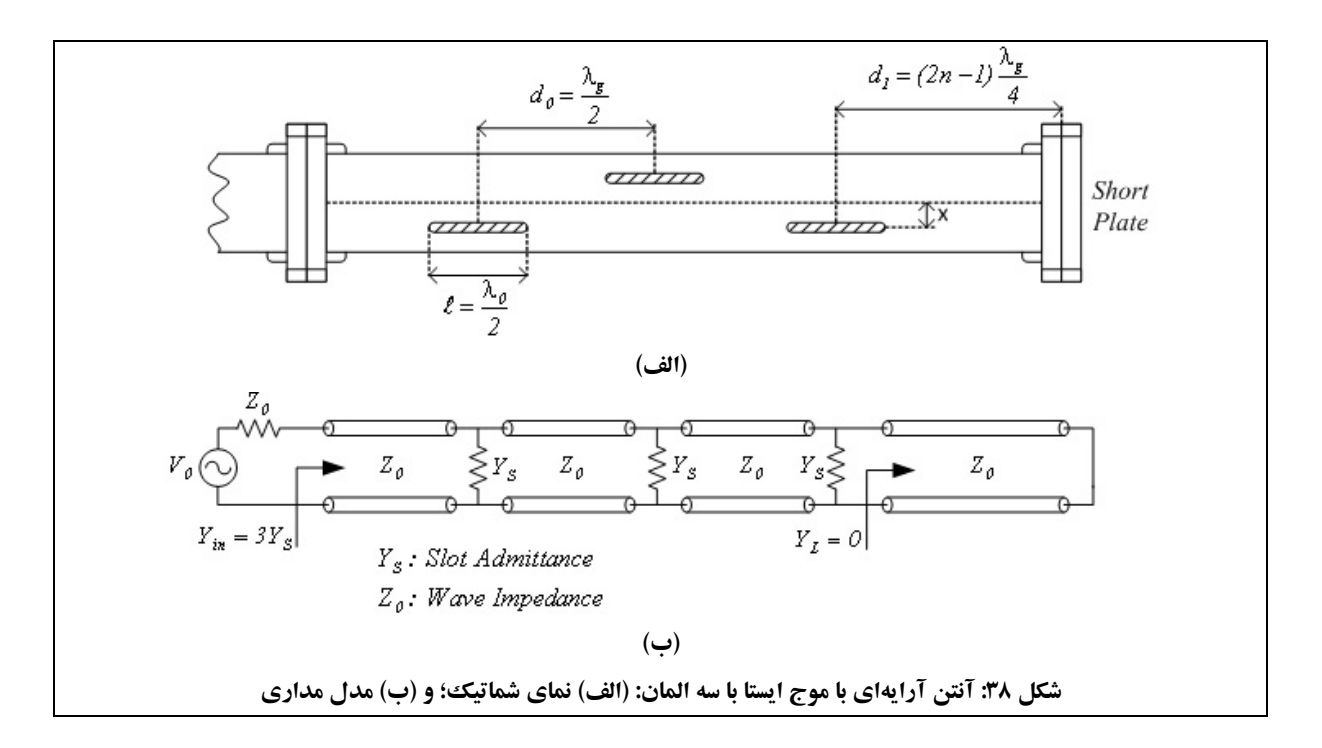

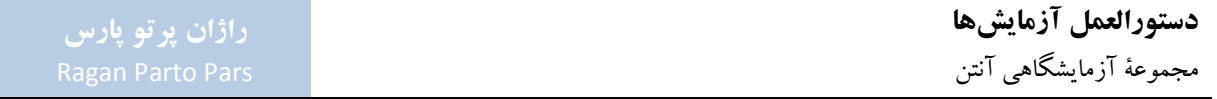

انتهاي اين موجبر با استفاده از صفحة فلزي، اتصال كوتاه شدهاست. طول و فاصلة شكافهاي تشعشعكنندة بدنة موجبر در شكل 38 (الف) و مدل مداري اين آنتن در شكل 38 (ب)، مشاهده ميشود. متغييرهاي مورد اشاره در شكل ،38 عبارتند از:

- ، فاصلهٔ بین شكافهای تشعشعی كه برابر  $\lambda_g/\gamma$ است ( $\lambda_g$ ه طول $\epsilon$ وج درون موجبر مستطیلی است). $d_0$
- ه  $d_1$ : فاصلهٔ بین شكاف آخر با صفحهٔ اتصال كوتاه كه برابر  $\lambda^{d_g}/_4$ ) (2 $n-2$ ) است (n، برابر تعداد شكافهاي روي موجبر است).
	- ه  $\cdot$  ا: طول هر شكاف كه برابر  ${}^{\lambda_0}\! /_{2}$ است ( $\lambda_0$ ، طول موج در فضاى آزاد است).
	- :ܼ امپدانس مشخصة خطوط انتقال، كه در اينجا همان امپدانس موج درون موجبراست.
	- ه  $Y_S$ : ادميتانس تشعشعي هر شكاف، كه در شرايط تشديد شكاف، عددي حقيقي خواهد بود.
- :ܻ ادميتانسي كه از محل شكاف تشعشعي آخربه سمت صفحه اتصال كوتاه ديده ميشود، كه در اينجا صفراست.

با توجه به فاصلهٔ بین شکافهای تشعشعی  $\left(d_0\right)$  و اینکه ادمیتانس روی خط انتقال رفتاری متناوب با دورهٔ تناوب  $\lambda_g$  دارد، ادميتانس ديدهشده در ورودي اين موجبر، برابر مجموع ادميتانس تمامي المانهاي تششع كننده و مطابق رابطة ٨ خواهد بود.

$$
Y_{in} = NY_S
$$

در رابطة ،8 N برابر تعداد المانهاي تشعشعي بر روي بدنة موجبر مستطيلي است. براي مثال در آنتن مورد اشاره در شكل ،38  $N_{in} = 3Y_{S}$  . با توجه به وجود سه المان، خواهيم داشت:

با نرماليزه كردن رابطة ،8 در حالت كلي براي امپدانس موجبرمستطيلي، رابطة 9 برقرار خواهد بود.

$$
y_{in} = Ny_{S}
$$

در رابطهٔ ۹،  $y_{in} = Y_{iR}$  و  $y_{S} = Y_{S}$ ، است. با اين تفاسير، جهت برقراري تطبيق امپدانس بين موجبر تحريكككنندهٔ آرايهٔ آنتني و ادميتانس ورودي، بايد رابطة  $Y_{in} = Y_{in}$  =  $\gamma_{in}$  برقرار باشد؛ بنابراين، رابطة ١٠ به دست مي آيد.

$$
y_S = \frac{1}{N}
$$

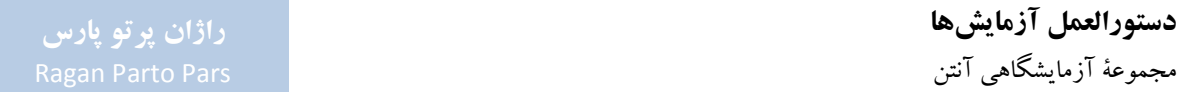

با استفاده از روابط تحليلي، رابطة ادميتانس نرماليزة هر آنتن شكافي ايزوله بر بدنة موجبر مستطيلي، مطابق رابطة ١١ خواهد بود.

$$
y_S = 2. l\left(\frac{\lambda_g}{\lambda_0}\right) \left(\frac{a}{b}\right) \sin^2\left(\frac{\pi x}{a}\right) \cos^2\left(\frac{\pi \lambda_0}{2\lambda_g}\right) \tag{14}
$$

در رابطهٔ a ،۱۱ ملول ضلع بزرگ موجبر مستطيلي و b، طول ضلع كوچك آن است. براي موجبر باند a ،X تقريباً برابر ۲۲٫۸۶<sup>mm</sup> و b برابر ۱۰٫۱۶<sup>mm</sup> خواهد بود.

جهت درك بهتر نقش X در رابطهٔ ۱۱، در شكل ۳۹، نمودار تغييرات  $y_{\rm S}$ بر حسب X، رسم شدهاست. در اين شكل، نتايج تحليلي با نتايج شبيهسازي عددي با يكديگر مقايسه شدهاند كه تطابق نسبتاً خوبي با يكديگر دارند. اين نتايج مربوط به فركانس ۹٫۶<sup>GHz</sup> ميباشد.

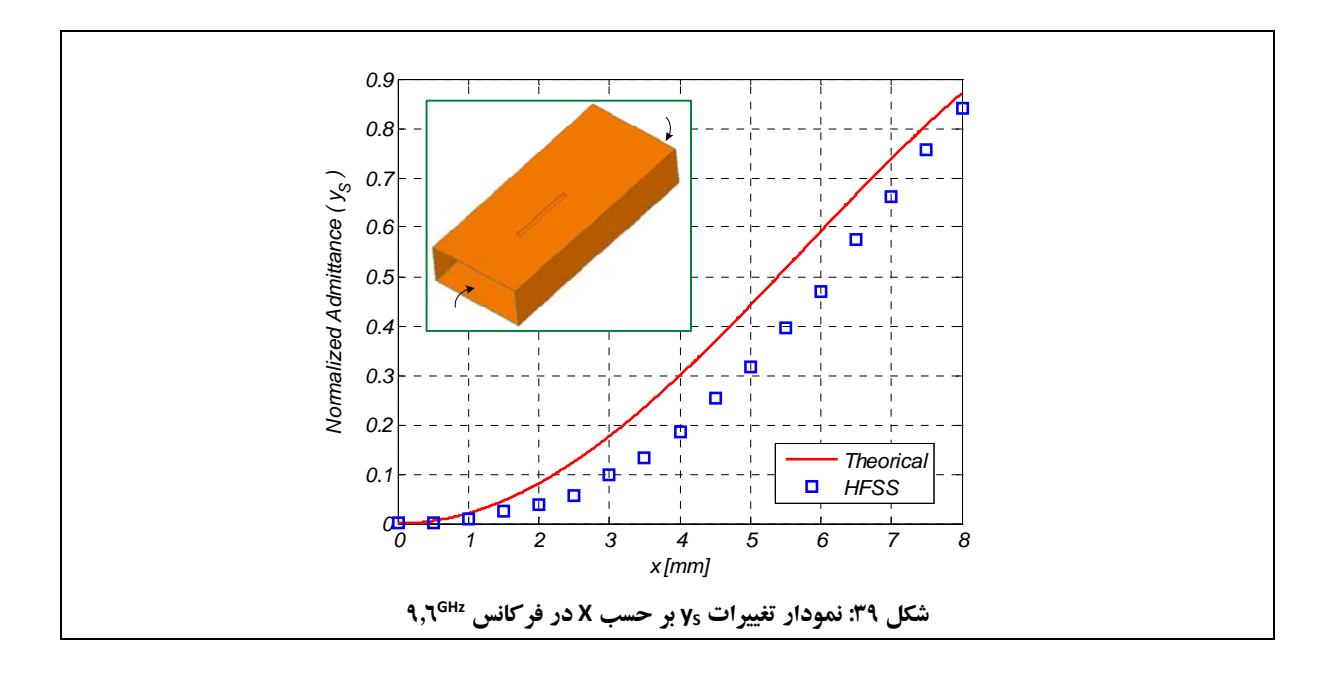

**تمرين كامپيوتري:** با استفاده از نرمافزار HFSS، ساختاري براي يك آراية آنتني با موج ايستا پيشنهاد دهيد و نموداري مشابه شكل ۳۹ را براى يك موجبر مستطيلى باند X به ابعاد a برابر ۲۲٫۸۶<sup>mm</sup> و b برابر ۱۰٫۱۶<sup>mm</sup> در فركانس ۹٫۶<sup>GHz,</sup> رسم كنيد. اين ساختار پيشنهادي به صورت خلاصه در شكل 38 رسم شدهاست. فايلهاي شبيهسازي HFSS را به همراه گزارش خود تحويل دهيد.

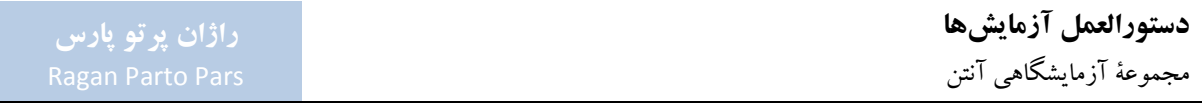

همانطور كه در شكل ٣٧ و شكل ٣٨ مشاهده مي شود، توزيع شكافهاي تشعشعي بر بدنهٔ موجبر، به صورت زيگ زاگي است. علت اين مسئله، جبرانسازي فاز 180° بين المانهاي تشعشعي است.

همانطور كه اشاره گردید، فاصلهٔ المانهای تشعشعی بر بدنهٔ موجبر برابر  $a_0 = \frac{\lambda_g}{2}$  است. این فاصله سبب میشود كه المانهاي تشعشعي با يكديگر اختلاف فاز 180° داشتهباشند. با توجه به اينكه در صورت تشعشع همزمان المانهاي با اختلاف فاز 180° در كنار يكديگر، اثرآنهادر بينهايت به صورت ناهمساز با يكديگر جمع خواهد شد ودر نقطة مقابل آنتن، به جاي گلبرگ اصلي، يك صفر<sup>٢٨</sup>در الگوي تشعشعي ظاهر ميشود؛ جهت جبرانسازي فاز، اين المانها به صورت زيگ زاگي قرار ميگيرند. اين حركت زيگ زاگ، با توجه به نحوهٔ توزيع جريان الكتريكي در بدنهٔ موجبر، سبب ايجاد اختلاف فاز °۱۸۰ ديگري خواهد شد كه در كل، اثرآن سبب همساز شدن رفتار المانهاي تشعشعي روي بدنة موجبر خواهد بود.

جهت درك بهتر اين مسئله، در شكل ۴۰، اثر اين حركت زيگ زاگ براي دو موجبر مختلف نشان داده شدهاست:

- در شكل 40 (الف)، المانهاي تشعشعي داراي توزيع ميدان الكتريكي ناهمساز با يكديگرهستند؛
- در شكل 40 (ب)، با جابهجايي محل المان تشعشعي دوم نسبت به محور موجبر، اين رفتار ناهمساز ميدانهاي الكتريكي از بين رفتهاست.

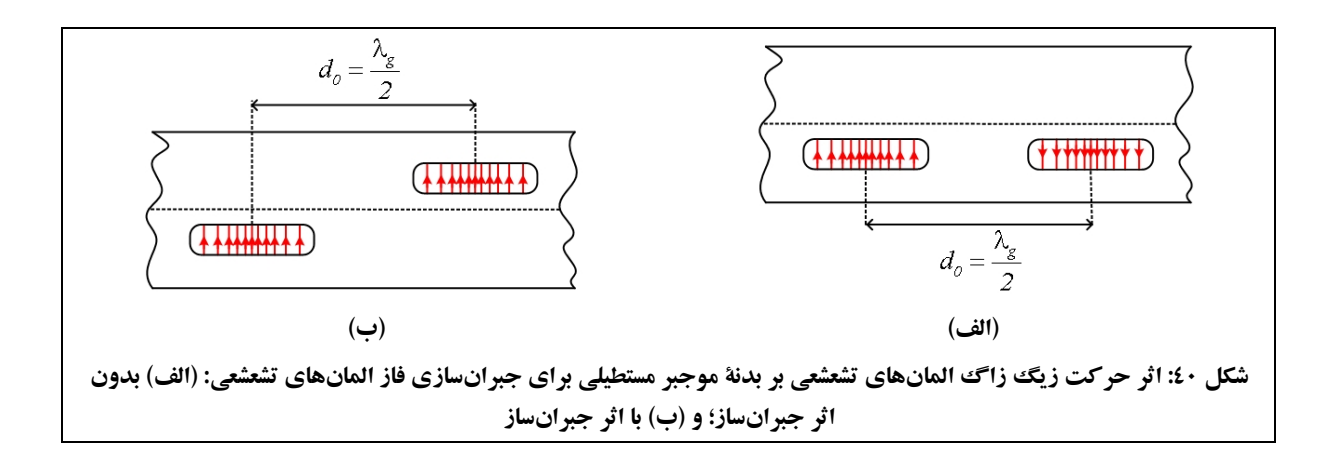

در شكل ۴۱، موج ايستاى<sup>۴۹</sup> درون موجبر مستطيلي با صفحهٔ اتصال كوتاه، رسم شدهاست. در اين شكل براي درك بهتر رفتار حركت زيگ زاگ شكافهاي تشعشعي، يك تغيير فاز °۱۸۰ بهشكل گرافيكي در شكل موج ولتاژي ايجاد شدهاست. همانطور

1

كه مشاهده مي شود، نقطة ماكزيمم ولتاژ در محل شكافها قرار دارد و دامنهٔ آن برابر  $2V_0$  است ( $_{\rm o}$ ، دامنهٔ ولتاژ منبع تغذيه كنندهٔ موجبر مستطيلي است). در اين وضعيت، آنتن در فركانس كاري خود كار مي كند و بهترين نتايج در الگوي تشعشعي براي آن به دست ميآيد، زيرا تمامي المانهاي تشعشعي، داراي دامنهو فاز يكسان هستند.

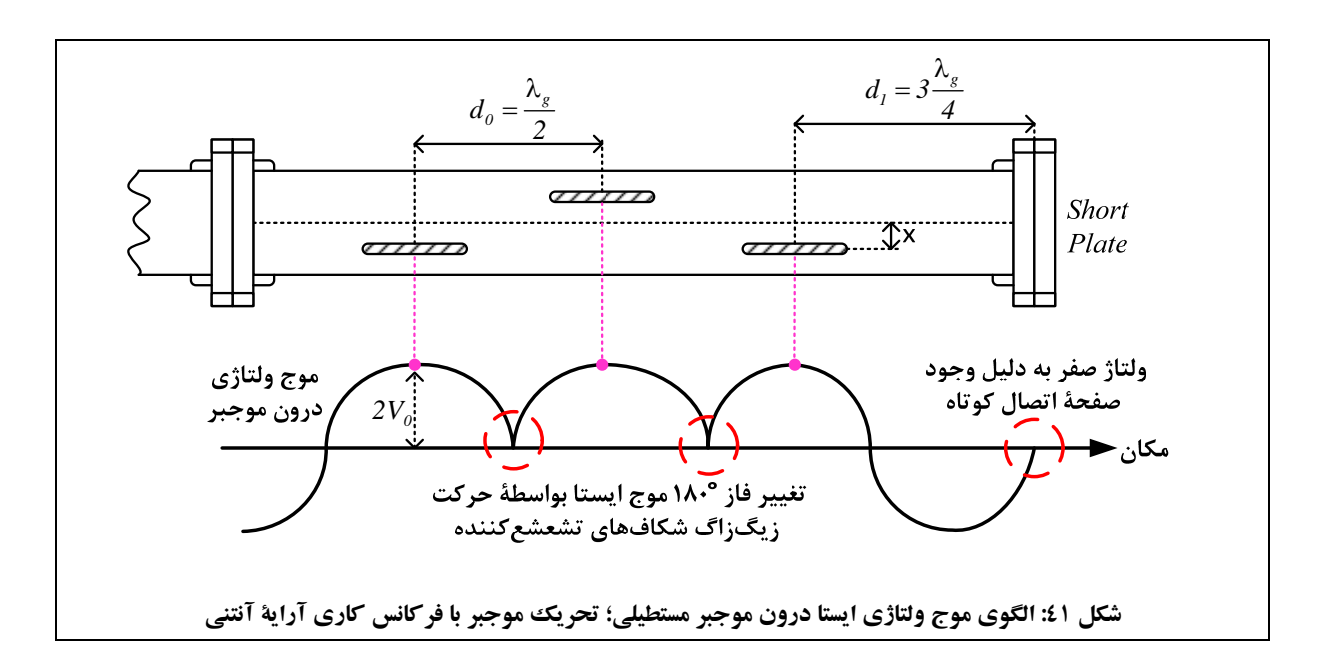

در صورتيكه فركانس تحريك موجبر تغيير كند، نحوة توزيع موج ولتاژي ايستا درون موجبر تغيير خواهد كرد و اين مسئله سبب خواهد شد كه دامنهو اختلاف فاز بين المانهاي تشعشعي تغيير كند. اين موضوع در شكل 42 نمايش داده شدهاست كه در آن، آراية آنتني با فركانسي بيشتر از فركانس كارياش تحريك شدهاست. هر چند اختلاف فاز بين المانهاي تشعشعي متوالي، مقدار ثابتي است، ولي تغيير دامنهٔ نتيجه شده در هر المان، الگوي تشعشعي آرايهٔ آنتني را تخريب خواهد كرد (به توزيع دامنهٔ غيريكنواخت هر المان تشعشعي در شكل ۴۲، توجه نماييد).

**دستورالعمل آزمايشها**  مجموعة آزمايشگاهي آنتن

# **راژان پرتو پارس**

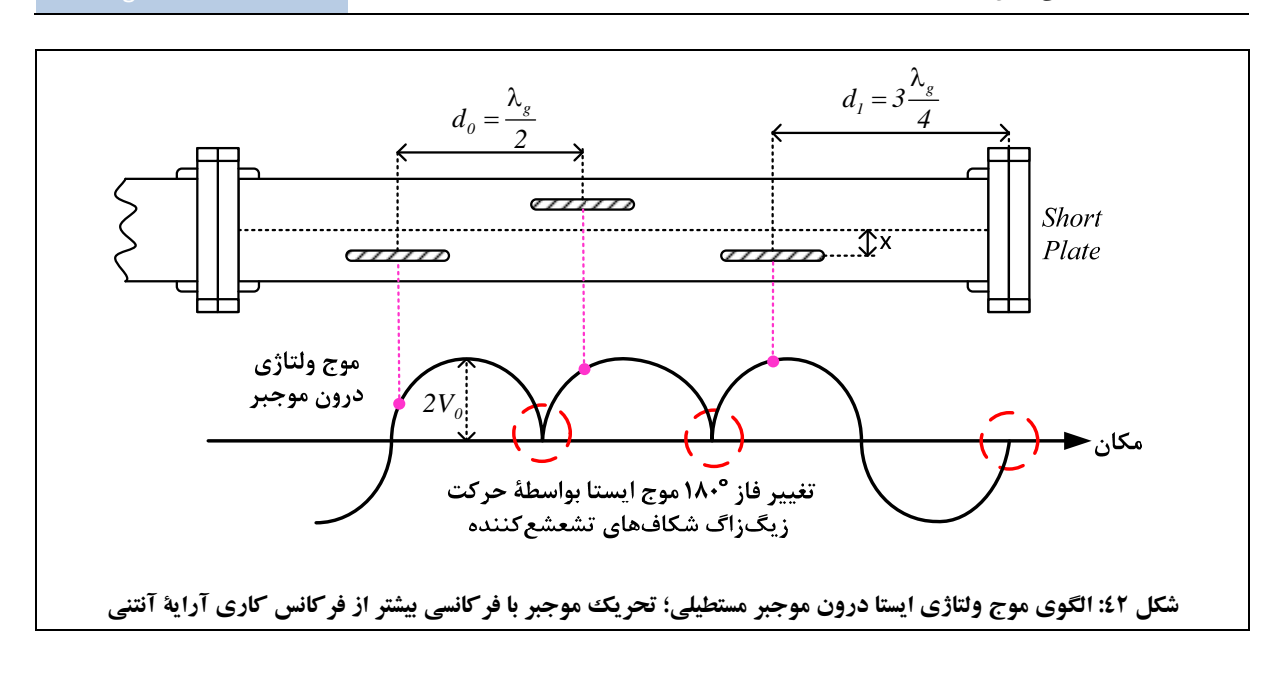

بهعنوان نتيجهگيري اين بخش ميتوان بيان كرد كه آنتن آراية خطي از شكافهاي تشعشعي بر بدنة موجبر، تا زمانيكه در نزديكي فركانس كارياش تحريك شود، رفتار تشعشعي مناسبي خواهد داشت ولي با فاصله گرفتن از فركانس كاري آنتن، رفتار الگوي تشعشعي آنتن تخريب خواهد شد. علت اصلي اين امر نيز به تحريك المانهاي تشعشعي با دامنههاي غير يكنواخت مربوط ميشود.

همچنين اشاره ميشود كه آنتنهاي آرايهاي موج ايستا، به دليل رفتارهاي تشديدي كه دارند، داراي عرض باند فركانسي كمي هستند واين مسئله از مشكلات اينگونه آنتنها است.

# -2-2-4-2 اصول طراحي آنتن آراية شكافي با موج ايستا براي طراحي يك آنتن آراية شكافي با موج ايستا، پيشنهاد ميشود گامهاي زير طي شود: .1 ابتدا فركانس كار را انتخاب نمائيد كه با توجه به آن، مقادير  $\lambda_0$  و  $\lambda_0$  بدست مي آيد. . با مشخص شدن  $\lambda_0$  و  $\lambda_0$ ، مقادير  $d_0$  محاسبه مي شود. .3 تعداد شكافهاي روي بدنة موجبر (N (بر اساس ميزان راستاوري مطلوب آنتن و محدوديتهاي مكانيكي انتخاب مے شو د.

- .4 با دانستن تعداد شكافها (N(، مقدار ادميتانس نرماليزه (ௌݕ) مشخص ميشود.
- .5 با توجه به مقدار ادميتانس نرماليزه (ௌݕ)، فاصلة شكافها از محور موجبر(X (براساس شكل 39 بدست ميآيد.

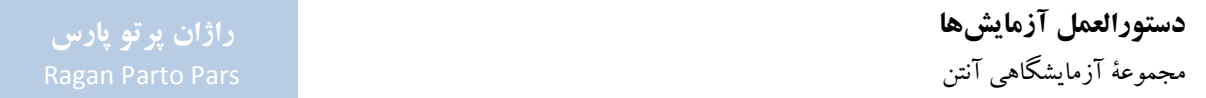

-3-2-4-2 آنتن آراية شكافي با موج رونده در اين بخش، آنتنهاي آراية شكافي با تحريك موج رونده معرفي ميشوند. شكل ،43 مدل مداري اين آنتن را نشان ميدهد.

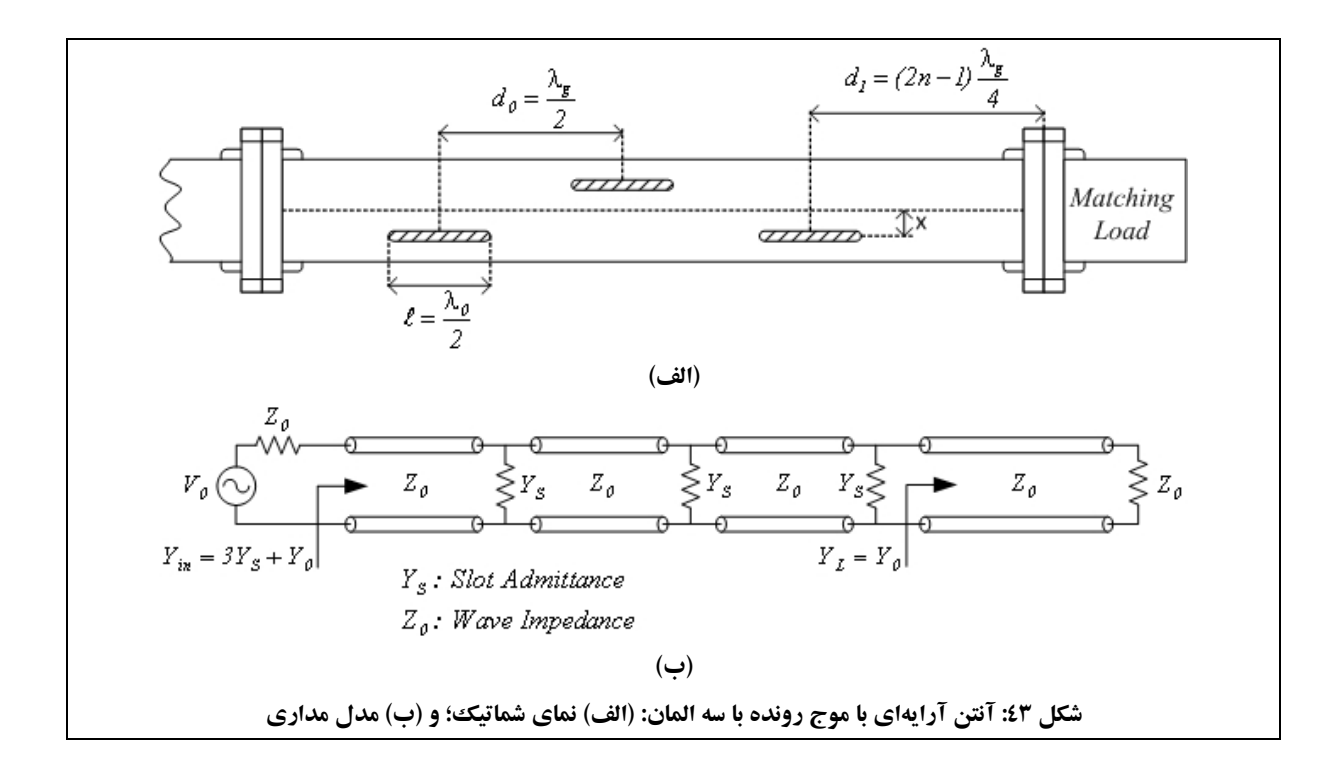

تفاوت عمدهٔ تحريك با موج رونده در مقايسه با تحريك موج ايستا، به دامنهٔ سيگنال ولتاژ در محل هر شكاف تشعشعي مربوط است. در حالت موج ايستا، همانطور كه در شكل ۴۱ مشاهده مي شود، دامنهٔ ولتاژ در محل هر شكاف، برابر 2 $V_0$  است ( $V_0$ ، ولتاژ منبع تحريك كنندهٔ آنتن است). در حالت موج رونده، اين ولتاژ در محل تمامي شكافها برابر  $V_0$  خواهد بود. کاهش دامنهٔ ولتاژ در محل المان تشعشعی، سبب کاهش  $6^{dB} = 6^{dB}$   $\log(2V_0/V_0) = 20\log(2V_0/V_0)$ 

تفاوت ديگر اين دو مدل تحريك آنتن آرايهٔ شكافي، در ادميتانس ورودي آنتن است؛ در حالت موج رونده، ميزان ادميتانس ورودي آنتن برابر  $Y_0+Y_S$  است در حاليكه در حالت تحريك موج ايستا، اين ادميتانس برابر  $Y_{in}= N$  بود. اين مسئله سبب ميشود براي تطبيق آنتنهاي آراية شكافي با موج رونده، تكنيكهاي تطبيق امپدانس مورداستفاده قرار گيرد. اين كار ميتواند با جابهجا كردن محل المانهاي تشعشعي روي بدنة موجبر، صورت پذيرد.

حضور تعداد المانهاي تشعشعي زياد (N بزرگ) سبب ميشود كه اختلاف اين دو ادميتانس چندان زياد نباشد و با همان محاسبات قبلي بتوان محل شكافهاي تشعشعي (x (را محاسبه نمود.

يكي از مهمترين مزاياي آنتن آراية شكافي با تحريك موج رونده، پهن باند بودن فركانسي آن است. با توجه به اينكه با تغيير فركانس، همچنان تمامي المانهاي تشعشعي با دامنهٔ ثابت تحريك ميشوند و فقط اختلاف فاز ثابتي بين المانها ايجاد ميشود، الگوي تشعشعي اين نوع آنتنها دچار به همريختگي نخواهد شد و ماكزيمم الگوي تشعشعي داراي انحراف زاويهاي ميشود. جابهجايي محل ماكزيمم الگوي تشعشعي آنتن با تغيير فركانس، به آنتن قدرت زيادي در ردگيري اجسام پرنده در فضا ميدهد تا بدون حركت مكانيكي و با سرعت زياد بتواند موقعيت هدف را اعلام نمايد. شكل ،44 نمونهاي از نحوة جاروب الگوي تشعشعي آنتن با تغيير فركانس را نشان ميدهد. در شكل ۴۴، با تغيير فركانس، ماكزيمم الگوي تشعشعي آنتن از موقعيت 1Beam به موقعيت 2Beam حركت كردهاست.

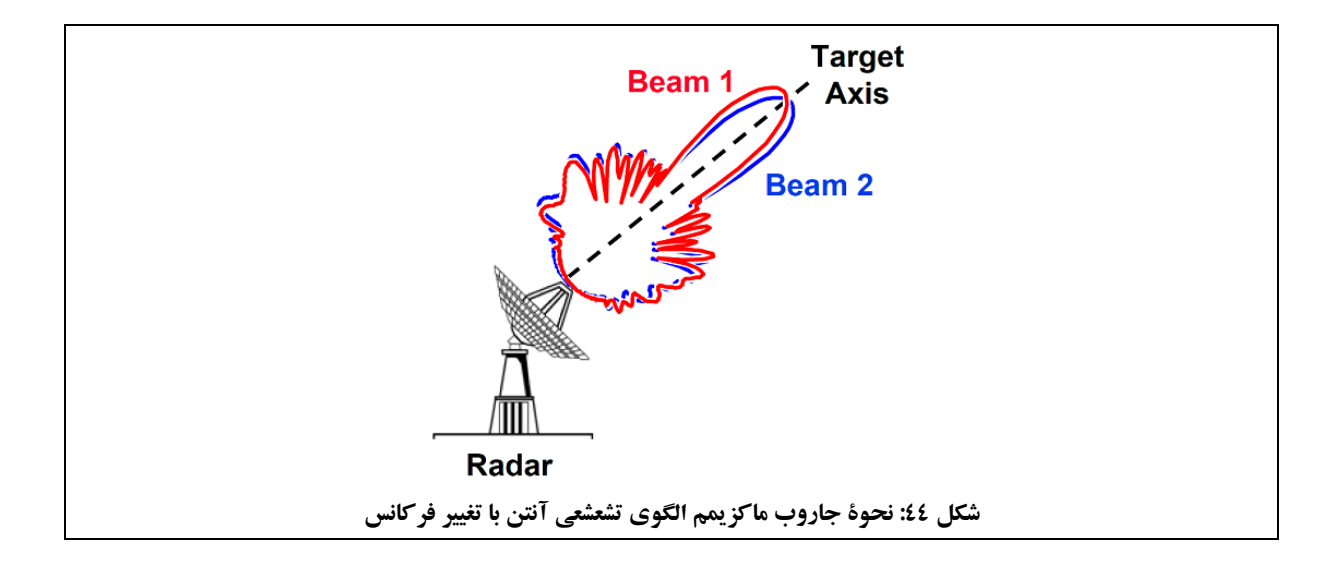

**-3-4-2 آرايههاي آنتني صفحهاي** 

همانطور كه بيان شد، يك آراية صفحهاي هنگامي بهوجود ميآيد كه آرايههاي خطي در يك ساختار موازي قرار گيرند. در هنگام استفاده از آراية آنتني به جاي يك آنتن، مشخصات پرتو تشعشعي بهبود قابل ملاحظهاي مييابد، مانند آنتن ياگي-يودا كه در آن، عناصر پارازيتي مشابه المانهاي يك آرايه، رفتار تشعشعي آنتن دايپل را بهبود ميبخشند. در آرايهها، المانهاي تشعشعي توسط شبكة تغذيه با هم تركيب ميشوند.

در شكل 45 (الف)، يك آراية صفحهاي از آنتنهاي دايپل مشاهده ميشود.

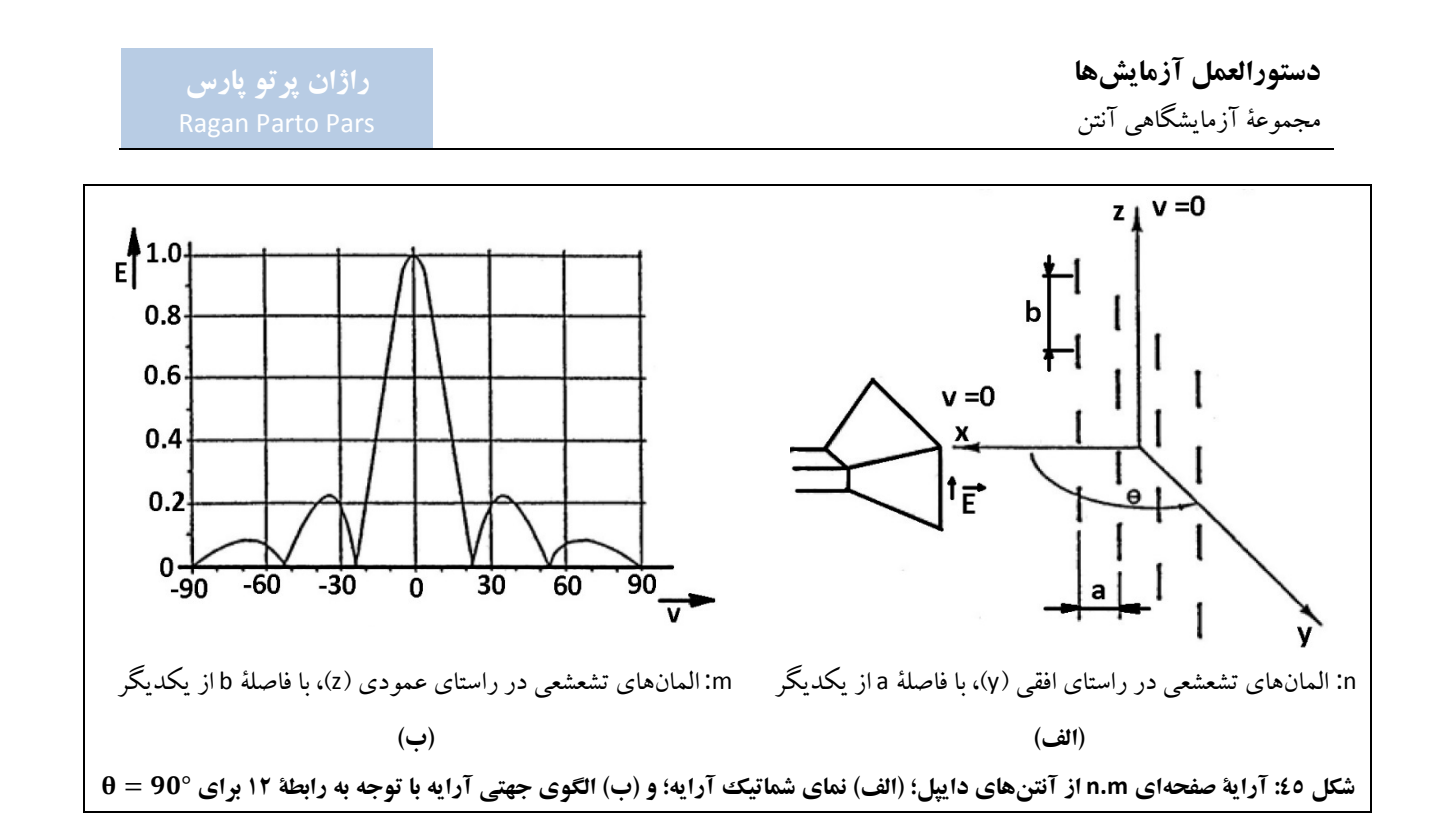

الگوي تشعشعي آراية ارائه شدهدر شكل 45 (الف)، با استفاده ازاصل حاصلضرب پترن يك المان منفرد (دراينجا آنتن دايپل (D ((در فاكتور آرايه، مطابق شكل 45 (ب) به دست ميآيد. معادلة اين الگوي تشعشعي در رابطة 12 ارائه شدهاست.

$$
\left|\frac{A}{A_o}\right| = \underbrace{2|\sin\theta|}_{\text{sin}\left(\frac{\pi b}{\lambda_o}\cos\theta\right)} \underbrace{\left|\sin\left(\frac{n\pi a}{\lambda_o}\sin\phi\sin\theta\right)\right|}_{\text{sin}\left(\frac{\pi a}{\lambda_o}\sin\phi\sin\theta\right)} \left|\cos\left(\frac{\pi}{2} - \frac{2\pi h}{\lambda_o}\cos\phi\right)\right|_{\text{sin}\left(\frac{\pi a}{\lambda_o}\sin\phi\sin\theta\right)} \text{ is an } \left|\cos\left(\frac{\pi a}{2} - \frac{2\pi h}{\lambda_o}\cos\phi\right)\right|_{\text{sin}\left(\frac{\pi a}{\lambda_o}\sin\phi\sin\theta\right)} \text{ is an } \left|\cos\left(\frac{\pi a}{2} - \frac{2\pi h}{\lambda_o}\cos\phi\right)\right|_{\text{sin}\left(\frac{\pi a}{\lambda_o}\sin\phi\sin\theta\right)} \text{ is an } \left|\cos\left(\frac{\pi a}{2} - \frac{2\pi h}{\lambda_o}\cos\phi\right)\right|_{\text{sin}\left(\frac{\pi a}{\lambda_o}\sin\phi\sin\theta\right)} \text{ is an } \left|\cos\left(\frac{\pi a}{2} - \frac{2\pi h}{\lambda_o}\cos\phi\right)\right|_{\text{sin}\left(\frac{\pi a}{\lambda_o}\sin\phi\sin\theta\right)} \text{ is an } \left|\cos\left(\frac{\pi a}{2} - \frac{2\pi h}{\lambda_o}\cos\phi\right)\right|_{\text{cos}\left(\frac{\pi a}{\lambda_o}\sin\phi\sin\theta\right)} \text{ is an } \left|\cos\left(\frac{\pi a}{2} - \frac{2\pi h}{\lambda_o}\cos\phi\right)\right|_{\text{cos}\left(\frac{\pi a}{\lambda_o}\sin\phi\sin\theta\right)} \text{ is an } \left|\cos\left(\frac{\pi a}{2} - \frac{2\pi h}{\lambda_o}\cos\phi\right)\right|_{\text{cos}\left(\frac{\pi a}{\lambda_o}\sin\phi\sin\theta\right)} \text{ is an } \left|\cos\left(\frac{\pi a}{2} - \frac{2\pi h}{\lambda_o}\cos\phi\right)\right|_{\text{cos}\left(\frac{\pi a}{\lambda_o}\sin\phi\sin\theta\right)} \text{ is an } \left|\cos\left(\frac{\pi a}{2} - \frac{2\pi h}{\lambda_o}\cos\phi\right)\right|_{\text{cos}\left(\frac
$$

همانطور كه در رابطهٔ ۱۲ مشاهده مي شود، به دليل آرايش دو بعدي المانهاي تشعشعي در كنار يكديگر، بايد از دو جمله براي فاكتور آرايه استفاده نمود كه يكي مربوط به راستاي افقي (H (و ديگري مربوط به راستاي عمودي (V (است. اين آرايه در كنار صفحة زمين در حال تشعشع است كه اثراين تشعشع با جملة R، مشخص شدهاست.

تمرين: با فرض اينكه n آنتن دايپل در راستاي افقي (y (به فاصلة a، و m آنتن دايپل در راستاي عمودي (z (به فاصلة b از يكديگر قرار گرفتهاند و كل آرايه در ارتفاع h از سطح زمين واقع شدهاست، رابطة 12 را به دست آوريد. توجه نمائيد كه المانهاي تشعشعي در اينجا آنتنهاي دايپل هستند.

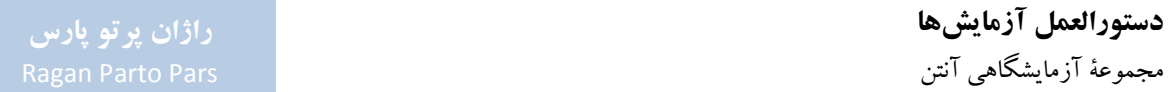

توضيحات بيشتردر خصوص آرايههاي آنتني صفحهاي در بخش 6-2 ارائه شدهاست.

### **-4-4-2 قطعات مورد نياز**

به غير از قطعات عمومي مورد استفاده در اكثر آزمايشها (مورد اشاره در جدول 5)، ساير قطعات مورد نياز براي انجام آزمايشهاي بخش ،4-2 مطابق جدول 10 ميباشد.

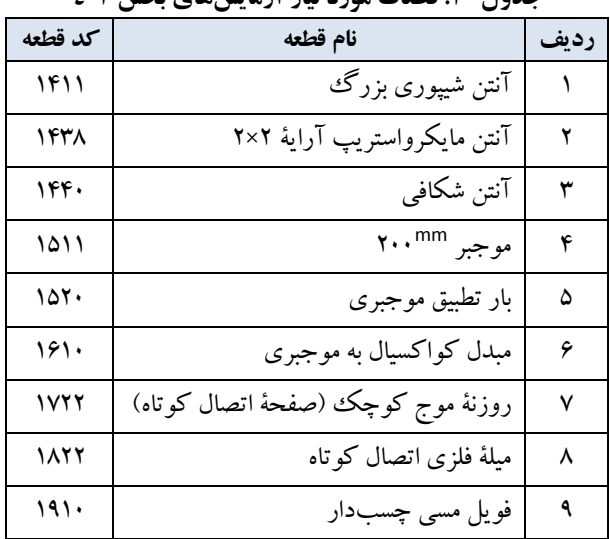

### **جدول :10 قطعات مورد نياز آزمايشهاي بخش 4-2**

# **-5-4-2 اندازهگيري الگوي تشعشعي صفحة H آراية آنتنهاي شكافي**

در اين آزمايش به بررسي الگوي تشعشعي آراية آنتنهاي شكافي در صفحة H پرداخته ميشود.

### **تنظيمات اوليه:**

- نحوة چيدمان قطعات جهت انجام اين آزمايش، مطابق شكل 46 ميباشد.
- همانطور كه در شكل 46 مشاهده ميشود، در اين آزمايش از يك آنتن شيپوري بزرگ بهعنوان فرستنده و از يك آنتن شكافي بهعنوان گيرنده استفاده ميشود.
- همچنين متذكرميگردد كه چيدمان شكل ،46 برايحالت پلاريزاسيون عمودي است والگويتشعشعي آنتن شكافي در صفحة H را به دست ميدهد.

**دستورالعمل آزمايشها**  مجموعة آزمايشگاهي آنتن

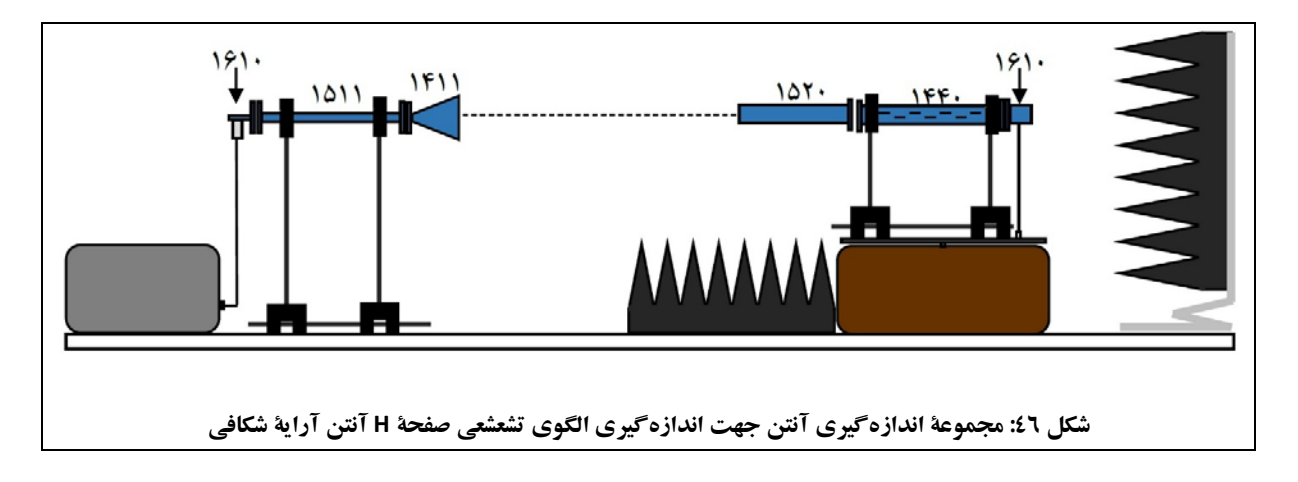

آنتن تحت آزمون را مطابق شكل 47 نصب نمائيد.

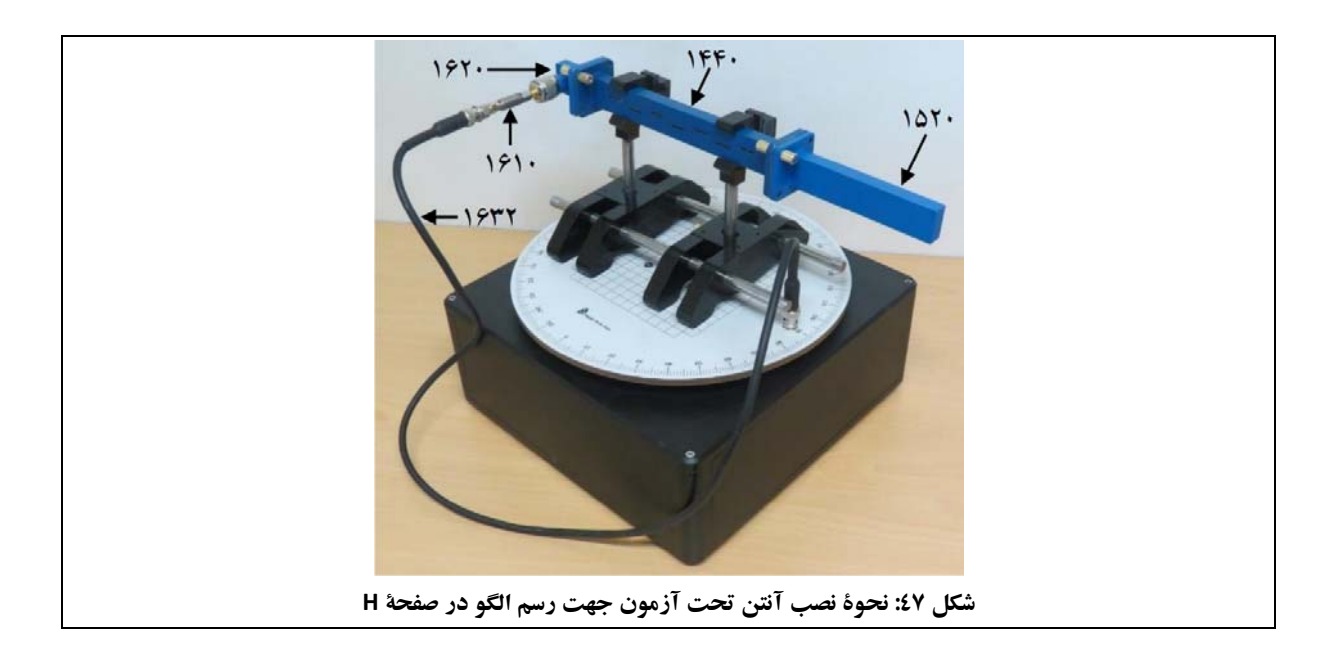

9,6 تنظيم نماييد. GHz فركانس مولد سيگنال مايكروويو را روي

# **جهت انجام آزمايش:**

- .1 بررسي كنيد آيا فاصلة بين آنتن منبع وآنتن تحت آزمون، شرط ميدان دور را برآورده ميكند؟
- .2 الگوي تشعشعي صفحة H آنتن آراية شكافي (نمودار a بر حسب θ در مختصات قطبي) را رسم نمائيد.

فايل دادههاي حاصل از اندازهگيري را باعنوان 7HN-Array ذخيره نماييد.

- .3 ازروي اين نمودار، HPBW، SLL و FBR را براي اين الگوي تشعشعي تعيين ومقدارآنهارادر گزارش خوديادداشت نماييد.
- .4 با استفاده از فويل مسي چسبدار، دو عدد از شكافهاي آراية خطي را بهشكل متقارن از دو طرف آنتن بپوشانيد. در اين حالت تعداد شكافهاي تشعشعكننده برابر 5=N خواهد بود. گامهاي 2 و 3 را براي اين حالت تكرار كنيد. در اين مورد، فايل اندازهگيري را تحت عنوان 5HN-Array ذخيره كنيد.
- .5 با استفاده ازفويل مسيچسبداردوعددديگراز شكافهايآراية خطي را بهشكل متقارن ازدو طرف آنتن بپوشانيد. در اين حالت تعداد شكافهاي تشعشعكننده برابر 3=N خواهد بود. گامهاي 2 و 3 را براي اين حالت تكرار كنيد. در اين مورد، فايل اندازهگيري را تحت عنوان 3HN-Array ذخيره كنيد.
	- .6 اطلاعات بدست آمده براي 3,5,7=N را در جدول 11 وارد نمودهو با هم مقايسه كنيد. نتيجهگيري خود از اين مقايسه را در گزارش خود ارائه كنيد.

| Primary<br><b>Radiator</b> | HPBW <sup>[°]</sup>          |                                |                         | <b>FBR</b>                                |                   |
|----------------------------|------------------------------|--------------------------------|-------------------------|-------------------------------------------|-------------------|
|                            | <b>Vertical</b><br>(E-Plane) | <b>Horizontal</b><br>(H-Plane) | Side Lobe<br>Level [dB] | <b>Absolute Value</b><br>$1/A(180^\circ)$ | [dB]<br>-a (180°) |
| $N=7$                      | $\overline{\phantom{0}}$     |                                |                         |                                           |                   |
| $N=5$                      | $\overline{\phantom{0}}$     |                                |                         |                                           |                   |
| $N=3$                      | -                            |                                |                         |                                           |                   |

**جدول :11 مقايسة رفتار آراية آنتني با تغيير تعداد المانهاي تشعشعي** 

توجه: با تغيير تعداد المانهاي تشعشعي در آراية آنتن شكافي، تطبيق بين موجبر تحريك كننده و آنتن، ديگر برقرار نخواهد بود. از اينرو اطلاعات به دست آمده براي مقايسة ماكزيمم دامنة گلبرگ اصلي آنتنهاي آراية شكافي با Nهاي مختلف، صحيح نخواهد بودو نتيجة درستي دربرنخواهد داشت. از آنجا كه بحث تطبيق آنتن تأثير قابل توجهي در رفتار ساير پارامترهاي آنتن مثل HPBW، SLL و FBR، ندارد، اين پارامترها در اين بخش مورد بررسي قرار گرفتهاند.

**-6-4-2 اندازهگيري الگوي تشعشعي صفحة E آراية آنتنهاي شكافي** 

در اين آزمايش به بررسي الگوي تشعشعي آراية آنتنهاي شكافي در صفحة E پرداخته ميشود.

**دستورالعمل آزمايشها**  مجموعة آزمايشگاهي آنتن

**تنظيمات اوليه:** 

 مجموعةاندازهگيري آنتن را مطابق شكل 48 آماده نماييد. دراين شكل،آنتن آراية خطي به صورت عمودي با سطح ميزگردان قرار گرفتهاست. در اين شكل، آنتن فرستنده داراي پلاريزاسيون افقي است و الگوي تشعشعي صفحة E آنتن آراية شكافي، به دست ميآيد.

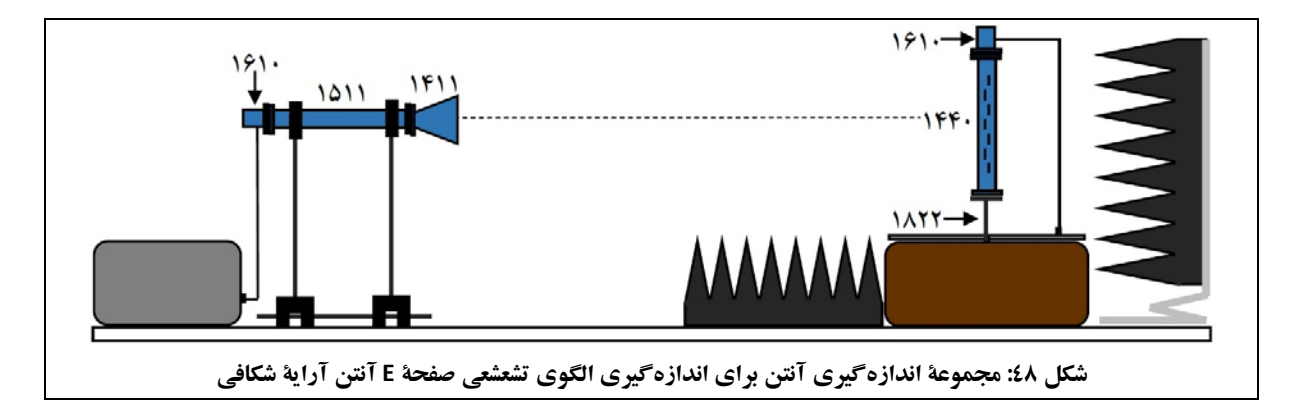

آنتن تحت آزمون را مطابق شكل 49 نصب نمائيد.

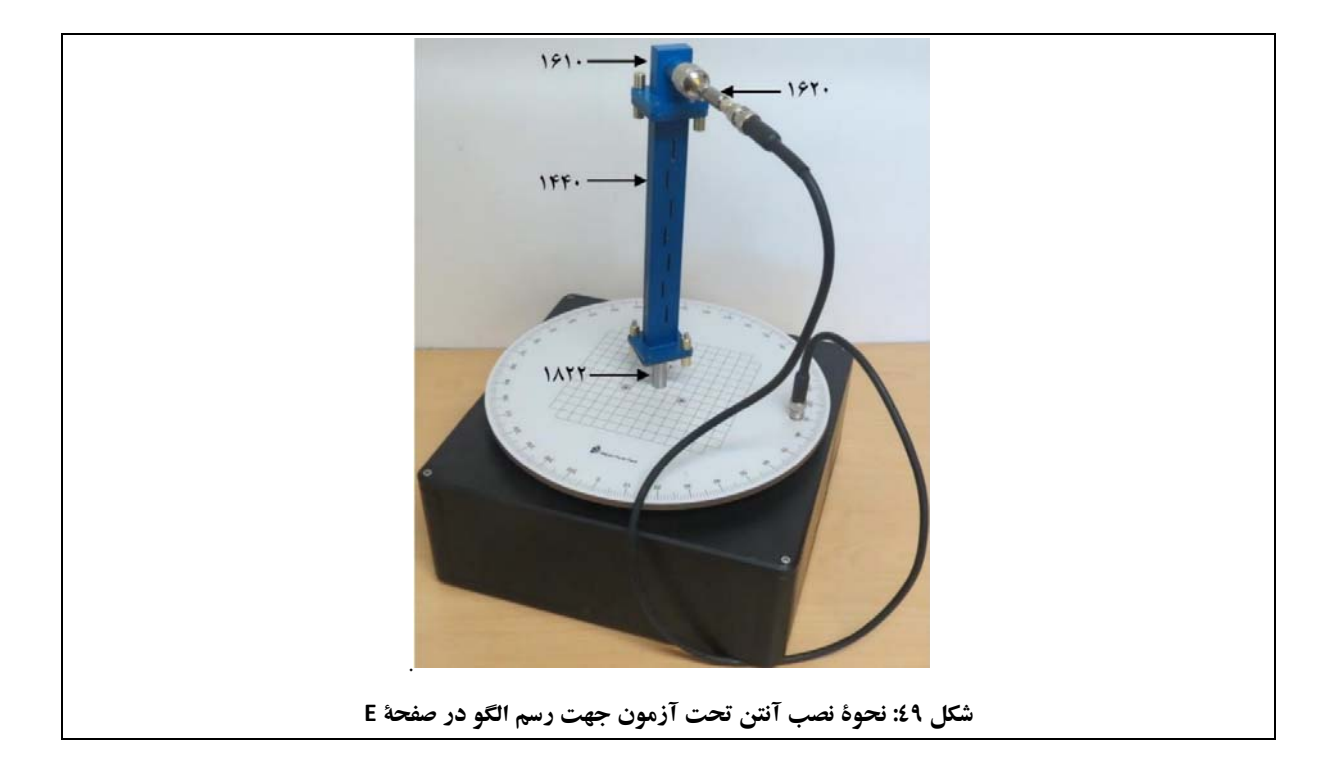

9,6 تنظيم نماييد. GHz فركانس مولد سيگنال مايكروويو را روي

**جهت انجام آزمايش:** 

- .1 الگوي تشعشعي صفحة E آنتن آراية شكافي (نمودار a بر حسب θ در مختصات قطبي) را رسم نمائيد. فايل دادههاي حاصل از اندازهگيري را باعنوان 7EN-Array ذخيره نماييد.
- .2 ازروي اين نمودار، HPBW، SLL و FBR را براي اين الگوي تشعشعي تعيين ومقدارآنهارادر گزارش خوديادداشت نماييد.
- .3 با استفاده از فويل مسي چسبداردوعدداز شكافهاي آراية خطي را بهشكل متقارن از دو طرف آنتن بپوشانيد. در اين حالت تعداد شكافهاي تشعشعكننده برابر 5=N خواهد بود. گامهاي 2 و 3 را براي اين حالت تكرار كنيد. در اين مورد، فايل اندازهگيري را تحت عنوان 5EN-Array ذخيره كنيد.
- .4 با استفاده ازفويل مسيچسبداردوعددديگراز شكافهايآراية خطي را بهشكل متقارن ازدو طرف آنتن بپوشانيد. در اين حالت تعداد شكافهاي تشعشعكننده برابر 3=N خواهد بود. گامهاي 2 و 3 را براي اين حالت تكرار كنيد. در اين مورد، فايل اندازهگيري را تحت عنوان 3EN-Array ذخيره كنيد.
	- .5 اطلاعات بدست آمده براي 3,5,7=N را در جدول 12 وارد نمودهو با هم مقايسه كنيد. نتيجهگيري خود از اين مقايسه را در گزارش خود ارائه كنيد.

| Primary<br>Radiator | HPBW <sup>[°]</sup>          |                                | Side Lobe  | <b>FBR</b>                                |                   |
|---------------------|------------------------------|--------------------------------|------------|-------------------------------------------|-------------------|
|                     | <b>Vertical</b><br>(E-Plane) | <b>Horizontal</b><br>(H-Plane) | Level [dB] | <b>Absolute Value</b><br>$1/A(180^\circ)$ | [dB]<br>-a (180°) |
| $N=7$               |                              | -                              |            |                                           |                   |
| $N=5$               |                              | -                              |            |                                           |                   |
| $N=3$               |                              | -                              |            |                                           |                   |

**جدول :12 مقايسة رفتار آراية آنتني با تغيير تعداد المانهاي تشعشعي** 

# **-7-4-2 بررسي رفتار گلبرگ اضافي**

 $\lambda_g$ گر فاصلهٔ المانهای تشعشعی در آرایهٔ آنتن شکافی به صورت قابل ملاحظهای بیشتر از  $\frac{\nu_g}{2}$ باشد، آرایهٔ آنتنی به جای یک گلبرگ اصلي، داراي چندين گلبرگ اصلي خواهد بود كه انرژي را در فضا انتشار ميدهند.

در اين آزمايش با پوشاندن شكاف وسطي آراية آنتن شكافي با فويل مسي چسبدار، ميتوانيد رفتار گلبرگهاي اضافي را مشاهده نماييد. تمرين: مفهوم گلبرگهاي اضافي چيست و چه زماني در آراية آنتني رخ ميدهد؟

### **تنظيمات اوليه:**

- مجموعة اندازهگيري آنتن را مطابق شكل 46 راهاندازي نماييد.
- در اين حالت، آنتن آراية شكافي موازي ميزگردان قرار داردو آنتن فرستنده داراي پلاريزاسيون عمودي است.

## **جهت انجام آزمايش:**

.1 شكاف وسطي آراية آنتن شكافي را با فويل مسي چسبدار بپوشانيد. .2 الگوي تشعشعي صفحة H اين آنتن (نمودار a بر حسب θ در مختصات قطبي) را رسم نمائيد. فايل دادههاي حاصل از اندازهگيري را باعنوان HG-Array ذخيره نماييد.

**-8-4-2 بررسي رفتار اسكن الگوي تشعشعي آراية آنتني با تغيير فركانس**  در اين آزمايش به بررسي رفتار اسكن الگوي تشعشعي آراية آنتني با تغييرفركانس پرداخته ميشود.

### **تنظيمات اوليه:**

 مجموعة اندازهگيري آنتن را مطابق شكل 50 راهاندازي نماييد. براي اين كار لازم است بار تطبيق موجبري از انتهاي آنتن شكافي جدا شدهوبه جاي آن، با استفاده ازدوپيچ ومهره، صفحةاتصال كوتاهرا بهانتهاي آنتن شكافي ببنديد.

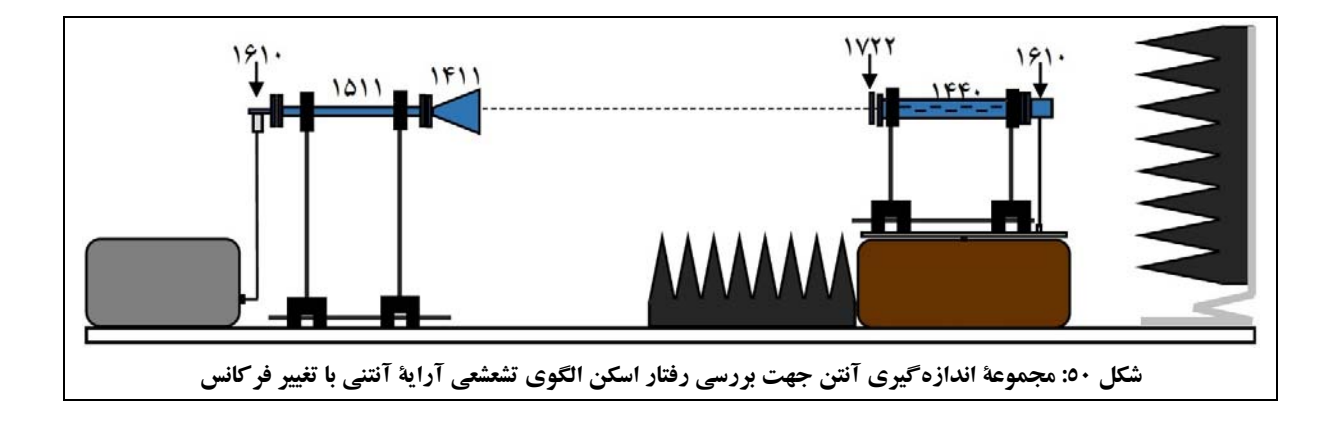

### **جهت انجام آزمايش:**

- .1 در حالتيكه انتهاي موجبر آراية آنتني با صفحة اتصال كوتاه بسته شدهاست، الگوي تشعشعي صفحة H آنتن (نمودار 8 بر حسب θ در مختصات قطبي) را براي فركانس ۸٫۶<sup>GHz</sup> رسم نمائيد. فايل دادههاي حاصل از اندازهگيري را باعنوان 8HS -Array ذخيره نماييد. ۲. گام اول را براي فركانس ۲<sup>GHz</sup> .1۰ تكرار نمائيد. فايل دادههاي حاصل از اندازهگيري را باعنوان 10HS -Array ذخيره نماييد. .3 نتيجهاي كه از رسم اين الگوهاي تشعشعي در دو فركانس مختلف بدست آوردهايد را توضيح دهيد. چرا در آنتن آراية شكافي براي موجبربا انتهاي اتصال كوتاه، با تغييرفركانس، رفتار تشعشعي آنتن به هم ميريزد؟ .4 اكنون صفحة اتصال كوتاه انتهاي آنتن شكافي را با بار تطبيق موجبري جايگزين نماييد (چيدمان مطابق شكل 46).
- 9,4 و GHz ،8,6 GHz .5 الگوي تشعشعي صفحة H آنتن (نمودار a بر حسب θ در مختصات قطبي) را براي سه فركانس 10,2 رسم نمائيد. GHz

فايل دادههاي حاصل از اندازهگيري را به ترتيب با عنوان 8HL-Array، 9HL-Array و 10HL-Array، ذخيره نماييد.

- .6 از مقايسة الگوهاي تشعشعي بدست آمده براي سه فركانس ذكر شده، چه نتيجهاي ميگيريد؟
	- .7 محل زاويهاي ماكزيمم گلبرگ اصلي آنتن را براي هر سه فركانس يادداشت نماييد. نرخ تغييرات زاويهاي گلبرگ اصلي را بر حسب (deg/GHz) به دست آوريد.

# **-9-4-2 بررسي آنتن مايكرواستريپ**

در اين آزمايش به بررسي آنتن مايكرواستريپ آراية 2×2 و مقايسة آن با آراية آنتنهاي شكافي پرداخته ميشود.

اشاره ميگردد در بخش 12-6-2 نيز از آنتن مايكرواستريپ 2×2 استفاده خواهد شد؛ با اين تفاوت كه هدف آن بخش، بررسي آنتنهاي مايكرواستريپ آرايهاي خواهد بود. توجه فرمائيد با ذخيرة اطلاعات اندازهگيريها در اين بخش، نيازي به تكرار مجدد مراحل اجرايي اندازهگيري در بخش 12-6-2 نخواهد بود و تنها لازم است مقايسةهاي مورد نياز با آنتن مايكرواستريپ آراية 1×4 انجام پذيرد.

### **تنظيمات اوليه:**

- مجموعة اندازهگيري آنتن را مطابق شكل 51 راهاندازي نماييد.
- دراين وضعيت،آنتن شيپوريفرستندهوآنتن مايكرواستريپ تحت آزمون، پلاريزاسيون افقيدارند وميتوان الگوي تشعشعي صفحة E آراية آنتن مايكرواستريپ را رسم نمود.

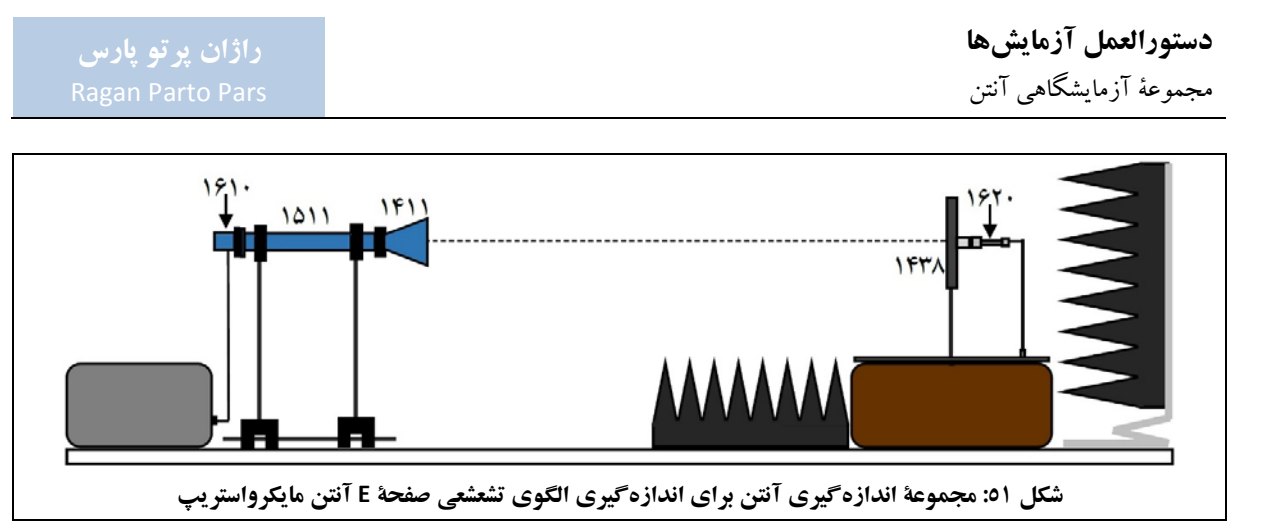

9,6 تنظيم نماييد. GHz فركانس مولد سيگنال مايكروويو را روي

**جهت انجام آزمايش:** 

- .1 الگوي تشعشعي صفحة E آنتن مايكرواستريپ 2×2 (نمودار a بر حسب θ در مختصات قطبي) را رسم نمائيد. فايل دادههاي حاصل از اندازهگيري را باعنوان E2A-Patch ذخيره نمائيد.
- .2 ازروي اين نمودار، HPBW، SLL و FBR را براي اين الگوي تشعشعي تعيين ومقدارآنهارادر گزارش خوديادداشت نماييد.
- 90 بچرخانيد. ° .3 حال، مجموعة آنتن فرستندهو گيرنده را در اين وضعيت، آنتن شيپوري فرستنده و آنتن مايكرواستريپ تحت آزمون، پلاريزاسيون عمودي دارند و ميتوان الگوي تشعشعي صفحة H آراية آنتن مايكرواستريپ را رسم نمود.
	- .4 الگوي تشعشعي صفحة H آنتن مايكرواستريپ 2×2 (نمودار a بر حسب θ در مختصات قطبي) را رسم نمائيد. فايل دادههاي حاصل از اندازهگيري را باعنوان H2A-Patch ذخيره نمائيد.
- .5 ازروي اين نمودار، HPBW، SLL و FBR را براي اين الگوي تشعشعي تعيين ومقدارآنهارادر گزارش خوديادداشت نماييد.
	- .6 نتايج بدست آمده از بندهاي 2 و 5 را با يكديگر مقايسه كنيد. اختلاف بارز نتايج اين قسمت براي آراية صفحهاي با نتايج بدست آمده براي آراية خطي را بيان كنيد.

# **-5-2 آنتن هليكال**

هدف از انجام اين آزمايش، آشنايي با آنتن هليكال (پيچهاي) است.

همچنين در اين آزمايش:

- اطلاعاتي در مورد امواج با پلاريزاسيون دايروي و خصوصيات آنها ارائه ميشود؛
- تأثير انعكاس در يك لينك راديويي كه از آنتنهاى با پلاريزاسيون دايروي استفاده مينمايد، بررسي خواهد شد.

جهت دستيابي به اين اهداف، آزمايشهاي زيردر اين بخش تعريف گرديدهاند:

- اندازهگيري الگوي تشعشعي آنتن هليكال با پلاريزاسيون يكسان آنتنهاي فرستندهو گيرنده؛
	- بررسي تأثيرانعكاس روي الگوي تشعشعي آنتن هليكال؛
- اندازهگيري الگوي تشعشعي آنتن هليكال با پلاريزاسيون مخالف آنتنهاي فرستندهو گيرنده؛
- تأثيرانعكاس روي الگوي جهتي آنتن هليكال در آنتنهاي فرستندهو گيرندة داراي پلاريزاسيون مخالف؛
	- تأثير صفحة پلارايزر روي الگوي تشعشعي آنتن هليكال؛
	- تعيين نوع پلاريزاسيون موج تشعشعي آنتن فرستنده در محل ماكزيمم گلبرگ اصلي الگوي جهتي.

# **-1-5-2 مقدمهاي در خصوص آنتنهاي هليكال**

آنتن هليكال، به واسطة هندسة سادهاش، پركاربردترين آنتن داراي پلاريزاسيون دايروي براي مقاصد كمك آموزشي است. موج تشعشعشونده از يك آنتن هليكال، دقيقاً همان جهت چرخش دورهاي آنتن را داراست. با تصور اين موضوع به وضوح مي توان دليل دريافت يك موج تشعشع شده از يك آنتن هليكال توسط آنتني با جهت چرخش مشابه آنرا فهميد. اگر چه آزمايشهاي اين بخش براي آنتن هليكال طرح شدهاند،ولي بهراحتي قابل اجرا با سايرآنتنهاي با پلاريزاسيون دايرويهستند.

آنتن هليكال از يك سيم كه به صورت مارپيچ پيچيده شدهاست، تشكيل ميشود. در بيشتر حالتها اين آنتنها در بالاي يك<sup>ي</sup> صفحة زمين، بهعنوان رفلكتور، قرار ميگيرند و معمولاً توسط يك كانكتور كواكسيال تغذيه ميشوند. شكل ،52 نمايي از آنتن هليكال را نشان مي دهد.

**دستورالعمل آزمايشها**  مجموعة آزمايشگاهي آنتن

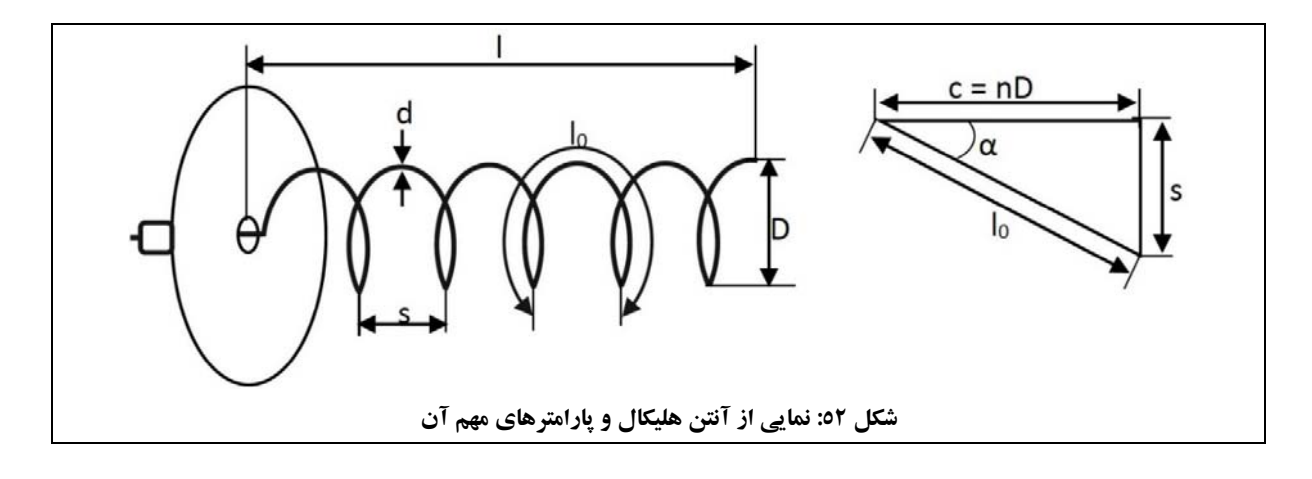

با توجه به شكل ۵۲، پارامترهايي مطابق جدول ۱۳، براي آنتنهاي هليكال تعريف مي شود.

| تعريف                                                 | پارامتر        |  |
|-------------------------------------------------------|----------------|--|
| تعداد دورهای آنتن هلیکال                              | n              |  |
| قطر حلقههاى آنتن هليكال                               | D              |  |
| گام هلیکال                                            | S              |  |
| طول کلی آنتن هلیکال                                   | l=n S          |  |
| طول هر دور آنتن هلیکال                                | l <sub>o</sub> |  |
| طول کل دورهای آنتن هلیکال، که با توجه به روابط        |                |  |
| مثلث قائم۱لزاویه، برابر $I_n=n.\sqrt{(S^2+C^2)}$ است. | $I_n = n.I_0$  |  |
| محيط آنتن هليكال                                      | C              |  |

**جدول :13 پارامترهاي آنتن هليكال**

اين آنتنها در دو مود اصلي كار مي كنند:

1

۱. مود نرمال: در مود نرمال (كه به آن، هليكال پهلوتاب <sup>۵</sup> هم ميگويند) شعاع هليكال در مقايسه با طول موج، كوچك است؛ در نتيجه در اين حالت آنتن مانند يك دايپل (بدون صفحهٔ زمين) يا مونوپل (با صفحهٔ زمين) عمل ميكند و الگوي تشعشعي آن،همچون آنتنهاي مونوپل ودايپل همه جهتهاست و گلبرگ اصلي در جهت شعاع هليكال است.

50 Broadside

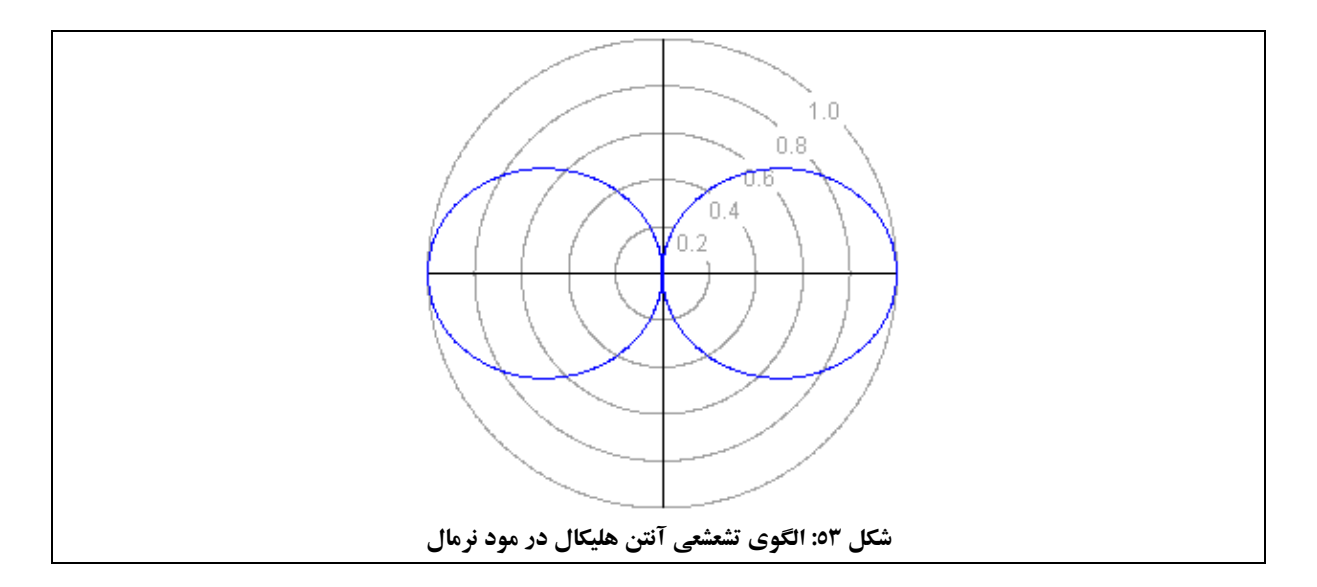

الگوي تشعشعي آنتن هليكال در مود نرمال در شكل 53 مشاهده ميشود.

.2 مودمحوري: در حالت محوري، شعاع هليكال درمقايسهبا طول موج، قابل ملاحظهاست وپرتو آنتن در جهت محور هليكال قرار داردو معمولاً داراي پلاريزاسيون دايروي است. هرگاه پلاريزاسيون آنتن فرستنده و گيرنده خطي بوده ولي عمودي يا افقي بودن آن مشخص نباشد (همچون ارتباط با سفينهها و سامانههاي نظامي) از آنتن با پلاريزاسيون دايروي استفاده ميشود؛ از اين رو آنتنهاي هليكال اكثراً در مود محوري استفاده ميشوند. لازم به ذكر است كه در اين حالت، بهرة لينك به نصف كاهش مييابد. الگوي تشعشعي آنتن هليكال در مود محوري در شكل 54 مشاهده ميشود.

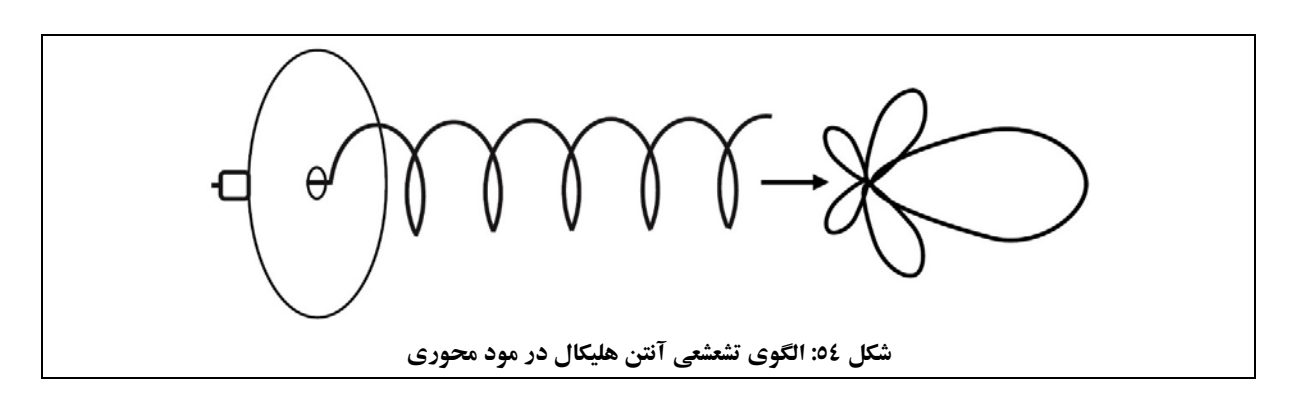

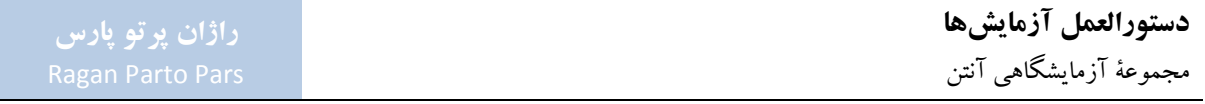

آنتنهاي هليكال، به دليل ابعاد بزرگ، معمولاً در فركانسهاي مايكروويو به كار برده ميشوند. براي اين كه آنتن هليكال در مود محورياش كار كند، نسبت محيط هليكال به طول موج بايد در بازة 3⁄ 4> ⁄ߣ ܥ> 4⁄ 3 قرار داشتهباشد. براين اساس، بهترين انتخاب براي محيط هليكال،  $I = \mathcal{L}/\lambda$  مي باشد.

در مود محوري، گام هليكال معمولاً 4⁄4  $\lambda=1$  است و تعداد دورهاي آن (n)، ميزان راستاوري آنتن را مشخص مي كند؛ به اين شكل كه هرچه تعداد دور آنتن بيشترباشد، آنتن راستاوري بيشتري دارد.

همچنين قطررفلكتور هليكال، حداقل بايد به اندازة 2⁄ ߣ باشد.

اگر در آنتن هليكال شرايط فوق برقرار و 3 < n باشد، آنگاه مي توان با خطايي در مرتبهٔ ۲۰٪، پارامترهاي زير را براي آنتن هليكال تعيين نمود:

1. اميدانس ورودي: در حالت محوري، معمولاً بين ۱۰۰<sup>Ω</sup> تا ۲۰۰<sup>Ω</sup> مي باشد. همچنين بخش مقاومتي امپدانس براي آنتن هليكالي با شرايط بيان شده، مطابق رابطة 13 محاسبه ميگردد.

$$
Z_{in} \approx R_{in} \approx 140 \left(\frac{C}{\lambda}\right) [\Omega]
$$
117

.2 HPBW: براي آنتن هليكالي با شرايط بيان شده، مطابق رابطة 14 محاسبه ميگردد.

$$
HPBW \approx \frac{52\lambda^{3/2}}{C\sqrt{NS}}\,[^{\circ}] \tag{12}
$$

: زاوية پرتو بين دو صفر مجاور، پرتو اصلي آنتن را گويند كه براي آنتن <sup>51</sup> .3 زاوية پرتو بين دو صفر مجاور (BNBW( هليكالي با شرايط بيان شده، مطابق رابطة 15 محاسبه ميگردد.

$$
BNBW \approx \frac{11\lambda^{3/2}}{C\sqrt{NS}}\,[^{\circ}] \tag{10}
$$

راستاوري: براي آنتن هليكالي با شرايط بيان شده، مطابق رابطة 16 محاسبه ميگردد.

1

$$
D_0 \approx 15N \frac{C^2S}{\lambda^3}, D_0[dB] = 10 \log(D_0)
$$
11

51 Between Null Beam Width (BNBW)

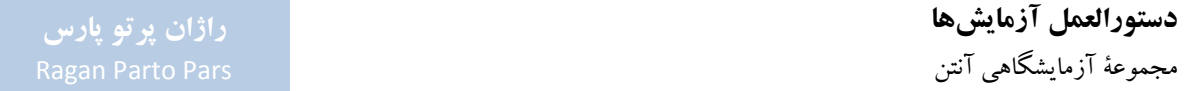

### **-2-5-2 قطعات مورد نياز**

به غير از قطعات عمومي مورد استفاده در اكثر آزمايشها (مورد اشاره در جدول 5)، ساير قطعات مورد نياز براي انجام آزمايش،اي بخش ٢-۵، مطابق جدول ١۴ ميباشد.

| كد قطعه                  | نام قطعه                 | رديف   |   |
|--------------------------|--------------------------|--------|---|
| ۱۴۲۱                     | راستگر د                 | آنتن   |   |
| ۱۴۲۲                     | چیگر د                   | هلىكال | ۲ |
| ۱۵۳۰                     | ترانسفورمر سه پیچ        | ٣      |   |
| $\mathsf{iv} \mathsf{v}$ | صفحهٔ یلارایزر           | ۴      |   |
| 1511                     | بزرگئ                    | روزنهٔ | ۵ |
| 1777                     | كوچك (صفحهٔ اتصال كوتاه) | موج    | ۶ |
| ۱۸۳۲                     | گيرة نگهدارندة پلارايزر  |        |   |

**جدول :14 قطعات مورد نياز آزمايشهاي بخش 5-2**

**-3-5-2 الگوي جهتي آنتن هليكال با پلاريزاسيون يكسان آنتنهاي فرستنده و گيرنده**  در اين آزمايش به رسم الگوي جهتي آنتن هليكال براي دو آنتن با پلاريزاسيون يكسان، پرداخته ميشود.

**تنظيمات اوليه:** 

نحوة چيدمان قطعات جهت انجام اين آزمايش، مطابق شكل 55 ميباشد.

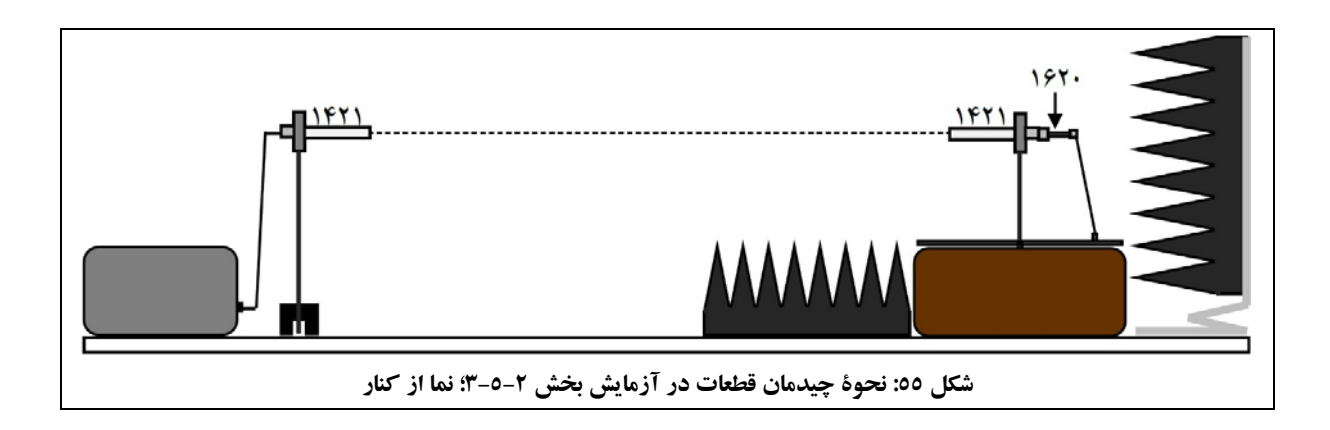

- توجه شود كه در چيدمان شكل ،55 از دو آنتن هليكال با پلاريزاسيون يكسان (راستگرد) استفاده شدهاست.
	- آنتن فرستندهو آنتن تحت آزمون را مطابق شكل 56 نصب نمائيد:
- **o** مطابق شكل 56 (الف)، آنتن تحت آزمون با استفاده از آشكارساز كواكسيالي و كابل فركانس پايين، به پاية چرخان وصل شدهاست؛
- **o** مطابق شكل 56 (ب)، آنتن فرستنده با استفاده از كابل فركانس بالا، بهشكل مستقيم به مولد سيگنال مايكروويو وصل شدهاست.

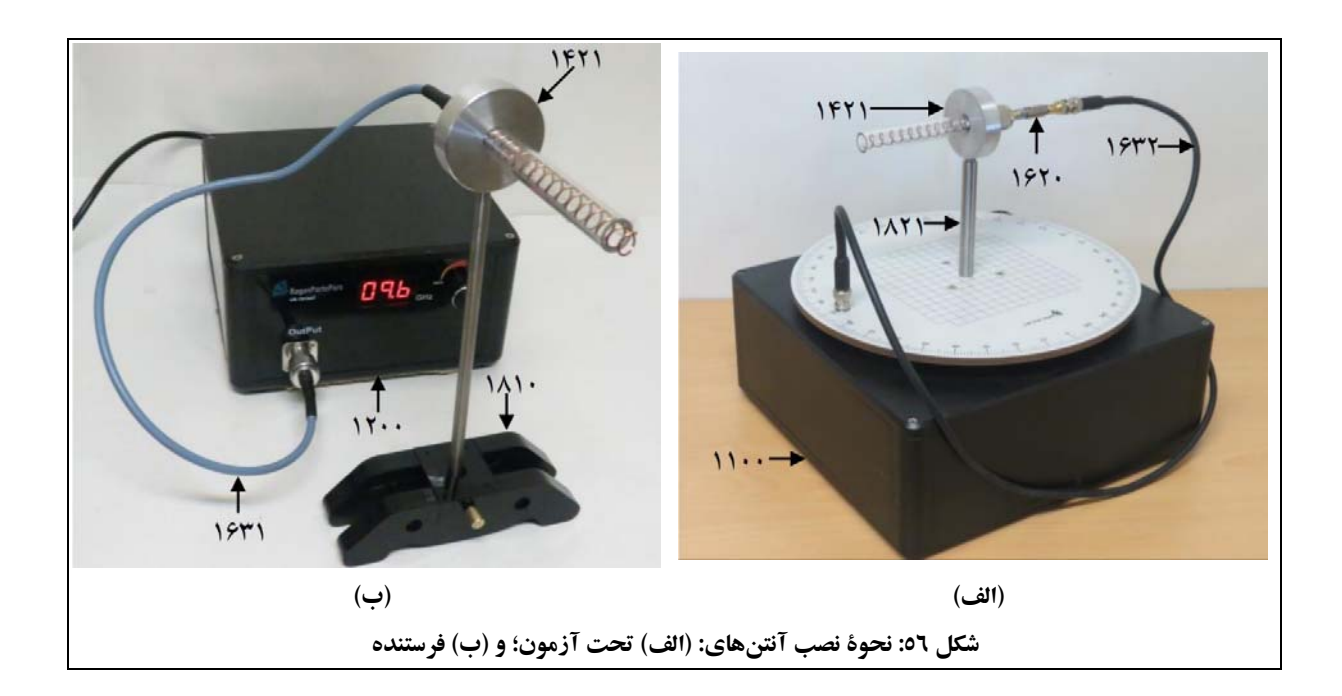

- پس از برقراري اتصالات، آنتن گيرنده را در وضعيت پشت به فرستنده قرار دهيد. توجه شود كه نقطة ماكزيمم الگوي تشعشعي آنتن، بايد زاوية صفر درجة ميز گردان را نشانه رفتهباشد. اين عمل باعث ميشود كه الگوي رسم شده روي نمايشگر، داراي يك گلبرگ اصلي دروسط باشد و اين گلبرگ دو تكه نشود.
	- 9,6 تنظيم نماييد. GHz فركانس مولد سيگنال مايكروويو را روي

# **جهت انجام آزمايش:**

.1 الگوي تشعشعي آنتنهاي هليكال با پلاريزاسيون يكسان (نمودار a بر حسب θ در مختصات قطبي) را رسم نمائيد. فايل دادههاي حاصل از اندازهگيري را باعنوان RR-Helix ذخيره نماييد.
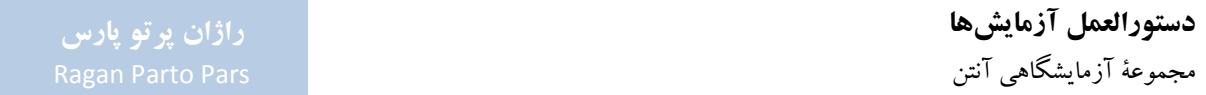

.2 از روي اين نمودار، HPBW گلبرگ اصلي آنتن را بيابيد و مقدار آنرا در گزارش خود يادداشت نماييد.

## **-4-5-2 تأثير انعكاس روي الگوي تشعشعي آنتن هليكال**

يك آنتن راستگرد، موج چپگرد را دريافت نميكند و بالعكس. از طرف ديگر، پلاريزاسيون يك موج راستگرد، پس از برخورد با يك صفحة هادي بسيار بزرگ، به موج چپگرد تبديل ميشود.

بنابراين اگر در حضور يك انعكاس دهنده از دو آنتن راستگرد بهعنوان گيرنده و فرستنده استفاده شود، الگوي جهتي آنتن گيرنده تغييرنخواهد كرد؛ زيرا موج منعكسشده كه پلاريزاسيونش تغيير كردهاست، توسط آنتن گيرنده دريافت نميشود.

در اين بخش، به درستي اين موضوع، كه ميتواند بهعنوان مدل انعكاس از زمين در يك لينك راديويي استفاده شود، پرداخته ميشود. اين ويژگي در لينكهاي مخابراتي اثر پديدة چند مسيرگي سيگنال را از بين ميبرد. اين اثرميتواند در مواقعي منجر به تقليل شدت سيگنال دريافتي در گيرنده يا محو شدگي <sup>۵۲</sup> سيگنال شود.

#### **تنظيمات اوليه:**

نحوة چيدمان قطعات جهت انجام اين آزمايش، مطابق شكل 57 ميباشد.

1

- توجه شود كهدر چيدمان شكل 57 نيزهمانند شكل ،55 ازدوآنتن هليكال با پلاريزاسيون راستگرداستفاده شدهاست.
- مطابق شكل ۵۷، صفحهٔ فلزي را موازي با چيدمان آزمايش، به فاصلهٔ ™۱۰ از آنتن تحت آزمون و به فاصلهٔ ۳۰<sup>،</sup>۰m از محور آنتنها قرار دهيد.

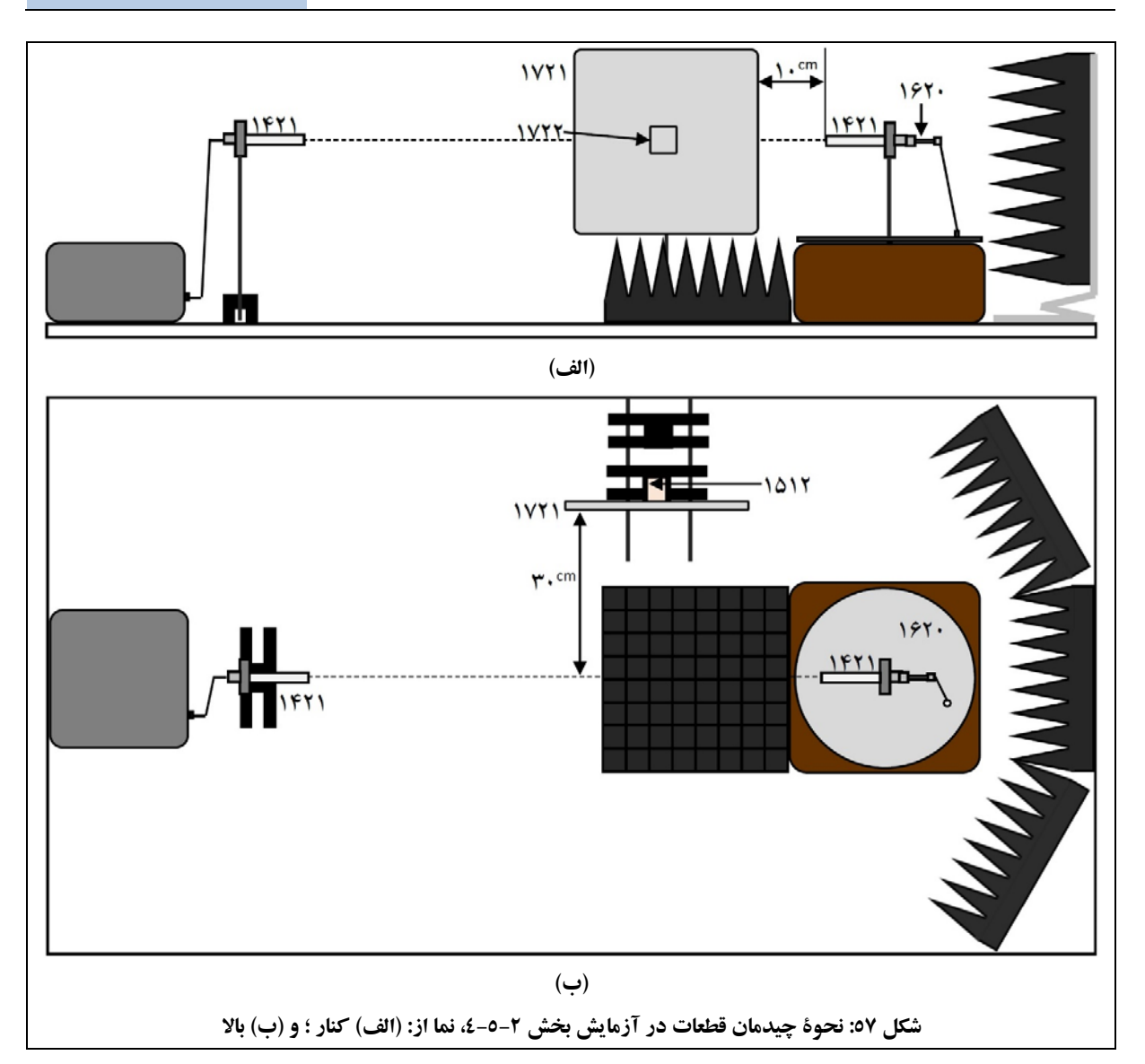

 صفحة فلزي كه در شكل 57 مشاهده ميشود، جهت انعكاس امواج آنتن فرستنده مورد استفاده قرار گرفتهاست. اين صفحهٔ فلزی، مطابق شکل ۵۸، از روزنهٔ موج بزرگ و روزنهٔ موج کوچک (صفحهٔ اتصال کوتاه) تشکیل شدهاست كه روي ترانسفورمر سه پيچ نصب شدهاند. برای نصب روزنههای موج روی ترانسفورمر سه پیچ، از دو پیچ استفاده نمائید به این شكل كه پیچها را بهشكل متقاطع (ازدو سوراخ روي قطرها استفاده شود) ازمحل سوراخهاي روي روزنههاي موج عبوردهيد و سپس در سوراخهاي روي ترانسفورمر سه پيچ بپيچانيد.

ترانسفورمر سه پيچ نيز روي يك ميلة فلزي و پاية نگهدارنده نصب شدهاست. جهت حفظ تعادل اين مجموعه، لازم است مطابق شكل ۵۸، از دو پايهٔ نگهدارنده كه با دو ميلهٔ فلزی افقی به يكديگر وصل شدهاند، استفاده شود. توجه نمائيد كه ترانسفورمر سه پيچ در اين آزمايش هيچ نقشي در انتقال امواج نداردوتنها جهت نصب صفحة فلزي منعكس كننده، مورد استفاده قرار گرفتهاست.

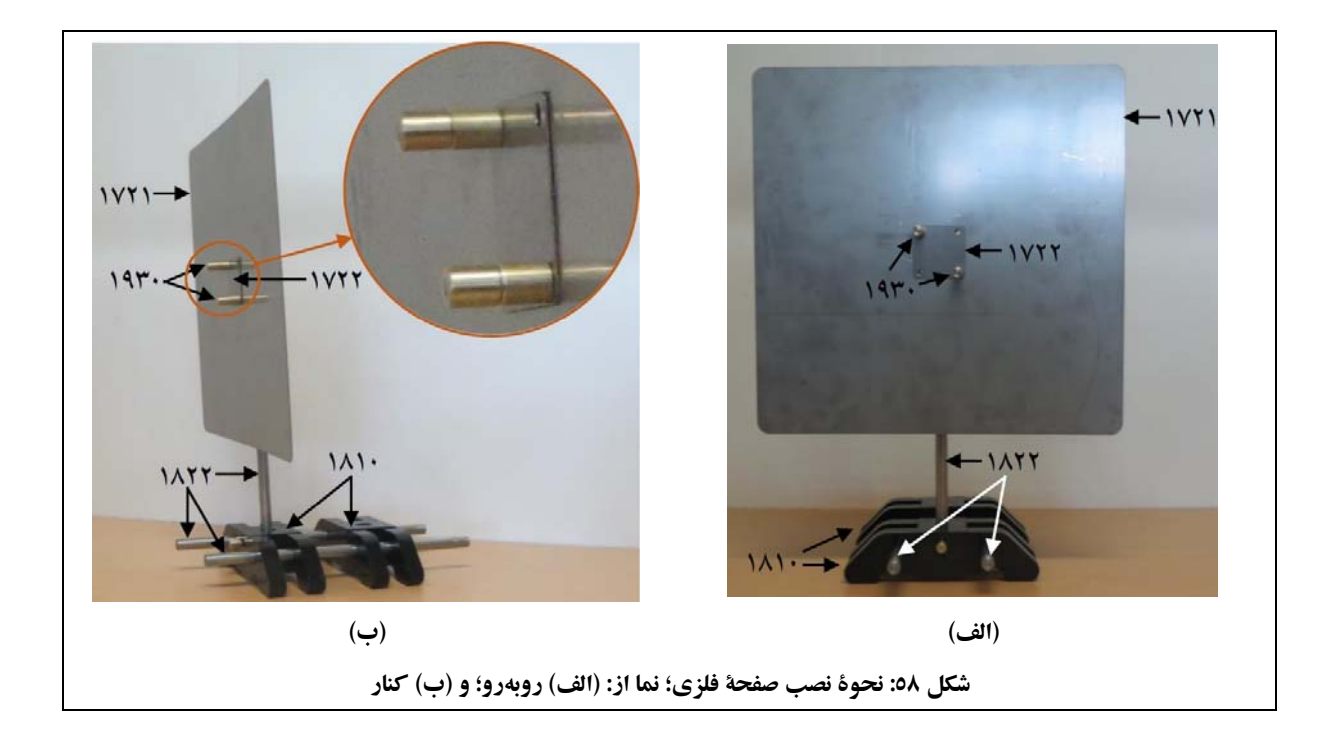

9,6 تنظيم نماييد. GHz فركانس مولد سيگنال مايكروويو را روي

**جهت انجام آزمايش:** 

- .1 الگوي تشعشعي آنتنهاي هليكال با پلاريزاسيون يكسان در حضور صفحة منعكسكننده (نمودار a بر حسب θ در مختصات قطبي) را رسم نمائيد. فايل دادههاي حاصل از اندازهگيري را باعنوان RRS-Helix ذخيره نماييد.
	- .2 از روي اين نمودار، HPBW گلبرگ اصلي آنتن را بيابيد و مقدار آنرا در گزارش خود يادداشت نماييد.
- .3 با باز كردن فايلهاي RR-Helix و RRS-Helix بهشكل همزمان درنرمافزار Lab CASSY، الگوهاي تشعشعي بخشهاي 3-5-2 و 4-5-2 را با هم نمايش دادهو از آن پرينت بگيريد و در گزارش خود ارائه نماييد.

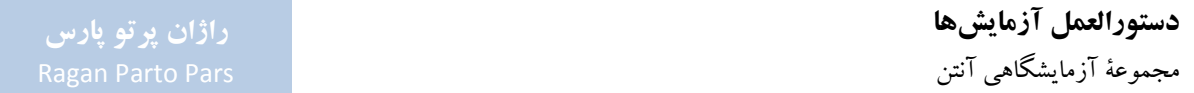

**-5-5-2 الگوي جهتي آنتن هليكال با پلاريزاسيون مخالف آنتنهاي فرستنده و گيرنده**  يك آنتن هليكال ايدهآل راستگرد، موج دايروي چپگرد را به هيچ وجه دريافت نمي كند. همچنين يك آنتن هليكال ايدهآل چپگرد نيزموج دايروي راستگرد را به هيچ وجه دريافت نميكند.

آنتنهاي هليكال واقعي،عملي موجي با پلاريزاسيون بيضوي دارند. ميزان جداسازي بين دوپلاريزاسيون راستگردو چپگرد برای آنتن هلیکال نیز با پارامتری به نام ضریب تلف پلاریزاسیون (PLF°، مطابق رابطهٔ ۱۷ تعریف می شود.

$$
PLF = 20 \log \left(\frac{E_R}{E_L}\right) = 10 \log \left(\frac{U_R}{U_L}\right) \tag{19}
$$

در رابطة :17

- ER: شدت ميدان الكتريكي دريافت شده بهوسيلة آنتن داراي پلاريزاسيون راستگرد وقتي موج تشعشعي به سمت آن داراي پلاريزاسيون راستگرد است (دوآنتن داراي پلاريزاسيون يكسان هستند).
- EL: شدت ميدان الكتريكي دريافت شده بهوسيلة آنتن داراي پلاريزاسيون راستگرد وقتي موج تشعشعي به سمت آن داراي پلاريزاسيون چپگرد است (دو آنتن داراي پلاريزاسيون مخالف هستند).
- UR: شدت توان دريافت شده بهوسيلة آنتن داراي پلاريزاسيون راستگرد وقتي موج تشعشعي به سمت آن داراي پلاريزاسيون راستگرد است (دو آنتن داراي پلاريزاسيون يكسان هستند).
- UL: شدت توان دريافت شده بهوسيلة آنتن داراي پلاريزاسيون راستگرد وقتي موج تشعشعي به سمت آن داراي پلاريزاسيون چپگرد است (دو آنتن داراي پلاريزاسيون مخالف هستند).

در اين آزمايش به رسم الگوي جهتي آنتن هليكال براي دو آنتن با پلاريزاسيون مخالف، پرداخته ميشود.

#### **تنظيمات اوليه:**

- نحوة چيدمان قطعات جهت انجام اين آزمايش، مطابق شكل 55 ميباشد؛ با اين تفاوت كه آنتن گيرنده بايد با آنتن هليكال با پلاريزاسيون چپگرد، جايگزين شود.
	- 9,6 تنظيم نماييد. GHz فركانس مولد سيگنال مايكروويو را روي

1

<sup>ar</sup> Polarization Loss Factor (PLF)

### **جهت انجام آزمايش:**

- .1 الگوي تشعشعي آنتنهاي هليكال با پلاريزاسيون مخالف (نمودار a بر حسب θ در مختصات قطبي) را رسم نمائيد. فايل دادههاي حاصل از اندازهگيري را باعنوان RL-Helix ذخيره نماييد.
- .2 با باز كردن فايلهاي RR-Helix و RL-Helix بهشكل همزمان در نرمافزار Lab CASSY، الگوهاي تشعشعي بخشهاي 3-5-2 و 5-5-2 را با هم نمايش دادهو از آن پرينت بگيريد و در گزارش خود ارائه نماييد. نتايج به دست آمده از اين مقايسه را با ذكردليل، توجيه نمائيد.

# **-6-5-2 تأثير انعكاس روي الگوي جهتي آنتن هليكال در آنتنهاي فرستنده و گيرندة داراي پلاريزاسيون مخالف**

همانطور كه در بخش 4-5-2 بيان شد، دو آنتن با پلاريزاسيونهاي متفاوت، موج يكديگر را دريافت نميكنند. همچنين آموختيم كه انعكاس از صفحات فلزي، سبب تغييرپلاريزاسيون موج دايروي از راستگرد به چپگرد و بالعكس ميشود. با توجه به اين موارد، در اين آزمايش تأثير تغيير پلاريزاسيون موج دايروي به واسطة انعكاس از جدارة فلزي روي الگوي جهتي يك آنتن چپگرد كه تحت تابش موجي راستگرد قرار گرفتهاست، بررسي ميشود. به اين ترتيب كه، انعكاس از صفحة فلزي، سبب افزايش دامنة سيگنال در زاويهاي است كه آنتن چپگرد با صفحة فلزي دارد.

#### **تنظيمات اوليه:**

- نحوة چيدمان قطعات جهت انجام اين آزمايش، مطابق شكل 57 ميباشد؛ با اين تفاوت كه آنتن گيرنده بايد با آنتن هليكال با پلاريزاسيون چپگرد، جايگزين شود.
	- 9,6 تنظيم نماييد. GHz فركانس مولد سيگنال مايكروويو را روي

#### **جهت انجام آزمايش:**

- .1 الگوي تشعشعي آنتنهاي هليكال با پلاريزاسيون مخالف در حضور صفحة منعكسكننده (نمودار a بر حسب θ در مختصات قطبي) را رسم نمائيد. فايل دادههاي حاصل از اندازهگيري را باعنوان RLS-Helix ذخيره نماييد.
- .2 با باز كردن فايلهاي RL-Helix و RLS-Helix بهشكل همزمان درنرمافزار Lab CASSY، الگوهاي تشعشعي بخشهاي 5-5-2 و 6-5-2 را با هم نمايش دادهو از آن پرينت بگيريد و در گزارش خود ارائه نماييد. نتايج به دست آمده از اين مقايسه را با ذكردليل، توجيه نمائيد.

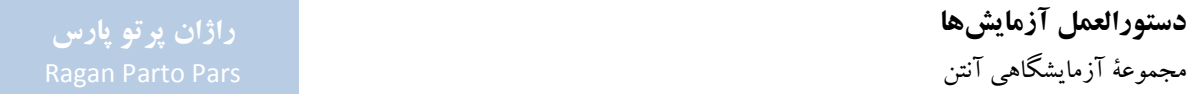

**-7-5-2 تأثير صفحة پلارايزر روي الگوي تشعشعي آنتن هليكال**  همانطور كهدربخشهاي قبل بيان شد، گيرندگي آنتن با پلاريزاسيون چپگردبراي يك موج راستگردبسيار كم است؛ اما اگر از يك صفحهٔ پلارايزر بين آنتنهاي گيرنده و فرستنده استفاده شود، گيرندگي به ميزان قابل توجهي افزايش مي يابد.

دليل اين مسئله اين است كه موج راستگردي كه بهوسيلة آنتن فرستنده ايجاد ميشود، بهوسيلة پلارايزر به موجي با پلاريزاسيون خطي تبديل ميشود. با توجه به اينكه اين موج خطي، مجموعي از دو موج با پلاريزاسيونهاي دايروي راستگرد و چپگرد خواهد بود، بخش چپگرد آن بهوسيلة آنتن گيرندهاي كه داراي پلاريزاسيون چپگرد است، دريافت خواهد شد.

> سوال: چه مقدار تلف توان در اين فرآيند قابل پيشبيني است؟ منابع مختلف اين تلف را توضيح دهيد. سوال: آيا با تغييرزاوية خطوط صفحة پلارايزر، تغييري در ميزان توان دريافتي آنتن گيرنده مشاهده ميشود؟

> > **تنظيمات اوليه:**

- نحوة چيدمان قطعات جهت انجام اين آزمايش، مطابق شكل 59 ميباشد.
- توجه شود كه در چيدمان شكل ،59 آنتن فرستنده داراي پلاريزاسيون راستگرد و آنتن گيرنده داراي پلاريزاسيون چپگرد است.
	- 9,6 تنظيم نماييد. GHz فركانس مولد سيگنال مايكروويو را روي

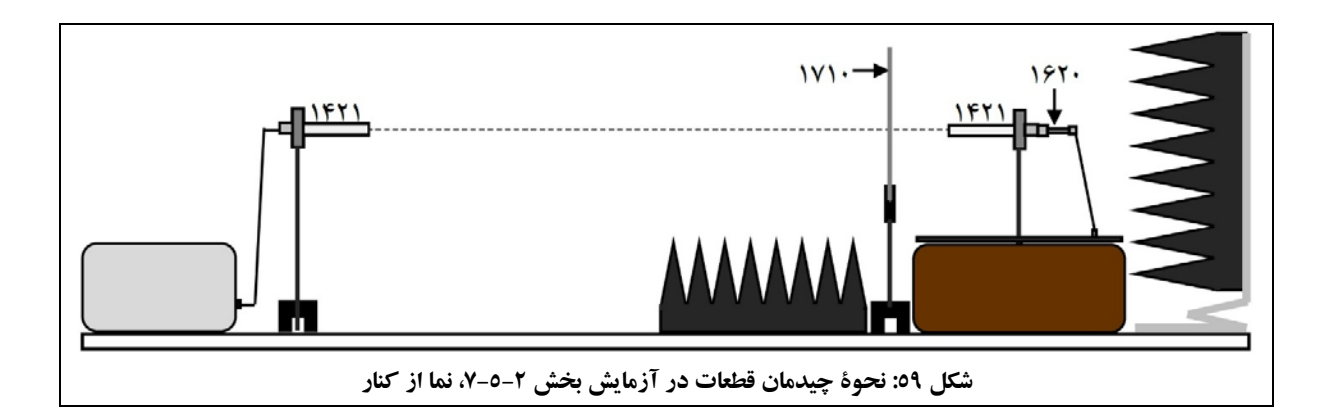

**جهت انجام آزمايش:** 

.1 الگوي تشعشعي آنتنهاي هليكال در حضور پلارايزر (نمودار a بر حسب θ در مختصات قطبي) را رسم نمائيد. فايل دادههاي حاصل از اندازهگيري را باعنوان RLP-Helix ذخيره نماييد.

- .2 از روي اين نمودار، HPBW گلبرگ اصلي آنتن را بيابيد و مقدار آنرا در گزارش خود يادداشت نماييد.
- .3 با باز كردن فايلهاي RL-Helix و RLP-Helix بهشكل همزمان درنرمافزار Lab CASSY، الگوهاي تشعشعي بخشهاي 5-5-2 و 7-5-2 را با هم نمايش دادهو از آن پرينت بگيريد و در گزارش خود ارائه نماييد. نتايج به دست آمده از اين مقايسه را با ذكردليل، توجيه نمائيد.
	- .4 محلي براي صفحة پلارايزر مشخص نمائيد كه در آن، گيرندگي آنتن ماكزيمم شود. اين جهت نشاندهندة چه نكتهاي در مورد پلاريزاسيون آنتن است؟
	- .5 حال يك آنتن راستگرد را جايگزين آنتن گيرنده كنيد و گامهاي 1 تا 4 را براي اين وضعيت تكرار نمائيد. چه نتيجهاي حاصل ميشود؟ در اين وضعيت فايل دادههاي حاصل از اندازهگيري را با عنوان RRP-Helix ذخيره نماييد. همچنين جهت مقايسة مشابه گام چهارم، از دو فايل RR-Helix و RRP-Helix استفاده نمائيد.

# **-8-5-2 تعيين نوع پلاريزاسيون موج تشعشعي آنتن فرستنده در محل ماكزيمم گلبرگ اصلي الگوي جهتي**

هدف اين آزمايش، به دست آوردن پارامترهاي پلاريزاسيون زيراست:

- بيضي پلاريزاسيون بيضوي، در بخش 1-8-5-2؛ <sup>54</sup> خروج از مركز (AR(
	- زاوية چرخش بيضي پلاريزاسيون، در بخش 2-8-5-2؛
	- راستگرد يا چپگرد بودن پلاريزاسيون موج، در بخش .3-8-5-2

-1-8-5-2 به دست آوردن خروج از مركزبيضي پلاريزاسيون خروج از مركزبيضي پلاريزاسيون بيضوي، مطابق رابطة 18 محاسبه ميشود.

1

$$
AR = \frac{E_R + E_L}{E_R - E_L} = \frac{\sqrt{U_R} + \sqrt{U_L}}{\sqrt{U_R} - \sqrt{U_L}}
$$

مشابه رابطة ،17 پارامترهاي رابطة ،18 عبارتند از:

<sup>of</sup> Axial Ratio (AR)

- ER: شدت ميدان الكتريكي دريافت شده بهوسيلة آنتن وقتي موج تشعشعي به سمت آن داراي پلاريزاسيون راستگرد است (دو آنتن داراي پلاريزاسيون يكسان هستند).
- EL: شدت ميدان الكتريكي دريافت شده بهوسيلة آنتن وقتي موج تشعشعي به سمت آن داراي پلاريزاسيون چپگرد است (دو آنتن داراي پلاريزاسيون مخالف هستند).
- UR: شدت توان دريافت شده بهوسيلة آنتن وقتي موج تشعشعي به سمت آن داراي پلاريزاسيون راستگرد است (دو آنتن داراي پلاريزاسيون يكسان هستند).
- UL: شدت توان دريافت شده بهوسيلةآنتن وقتي موج تشعشعي به سمت آن داراي پلاريزاسيون چپگرداست (دوآنتن داراي پلاريزاسيون مخالف هستند).

توجه نمائيد كه رابطة 18 تنها در صورتي صادق است كه آنتنهاي گيرندهو فرستنده داراي بهرة يكسان باشند.

### **جهت انجام آزمايش:**

با فرض تشابه آنتنهاي فرستندهو گيرنده وبا استفاده از رابطة ،18 ميزان خروج از مركزآنتنهاي هليكال موجود در مجموعة آزمايشگاهي آنتن را اندازهگيري كنيد و مقدار آنرا برحسب dB در گزارش خود ارائه نمائيد.

اشاره ميگردد كه عدد خروج از مركز يك آنتن دايروي مناسب، بايد كمتر از ۳<sup>dB</sup> باشد.

-2-8-5-2 به دست آوردن زاوية چرخش بيضي پلاريزاسيون

بهراحتي ميتوان با استفاده از يك صفحة پلارايزر، زاوية چرخش بيضي پلاريزاسيون را به دست آورد. به اين شكل كه در وضعيتي كه يك صفحة پلارايزر بين آنتنهاي فرستنده و گيرنده با پلاريزاسيون بيضوي و عمود بر محور اتصال دو آنتن قرار داشتهباشد، به ازاي دو زاوية چرخش پلارايزر، توان رسيده به گيرنده ماكزيمم و مينيمم خواهد شد. اين دو زاويه، نمايانگر زواياي دوقطر اصلي وفرعي بيضي پلاريزاسيون هستند.

اين موضوع در شكل 60 مشاهده ميشود.

**دستورالعمل آزمايشها**  مجموعة آزمايشگاهي آنتن

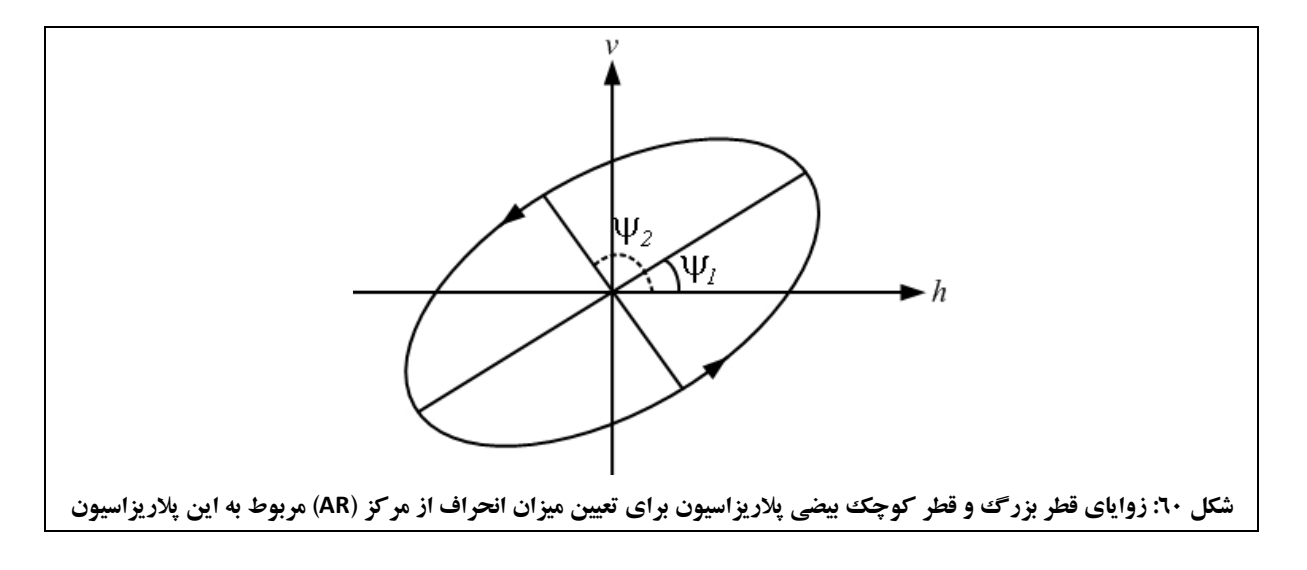

### **جهت انجام آزمايش:**

- .1 نحوة چيدمان قطعات جهت انجام اين آزمايش، مطابق شكل 59 ميباشد.
- .2 صفحة پلارايزر را حول محورش دوران دهيد تا توان رسيده به گيرنده ماكزيمم يا مينيمم شود. 10 باشد. ° 180 با گامهاي ° 0 و ° چرخش صفحة پلارايزر بين
- .3 با استفاده از زاوية مربوط به توان ماكزيمم و مينيمم، زاوية چرخش بيضي پلاريزاسيون را به دست آوريد.

# -3-8-5-2 تعيين راستگرد يا چپگرد بودن پلاريزاسيون موج

با استفاده از خروجي فايلهاي RR-Helix و RL-Helix، راستگرد يا چپگرد بودن موج را به اين ترتيب تعيين نمائيد:

- و ج $E_L > E_R$  موج تشعشعي داراي پلاريزاسيون چيگرد است؛  $E_L > E_R$
- وج تشعشعي داراي پلاريزاسيون راستگرد است؛  $E_L < E_R$ 
	- سوج تشعشي داري پلاريزاسيون خطي است.  $E_L = E_R$

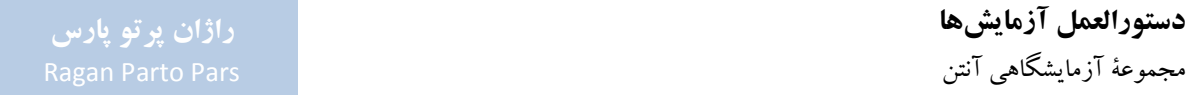

## **-6-2 آنتنهاي مايكرواستريپ**

هدف از انجام اين آزمايش، آشنايي با آنتن مايكرواستريپ و همچنين آموزش اصول طراحي اين آنتنها با استفاده از نرمافزارهاي تخصصي اين حوزه (شامل نرمافزارهاي HFSS، ADK و PCAAD (است.

همانطور كه پيش از اين نيز بيان شد، جهت آموزش اصول طراحي آنتن، آنتن هاي مايكرواستريپ انتخاب گرديدهاند، زيرا: (۱) آنتن هاي سادهاي هستند؛ (۲) امكانات ساخت آنها در دسترس است؛ و (۳) كاربر دهاي فراواني دارند.

### همچنين در اين آزمايش:

- آنتنهاي مايكرواستريپ با الگوي خطي و دايروي بررسي ميشوند؛
	- اثرزيرلايه در طراحي آنتنهاي مايكرواستريپ بررسي ميشود؛
- مطالبي در مورد پرتوهاي خاص نظيرپرتو مدادي و بادبزني ارائه خواهد شد.

جهت دستيابي به اين اهداف، آزمايشهاي زيردر اين بخش تعريف گرديدهاند:

- اندازهگيري الگوي تشعشعي آنتن مايكرواستريپ تك؛
- بررسي اثرتغيير زيرلايه روي آنتن مايكرواستريپ تك؛
- اندازهگيري الگوي تشعشعي آنتن مايكرواستريپ دو طبقه؛
- اندازهگيري الگوي تشعشعي آنتن مايكرواستريپ با تزويج روزنهاي؛
- اندازهگيري الگوي تشعشعي آنتن مايكرواستريپ تك با پلاريزاسيون دايروي-روش 1؛
- اندازهگيري الگوي تشعشعي آنتن مايكرواستريپ تك با پلاريزاسيون دايروي-روش 2؛
	- اندازهگيري الگوي تشعشعي آنتن مايكرواستريپ آراية خطي 1×4؛
	- اندازهگيري الگوي تشعشعي آنتن مايكرواستريپ آراية خطي 2×.2

## **-1-6-2 مقدمهاي در خصوص آنتنهاي مايكرواستريپ**

موضوع آنتنهاي مايكرواستريپ (يا ريزنوار) اولينبار در سال 1953 مطرح و در دهة 1970 ميلادي پيادهسازي گرديد. طي زمان، مزاياي اين نوع آنتنها، از جمله وزن كم، حجم كم و سادگي ساخت آنها به كمك تكنولوژي مدارهاي چاپي، منجربه توسعة ساختارهاي گوناگوني از اين نوع آنتنها براي كاربردهاي گوناگون گرديد.

همچنين با توجه به افزايش نيازها در حوزة ارتباطات و خصوصاً در حوزة تلفن همراه، تقاضا براي آنتنهاي كوچكتر و كارآمدتر، منجربه پيشرفت و گسترش اين نوع از آنتنها شد.

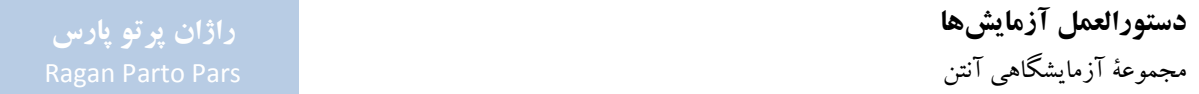

در ادامهٔ اين بخش به ترتيب به اين موارد اشاره مي شود: (۱) ساختار آنتن هاي مايكرواستريپ؛ (۲) روش هاي تحريك آنتن هاي مايكرواستريپ؛ (۳) ضريب كيفيت، عرض پرتو (يا پهناى باند)<sup>۵۵</sup> و بهرهٔ آنتن۵اى مايكرواستريپ؛ و (۴) مزايا، معايب و كاركردهاي آنتنهاي مايكرواستريپ.

-1-1-6-2 ساختار آنتنهاي مايكرواستريپ آنتن مايكرواستريپ (يا ريز نوار يا آنتن پچ<sup>0۶</sup>) شامل يك ورقهٔ بسيار نازك فلزي بهعنوان قسمت تشعشع كننده است كه روي يك زيرلاية ديالكتريك با ضخامت اندك، قرار گرفتهاست. سمت ديگر زيرلايه نيز يك صفحة زمين قرار دارد. بهشكل معمول در ساختار آنتنهاي مايكرواستريپ:

- $(t\ll\lambda_0)$  ضخامت تشعشع كننده (t) بسيار كمتر از طول موج (0,0 است  $(t\ll\lambda_0)$ ؛
- $\lambda_0 \leq h \leq 0.05$ و  $h \leq 0.05$  (h) (0.003  $\lambda_0 \leq h \leq 0.003$ )؛  $\lambda_0 \leq h \leq 0.05$ 
	- ابعاد تشعشع كنندة مستطيلي (L) نيز معمولاً به اين ترتيب انتخاب مي شود: (2/<sub>0</sub>\2 ≤ L ≤  $\lambda_0/3$ .

جهت درك بهتراين ساختار، يك آنتن مايكرواستريپ سادة مستطيلي از نماي بالا و كنار در شكل 61 مشاهده ميشود.

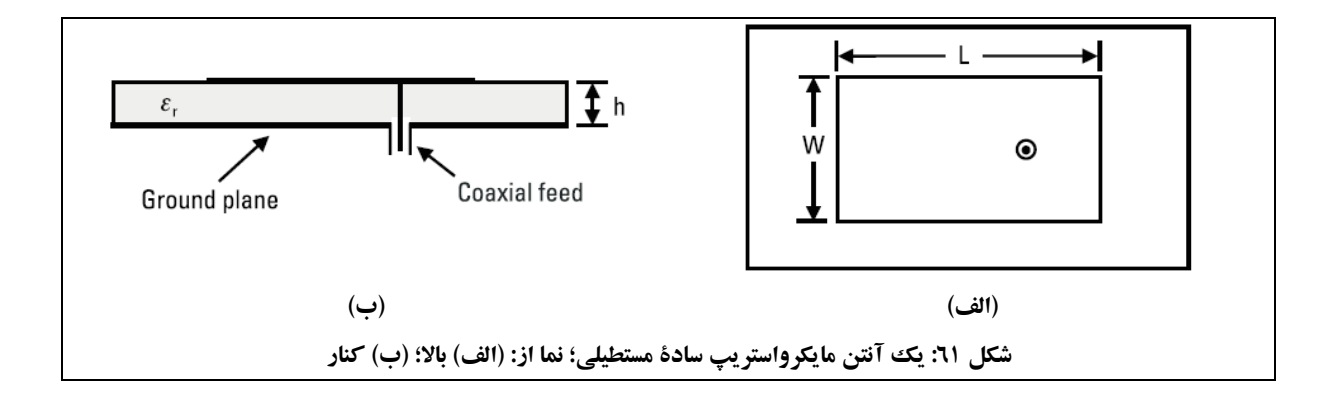

متداولترين آنتنهاي مايكرواستريپ داراي عناصرتشعشعي مربعي، مستطيلي،دايپل ودايروي هستند زيرا تحليل و ساخت آنها آسان است. مطابق شكل 62 انواع ديگرعنصر تشعشعي نيزوجود دارد كه بسته به كاركرد مورد نظر، طراحي ميشوند.

<sup>44</sup> Beam Width

<sup>06</sup> آنتن هاي مايكرواستريپ، اغلب آنتن پچ (Patch Antenna) نيز خوانده مي شوند و اين دو عنوان معادل هم مي باشند.

1

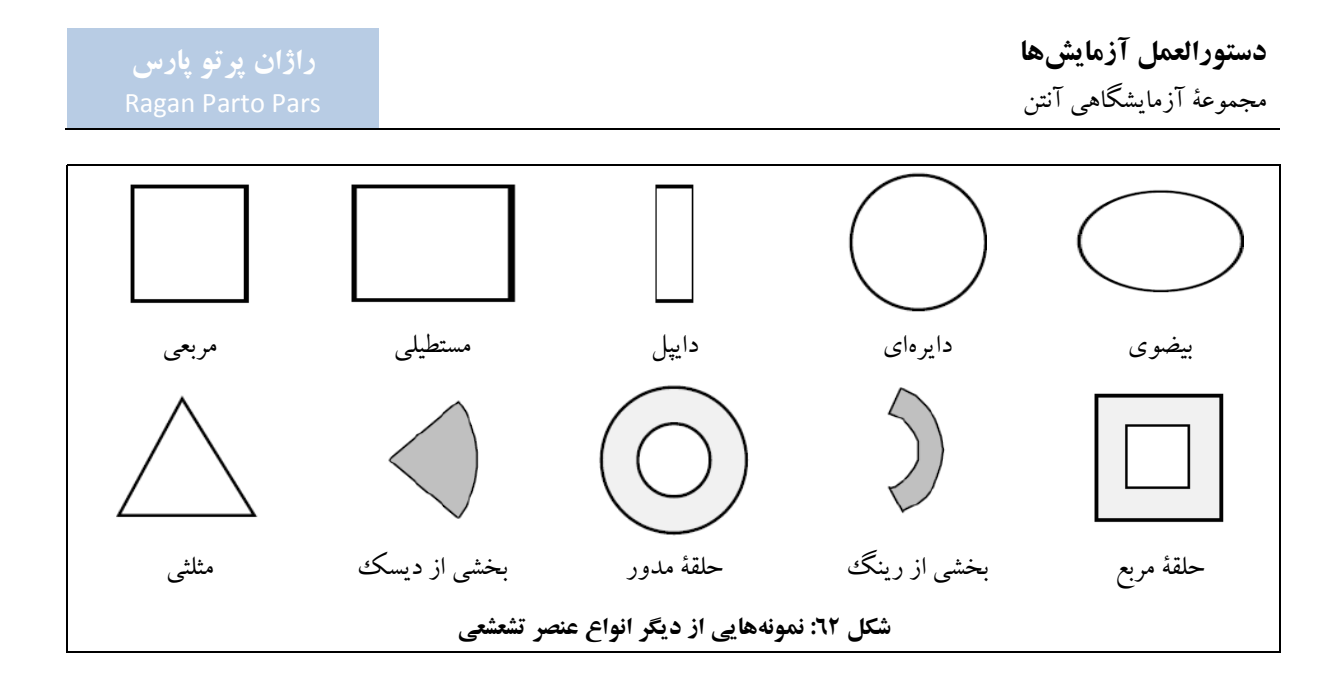

در آنتن مايكرواستريپ، لبههاي جلويي و عقبي، نقش تشعشعي را ايفا ميكنند و لبههاي كناري آنتن مايكرواستريپ عملاً تشعشع نميكنند. نماي شماتيك، ميدانهاي تشعشعي و مدل مداري اين آنتن در شكل 63 مشاهده ميشود.

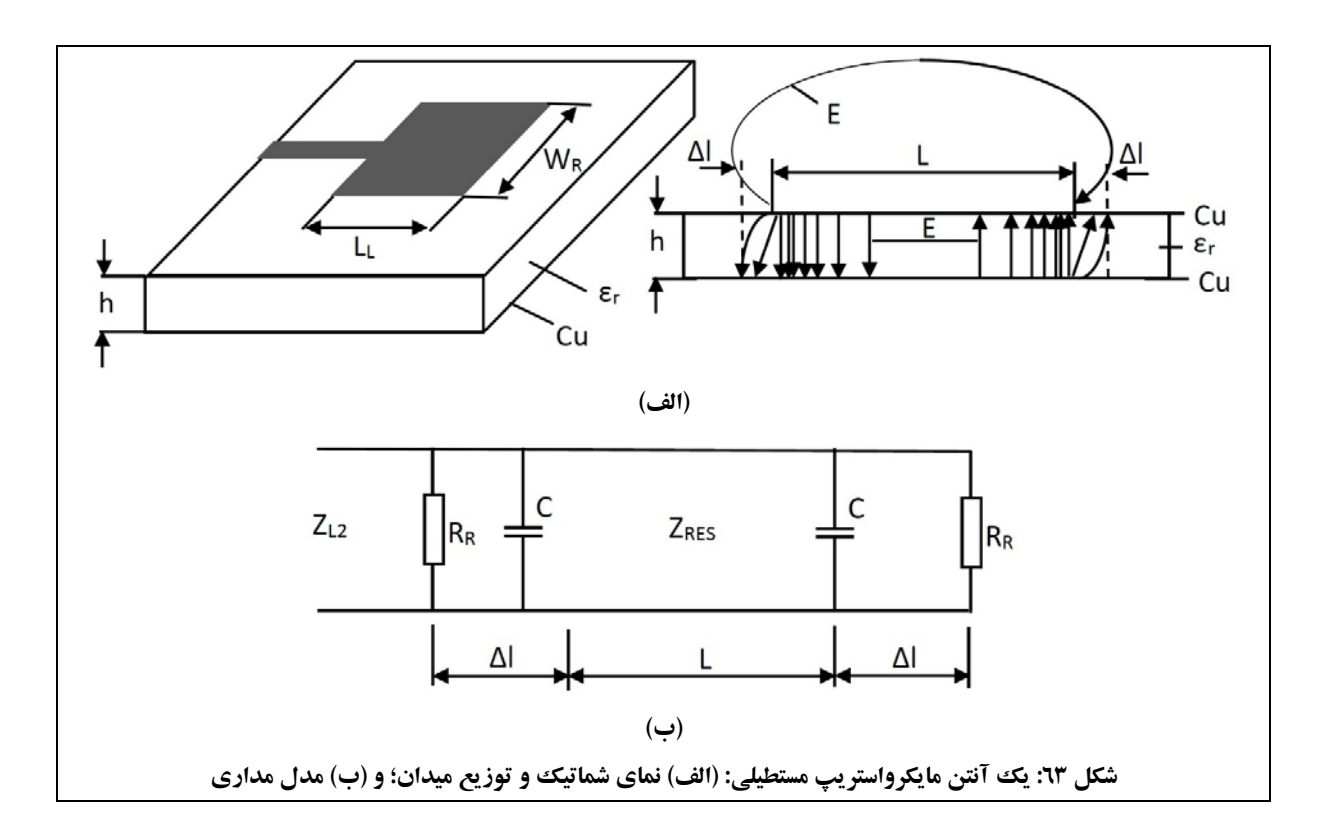

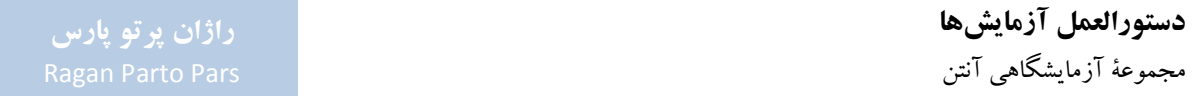

در شكل ۶۳، مقاومتهاي R<sub>R،</sub> رفتار تشعشعي و خازنهاي C، ميدانهاي فر پنجينگ<sup>0۷</sup> ليههاي آنتن مايكرواستريپ را مدلسازي ميكنند. در آنتنهاي مايكرواستريپ، صفحة E آنتن عمود بر سطح آنتن و همراستا با خط تغذية آن است و صفحة H آنتن عمود بر سطح آنتن و صفحة E ميباشد.

تشعشع آنتنهاي مايكرواستريپ نيز به دليل ميدانهاي موجود بين صفحة زمين و صفحة تشعشعكننده ميباشد. در حالت 10TM، مطابق رابطة ،19 طول صفحة تشعشعكننده در آنتن مايكرواستريپ مستطيلي از نصف طول موج ميدان داخل دي الكتريك كمتر است.

> $\lambda = \frac{\lambda_0}{l}$ √ϵ  $\lambda > L$

در رابطة ،19 ϵ مقدار مؤثر بوده و كمي از خود ضريب ديالكتريك بستر كوچكتر است، زيرا امواج تشعشع شده از آنتن مايكرواستريپ محدود به بسترنبودهو در هوا نيزانتشار مييابند.

جهت افزايش امواج انتشاري از آنتن مايكرواستريپ كه ناشي از امواج دريافتي از بستر آن هستند، ميتوان عرض سطح تشعشعكننده را افزايش داد. همچنين ميتوان امواج موجود در بستر آنتن مايكرواستريپ را از طريق افزايش ضخامت بستر يا كاهش ضريب ديالكتريك آن بهبود بخشيد.

بنابراين برخلاف مدارهاي مجتمع مايكروويو،درآنتنهاي مايكرواستريپ،عرض سطح تشعشعكنندهو ضخامت بسترزياد بوده و در عوض ضريب ديالكتريك كمتر است. به اين شكل كه در اكثر كاربردها، ضخامت بستر بيشتر از 0,159 سانتيمتر در نظر گرفته ميشود.

مقايسهاي ميان مدارهاي مجتمع مايكروويو وآنتنهاي مايكرواستريپ، در جدول 15 مشاهده ميشود.

1

|                  | <b>Microwave ICs</b>       | <b>Microstrip Antennas</b> |
|------------------|----------------------------|----------------------------|
|                  | $\leq 0.159$ <sup>cm</sup> | $\geq 0.159$ <sup>cm</sup> |
|                  | $\geq 9.8$                 | $\leq$ 9.8                 |
| W                | Small                      | Large                      |
| <b>Radiation</b> | Minimized                  | Maximized                  |

**جدول :15 مقايسة مدارهاي مجتمع مايكروويو و آنتنهاي مايكرواستريپ**

<sup>ov</sup> Fringing Field

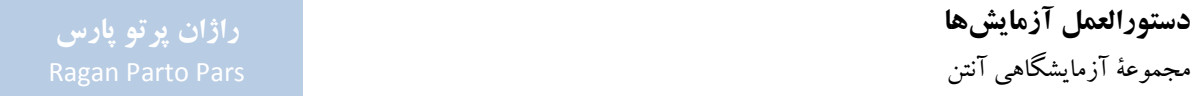

-2-1-6-2 روشهاي تحريك آنتنهاي مايكرواستريپ اين نوع از آنتنها ميتوانند به دو شكل مستقيم و غيرمستقيم تحريك شوند به اين صورت كه در روش مستقيم، تحريك بهوسيلهٔ خط مايكرواستريپ و كابل همهمحور و در روش غيرمستقيم، تحريك به صورت تزويج مجاورتي<sup>۵</sup>، تزويج از طريق روزنه<sup>٥٩</sup> و تغذية موجبر هم صفحه، انجام ميپذيرد.

توجه شود كه نحوة تغذيه روي امپدانس ورودي آنتن وساير پارامترهاي آن اثر جدي داشته و بهطور كلي يكي از موارد مهم در طراحي آنتن ميباشد.

پيش از ورود به بحث جزئي روشهاي تحريك آنتنهاي مايكرواستريپ، اشاره ميشود از آنجا كه ممكن است مشخصات تك المان تشعشعكننده، تمام پارامترهاي مورد نظر طراحي را برآورده نكند، بطور معمول از آراية عناصر مايكرواستريپ استفاده ميگردد. در اين وضعيت، جهت تغذيهٔ آرايهاي از عناصر تشعشع كننده، معمولاً مقسمهاي توان با خط مايكرواستريپ طراحي ميشوند كه در آنها از تحريك بهوسيلة خط مايكرواستريپ يا خط هممحور، استفاده ميشود.

در ادامه به توضيح بيشتر در خصوص هر يك از اين روشهاى تحريك، پرداخته مىشود.

**-1 تحريك بهوسيلة خط مايكرواستريپ**  روش تحريك بهوسيلة خط مايكرواستريپ (ريزنوار) كه در شكل 64 مشاهده ميشود، سادهترين روش تحريك آنتنهاي مايكرواستريپ است. در اين روش جهت ايجاد تطبيق امپدانس، محل تغذيه به درون آنتن مايكرواستريپ انتقال پيدا كردهاست (با كنترل طول ميزان فرورفتگي خط به داخل المان تشعشعي، به راحتي ميتوان به تطبيق امپدانس مورد نظردست يافت).

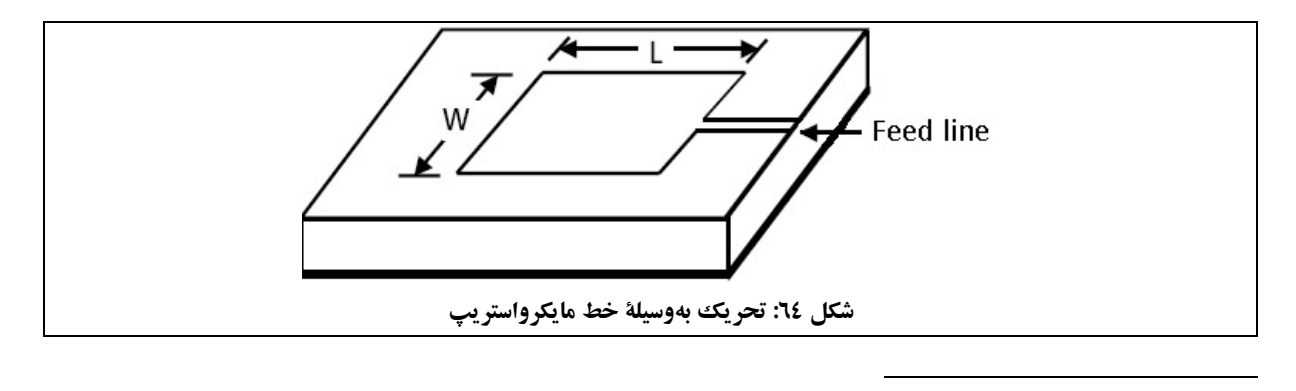

<sup>6</sup> Proximity Coupled Feed

<sup>64</sup> Aperture Coupled Feed

مزاياي اين روش تغذيهعبارتند از:

- سادگي ساخت؛
- سادگي مدلسازي وانجام تطبيق امپدانس مورد نظر.

معايب اين روش تغذيه نيزعبارتند از:

- اين ساختار به دليل رزونانسي بودن، عرض پرتو فركانسي كمي دارد. حداكثر عرض پرتو قبل حصول با يك آنتن مايكرواستريپ ساده با اين روش تغذيه، حداكثر %5 است.
- تشعشع ناخواسته از محل اتصال خط مايكرواستريپ به عنصر تشعشعي، سبب ايجاد مودهاي ناخواسته ميشود كه تشعشعات نامطلوب در جهات مختلف ايجاد مي كند. تشعشع ناخواسته از محل اتصال خط مايكرواستريپ به عنصر تشعشعي به اين دليل رخ ميدهد كه موج انتشاري در زيرلايه با ساختار نامتقارن و ناپيوستگي مواجه ميشود.
- تشعشعات ناخواسته از شبكة تغذيه، بهخصوص از محل ناپيوستگيها، علاوهبر كاهش بازده آنتن، موجب افزايش سطح گلبرگهاي فرعي نيزميشودوعملاً سطح SLL قابل حصول را كاهش ميدهد.

### **-2 تحريك بهوسيلة كابل هممحور**

همانطور كه در شكل 65 مشاهده ميشود، در اين روش، كابل هممحور به صورت عمودي بر سطح زمين آنتن قرار دادهشده و پوشش بيروني (شيلد) كابل در محل صفحهٔ زمين قطع شده و به صفحهٔ زمين متصل ميشود. مغزي كابل نيز از داخل زيرلايهٔ دي الكتريك عبور كرده و به عنصر تشعشعي متصل مي شود.

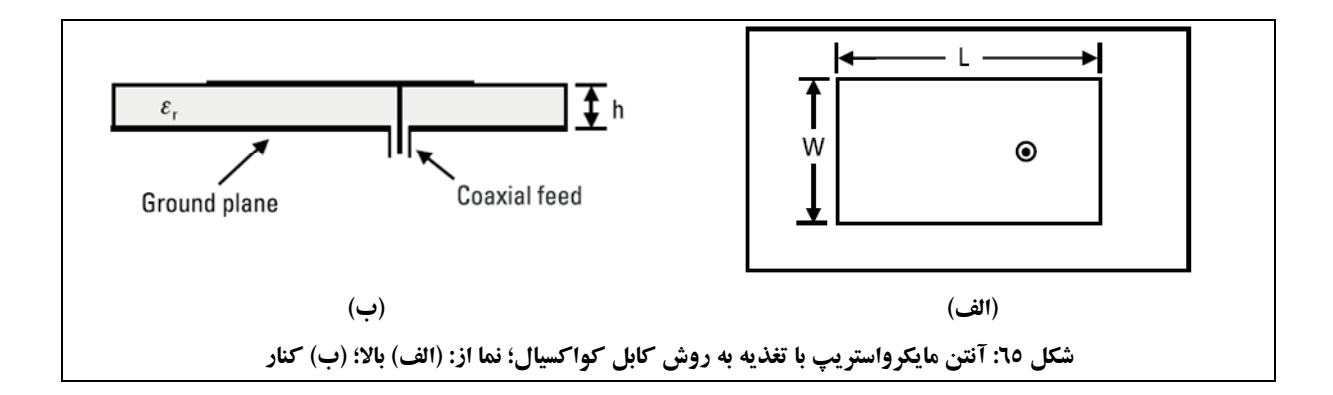

مزاياي اين روش تغذيه عبارتند از:

- سادگي مدلسازي عددي؛
- سادگي تطبيق امپدانس آنتن به امپدانس كابل هم محور با انتخاب محل تغذيه؛
	- تلفات تشعشعي كم.

معايب اين روش تغذيه نيزعبارتند از:

- اين ساختار عرض پرتو بهتري نسبت به روش تغذيه با خط مايكرواستريپ دارد ولي به دليل رزونانسي بودن، داراي عرض پرتو فركانسي كمي خواهد بود (حداكثر عرض پرتو قبل حصول با اين روش تغذيه، حداكثر ٧٪ خواهد بود).
- آرايه كردن عنصرهاي تشعشعكننده با تغذية هممحور، نيازمند شبكة تغذية جداگانهاي است كه پيچيدگي ساخت و اتصال شبكه به عنصرهاي تشعشعي را ايجاد مي كند.

**-3 تحريك بهصورت تزويج مجاورتي** 

دراين روش همانند روش اول از يك خط مايكرواستريپ براي انتقال انرژي استفاده ميشود، با اين تفاوت كه اتصال فيزيكي بين خط مايكرواستريپ و عنصر تشعشعي وجود ندارد و انرژي از طريق تزويج از خط مايكرواستريپ به عنصر تشعشعي منتقل ميگردد. تزويج مجاورتي به دو صورت همسطح و غيرهمسطح صورت ميگيرد. همانطور كه در شكل 66 مشاهده ميشود، در روش تزويج همسطح، خط مايكرواستريپ و عنصر تشعشعي هر دو در يك صفحه و در روش تزويج غيرهمسطح، در دو صفحة متفاوت قرار دارند.

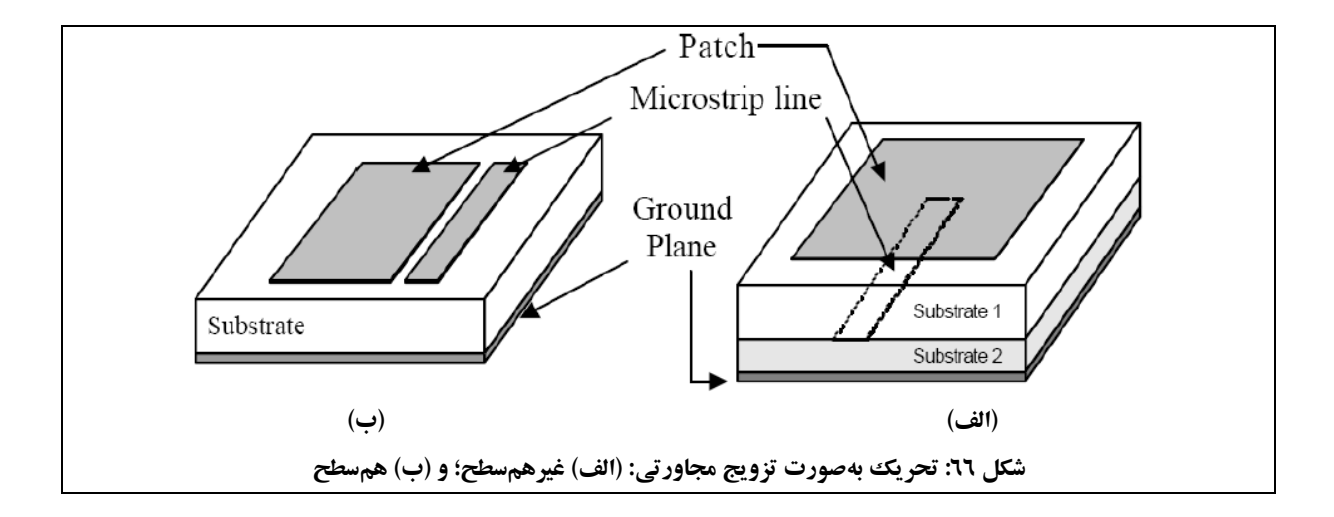

مزاياي اين روش تغذيهعبارتند از:

- اين روش تغذية آنتنهاي مايكرواستريپ داراي عرض پرتو فركانسي نسبتاً بالايي است (حداكثر %15). اين ساختار ميتواند عرض پرتو بهتري نسبت به دو روش تغذيه با خط مايكرواستريپ و كابل هممحور ايجاد كند.
- با تنظيم طول خط تغذيه ميتوان به راحتي تطبيق امپدانس خوبي بين عنصر تشعشعي و خط مايكرواستريپ ايجاد نمود.

معايب اين روش تغذيه نيزعبارتند از:

- ساختار نسبتاً پيچيده است زيرا چندين لايه با ضخامتهاي مختلف روي هم قرار ميگيرند.
- همانند روش تغذيه با خط مايكرواستريپ، در اين روش نيز تشعشات ناخواسته از شبكة تغذيه، به خصوص در محل ناپيوستگيهاي شبكة تغذيه، علاوه بركاهش بازده آنتن، موجب افزايش سطح گلبرگهاي فرعي و عملاً كاهش SLL قابل حصول، ميگردد.

### **-4 تحريك بهصورت تزويج از طريق روزنه**

همانطور كه در شكل 67 مشاهده ميشود، در آنتن مايكرواستريپ با تزويج روزنهاي (از طريق روزنه)، خط تغذيه در زير لاية ديالكتريك پاييني، از طريق يك روزنة كوچك در صفحة زمين لاية بالايي كه المان تشعشعي روي آن قرار دارد، انرژي را به آنتن تزويج ميكند. در روش تغذيه با تزويج روزنهاي، همانند روش تزويج مجاورتي، انرژي بدون تماس فيزيكي از خط تغذيه به عنصر تشعشعي انتقال داده مي شود ولي برخلاف روش تزويج مجاورتي، خط تغذيه در مجاورت عنصر تشعشعي قرار ندارد، بلكه بهوسيلهٔ يك صفحهٔ زمين از هم جدا مي شوند. در روي اين صفحهٔ زمين، روزنهاي در نظر گرفته مي شود تا بتوان تزويج انرژي را انجام داد.

شكاف معمولاً زير سطح تشعشع كننده و در وسط آن ايجاد مي شود تا با توجه به متقارن بودن آن، سطح كراس پلار كاهش يابد. شكل، اندازهو موقعيت روزنه در مقدار تزويج بين سطح تشعشعكنندهو خط مايكرواستريپ اثرگذار است.

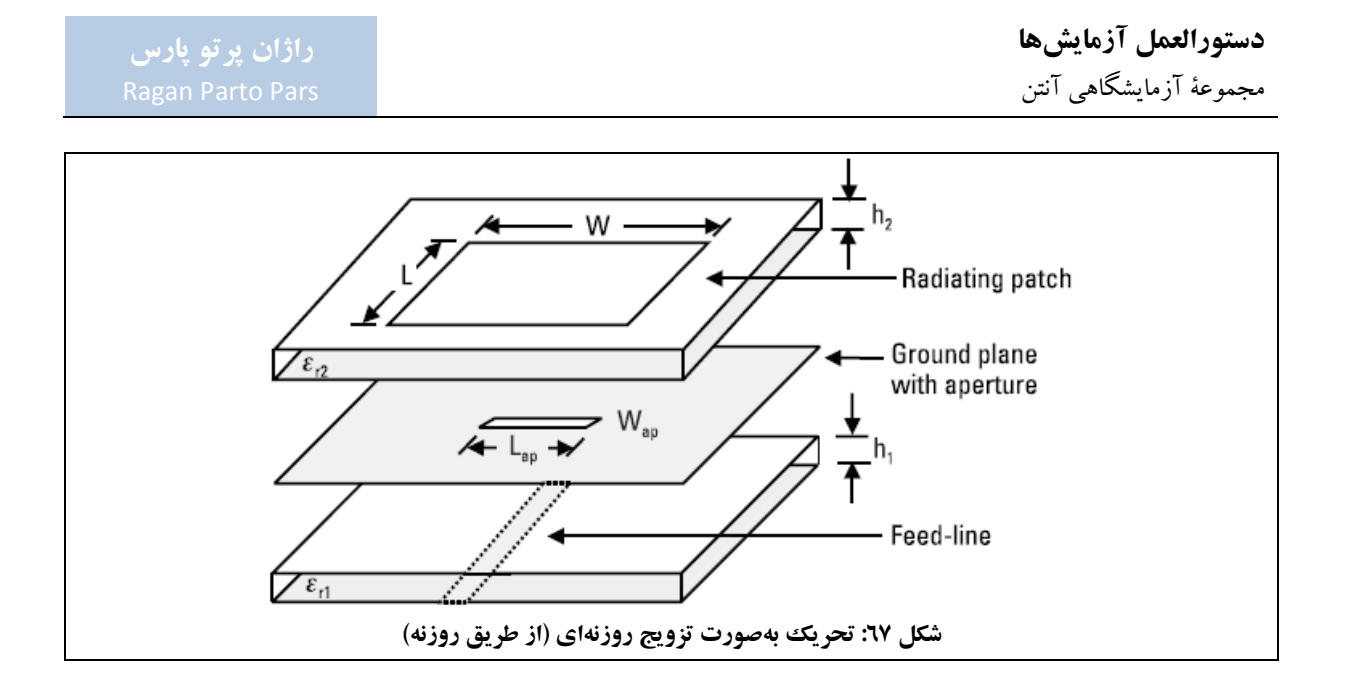

مزاياي اين روش تغذيه عبارتند از:

- اين ساختار ميتواند عرض پرتو بهتري نسبت به روش تغذيه با تزويج مجاورتي ايجاد كند. حداكثر عرض پرتو قابل حصول با اين روش بدون افزايش تعداد لايههاي ديالكتريك، حدود %25 است و اگر بتوان تعداد لايههاي ديالكتريك را افزايش داد، ميتوان به عرض پرتو حدود %50 هم دست يافت.
- برخلاف ساير روشهاي تغذيه كه مورد اشاره قرار گرفت، در روش تزويج روزنهاي، تشعشعات ناخواسته بهطور كامل از شبكة تغذيه حذف مي شود، زيرا يك صفحة زمين، خط تغذيه را از عنصر تشعشعي جدا مي كند. بدين ترتيب، دستيابي به SLLهاي بالاترامكانپذيرميشود.
	- با انتخاب مناسب محل روزنه (دروسط المان تشعشعي) ميتوان به خلوص پلاريزاسيون بالا دست يافت.

معايب اين روش تغذيه نيزعبارتند از:

 ساختار آنتن حداقل از سه لاية مجزا تشكيل ميشود و لزوم تنظيم لايههاي مختلف روي هم، منجر به پيچيدگي ساخت و بالا رفتن هزينهها، ميگردد.

### **-5 تحريك بهصورت تغذية موجبر هم صفحه**

همانطور كه در شكل 68 مشاهده ميشود، در اين روش، موجبر هم صفحه در صفحة زمين قرار دارد، خط بهوسيلة يك كابل هم محور تحريك ميشودو در شكاف موجود پايان مييابد.

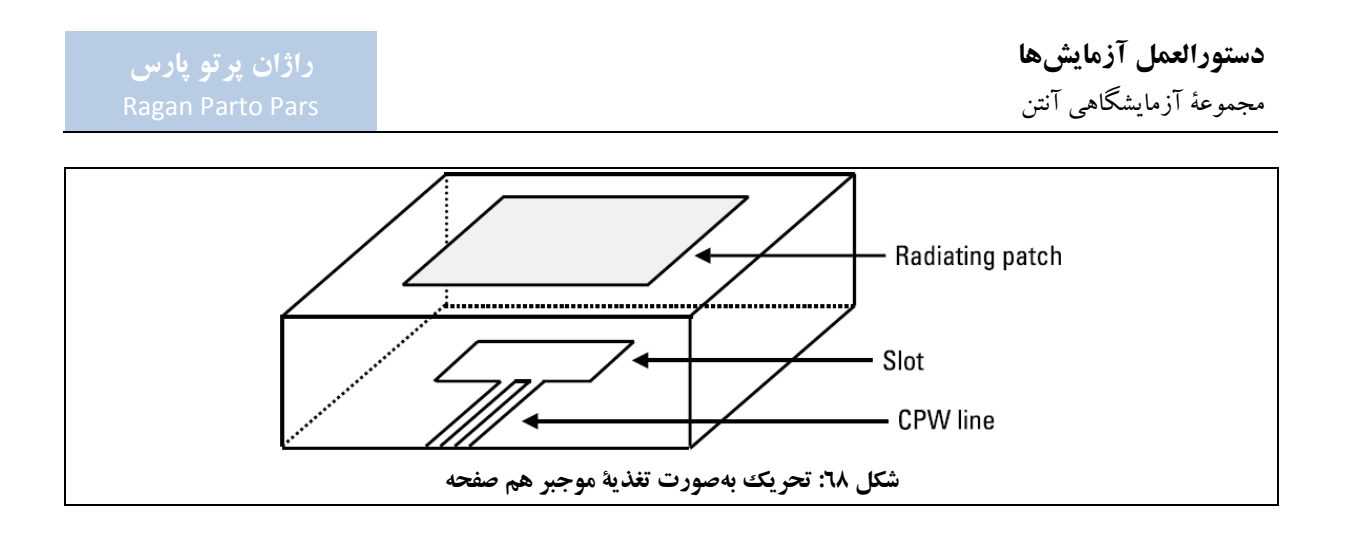

مزيت اين روش تغذيه، پهن باند بودن در طيف فركانسي است. عيب اين روش تغذيه نيز، تشعشات ناخواستة ناشي از شكاف مي باشد كه منجر به كاهش FBR مي گردد؛ راهحل رفع اين ايراد نيز كاهش ابعاد شكاف و تغيير شكل آن به صورت حلقه است.

-3-1-6-2 ضريب كيفيت، عرض پرتو و بهرة آنتن مايكرواستريپ ضريب كيفيت، عرض پرتو و بهره، يك معيار شايستگي بخبراي آنتن هاي مايكرواستريپ هستند. اين فاكتورها به يكديگر وابسته هستند و نميتوان آنها را بهشكل مستقل بهينه ساخت. بنابراين نياز به مصالحه ميان آنها جهت دستيابي به آنتني با پارامترهاي بهينه وجود دارد.

ضريب كيفيت (معكوس تلف)، معياري در خصوص ميزان تلفات آنتن است و با استفاده از رابطة 20 تعريف ميشود.

$$
\frac{1}{Q_t} = \frac{1}{Q_{rad}} + \frac{1}{Q_c} + \frac{1}{Q_d} + \frac{1}{Q_{sw}}
$$

در رابطهٔ ۲۰:

- Qt: تلفات كل؛ Qd: تلفات ناشي از عايق؛
- Qrad: تلفات ناشي از تشعشع(هاي ناخواسته)؛ Qsw: تلفات امواج سطحي.
	- Qc: تلفات ناشي از رسانايي الكتريكي؛

1

\* Figure of merit

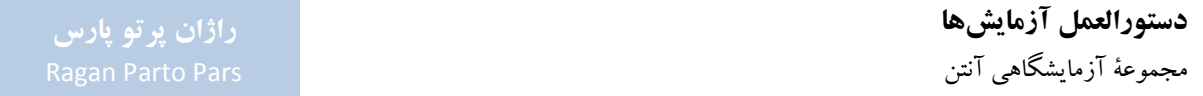

براي زيرلايههاي نازك، ميتوان از تلفات ناشي از انتشار امواج سطحي صرفنظر نمود. همچنين براي ساختارهاي متداول تشعشع كننده، مانند مستطيلي و دايروي، ضريب كيفيت براي عوامل ديگر مطابق روابط ٢١-٢٣، است.

$$
Q_c = h \sqrt{\pi f \mu \sigma} \tag{1}
$$

$$
Q_d = \frac{1}{\tan \delta} \tag{1}
$$

$$
Q_{rad} = \frac{2\omega\epsilon_r}{h\frac{G_t}{l}}K
$$

در روابط ،23-21 ߪ ضريب رسانايي هاديها (صفحة زمين و عنصر تشعشعكننده)، ߜ tan تلفات مادة تشكيلدهندة زيرلايه و رسانايي كل در واحد طول براي يك روزنة تشعشع كننده، ميباشد. همچنين مي $\bar{v}$ وان K را مطابق رابطهٔ ۲۴ محاسبه نمود.

$$
K = \frac{\iint_{area} |E|^2 dA}{\oint_{per \, meter} |E|^2 dl}
$$
15.

براي يك تشعشعكنندة روزنهاي كه در مود كاري غالب خود كار ميكند، روابط 25 و 26 برقرار خواهد بود.

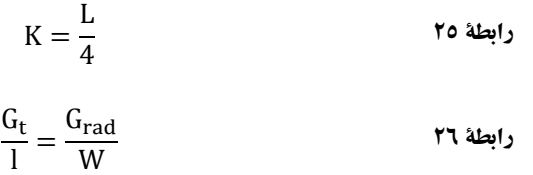

همانطور كه مشاهده ميشود، ضريب كيفيت ناشي از تلفات تشعشعي، به صورت معكوس با ضخامت زيرلايه نسبت دارد، بنابراين براي زيرلايههاي بسيار نازك، معمولاً فاكتور غالب ميباشد.

عرض پرتو يك آنتن مايكرواستريپ به بازهٔ فركانسي اطلاق مي شود كه در آن بازه، ورودي آنتن به صورت تطبيق يافته (معمولاً ۵۰ اهم) باشد. مطابق رابطهٔ ۲۷، عرض پرتو نسبی آنتن ( $\frac{\Delta \mathrm{f}}{\mathrm{f}_0}$  متناسب با معکوس ضریب کیفیت کل آنتن میباشد.

$$
\frac{\Delta f}{f_0} = \frac{1}{Q_t}
$$

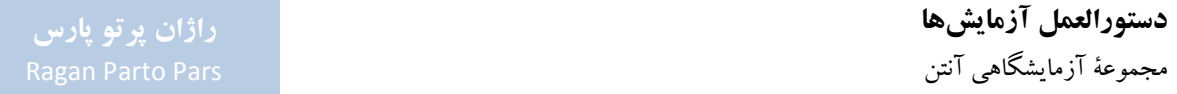

رابطة 27 چندان كاربردي نيست، به همين جهت براي محاسبة عرض پرتو نسبي آنتن مطابق رابطة 28 از نسبت مقدار موج استفاده ميشود. <sup>61</sup> برگشتي (VSWR(

$$
BW = \frac{VSWR - 1}{Q\sqrt{VSWR}}
$$

اشاره مي شود كه VSWR نيز مطابق رابطهٔ ۲۹، به كمك ضريب برگشت (Γ) در ورودي تعريف مي گردد.

 $\Gamma = \frac{Z_{\rm in} - Z_0}{Z_{\rm in} + Z_0}$   $VSWR = \frac{1 + |\Gamma|}{1 - |\Gamma|}$  ۲۹ ۲۹  $Z_{in} - Z_0$  $Z_{in} + Z_0$ 

-4-1-6-2 مزايا، معايب و كاركردهاي آنتنهاي مايكرواستريپ مزاياي آنتنهاي مايكرواستريپ به اين شرح هستند: .1 سبكي و حجم كم؛ ؛ <sup>62</sup> .2 قابليت انطباق روي مقاطع همديس با سطح .3 سادگي ساخت واستفاده از تكنولوژي مدارهاي چاپي كه منجربه هزينة كمترميشود؛ .4 قابليت تجميع آسانتربا سايرمدارهاي مجتمع مايكروويو؛ .5 قابليت داشتن پلاريزاسيونهاي خطي ودايروي؛ .6 قابليت ساخت فشرده براي ارتباطات سيار؛ .7 قابليت كاركرد دو يا چند فركانسي؛

.8 قابليت تنظيم يا تغيير ويژگيها با افزودن ديودهاي متغيير با ولتاژ جهت تغيير فركانس تشديد يا الگوي تشعشعي با پلاريزاسيونهاي مختلف.

در كنار اين مزايا، اين آنتنها معايبي به شرح زيرنيزدارند:

1

.1 عرض پرتو كم؛ .2 گين پايين؛

<sup>61</sup> Voltage Standing Wave Ratio (VSWR)

<sup>*\*\**</sup> Conformal

- .3 قابليت تطبيق تواني كم؛
- .4 مقدار خالص بودن پلاريزاسيون كم؛
- .5 تشعشع از خطوط تغذية آنتن (نشت توان)؛
	- .6 قابليت ضعيف اسكن پرتو.

اين آنتنها، با توجه به مزايا و معايبي كه برشمرده شد، داراي كاربردهاي فراواني هستند؛ از جمله اين كاربردها عبارتند از:

- آنتنهاي ارتباطي و مسافتسنجي روي موشكها كه بايد كوچك و همديس با سطح باشند؛
	- رادارهاي ارتفاعسنج كه آرايهاي از مايكرواستريپ دارند؛
	- ساير كاربردهاي مربوط به هوانوردي، از جمله مخابرات ماهوارهاي و تلفني؛
		- آرايههاي مايكرواستريپ به منظور سيستمهاي تصويربرداري ماهوارهاي؛
			- لينكهاي ارتباطي بين كشتيهاو ساير شناورها يا ماهوارهها؛
				- كاربرد در سلاحهاي هوشمند به خاطرنازك بودن؛
- $^{\mathfrak{fr}}$ (GPS) جاربرد در پیجرها، سیستم بینالمللی مخابرات سیار (GSM)<sup>0۳</sup> و سیستم موقعیت یاب جهانی (GPS) .

همچنين در بعضي كاربردها، با توجه به نيازهاي خاص، ويژگيهاي ذاتي اين آنتنها كه بهعنوان عيب برشمرده شد، مورد نياز خواهد بود. براي مثال در كابردي مانند سيستمهاي امنيتي دولتي، عرض پرتو كم مورد نياز است.

**-2-6-2 نحوة طراحي آنتنهاي مايكرواستريپ** 

در اين بخش نحوة طراحي آنتنهاي مايكرواستريپ توضيح داده ميشود.

1

به اين منظور در ادامه به ترتيب به اين موارد اشاره مي شود: (١) انتخاب عنصر تشعشعي مناسب و روابط تحليلي براي طراحي عناصر تشعشع كننده؛ (٢) انتخاب زيرلايه°؟ و (٣) انتخاب شبكة تغذيه.

بهعنوان نمونه و راهنماى اين فرآيند، در بخش ۲-۶-۳، نحوهٔ طراحي آنتن مايكرواستريپ تك موجود در مجموعهٔ آزمايشگاهي آنتن توضيح داده شدهاست.

<sup>65</sup> Substrate

<sup>&</sup>lt;sup>er</sup> Global System for Mobile communication (GSM)

<sup>64</sup> Global Positioning System (GPS)

# به دانشجويان علاقهمند به حوزة طراحي آنتن توصيه ميشود مراحل طراحي را به شخصه تكرار نمايند تا با نحوة كار نرمافزارهاي طراحي و مشكلات احتمالي كه حين طراحي رخ ميدهد، آشنا شوند.

۲-۶-۲-۱-انتخاب عنصر تشعشعي مناسب و روابط تحليلي براي طراحي عناصر تشعشع كنندة مستطيلي اولين گام در طراحي آنتن مايكرواستريپ، انتخاب عنصر تشعشعي مناسب است كه مشخصات فني مورد نياز را برآورده نمايد. باند فركانسي، عرض پرتو فركانسي، شكل الگوي تشعشعي مورد نظر و ابعاد طرح و پلاريزاسيون مورد نياز، معيارهايي هستند كه در انتخاب عنصر تشعشعي اهميت دارند. بر اساس پارامترهاي ذكر شده، مي توان نوع تغذيهٔ آنتن را نيز انتخاب نمود.

اشاره ميشود كه:

- ساختار كلي يك آنتن مايكرواستريپ واشكال مختلف عنصرتشعشعي در بخش 2-1-6-2 مورداشاره قرار گرفت.
- با توجه به پلاريزاسيون خطي اكثر آنتنها و در نظر داشتن سادگي در طراحي آنها، شكل مستطيلي (و يا مربعي) انتخاب بهينهاي در اكثرموارد خواهد بود.

مدلسازيهاي مختلفي براي طراحي و تحليل آنتن مايكرواستريپ قابل انجام است. يكي از اين مدلسازيها با استفاده از آناليز خط انتقال انجام ميشود. پارامترهاي مهم در اين روش طراحي در شكل 69 مشاهده ميشوند.

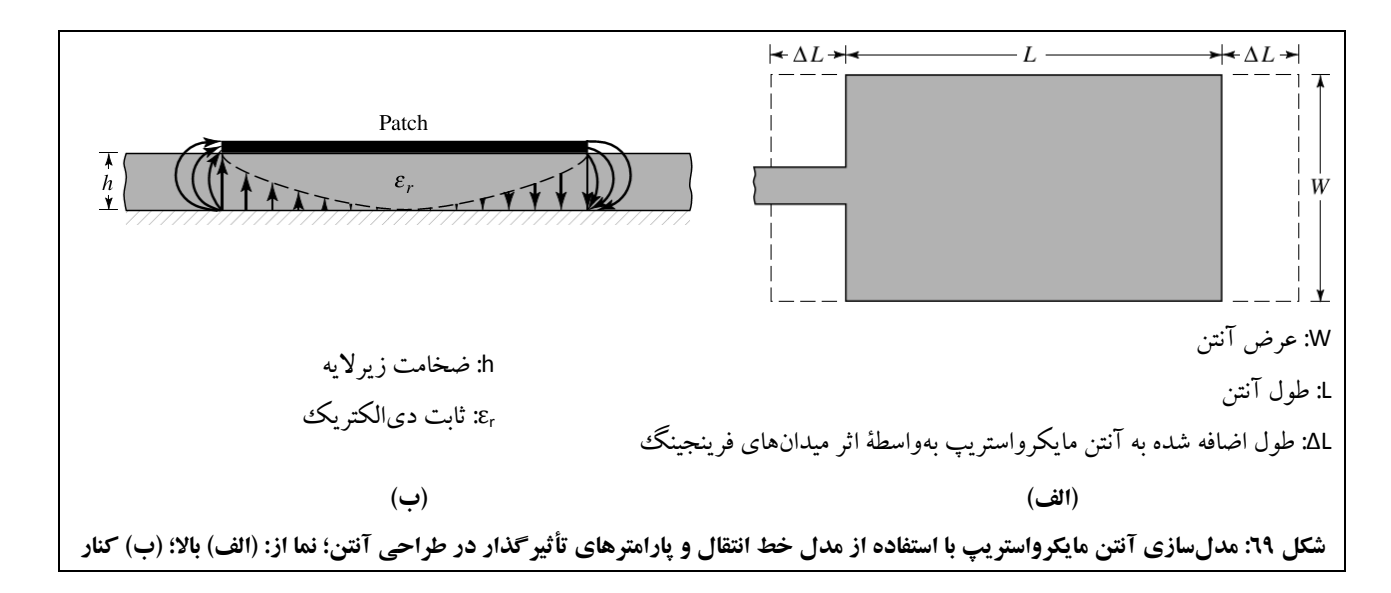

با توجه به محدود بودن ابعاد پچ، ميدانهاي نشتي در كنارههاي آن وجود خواهد داشت. مقدار ميدانهاي نشتي، تابعي ازابعاد پچ و ارتفاع زيرلايه ميباشد. در اين وضعيت، خط مايكرواستريپ، خطي ناهمگن با دو عايق (معمولاً هوا و ديالكتريك) ميباشد. مطابق شكل 70 (الف)، اكثر خطوط ميدان الكتريكي در زيرلايه قرار دارد ولي تعدادي از خطوط ميدان در هوا بسته ميشوند. در اين وضعيت با افزايش نسبت 1<<h/W و نيز براي ديالكتريكهاي با ضريب عايقي بالا، خطوط ميدان بيشتردر زيرلايه متمركز خواهند شد. به اين ترتيب مطابق شكل ،70 براي محاسبات از ثابت ديالكتريك مؤثر (εreff (استفاده ميشود.

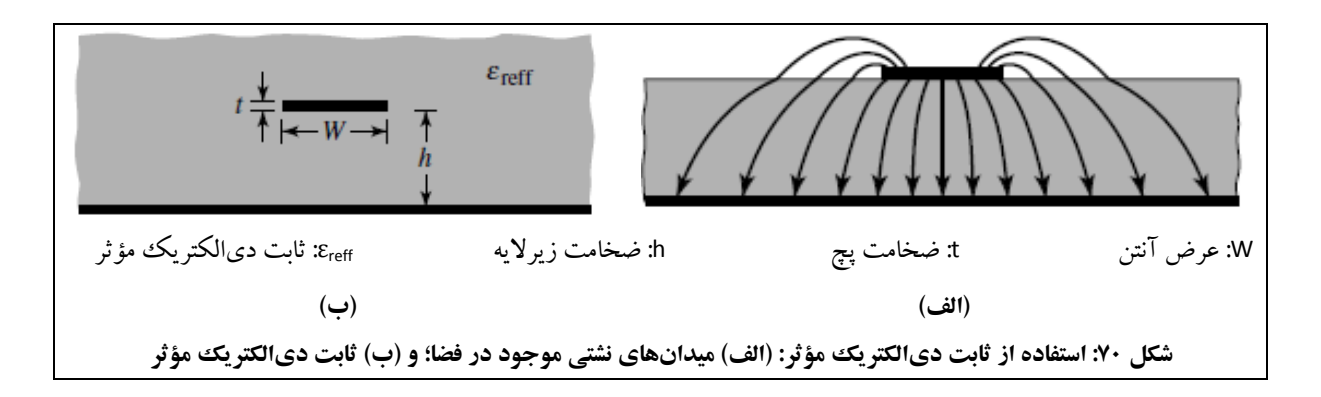

با اين توضيحات، طراحي با روش آناليز خط انتقال، به ترتيب زيرانجام ميپذيرد: .1 ثابت ديالكتريك مؤثر (εreff (با استفاده از رابطة 30 محاسبه ميگردد.

$$
\varepsilon_{reff} = \frac{\varepsilon_r + 1}{2} + \frac{\varepsilon_r - 1}{2} \left( 1 + 12 \frac{h}{W} \right)^{-1/2}
$$

. بهواسطة اثرهاي نشتي، از نظر الكتريكي طول مؤثر پچ (L<sub>eff</sub>) به ميزان ΔL (افزايش طول ناشي از ميدانهاي فرينجينگ) در هر سمت، بيشتر از طول فيزيكي (L (آن خواهد بود. به اين ترتيب طول مؤثر با استفاده از روابط 31 و 32 محاسبه ميگردد.

$$
\frac{\Delta L}{h} = 0.412 \frac{(\varepsilon_{\text{reff}} + 0.3) \left(\frac{W}{h} + 0.264\right)}{(\varepsilon_{\text{reff}} - 0.258) \left(\frac{W}{h} + 0.8\right)}
$$
\n
$$
L_{\text{eff}} = L + 2\Delta L
$$
\n71

.3 براي تحريك مود غالب، فركانس تشديد آنتن مايكرواستريپ (كه تابع طول فيزيكي آنتن نيز هست)، مطابق رابطة 33 محاسبه ميگردد.

$$
f_r = \frac{v_0}{2L_{eff}\sqrt{\epsilon_{reff}}}
$$

.4 طول واقعي عنصرتشعشعي نيزبا استفاده از رابطة 34 محاسبه ميگردد.

$$
L = \frac{\lambda_0}{2\sqrt{\varepsilon_{reff}}} - 2\Delta L
$$

معمولاً جهت تشعشع مناسب، رابطة 35 برقرار است.

$$
L = \frac{\lambda}{2} - 2\Delta L
$$

.5 براي اينكه المان تشعشعي راندمان مناسبي داشتهباشد، عرض پچ (W (از رابطة 36 محاسبه ميشود.

$$
W = \frac{1}{2f_r\sqrt{\mu_0\epsilon_0}}\sqrt{\frac{2}{\epsilon_r+1}} = \frac{v_0}{2f_r}\sqrt{\frac{2}{\epsilon_r+1}}
$$

با اين حال، بهترين پيشنهاد براي نقطة شروع طراحي، استفاده از پچ مربعي (دايپل) با ابعاد كمتراز نصف طول موج ميباشد.

-2-2-6-2 انتخاب زيرلايه هر آنتن مايكرواستريپ به يك دىالكتريك بهعنوان زيرلايه نيازمند است. دىالكتريكههاى متنوعي در آنتنهاى مايكرواستريپ مورد استفاده قرار ميگيرند كه بسته به كاربردشان، ميتوانند ضريب عايقي بين 2,2 تا 12 داشتهباشند. جهت انتخاب ديالكتريك داراي ضريب عايقي مناسب، بايد توجه داشت كه:

 انتخاب ديالكتريك با ضريب عايقي بالا، منجربه كاهش ابعادتشعشعكنندهوتشعشعهاي ناخواسته،درعين افزايش تلفات و كاهش عرض پرتو و بازده، خواهد شد؛

 به اين ترتيب جهت دستيابي به عملكرد بهتر، معمولاً از ديالكتريكهاي داراي ضريب عايقي پايين استفاده ميشود كه با هزينة افزايش ابعاد آنتن و تلفات تشعشعي (ناشي از افزايش تشعشع آزادانة ميدانهاي محصور در زيرلايه) بازده وعرض پرتو بهتري ايجاد ميكنند.

كمپانيهاي زيادي در دنيا انواع زيرلايهها را عرضه ميكنند. در ايران معمولاً از زيرلايههاي ساخت شركت Rogers آمريكا، Taconic كرة جنوبي و شركتهاي چيني استفاده ميگردد.

لازم به تذكر است كه اطلاعات اكثر اين زيرلايهها در كتابخانة نرمافزار HFSS موجود است و در هنگام استفاده از اين نرمافزار، كافيست كه در طراحي از اطلاعات آن كتابخانه استفاده شود.

جهت مقايسه، اطلاعات زيرلايههاي مختلف برحسب ديتاشيت آنهاواطلاعات كتابخانة نرمافزار HFSS در جدول 16 ارائه شدهاند.

| <b>Substrate</b>   | <b>Dielectric Constant</b> |             | <b>Dielectric Loss Tangent</b> |             |
|--------------------|----------------------------|-------------|--------------------------------|-------------|
|                    | <b>Datasheet</b>           | <b>HFSS</b> | <b>Datasheet</b>               | <b>HFSS</b> |
| Rogers: RO5880     | 2.20                       | 2.20        | 0.0009                         | 0.0009      |
| Rogers: RO4003     | 3.55                       | 3.55        | 0.0027                         | 0.0027      |
| <b>Taconic TLY</b> | 2.20                       | 2.20        | 0.0009                         | 0.0009      |
| FR4                | 4.70                       | 4.40        | 0.014                          | 0.02        |

**جدول :16 مشخصات زيرلايههاي مختلف و مقايسة برگة اطلاعات كارخانه با كتابخانة نرمافزار HFSS** 

همانطور كه مشاهده مي شود، به جز زيرلاية FR4، مابقي زيرلايهها با اطلاعات كارخانه همخواني دارند. علت اختلاف در مورد زيرلاية 4FR به فرآيند ساخت آن مربوط ميشود كه هر كمپاني با روش خاص خود 4FR را توليد ميكند و مشخصات ثابت ديالكتريك و تانژانت تلفات مخصوص خود را دارد. نرمافزار HFSS مشخصات يك نوع 4FR را استفاده ميكند؛ بنابراين در صورتيكه از كمپاني مشخصي اين ماده را خريداري كردهايد كه مشخصات متفاوتي دارد، لازم است مادة 4FR جديدي با مشخصات آن كارخانه در نرمافزار HFSS معرفي نماييد.

تمامي طراحيهاي ارائه شده در اين بخش با زيرلاية 4003RO صورت گرفتهاست. علت اين انتخاب، قيمت نسبتاً مناسب اين ماده در مقايسه با 5880RO و TLY Taconic ميباشد. در ضمن اين زيرلايه استحكام مكانيكي بيشتري نسبت به دو زيرلاية .دارد Taconic TLY و RO5880

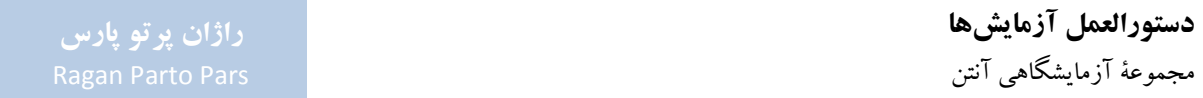

لازم به تذكر است كه تلفات اين زيرلايه حدود سه برابر تلفات زيرلايههاي 5880RO و TLY Taconic است و اين مسئله در طراحي آنتن سبب كاهش گين آنتن خواهد شد.

همچنين اشاره ميشود كه زيرلاية 4FR به دليل تلفات بسيار بالايي كه دارد به هيچ عنوان انتخاب مناسبي براي طراحي نخواهد بودوتنها زمانيكه بخواهيد هزينههاي ساخت خودرا به حداقل برسانيد بايد از آن استفاده نماييد. توجهداشته باشيد كه هزينة اين كاهش قيمت به بهاي از دست دادن گين آنتن خواهد بود.

جهت درك اين موضوع، در بخش ۲–۶-۶ آزمايشي براي مقايسهٔ يك طراحي مشخص با دو زيرلايهٔ RO4003 و FR4 در نظر گرفته شدهاست.

-3-2-6-2 انتخاب شبكة تغذيه در تحريك آنتنهاي مايكرواستريپ، انتخاب نحوة تغذيه از پارامترهاي متعددي تأثيرميپذيرد كه مهمترين آنهاعرض پرتو، بهرة تك عنصر، سطح گلبرگهاي كناري (عدم تشعشع از شبكة تغذيه) و سادگي تحريك را ميتوان نام برد. به اين منظور رجوع شود به روش۵هاي مختلف تغذيهٔ عنصر مستطيلي كه انتخاب مناسبي براي بسياري از طراحيها است.

معمولاً مهمترين نكته در انتخاب شبكة تغذيه، رعايت تطبيق امپدانس در زمان تشديد عنصر تشعشعي است. سپس بايد با استفاده از يك خط انتقال و تنظيم عرض آن، تطبيق امپدانس بين خط استاندارد 50 اهم و امپدانس حقيقي ورودي آنتن برقرار نمود.

### **-3-6-2 نمونهاي از طراحي آنتنهاي مايكرواستريپ**

در اين بخش بهعنوان نمونهاي از طراحي آنتنهاي مايكرواستريپ، به نحوة طراحي آنتن مايكرواستريپ تك، به كمك نرمافزارهاي HFSS، PCAAD و TXLine، با هدف ساخت و تست آنتن مورد نظر، شرح داده ميشود.

مشخصات مورد نظر اين آنتن در فركانس ٩/٦<sup>GHz</sup>، مطابق جدول ٣٠ مي باشد.

| عرض پرتو فرکانسی | بهتر از ۵٪              |
|------------------|-------------------------|
| <b>VSWR</b>      | ۲:۱                     |
| بهر ه            | بهتر از ۳ <sup>dB</sup> |
| پلاريزاسيون      | خطي (عمودي)             |

**جدول :17 مشخصات مورد نظر جهت طراحي آنتن مايكرواستريپ تك** 

نماي شماتيك آنتن مايكرواستريپ تك در شكل 71 مشاهده ميشود.

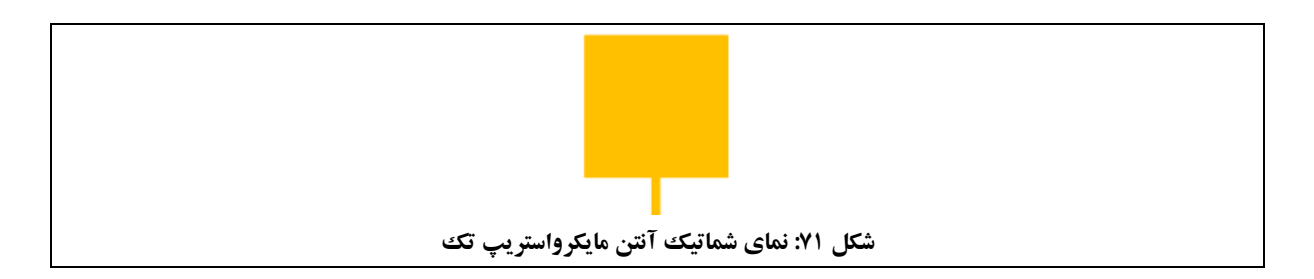

براي طراحي، ابتدا بايد نوع زيرلايهانتخاب شود. زيرلاية انتخابي براي طراحي ارائه شده، 4003RO با ثابت ديالكتريك 3,55 و تانژانت تلفات 0,0027 است. دليل انتخاب اين زيرلايه، تلفات كمتردر فركانس هاي بالاتراست.

همچنين ضخامت مس در زير لايههاي استاندارد، حدود ١٧٣<sup>m است</sup> و در طراحي نيز از همين ضخامت براي مس روي زيرلايه استفاده شدهاست.

اشاره میگردد از آنجا که فرکانس آنتنهای مجموعهٔ آزمایشگاهی آنتن، ۹٫۶<sup>GHz</sup> در نظر گرفته شدهاست، مطابق محاسبات .480 MHz زير، منظور از عرض باند %5 يعني عرض باندي معادل

$$
\frac{\Delta f}{f_0}=5\% \rightarrow \Delta f=480~\text{MHz}
$$

توجه به اين نكته مهم است كه هنگام طراحي، لازم است حاشية اطميناني در نظر گرفتهشود تا با دخيل شدن فاكتورهاي ساخت، پارامترهاي مورد نظر همچنان رعايت شوند. بنابراين، در اين طراحي، عرض پرتو مورد نظر حدود %6 (MHz 580 = Δf (در نظر گرفته ميشود.

البته در هر فرآيند طراحي لازم است بررسي شود آيا ميتوان در فركانس مورد نظر به عرض باند خواستهشده دست يافت يا خير (نوعي امكانسنجي)؟

براي سادگي كار، المان تشعشعكننده، مربع در نظر گرفته ميشود (هر چند اين كار سبب كاهش بهره خواهد شد اما طراحي را سادهتر خواهد كرد). بنابراين مطابق توضيحات ارائه شده در بخش ۲–۶-۲، طول و عرض اوليهٔ پچ در فركانس مركزي 8 محاسبه ميگردد. mm 9,6 مطابق محاسبات زير، برابر GHz

$$
W = L = \frac{0.49\lambda_0}{\sqrt{\epsilon_r}} \qquad \epsilon_r = 3.55 \text{ , tan } \delta = 0.0027 \text{ , } \lambda_0 = 3 * \frac{10^8}{9.6 * 10^9} = 0.03125 \rightarrow \frac{\lambda_0}{\sqrt{\epsilon_r}} = 16.62 \text{ mm}
$$
  
W = L = 8mm

توجه شود از آنجا كه روش مورد استفاده داراي تقريب است، اثر تلفات و ميدانهاي نشتي در نظر گرفته نشدهاست و از پچ نصف طول موج استفاده شدهاست، انتظار ميرود ابعاد محاسبه شده، تنها يك نقطة شروع مناسب باشند. جهت اطمينان از ابعاد، مطابق شكل ،72 از نرمافزار PCAAD استفاده ميشود. اين نرمافزار نيز حل عددي دقيقي ندارد اما نقطهٔ شروع اوليه را بهبود خواهد بخشيد تا فركانس رزونانس° با تكرار كمتر به دست آيد.

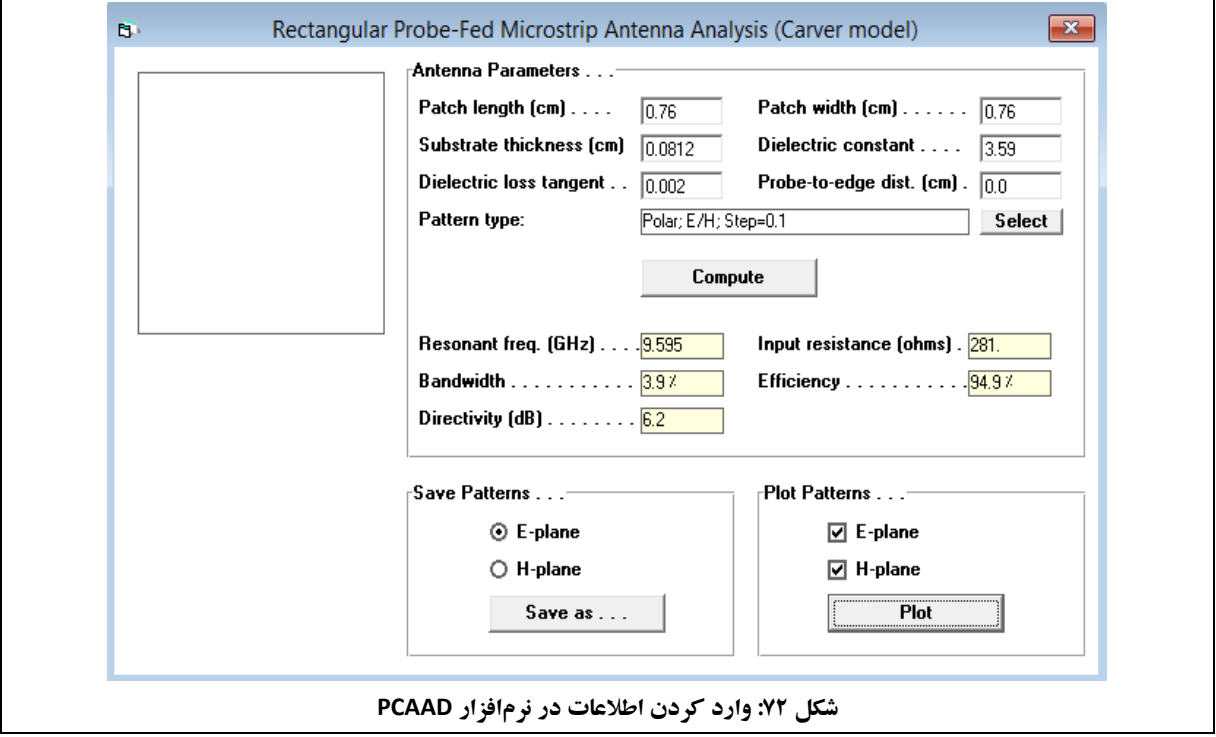

مطابق شكل ۷۲، براي طول و عرض برابر ۷٫۶<sup>mm،</sup> فركانس رزونانس برابر ۹٫۶<sup>GHz</sup> و اميدانس ورودي آنتن ۲۸۱<sup>۵</sup> بهدست ميآيد. همچنين مقدار عرض پرتو برابر ٣,٩ ٪، بازده برابر ٩٤,٩ ٪ و داير كتيويتي برابر ۶٫۲<sup>dB</sup> بهدست مي آيد.

فركانسي كه در آن، قسمت موهومي امپدانس ورودي پچ صفر شود. <sup>66</sup>

1

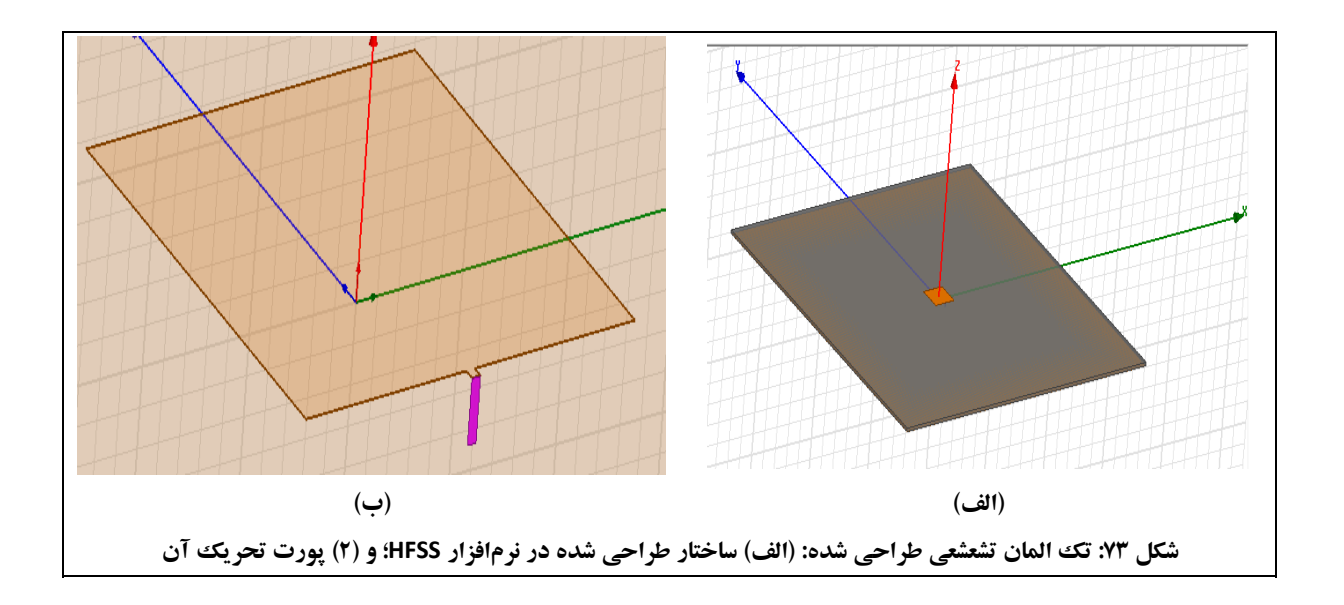

جهت تحريك پچ، ابتدا مطابق شكل 73 از يك خط مايكرواستريپ كوچك استفاده ميشود.

نكتهٔ مهمي كه بايد در نظر داشت، استفاده از تحريك lumped port در شبيهسازي ميباشد. همچنين كل مجموعه بايد در radtion box قرار گيرد كه شبيهساز فضاي آزاد است. شرايط مرزي اين جعبه نيزبايد radiation انتخاب شود. بهاين ترتيب وبا كمي تغييردرابعادآنتن، امپدانس ورودي والگوي تشعشعي سه-بعدي، مطابق شكل 74 بهدست ميآيد.

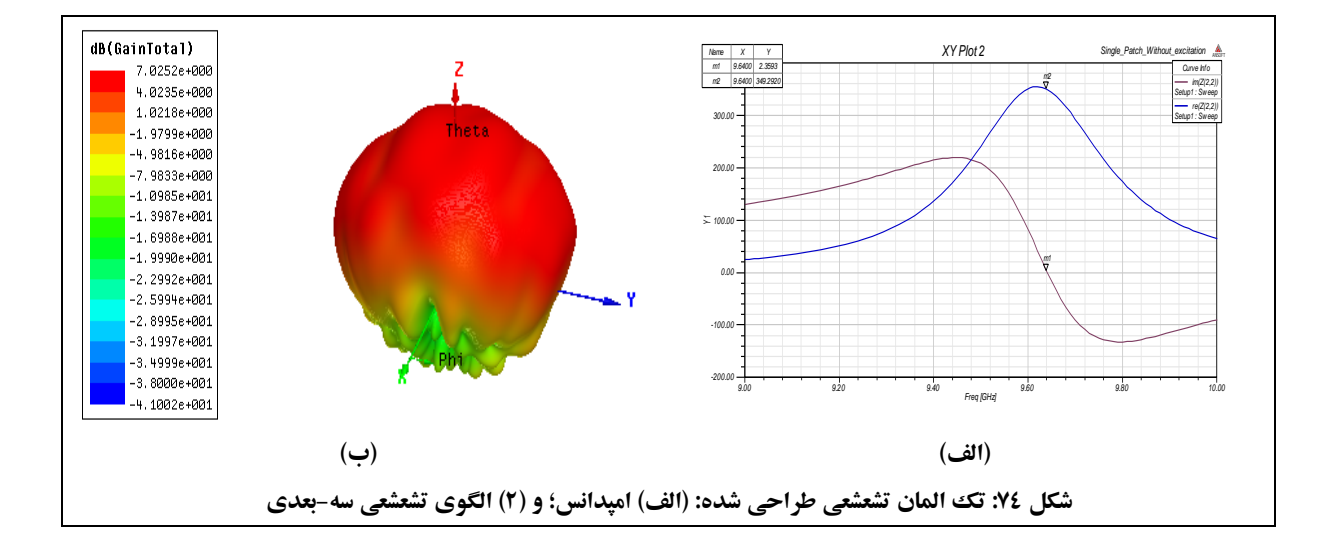

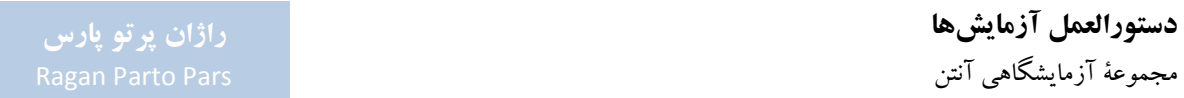

همانطور كه در شكل ۷۴ مشاهده می شود، آنتن با ابعاد ۳٬۶۳٬۳۰۰ در فركانس حدود ۹٫۶٬۵<sup>Hz</sup> داراي بهرهٔ <sup>۷dB</sup> و اميدانس ورودي پورت  $\Sigma_{\rm in} = (349 + 0\mathrm{j})^{\Omega}$  مي باشد.

جهت طراحي شبكهٔ تغذيه بايد به اين نكته توجه نمود كه هدف، دستيابي به پورتي با امپدانس ورودي ۵۰<sup>۵</sup> است تا خط كواكسيال تغذيه كننده بتواند به خوبي به آنتن تطبيق امپدانس شده و ميزان انعكاس را كاهش دهد. در واقع، شبكة تغذيه مانند يك شبكة تطبيق عمل ميكند كه با توجه به پهناي هريك از خطوط مايكرواستريپ مورد استفاده، يك مدار سلف و خازني رزونانسي معادل بدست ميآيد كه توانايي تبديل امپدانس و در نهايت تطبيق آنرا دارد.

نكتة مورد استفاده جهت طراحي شبكة تغذيه، استفاده از مبدلهاي ربع طول موج ميباشد. به اين ترتيب كه، امپدانس  $Z_{in}=\frac{Z_0^2}{Z_I}$  دیدهشده از ورودی یک خط انتقال به طول ربع موج برابر میباشد؛ بنابراین لازم است مطابق شکل ۷۵ عرض خط  $Z_{in} = \frac{Z_{0}}{Z_{L}}$ مايكرواستريپ مورد نظر را محاسبه نمود.

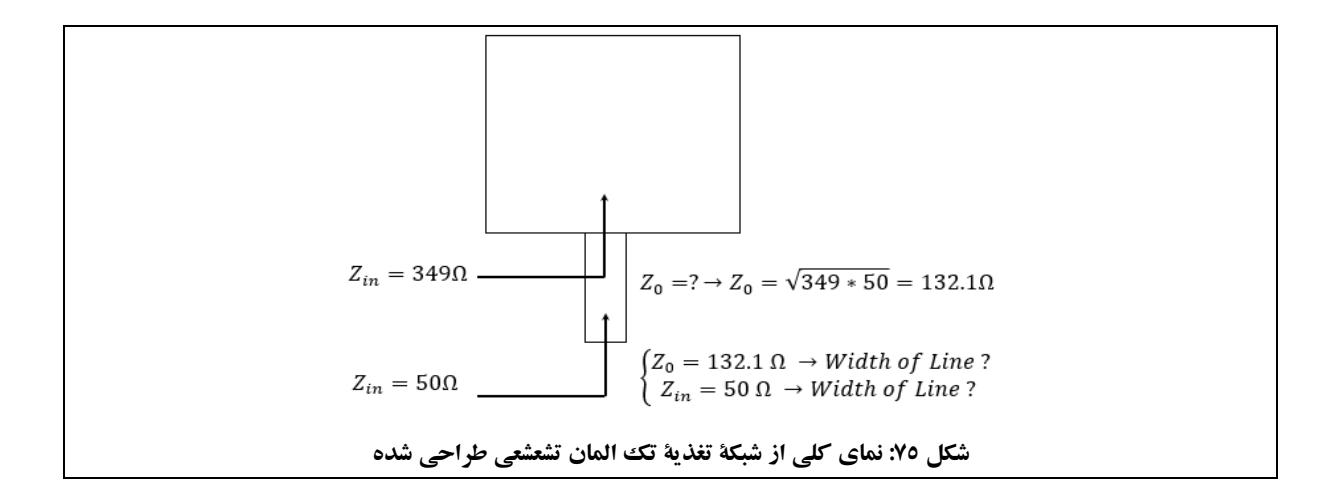

جهت يافتن عرض خط انتقال با طول الكتريكي ˚۹۰ كه براي تطبيق مناسب باشد، از نرمافزار TXLINE استفاده مي شود. براي اين منظور ابتدا مطابق شكل ۷۶، ويژگي هاي زيرلاية مورد نظر و ابعاد و تلفات وارد مي شود.

### **دستورالعمل آزمايشها**

مجموعة آزمايشگاهي آنتن

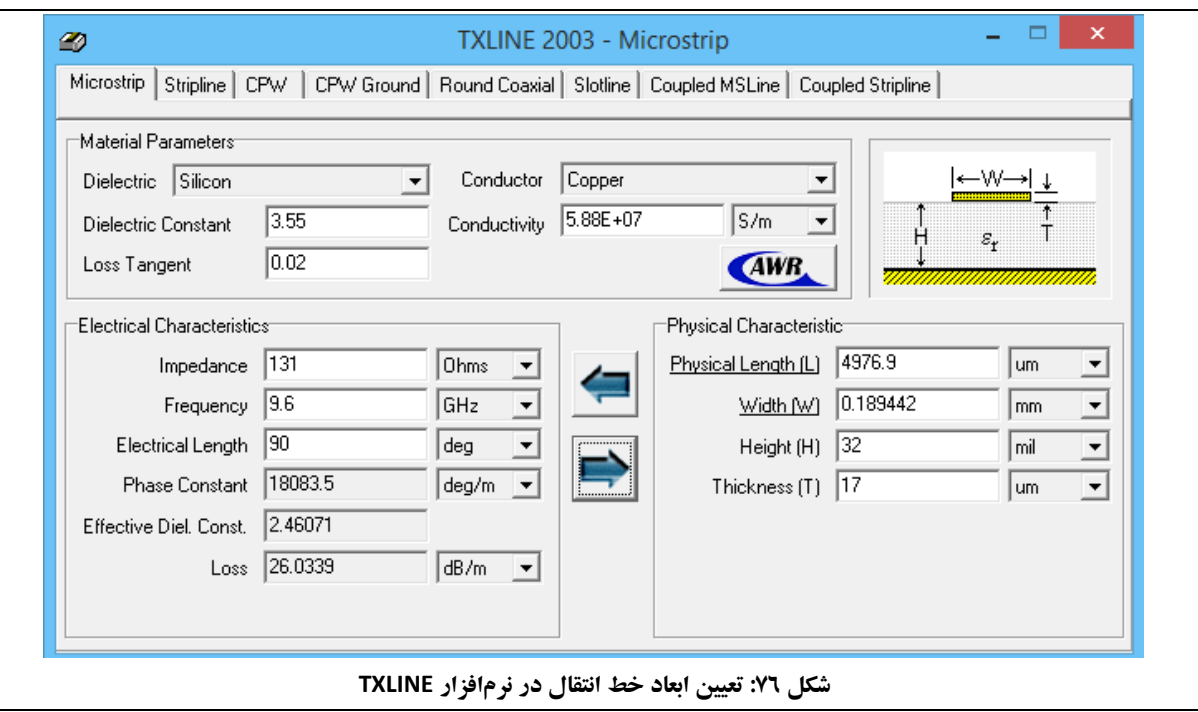

131 مطابق جدول ،18 محاسبه ميگردد. <sup>Ω</sup> 50 و <sup>Ω</sup> به اين ترتيب، ابعاد خطوط انتقال

**131 <sup>Ω</sup> 50 و <sup>Ω</sup> جدول :18 ابعاد خطوط انتقال**

| ابعاد خط   ۱۳۱ <sup>۵  </sup> طول برابر ۵ <sup>mm</sup> و عرض برابر<br>$\cdot$ , $19^{mm}$ |                        |          |
|--------------------------------------------------------------------------------------------|------------------------|----------|
| ۱.۸۲ $^{\mathsf{mm}}$                                                                      | <b>۰</b> ۵   عرض برابر | انتقاا ، |

متذکر ميگردد که طول خط انتقال ۵۰<sup>Ω</sup> اهميتي ندارد و ميتواند هر مقداري باشد.

ساختار نهايي طراحي شده با قراردادن تغذيهٔ كواكسيال و نيز قرار دادن يك ديسك جهت تطبيق بهتر در ورودي، در شكل ٧٧ مشاهده ميشود.

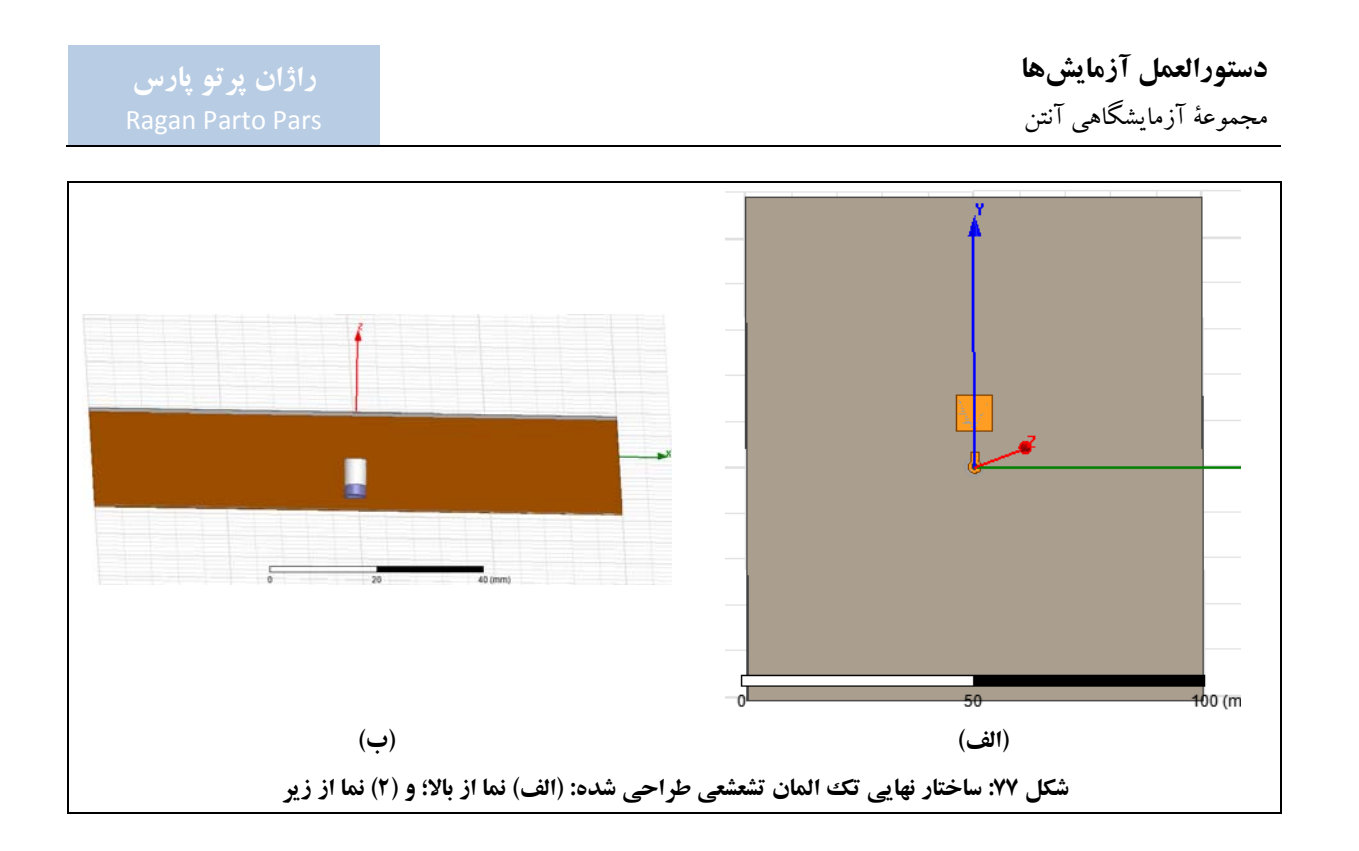

توجه داشتهباشيد كه براي شبيهسازي تحريك port wave در radiation box ابتدا بايد صفحهاي انتخاب شود و تحريك waveport در آن در نظر گرفتهشود. سپس يك استوانة pec بايد روي تغذيه قرار گيرد تا بتوان شبيهسازي را در HFSS انجام داد. نمايي از تحريك به روشي كه بيان شد در شكل 78 مشاهده ميشود.

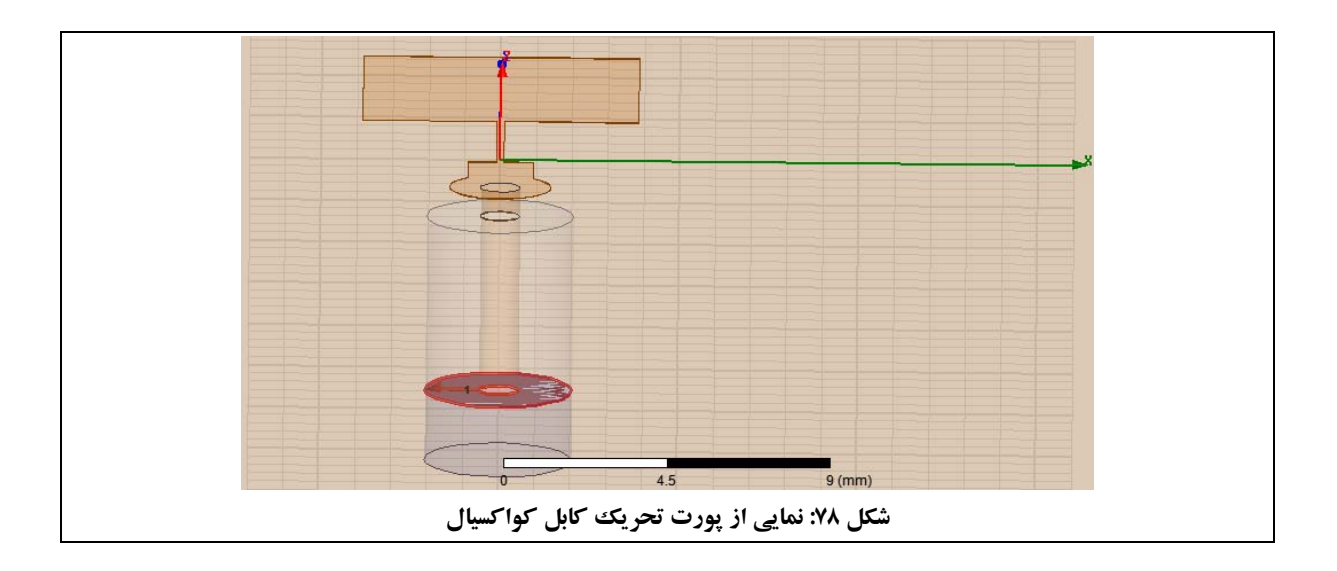

ويژگيهاي كابل كواكسيال نيزدر جدول 19 خلاصه شدهاست.

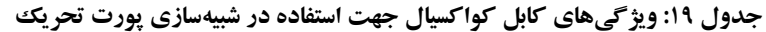

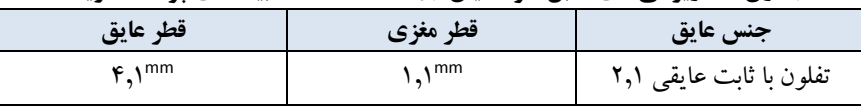

نتايج شبيهسازي ساختار نهايي در شكل 79 مشاهده ميشود.

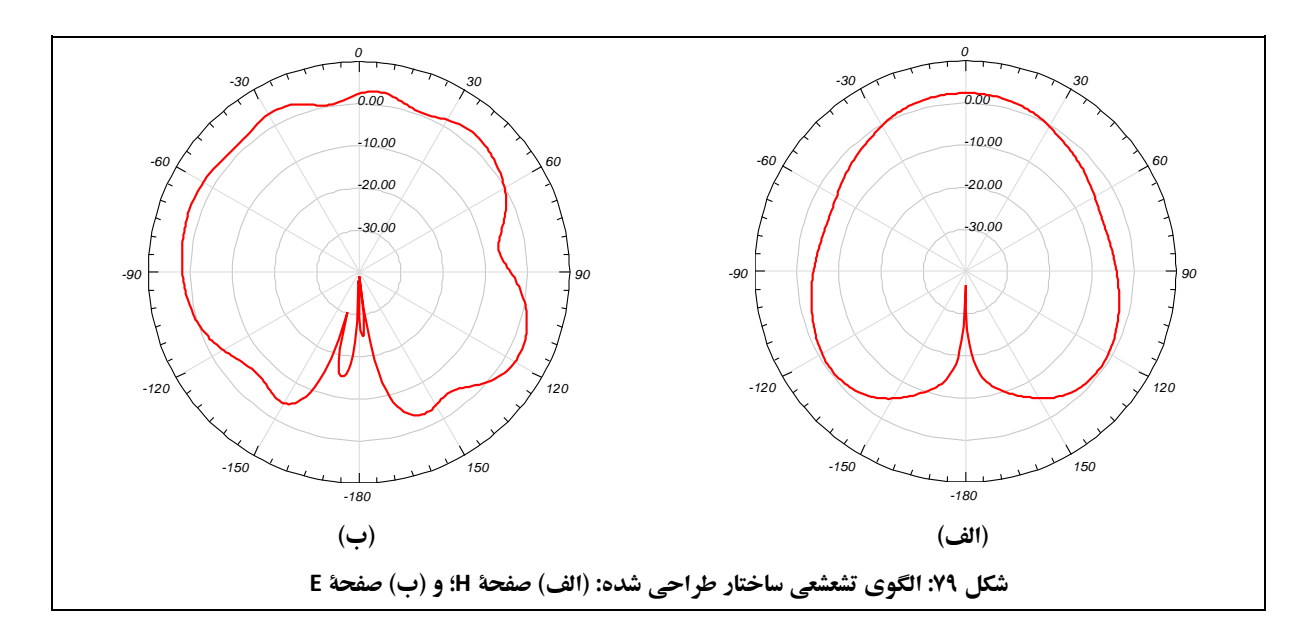

الگوي تشعشعي سه-بعدي اين آنتن نيزمطابق شكل 80 ميباشد.

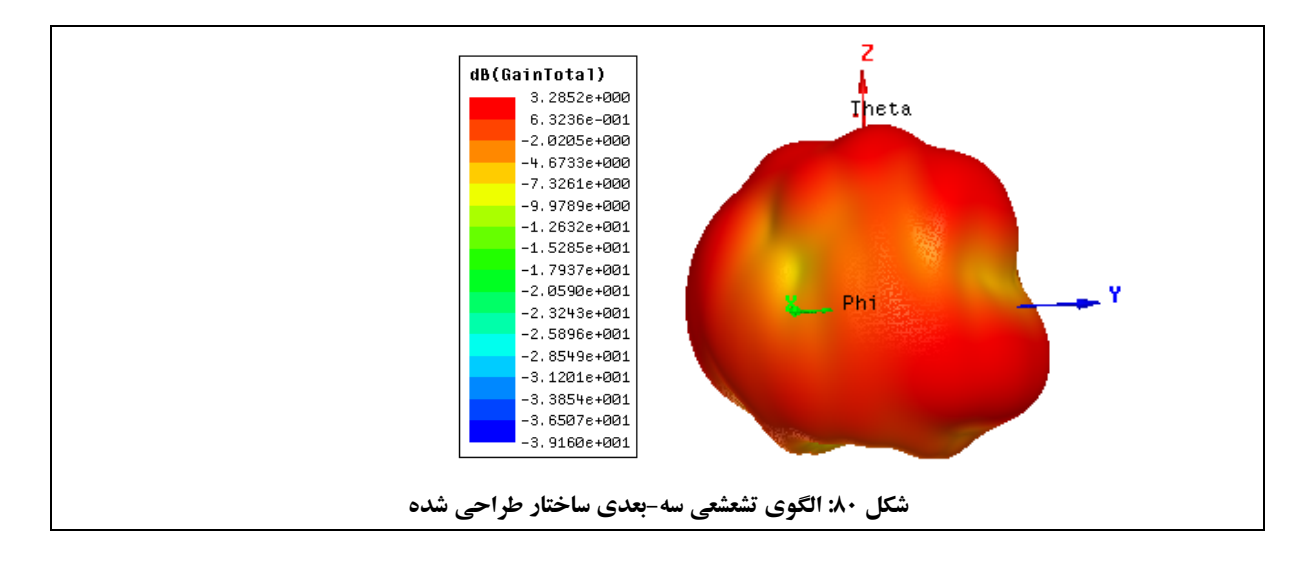

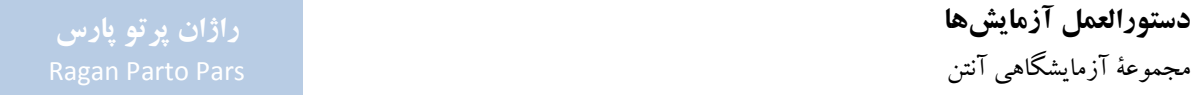

### **-4-6-2 وسايل لازم جهت انجام آزمايش**

به غير از قطعات عمومي مورد استفاده در اكثر آزمايشها (مورد اشاره در جدول 5)، ساير قطعات مورد نياز براي انجام آزمايش هاي بخش ٢-۶، مطابق جدول ٢٠ مي باشد.

| سوره میر ارتدیش سی به س ۱۰۰<br><u>UJET.</u> |                                                  |      |  |  |
|---------------------------------------------|--------------------------------------------------|------|--|--|
| كد قطعه                                     | نام قطعه                                         | رديف |  |  |
| ۱۴۳۱                                        | آنتن مايكرواستريپ تك                             |      |  |  |
| ۱۴۳۲                                        | آنتن مايكرواستريپ تك FR4 A <sup>mm</sup> FR4,    | ۲    |  |  |
| ۱۴۳۳                                        | آنتن مايكرواستريپ تك FR4 FR4                     | ٣    |  |  |
| ۱۴۳۴                                        | آنتن مايكرواستريپ دو طبقه                        | ۴    |  |  |
| ۱۴۳۵                                        | آنتن مایکرواستریپ تک با پلاریزاسیون دایروی-روش ۱ | ۵    |  |  |
| ۱۴۳۶                                        | آنتن مایکرواستریپ تک با پلاریزاسیون دایروی-روش ۲ | ۶    |  |  |
| ۱۴۳۷                                        | آنتن مایکرواستریپ آرایهٔ خطی ۱×۴                 | ٧    |  |  |
| ۱۴۳۸                                        | آنتن مايكرواستريپ آرايهٔ ۲×۲                     | ٨    |  |  |
| ۱۴۳۹                                        | آنتن مایکرواستریپ با تزویج روزنهای               | ٩    |  |  |

**جدول :20 قطعات مورد نياز آزمايشهاي بخش 6-2**

**-5-6-2 اندازهگيري الگوي تشعشعي آنتن مايكرواستريپ تك** 

همانطور كه اشاره گرديد، آنتنهاي مايكرواستريپ، به دليل ساختار مسطحي كه دارند، از پركاربردترين آنتنها در تكنولوژي مدارهاي مسطح هستند. سادهترين اين آنتنها، آنتن مايكرواستريپ تك ميباشد كه آشنايي با آن، گام نخست مناسبي جهت طراحي آنتنهاي با الگوي تشعشعي مناسب در ساختارهاي مدارهاي مسطح است. هدف اين آزمايش، آشنايي با شكل كلي الگوي تشعشعي اين آنتن و همچنين ميزان بهرة اين آنتن ميباشد.

**تنظيمات اوليه:** 

- مجموعة اندازهگيري آنتن را مطابق شكل 81 راهاندازي نماييد.
- توجه شود كه در چيدمان شكل ،81 آنتن شيپوري فرستنده و آنتن مايكرواستريپ تحت آزمون، پلاريزاسيون افقي دارند و ميتوان الگوي تشعشعي صفحة E آراية آنتن مايكرواستريپ را رسم نمود.

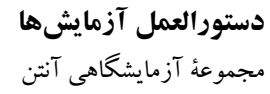

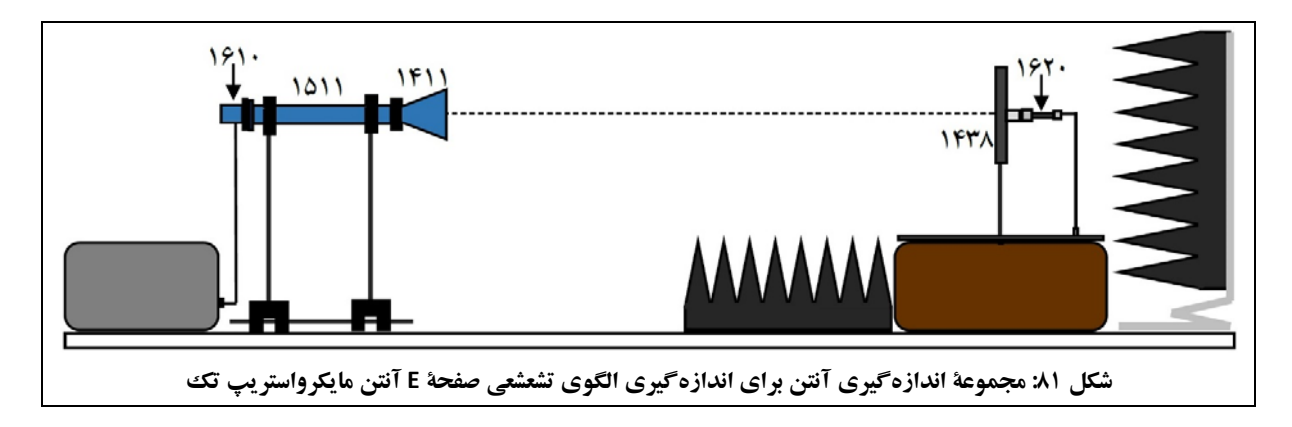

- 9,6 تنظيم نماييد. GHz فركانس مولد سيگنال مايكروويو را روي
- براي انجام اين آزمايش، از آنتن مايكرواستريپ تك با زيرلاية Rogers) كد قطعة 1431) استفاده نمائيد.

**جهت انجام آزمايش:** 

- .1 الگوي تشعشعي صفحة E آنتن مايكرواستريپ تك (نمودار a بر حسب θ در مختصات قطبي) را رسم نمائيد. فايل دادههاي حاصل از اندازهگيري را باعنوان SRE-Patch ذخيره نماييد.
- .2 ازروي اين نمودار، HPBW، SLL و FBR را براي اين الگوي تشعشعي تعيين ومقدارآنهارادر گزارش خوديادداشت نماييد.
- 90 بچرخانيد. ° .3 حال، مجموعة آنتن فرستندهو گيرنده را در اين وضعيت، آنتن شيپوري فرستنده و آنتن مايكرواستريپ تحت آزمون، پلاريزاسيون عمودي دارند و ميتوان الگوي تشعشعي صفحة H آراية آنتن مايكرواستريپ را رسم نمود.
	- .4 الگوي تشعشعي صفحة H آنتن مايكرواستريپ تك (نمودار a بر حسب θ در مختصات قطبي) را رسم نمائيد. فايل دادههاي حاصل از اندازهگيري را باعنوان SRH-Patch ذخيره نماييد.
- .5 ازروي اين نمودار، HPBW، SLL و FBR را براي اين الگوي تشعشعي تعيين ومقدارآنهارادر گزارش خوديادداشت نماييد.
	- .6 نتايج بدست آمده از بندهاي 4 و 7 را با يكديگر مقايسه كنيد.

**-6-6-2 بررسي اثر تغيير زيرلايه روي آنتن مايكرواستريپ تك**  در اين آزمايش به بررسي اثرزيرلايه در آنتنهاي مايكرواستريپ پرداخته ميشود.
#### **تنظيمات اوليه:**

- مجموعهٔ اندازهگيري آنتن را جهت رسم الگو در صفحهٔ H (°۹۰ چرخش نسبت به شكل ۸۱ و مطابق به آخرين وضعيت بخش 5-6-2) راهاندازي نماييد.
- 0,5 (كد قطعة 1432) را جايگزين آنتن مايكرواستريپ تك با زيرلاية Rogers mm آنتن مايكرواستريپ تك 4FR (كد قطعة 1431) نمائيد.
	- 9,6 تنظيم نماييد. GHz فركانس مولد سيگنال مايكروويو را روي

### **جهت انجام آزمايش:**

0,5 (نمودار a بر حسب θ در مختصات قطبي) را رسم mm .1 الگوي تشعشعي صفحة H آنتن مايكرواستريپ تك 4FR نمائيد.

فايل دادههاي حاصل از اندازهگيري را باعنوان H5SF-Patch ذخيره نماييد.

- .2 ازروي اين نمودار، HPBW، SLL و FBR را براي اين الگوي تشعشعي تعيين ومقدارآنهارادر گزارش خوديادداشت نماييد.
	- 90 بچرخانيد. ° .3 حال، مجموعة آنتن فرستندهو گيرنده را در اين وضعيت ميتوان الگوي تشعشعي صفحة E آراية آنتن مايكرواستريپ را رسم نمود.
- 0,5 (نمودار a بر حسب θ در مختصات قطبي) را رسم mm .4 الگوي تشعشعي صفحة E آنتن مايكرواستريپ تك 4FR نمائيد.

فايل دادههاي حاصل از اندازهگيري را باعنوان E5SF-Patch ذخيره نماييد.

- .5 ازروي اين نمودار، HPBW، SLL و FBR را براي اين الگوي تشعشعي تعيين ومقدارآنهارادر گزارش خوديادداشت نماييد.
- 0,5 (كد mm 0,8) كد قطعة 1433) را جايگزين آنتن مايكرواستريپ تك 4FR mm .6 حال آنتن مايكرواستريپ تك 4FR قطعة 1432) نمائيد.
- 0. الكوي تشعشعي صفحهٔ E آنتن مايكرواستريپ M<sup>mm</sup> FR4 · (نمودار a بر حسب θ در مختصات قطبي) را رسم نمائيد. فايل دادههاي حاصل از اندازهگيري را باعنوان E8SF-Patch ذخيره نماييد.
- .8 ازروي اين نمودار، HPBW، SLL و FBR را براي اين الگوي تشعشعي تعيين ومقدارآنهارادر گزارش خوديادداشت نماييد.
	- 90 بچرخانيد. ° .9 حال، مجموعة آنتن فرستندهو گيرنده را

در اين وضعيت ميتوان الگوي تشعشعي صفحة H آراية آنتن مايكرواستريپ را رسم نمود.

0. الگوي تشعشعي صفحهٔ H آنتن مايكرواستريپ تك FR4 k mm FR4. نمودار a بر حسب θ در مختصات قطبي) را رسم نمائيد.

فايل دادههاي حاصل از اندازهگيري را باعنوان H8SF-Patch ذخيره نماييد.

- .11 ازروي اين نمودار، HPBW، SLL و FBR را براي اين الگوي تشعشعي تعيين ومقدارآنهارادر گزارش خوديادداشت نماييد.
- ۱۲. با باز كردن فايل هاي Patch-SF5E ،Patch-SRE و Patch-SF8E بهشكل همزمان در نرمافزار CASSY Lab، الگوهاي تشعشعي سه آنتن مايكرواستريپ تك با سه زيرلايهٔ مختلف را با هم نمايش داده و از آن پرينت بگيريد و در گزارش خود ارائه نماييد. اين كار را براي فايلهاي SRH-Patch، H5SF-Patch و H8SF-Patch نيزانجام دهيد.

نتايج به دست آمده از اين مقايسه را توضيح دهيد.

**-7-6-2 اندازهگيري الگوي تشعشعي آنتن مايكرواستريپ دو طبقه** 

همانطور كه در شكل 82 (الف) مشاهده ميشود، آنتنهاي مايكرواستريپ تك، داراي پهناي فركانسي باريكي در مرتبة %3 هستند كه ناشي از رفتار رزونانسي آنها است.

با دو طبقه نمودن اين آنتنها، ميتوان به پهناي فركانسي بيشتري، در مرتبة ،%10 رسيد. همانطور كه در شكل 82 (ب) مشاهده ميشود، علت اين امر، تركيب دو فركانس رزونانس در كنار يكديگر است كه سبب افزايش پهناي فركانسي آنتن ميشود. به اين ترتيب كه دو طبقة آنتن مايكرواستريپ داراي فركانسهاي رزونانس 1f و 2f هستند كه بسيار نزديك يكديگر طراحي شدهاند و تركيب آنها سبب افزايش عرض پرتو فركانسي ميگردد.

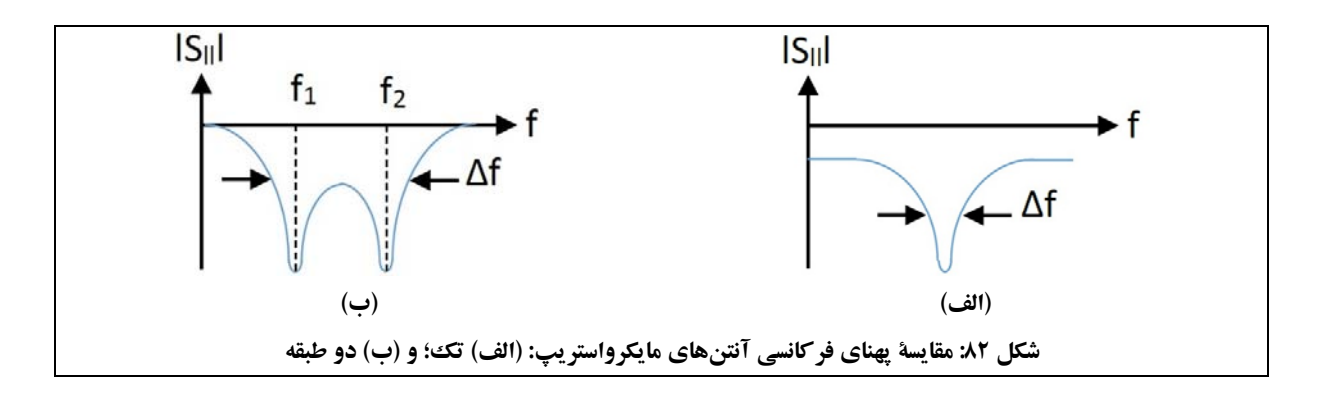

#### **تنظيمات اوليه:**

- نحوة چيدمان قطعات جهت انجام اين آزمايش، مطابق شكل 81 ميباشد؛ با اين تفاوت كه آنتن گيرنده بايد با آنتن مايكرواستريپ دو طبقه، جايگزين شود.
	- 9,6 تنظيم نماييد. GHz فركانس مولد سيگنال مايكروويو را روي

### **جهت انجام آزمايش:**

- .1 الگوي تشعشعي صفحة E آنتن مايكرواستريپ دو طبقه (نمودار a بر حسب θ در مختصات قطبي) را رسم نمائيد. فايل دادههاي حاصل از اندازهگيري را باعنوان DE-Patch ذخيره نماييد.
- .2 ازروي اين نمودار، HPBW، SLL و FBR را براي اين الگوي تشعشعي تعيين ومقدارآنهارادر گزارش خوديادداشت نماييد.
- 90 بچرخانيد. ° .3 حال، مجموعة آنتن فرستندهو گيرنده را در اين وضعيت، آنتن شيپوري فرستنده و آنتن مايكرواستريپ تحت آزمون، پلاريزاسيون عمودي دارند و ميتوان الگوي تشعشعي صفحة H آراية آنتن مايكرواستريپ را رسم نمود.
	- .4 الگوي تشعشعي صفحة H آنتن مايكرواستريپ دو طبقه (نمودار a بر حسب θ در مختصات قطبي) را رسم نمائيد. فايل دادههاي حاصل از اندازهگيري را باعنوان DH-Patch ذخيره نماييد.
- .5 ازروي اين نمودار، HPBW، SLL و FBR را براي اين الگوي تشعشعي تعيين ومقدارآنهارادر گزارش خوديادداشت نماييد.
	- .6 نتايج بدست آمده از بندهاي 2 و 5 را با يكديگر مقايسه كنيد.

**-8-6-2 اندازهگيري الگوي تشعشعي آنتن مايكرواستريپ با تزويج روزنهاي**  در بخش قبل، دو طبقه كردن بهعنوان يك راهكار افزايش پهناي فركانسي آنتن مايكرواستريپ تك، پيشنهاد گرديد. راهكار

ديگر افزايش پهناي فركانسي آنتنهاي مايكرواستريپ تك، استفاده از تزويج روزنهاي است كه بالاترين پهناي فركانسي اين نوع آنتنها از آن طريق به دست ميآيد.

در اين روش آنتني به دست ميآيد كه حاصل تشعشع يك آنتن مايكرواستريپ تك در كنار يك آنتن شكافي است و به سادگي ميتوان عرض پرتو آن را تا %15 افزايش داد.

البته ميزان FBR اين نوع آنتن از آنتن مايكرواستريپ دو طبقه كمتر است كه دليل آن، حضور شكاف در زير آنتن مايكرواستريپ تك در وضعيت تزويج روزنهاي ميباشد.

#### **تنظيمات اوليه:**

- نحوة چيدمان قطعات جهت انجام اين آزمايش، مطابق شكل 81 ميباشد؛ با اين تفاوت كه آنتن گيرنده بايد با آنتن مايكرواستريپ با تزويج روزنهاي، جايگزين شود.
	- 9,6 تنظيم نماييد. GHz فركانس مولد سيگنال مايكروويو را روي

### **جهت انجام آزمايش:**

.1 الگوي تشعشعي صفحة E آنتن مايكرواستريپ با تزويج روزنهاي (نمودار a بر حسب θ در مختصات قطبي) را رسم نمائيد.

فايل دادههاي حاصل از اندازهگيري را باعنوان SCE-Patch ذخيره نماييد.

- .2 ازروي اين نمودار، HPBW، SLL و FBR را براي اين الگوي تشعشعي تعيين ومقدارآنهارادر گزارش خوديادداشت نماييد.
- 90 بچرخانيد. ° .3 حال، مجموعة آنتن فرستندهو گيرنده را در اين وضعيت، آنتن شيپوري فرستنده و آنتن مايكرواستريپ تحت آزمون، پلاريزاسيون عمودي دارند و ميتوان الگوي تشعشعي صفحة H آراية آنتن مايكرواستريپ را رسم نمود.
- .4 الگوي تشعشعي صفحة H آنتن مايكرواستريپ با تزويج روزنهاي (نمودار a بر حسب θ در مختصات قطبي) را رسم نمائيد.

فايل دادههاي حاصل از اندازهگيري را باعنوان SCH-Patch ذخيره نماييد.

- .5 ازروي اين نمودار، HPBW، SLL و FBR را براي اين الگوي تشعشعي تعيين ومقدارآنهارادر گزارش خوديادداشت نماييد.
- .6 با باز كردن فايلهاي SCH-Patch و SCE-Patch بهشكل همزمان در نرمافزار Lab CASSY، الگوهاي تشعشعي صفحات E و H آنتن مايكرواستريپ داراي تزويج روزنهاي را باهم نمايش دادهوازآن پرينت بگيريد ودر گزارش خود ارائه نماييد.

نتايج به دست آمده از اين مقايسه را توضيح دهيد.

.7 با باز كردن فايلهاي SRH-Patch، DH-Patch و SSCH-Patch بهشكل همزمان در نرمافزار Lab CASSY، الگوهاي تشعشعي سه آنتن مايكرواستريپ تك، دو طبقه وداراي تزويج روزنهاي را با هم نمايش داده واز آن پرينت بگيريد ودر گزارش خود ارائه نماييد.

اين كار را براي فايلهاي SRE-Patch، DE-Patch و SSCE-Patch نيزانجام دهيد.

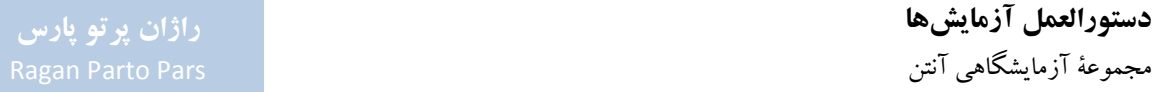

نتايج به دست آمده از اين مقايسه را توضيح دهيد.

.8 با تكميل جدول ،21ويژگيهاي سه آنتن مايكرواستريپ تك، دو طبقهو داراي تزويج روزنهاي، را مقايسه نمائيد.

| <b>FBR</b> |        | <b>SLL</b> |        | <b>HPBW</b> |        |                   |
|------------|--------|------------|--------|-------------|--------|-------------------|
| صفحة H     | صفحة E | صفحة H     | صفحة E | صفحة H      | صفحة E | آنتن مايكرواستريپ |
|            |        |            |        |             |        | تکک               |
|            |        |            |        |             |        | دو طبقه           |
|            |        |            |        |             |        | با تزویج روزنهای  |

**جدول :21 مقايسه مشخصات آنتنهاي مايكرواستريپ خطي** 

**-9-6-2 اندازهگيري الگوي تشعشعي آنتن مايكرواستريپ تك با پلاريزاسيون دايروي- روش 1** 

آنتنهاي GPS، از نوع آنتنهاي مايكرواستريپ داراي پلاريزاسيون دايروي هستند. جهت آشنايي با اين نوع آنتنها، دونوع از آنها در اين بخش و بخش بعد معرفي و با يكديگر مقايسه ميشوند.

مطابق شكل ۸۳ هر المان مايكرواستريپ مربعي داراي دو مود تشعشعي است كه با دو فلش مشخص شدهاند. اگر اين دو مود با اختلاف فاز °۹۰ تحريك شوند، توليد پلاريزاسيون دايروي ميكنند.

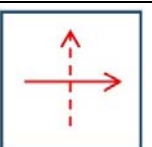

**شكل :83 دو مود تشعشعي آنتنهاي مايكرواستريپ مربعي** 

وضعيت مورد اشاره در شكل ۵۳ مشابه وضعيت تحريك همزمان دو آنتن دايپل با اختلاف فاز °۹۰، خواهد بود كه در شكل 84 مشاهده ميشود.

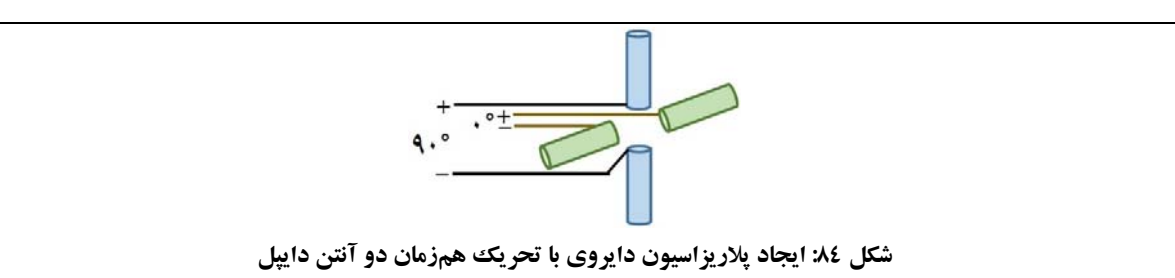

در اين بخش و بخش بعد، جهت تحريك دو مود با اختلاف فاز °۹۰، از دو روش زير استفاده شدهاست:

- ߣ درروش ،1 مطابق شكل 85 (الف)، با ايجاد طول خط 90 اختلاف فازايجاد شدهاست. ° ൗ درتحريكهردومود، <sup>4</sup>
- در روش ،2 مطابق شكل 85 (ب)، با برش لبههاي آنتن مايكرواستريپ، مود دوم تحريك شدهاست. همچنين با انتخاب مناسب طول برش، اختلاف فاز °۹۰ به دست آمدهاست.

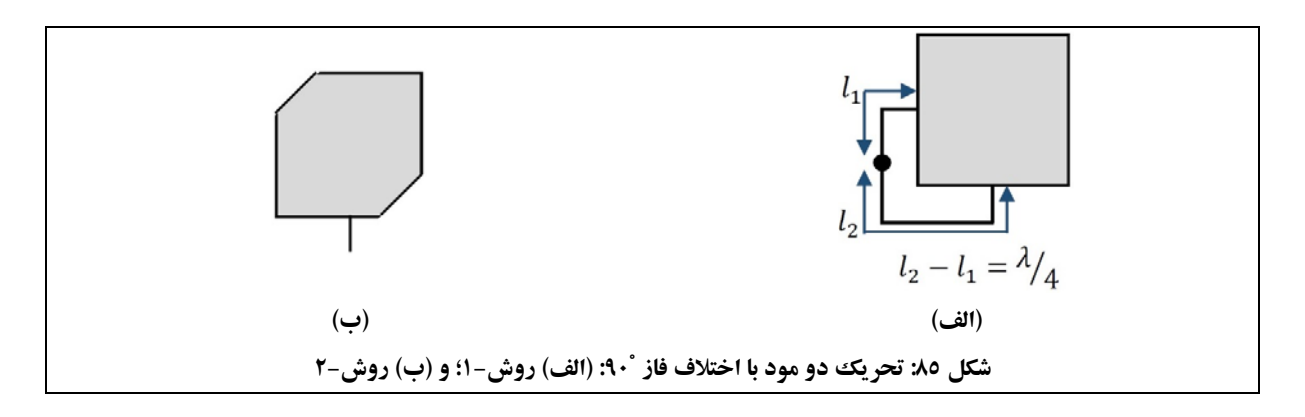

**تنظيمات اوليه:** 

مجموعة اندازهگيري آنتن را مطابق شكل 86 راهاندازي نماييد.

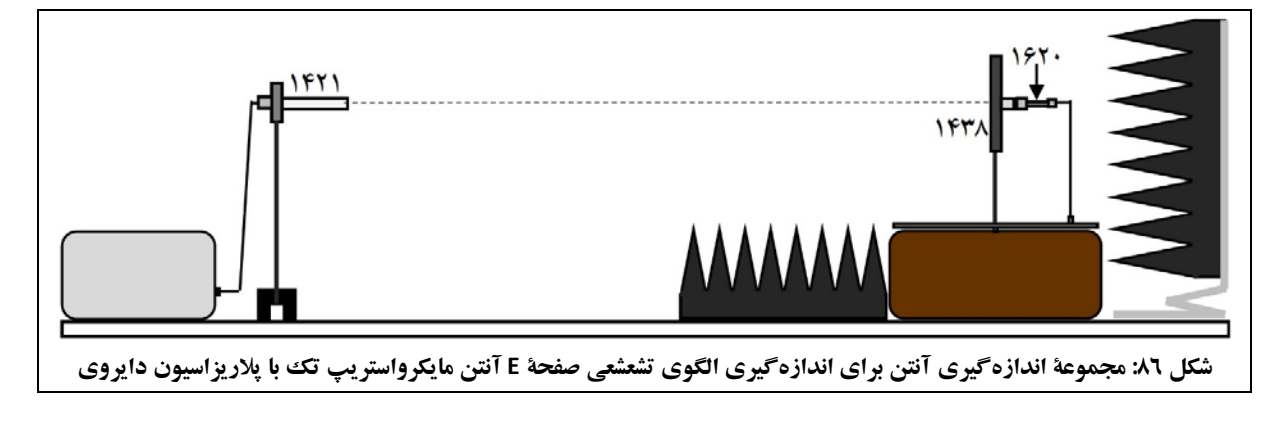

- در چيدمان اوليه از آنتن هليكال راستگرد استفاده نمائيد.
- 9,6 تنظيم نماييد. GHz فركانس مولد سيگنال مايكروويو را روي

### **جهت انجام آزمايش:**

- .1 الگوي تشعشعي آنتن مايكرواستريپ تك با پلاريزاسيون دايروي-روش ،1 در دريافت از آنتن هليكال راستگرد (نمودار a بر حسب θ در مختصات قطبي) را رسم نمائيد. فايل دادههاي حاصل از اندازهگيري را باعنوان R1C-Patch ذخيره نماييد. .2 از روي اين نمودار، HPBW گلبرگ اصلي آنتن را بيابيد و مقدار آنرا در گزارش خود يادداشت نماييد. .3 حال آنتن فرستنده را با آنتن هليكال چپگرد جايگزين نمائيد. .4 الگويتشعشعيآنتن مايكرواستريپ تكبا پلاريزاسيون دايروي-روش ،1دردريافت ازآنتن هليكال چپگرد(نمودار a بر حسب θ در مختصات قطبي) را رسم نمائيد. فايل دادههاي حاصل از اندازهگيري را باعنوان L1C-Patch ذخيره نماييد. .5 از روي اين نمودار، HPBW گلبرگ اصلي آنتن را بيابيد و مقدار آنرا در گزارش خود يادداشت نماييد.
- .6 با باز كردن فايلهاي R1C-Patch و L1C-Patch بهشكل همزمان در نرمافزار Lab CASSY، الگوهاي تشعشعي براي آنتنهاي فرستنده با پلاريزاسيون مختلف را با هم نمايش داده و از آن پرينت بگيريد ودر گزارش خود ارائه نماييد. نتايج به دست آمده از اين مقايسه را توضيح دهيد.
	- .7 مشابه آنتنهاي هليكال، با استفاده از رابطة ،38 خروج از مركزبيضي پلاريزاسيون بيضوي را محاسبه نمائيد.

$$
AR = \frac{E_R + E_L}{E_R - E_L} = \frac{\sqrt{U_R} + \sqrt{U_L}}{\sqrt{U_R} - \sqrt{U_L}}
$$

پارامترهاي رابطة ٣٨، عبارتند از:

- ER: شدت ميدان الكتريكي دريافت شده بهوسيلة آنتن وقتي موج تشعشعي به سمت آن داراي پلاريزاسيون راستگرد است (دوآنتن داراي پلاريزاسيون يكسان هستند).
- EL: شدت ميدان الكتريكي دريافت شده بهوسيلة آنتن وقتي موج تشعشعي به سمت آن داراي پلاريزاسيون چپگرد است (دو آنتن داراي پلاريزاسيون مخالف هستند).
- UR: شدت توان دريافت شده بهوسيلة آنتن وقتي موج تشعشعي به سمت آن داراي پلاريزاسيون راستگرد است (دوآنتن داراي پلاريزاسيون يكسان هستند).

 UL: شدت توان دريافت شده بهوسيلةآنتن وقتي موج تشعشعي به سمت آن داراي پلاريزاسيون چپگرداست (دو آنتن داراي پلاريزاسيون مخالف هستند).

**-10-6-2 اندازهگيري الگوي تشعشعي آنتن مايكرواستريپ تك با پلاريزاسيون دايروي- روش 2** 

پيرو توضيحات ارائه شده در بخش قبل، در اين بخش به بررسي آنتن مايكرواستريپ تك با پلاريزاسيون دايروي-روش 2 (ايجاد پلاريزاسيون دايروي با برش لبههاي آنتن مايكرواستريپ) و مقايسة آن با آنتن مايكرواستريپ تك با پلاريزاسيون دايروي–روش ۱ (ايجاد پلاريزاسيون دايروي با ايجاد طول خط  $\lambda_{/4}$  در تحريك هر دو مود) پرداخته ميشود.

#### **تنظيمات اوليه:**

- مجموعة اندازهگيري آنتن را مطابق شكل 86 راهاندازي نماييد.
	- در چيدمان اوليه از آنتن هليكال راستگرد استفاده نمائيد.
- در سمت گيرنده، آنتن مايكرواستريپ با پلاريزاسيون دايروي-روش 2 را جايگزين آنتن مايكرواستريپ با پلاريزاسيون دايروي-روش 1 نمائيد.
	- 9,6 تنظيم نماييد. GHz فركانس مولد سيگنال مايكروويو را روي

### **جهت انجام آزمايش:**

- .1 الگوي تشعشعي آنتن مايكرواستريپ تك با پلاريزاسيون دايروي-روش ،2 در دريافت از آنتن هليكال راستگرد (نمودار a بر حسب θ در مختصات قطبي) را رسم نمائيد. فايل دادههاي حاصل از اندازهگيري را باعنوان R2C-Patch ذخيره نماييد.
	- .2 از روي اين نمودار، HPBW گلبرگ اصلي آنتن را بيابيد و مقدار آنرا در گزارش خود يادداشت نماييد.
		- .3 حال آنتن فرستنده را با آنتن هليكال چپگرد جايگزين نمائيد.
- .4 الگويتشعشعيآنتن مايكرواستريپ تكبا پلاريزاسيون دايروي-روش ،2دردريافت ازآنتن هليكال چپگرد(نمودار a بر حسب θ در مختصات قطبي) را رسم نمائيد. فايل دادههاي حاصل از اندازهگيري را باعنوان L2C-Patch ذخيره نماييد.
	- .5 از روي اين نمودار، HPBW گلبرگ اصلي آنتن را بيابيد و مقدار آنرا در گزارش خود يادداشت نماييد.
- .6 با باز كردن فايلهاي R2C-Patch و L2C-Patch بهشكل همزمان در نرمافزار Lab CASSY، الگوهاي تشعشعي براي آنتنهاي فرستنده با پلاريزاسيون مختلف را با هم نمايش داده و از آن پرينت بگيريد ودر گزارش خود ارائه نماييد. نتايج به دست آمده از اين مقايسه را با ذكردليل، توجيه نمائيد.
	- .7 مشابه آنتنهاي هليكال، با استفاده از رابطة ،38 خروج از مركزبيضي پلاريزاسيون بيضوي را محاسبه نمائيد.
- .8 با باز كردن فايلهاي R1C-Patch و R2C-Patch بهشكل همزمان درنرمافزار Lab CASSY، الگوي تشعشعي آنتنهاي گيرنده با دوروش مختلف طراحي را با هم نمايش دادهو از آن پرينت بگيريد ودر گزارش خود ارائه نماييد. نتايج به دست آمده از اين مقايسه را توضيح دهيد.

# **-11-6-2 اندازهگيري الگوي تشعشعي آنتن مايكرواستريپ آراية 1×4**

آرايه نمودن انواع آنتنها همواره مورد توجه بودهاست. در اين بخش و بخش بعد به بررسي دو آنتن مايكرواستريپ آرايهاي پرداخته ميشود.

آنتن مايكرواستريپ آراية 1×،4 داراي الگوي تشعشعي بادبزني است يعني در راستاي چهار آنتن، داراي پرتو تشعشعي باريكتري نسبت به راستاي تك آنتن است. كاربرد اين نوع آنتنها معمولاً در سامانههاي جهتيابي است. بهعنوان نمونه، از آنتن داراي الگوي تشعشعي بادبزني، براي جهتيابي اهداف روي سطح دريا، استفاده ميگردد.

#### **تنظيمات اوليه:**

- مجموعة اندازهگيري آنتن را مطابق شكل 81 راهاندازي نماييد.
- در سمت گيرنده از آنتن مايكرواستريپ آراية 1×4 استفاده نمائيد.
	- 9,6 تنظيم نماييد. GHz فركانس مولد سيگنال مايكروويو را روي

**جهت انجام آزمايش:** 

- .1 الگوي تشعشعي صفحة E آنتن مايكرواستريپ آراية 1×4 (نمودار a بر حسب θ در مختصات قطبي) را رسم نمائيد. فايل دادههاي حاصل از اندازهگيري را باعنوان E4A-Patch ذخيره نماييد.
- .2 ازروي اين نمودار، HPBW، SLL و FBR را براي اين الگوي تشعشعي تعيين ومقدارآنهارادر گزارش خوديادداشت نماييد.
	- 90 بچرخانيد. ° .3 حال، مجموعة آنتن فرستندهو گيرنده را

در اين وضعيت، آنتن شيپوري فرستنده و آنتن مايكرواستريپ تحت آزمون، پلاريزاسيون عمودي دارند و ميتوان الگوي تشعشعي صفحة H آراية آنتن مايكرواستريپ را رسم نمود.

- .4 الگوي تشعشعي صفحة H آنتن مايكرواستريپ آراية 1×4 (نمودار a بر حسب θ در مختصات قطبي) را رسم نمائيد. فايل دادههاي حاصل از اندازهگيري را باعنوان H4A-Patch ذخيره نماييد.
- .5 ازروي اين نمودار، HPBW، SLL و FBR را براي اين الگوي تشعشعي تعيين ومقدارآنهارادر گزارش خوديادداشت نماييد.
- .6 با باز كردن فايلهاي E4A-Patch و H4A-Patch بهشكل همزمان در نرمافزار Lab CASSY، الگوهاي تشعشعي مورد نظر را با هم نمايش داده و از آن پرينت بگيريد و در گزارش خود ارائه نماييد. نتايج به دست آمده از اين مقايسه را توضيح دهيد.

**-12-6-2 اندازهگيري الگوي تشعشعي آنتن مايكرواستريپ آراية 2×2** 

آنتن مايكرواستريپ آراية 2×،2 داراي الگوي تشعشعي مدادي است زيرا تعداد المانهاي تشعشعي آن در هر دو راستا، با هم برابر است و الگوي تشعشعي آن در هر دو راستا باريك مي شود. از اين آنتن در سامانههاي جهت يابي با كاربرد هوايي استفاده ميشود.

پيش از ورود به مراحل اجرايي آزمايش اشاره ميگردد در بخش 9-4-2 نيز از آنتن مايكرواستريپ 2×2 استفاده گرديد؛ با اين تفاوت كه هدف آن بخش، مقايسه با آنتن آراية شكافي بود. بنابراين در صورت وجود اطلاعات اندازهگيريهاي بخش ،9-4-2 نيازي به تكرار مجدد مراحل اجرايي اندازهگيري در اين بخش نخواهد بود و تنها لازم است مقايسةهاي مورد نياز با آنتن مايكرواستريپ آراية 1×4 انجام پذيرد.

### **تنظيمات اوليه:**

- مجموعة اندازهگيري آنتن را مطابق شكل 81 راهاندازي نماييد.
- در سمت گيرنده از آنتن مايكرواستريپ آراية 2×2 استفاده نمائيد.
	- 9,6 تنظيم نماييد. GHz فركانس مولد سيگنال مايكروويو را روي

### **جهت انجام آزمايش:**

.1 الگوي تشعشعي صفحة E آنتن مايكرواستريپ آراية 2×2 (نمودار a بر حسب θ در مختصات قطبي) را رسم نمائيد.

فايل دادههاي حاصل از اندازهگيري را باعنوان E2A-Patch ذخيره نماييد.

- .2 ازروي اين نمودار، HPBW، SLL و FBR را براي اين الگوي تشعشعي تعيين ومقدارآنهارادر گزارش خوديادداشت نماييد.
- 90 بچرخانيد. ° .3 حال، مجموعة آنتن فرستندهو گيرنده را در اين وضعيت، آنتن شيپوري فرستنده و آنتن مايكرواستريپ تحت آزمون، پلاريزاسيون عمودي دارند و ميتوان الگوي تشعشعي صفحة H آراية آنتن مايكرواستريپ را رسم نمود.
- .4 الگوي تشعشعي صفحة H آنتن مايكرواستريپ آراية 2×2 (نمودار a بر حسب θ در مختصات قطبي) را رسم نمائيد. فايل دادههاي حاصل از اندازهگيري را باعنوان H2A-Patch ذخيره نماييد.
- .5 ازروي اين نمودار، HPBW، SLL و FBR را براي اين الگوي تشعشعي تعيين ومقدارآنهارادر گزارش خوديادداشت نماييد.
- .6 با باز كردن فايلهاي E2PA و H2PA بهشكل همزمان در نرمافزار Lab CASSY، الگوهاي تشعشعي مورد نظر را با هم نمايش دادهو از آن پرينت بگيريد ودر گزارش خود ارائه نماييد. نتايج به دست آمده از اين مقايسه را توضيح دهيد.
- .7 با باز كردن فايلهاي E4A-Patch و E2A-Patch بهشكل همزمان در نرمافزار Lab CASSY، الگوهاي تشعشعي مورد نظر را با هم نمايش دادهو از آن پرينت بگيريد و در گزارش خود ارائه نماييد. اين كار را براي فايلهاي H4A-Patch و H2A-Patch نيزانجام دهيد. نتايج به دست آمده از اين مقايسه را توضيح دهيد.

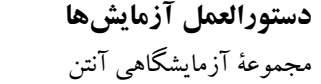

# **پيوست ا- اطلاعات قطعات مجموعة آزمايشگاهي آنتن**

در اين بخش اطلاعات قطعات مجموعة آزمايشگاهي آنتن ارائه شدهاست كه لازم است پيش از كار با مجموعه مورد مطالعه قرار گيرد تا آشنايي كافي با قطعات و نحوة استفاده از آنها ايجاد شود.

قطعات مورد اشاره در اين بخش به ترتيب زير (مبتني بر كدهاي قطعات)، سازماندهي شدهاند:

- پاية چرخان در بخش پ .1-1
- مولد سيگنال مايكروويو در بخش پ .2-1
- جاذب امواج مايكروويو در بخش پ .3-1
- آنتنهاي مجموعه در بخش پ ،4-1 شامل:
	- **o** آنتنهاي شيپوري؛
	- **o** آنتنهاي هليكال؛
	- **o** آنتنهاي مايكرواستريپ؛
		- **o** آنتن شكافي؛
	- **o** مجموعة آنتنهاي سيمي.
- موجبرهاي مجموعه در بخش پ ،5-1 شامل:
	- 200؛ mm **o** موجبر
	- **o** بار تطبيق موجبري؛
	- **o** ترانسفورمر سه پيچ.
- مبدلهاو كابلهاي مجموعه در بخش پ ،6-1 شامل:
	- **o** مبدل كواكسيال به موجبري؛
		- **o** آشكارساز كواكسيالي؛
			- **o** كابل فركانس بالا؛
			- **o** كابل فركانس پايين؛
				- **o** كابل USB؛
				- **o** كابل تغذيه.
- صفحة پلارايزرو روزنههاي موج در بخش پ ،7-1 شامل:
	- **o** صفحة پلارايزر؛
- **o** روزنههاي موج.
- پايهها و نگهدارندههاي مجموعه در بخش پ ،8-1 شامل: **o** پاية نگهدارنده؛
	-
	- **o** ميلههاي فلزي؛
	- **o** گيرة نگهدارندة موجبر.
	- سايرتجهيزات مجموعه در بخش پ ،9-1 شامل:
		- **o** فويل مسي چسبدار؛
			- **o** مترفلزي؛
			- **o** پيچ و مهره؛
			- **o** كيف مجموعه.

# **پ -1-1 پاية چرخان (كد قطعه: 1100)**

پاية چرخان در شكل 87 مشاهده ميشود.

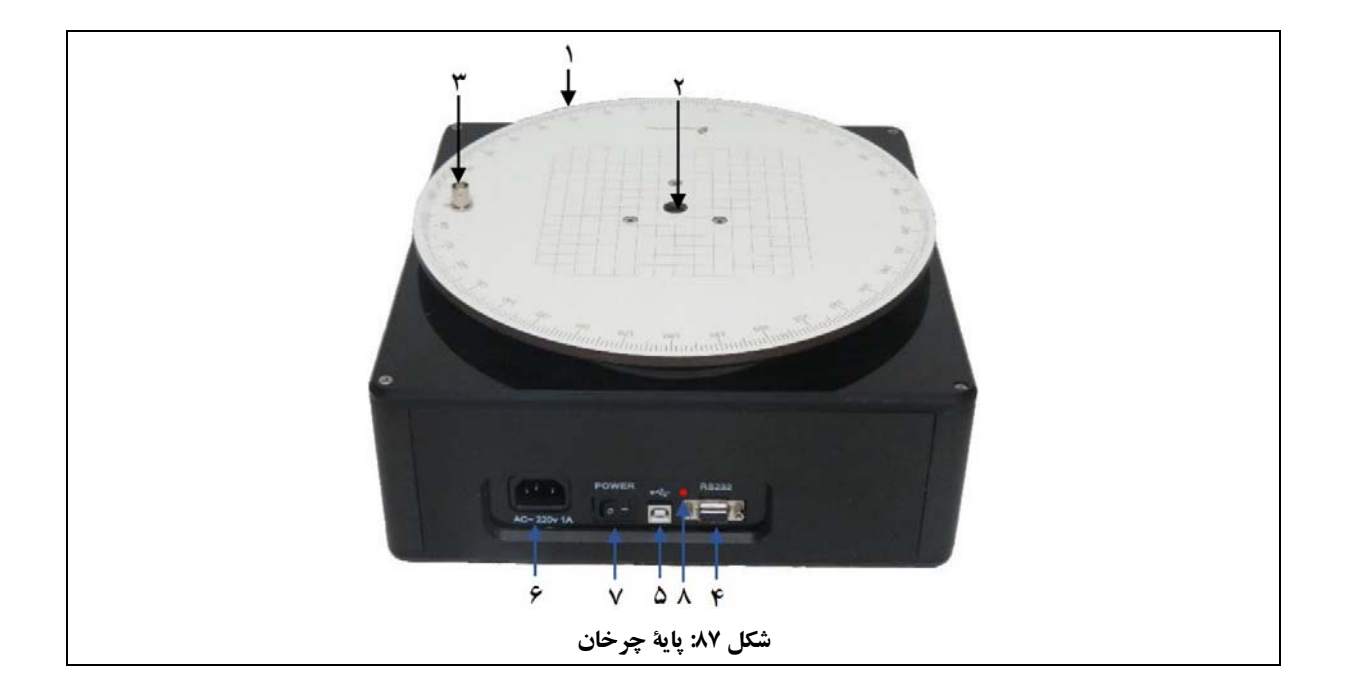

اعداد شكل 87 به ترتيب، به موارد زيراشاره دارند:

- .1 صفحة مدرج چرخان؛ .2 محل نصب ميلة فلزي؛ .3 سوكت BNC؛
- .4 واسط سريال (232 RS(؛
- .5 واسط USB؛ .6 تغذية دستگاه؛
- .7 كليد خاموش/روشن؛

سيستم مكانيكي.

- 
- .8 چراغ ارسال و دريافت داده.

**-1 معرفي**  پاية چرخان، عهدهدار تشخيص و آشكارسازي ميدان آنتن تحت آزمون بوده و در حكم قلب دستگاه ميباشد. پاية چرخان شامل بخشهاي زيراست:

- بخش آشكارساز؛ كنترلرمركزي؛
	- سيستم كنترل حركت؛

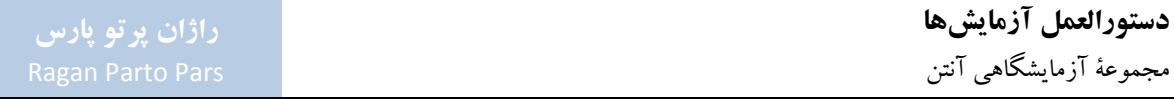

عملكردپاية چرخان با استفاده از نرمافزار Lab CASSY امكانپذيرميگردد. بنابراين پيش از استفاده از پاية چرخان، لازم است اين نرمافزار روي يك رايانه يا لپتاپ نصب گردد. جهت آشنايي با نحوهٔ كار اين نرمافزار، لازم است پيوست ۲ مطالعه گردد. نحوة نصب درايور سختافزار ارتباطي پاية چرخان با رايانه نيز در پيوست 2 شرح داده شدهاست.

قطعات جانبي ارائه شدة مربوط به پاية چرخان عبارتند از:

- كابل فركانس پايين (كد قطعه: 1632)؛ كابل تغذيه (كد قطعه: 1634).
	- كابل USB) كد قطعه: 1633)؛

**-2 مشخصات فني** 

مشخصات فني پاية چرخان، مطابق جدول 22 ميباشد.

| -30 to $10^{\text{dBm}}$           | سطح ورودی سیگنال RF  |
|------------------------------------|----------------------|
| $360^\circ$                        | بازة كنترل           |
| $0.5, 1, 2^{\circ/\text{step}}$    | دقت کنترل حرکت روتور |
| approx up to 6 <sup>rpm</sup>      | سرعت دوران           |
| 220 <sup>V</sup> /50 <sup>Hz</sup> | ولتاژ تغذيه          |
| <b>USB &amp; RS 232</b>            | واسط                 |
| $29cm \times 29cm \times 15cm$     | ابعاد (W×L×H)        |
| 28 <sup>mm</sup>                   | قطر صفحة چرخان       |
| approx 2 <sup>kg</sup>             | وزن                  |
| 10 <sup>kg</sup>                   | حداكثر بار قابل تحمل |

**جدول :22 مشخصات فني پاية چرخان**

# **-3 روش كار**

در اين بخش ابتدا به كل قطعات مجموعهٔ آزمايشگاهي آنتن كه بهشكل مستقيم به كاركرد پايهٔ چرخان مربوط هستند، به شرح جدول 23 اشاره ميشود.

| كد قطعه | نام قطعه          | رديف |
|---------|-------------------|------|
| 1642    | كابل فركانس پايين |      |
| ۱۶۳۳    | کابل USB          |      |
| ۱۶۳۴    | كابل تغذيه        |      |

**جدول :23 قطعاتي از مجموعه كه بهشكل مستقيم به كاركرد پاية چرخان مربوط هستند**

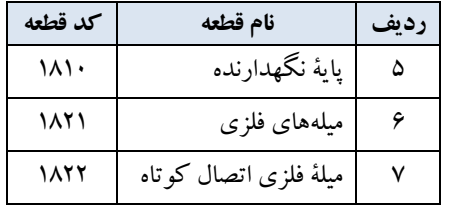

نحوة اتصال قطعات مورد اشاره در جدول 23 به پاية چرخان، به اين شرح است:

- كابل تغذيه، جهت اتصال تغذية پاية چرخان و كابلهاي USB و 232 RS جهت اتصال پاية چرخان به رايانه به كار ميروند (اشاره ميشود كه با توجه به واسطهاي رايانه/لپتاپ مورد استفاده، تنها بايد از يكي از كابلهاي USB و 232 RS استفاده نمود. همچنين اشاره ميشود كابل USB در مجموعة آزمايشگاهي آنتن وجود دارد و كابل 232 RS در صورت نيازو تمايل كاربر، قابل تأمين واستفاده ميباشد).
- كابل فركانس پايين مطابق شكل 88 جهت اتصال خروجي آشكارساز كواكسيالي (كه خود متصل به خروجي يكي از انواع آنتنهاي قابل كاربرد در سمت گيرنده است) به پاية چرخان، به كار ميرود.
- پاية نگهدارنده، ميلههاي فلزي و گيرة نگهدارندة موجبربراي قراردادن موجبرهاوآنتنهاي شيپوري و شكافي روي پاية چرخان مطابق شكل 88 به كار ميروند.

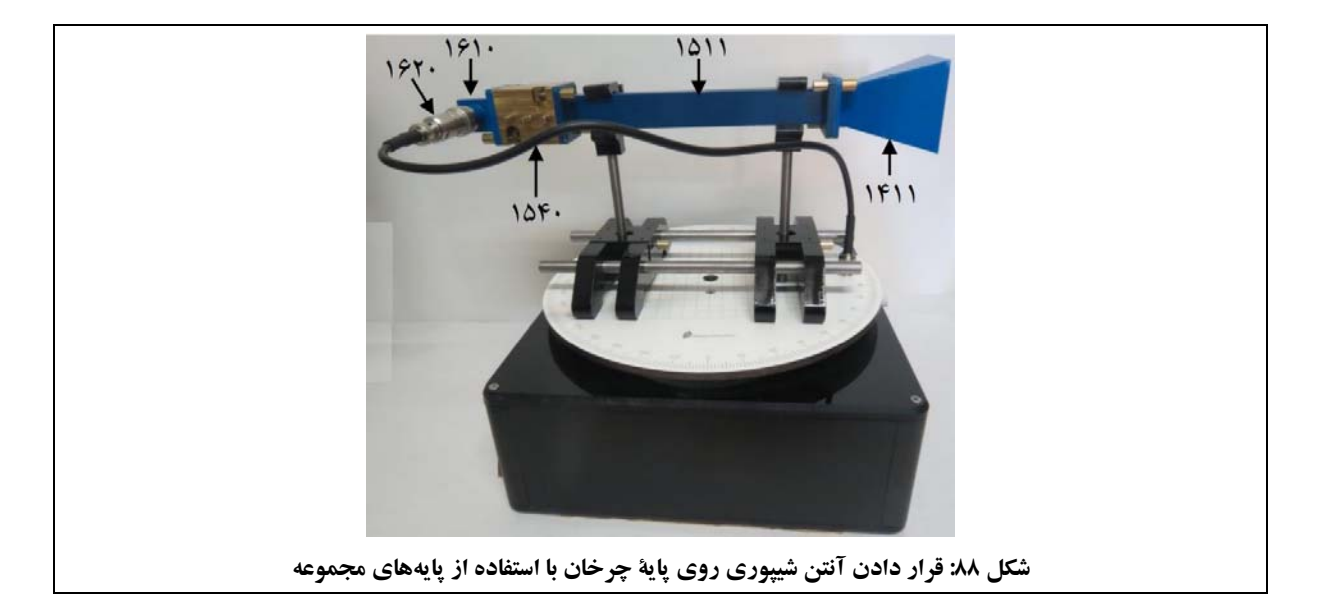

 همانطور كه در شكل 89 مشاهده ميشود، ميلة فلزي جهت نصب آنتن مايكرواستريپ روي پاية چرخان به كار ميرود. نصب آنتن هليكال نيزبه همين ترتيب انجام ميشود.

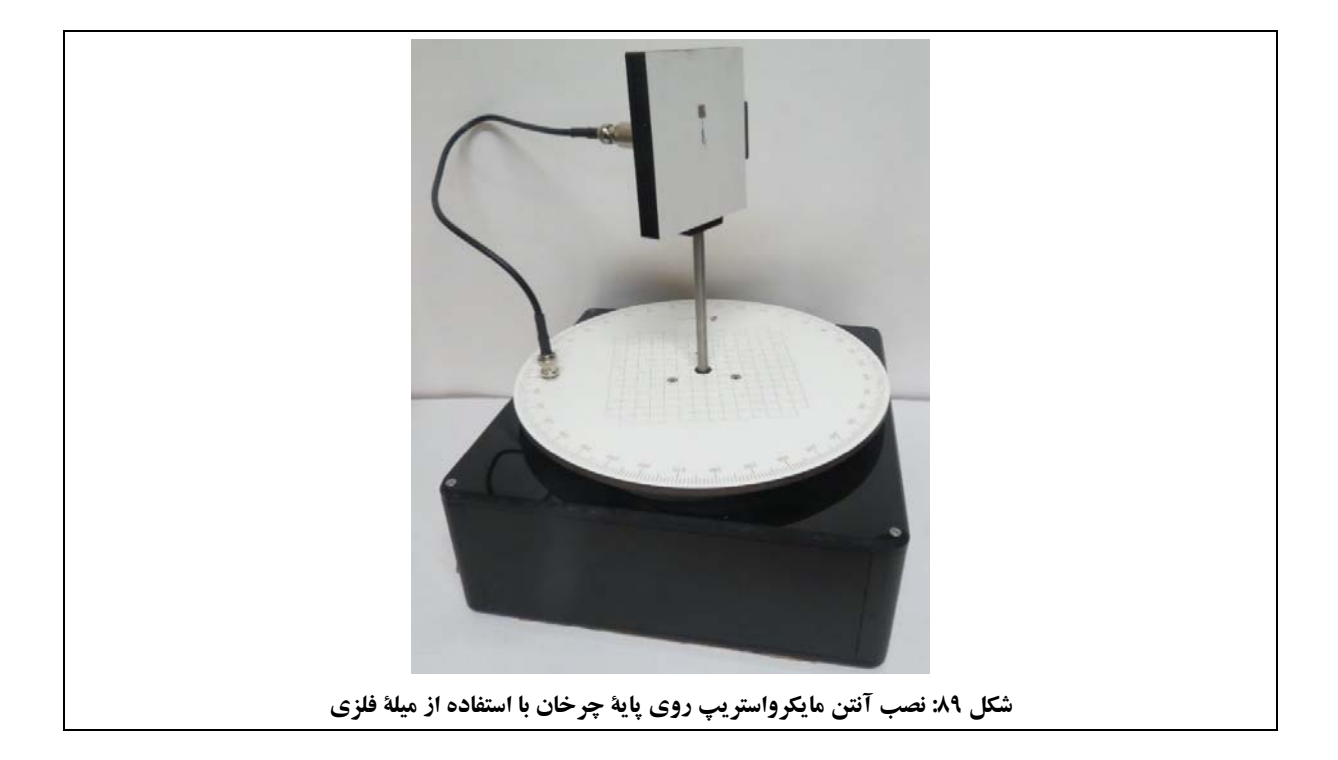

 همانطور كهدر شكل 90 مشاهده ميشود، ميلةفلزي اتصال كوتاه، جهت نصب آنتن شكافي روي پاية چرخان به كار ميرود.

**دستورالعمل آزمايشها**  مجموعة آزمايشگاهي آنتن

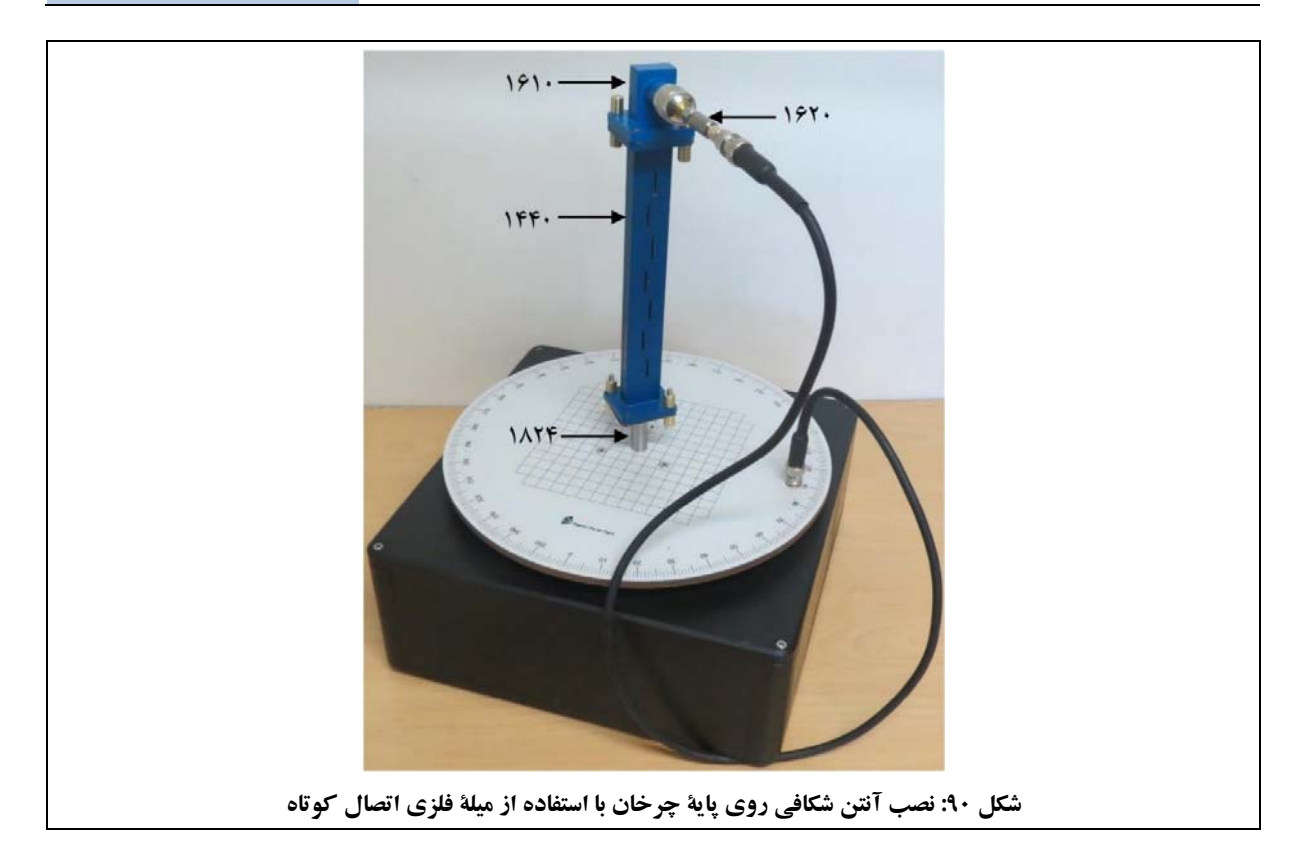

تنظيمات مختلف پاية چرخان از طريق نرمافزار Lab CASSY قابل اعمال هستند.

متذكر ميگردد لازم است در اولين اتصال پاية چرخان به رايانه، درايور سختافزار ارتباطي پاية چرخان با رايانه نصب گردد تا امكان شناسايي پاية چرخان در نرمافزار Lab CASSY به وجود آيد؛ اين فرآيند و توضيحات كاملتر در خصوص نرمافزار Lab CASSY در پيوست 2 ارائه شدهاست.

> پس از شرح روش اتصال قطعات مختلف مجموعه به پاية چرخان، روش كار آن بيان ميشود. جهت كاركرد پاية چرخان، لازم است:

- كابل تغذية دستگاه متصل گردد. توصيه ميشود جهت تغذية پاية چرخان، از محافظ برق مناسب استفاده شود.
	- آنتن تحت آزمون روي پاية چرخان نصب گردد.
- خروجي آنتن تحت آزمون با استفاده از آشكارساز كواكسيالي و كابل فركانس پايين، به سوكت ورودي BNC پاية چرخان متصل گردد.

توجه شود در صورت استفاده از آنتن شيپوري، آنتن شكافي و آنتن موجبري، لازم است از مبدل كواكسيال به موجبري، پيش از آشكارساز كواكسيالي استفاده گردد.

- پاية چرخان از طريق كابل USB) يا 232 RS (به رايانه متصل گردد.
- با قرار دادن كليد روشن/خاموش پاية چرخان دروضعيت روشن، پاية چرخان روشن گردد.
	- با استفاده از نرمافزار Lab CASSY، تنظيمات مورد نظرانجام گيرد.
		- حال پاية چرخان آمادة استفاده ميباشد.
- توجه شود كه چراغ ارسال داده زمانيكه پاية چرخان داده به رايانه ارسال ميكند به رنگ قرمزو زمانيكه پاية چرخان از رايانه داده دريافت مي كند به رنگ سبز، خواهد بود.

تذكر:در صورت قطع ارتباط پاية چرخان بارايانه حين كار، نرمافزار Lab CASSY دادهاي ازپاية چرخان دريافت نخواهد كرد. براي رفع اين ايراد به اين ترتيب عمل نمائيد:

- پاية چرخان را خاموش كرده، كابل 232RS/USB را از رايانه جدا نمائيد؛
- در نرمافزار Lab CASSY مطابق توضيحات ارائه شده در پيوست ،2 پنجرة Settings را باز نمائيد؛
- سپس در گزينةGeneral،روي پورت مربوط بهپاية چرخان، كليكراست نمودهو گزينة Delete را انتخاب نمائيد؛
- كابل 232RS/USB را به رايانه وصل نمائيد، سپس پاية چرخان را روشن نموده و در گزينة General، مجدداً در پورت مربوط به پاية چرخان، گزينة (405 Rotating Antenna Platfrom (737 را انتخاب نمائيد.

# **پ -2-1 مولد سيگنال مايكروويو (كد قطعه: 1200)**

مولد سيگنال مايكروويو در شكل 91 مشاهده ميشود.

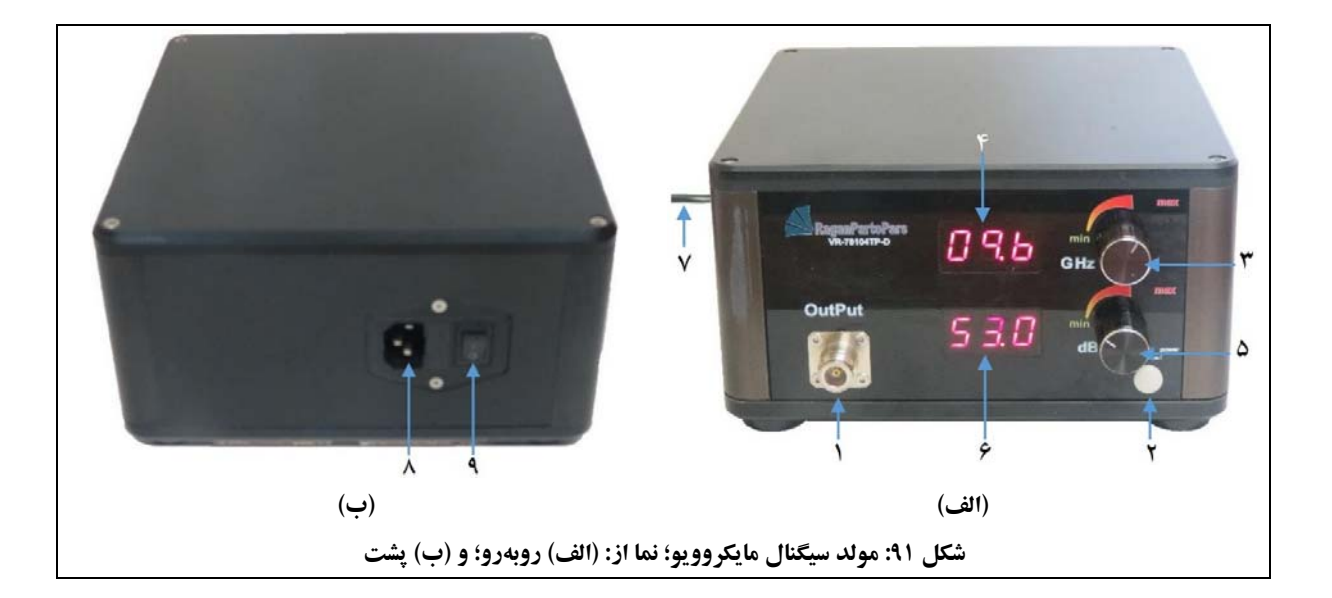

اعداد شكل 91 به ترتيب، به موارد زيراشاره دارند:

- .1 سوكت Type-N؛ .2 كليد خاموش/روشن؛ .3 پيچ تنظيم فركانس موج خروجي؛ .4 نمايشگرفركانس موج خروجي؛ .5 پيچ تنظيم توان موج خروجي؛
- .6 نمايشگرتوان موج خروجي؛ .7 كابل تغذية دستگاه؛ .8 محل نصب كابل تغذيه؛ .9 كليد اصلي تغذيه.

**-1 معرفي**  مولد سيگنال مايكروويو مجموعهٔ آزمايشگاهي آنتن، يك VCO در محدودهٔ فركانسي باند X و با فركانس مركزي ۹٫۶<sup>GHz</sup>. مولد سيگنال مايكروويو جهت تغذية آنتن فرستنده مورد استفاده قرار ميگيرد.

تنها قطعة جانبي ارائه شدة مربوط به مولد سيگنال مايكروويو، كابل فركانس بالا (كد قطعه: 1631) است.

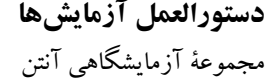

**-2 مشخصات فني**  مشخصات فني مولد سيگنال مايكروويو، مطابق جدول 24 ميباشد.

|                  | جدوں ء  مسخصات فٹی موتد سیکناں مایکروویو                        |  |
|------------------|-----------------------------------------------------------------|--|
| بازة فركانس      | 9.6 <sup>GHz</sup> (8.5 <sup>GHz</sup> to 10.2 <sup>GHz</sup> ) |  |
| توان             | $2^{mW}$ to 150 <sup>mW</sup>                                   |  |
| امپدانس خروجی    | 50 $^{\Omega}$                                                  |  |
| فركانس مدولاسيون | Square-wave, approx. 1 <sup>kHz</sup>                           |  |
| ولتاژ تغذيه      | 220 <sup>V</sup> /50 <sup>Hz</sup>                              |  |
| ابعاد (W×L×H)    | $21cm \times 21cm \times 12cm$                                  |  |

**جدول :24 مشخصات فني مولد سيگنال مايكروويو**

**-3 روش كار** 

همانطور كه اشاره گرديد، تنها قطعة جانبي ارائه شدة مربوط به مولد سيگنال مايكروويو، كابل فركانس بالا است كه جهت اتصال به آنتن فرستنده (از طريق اتصال به مبدل كواكسيال به موجبري يا بهشكل مستقيم) به كار ميرود.

بهعنوان نمونه، نحوة اتصال يك آنتن هليكال با استفاده از كابل فركانس بالا به مولد سيگنال مايكروويو، در شكل 92 مشاهده ميشود.

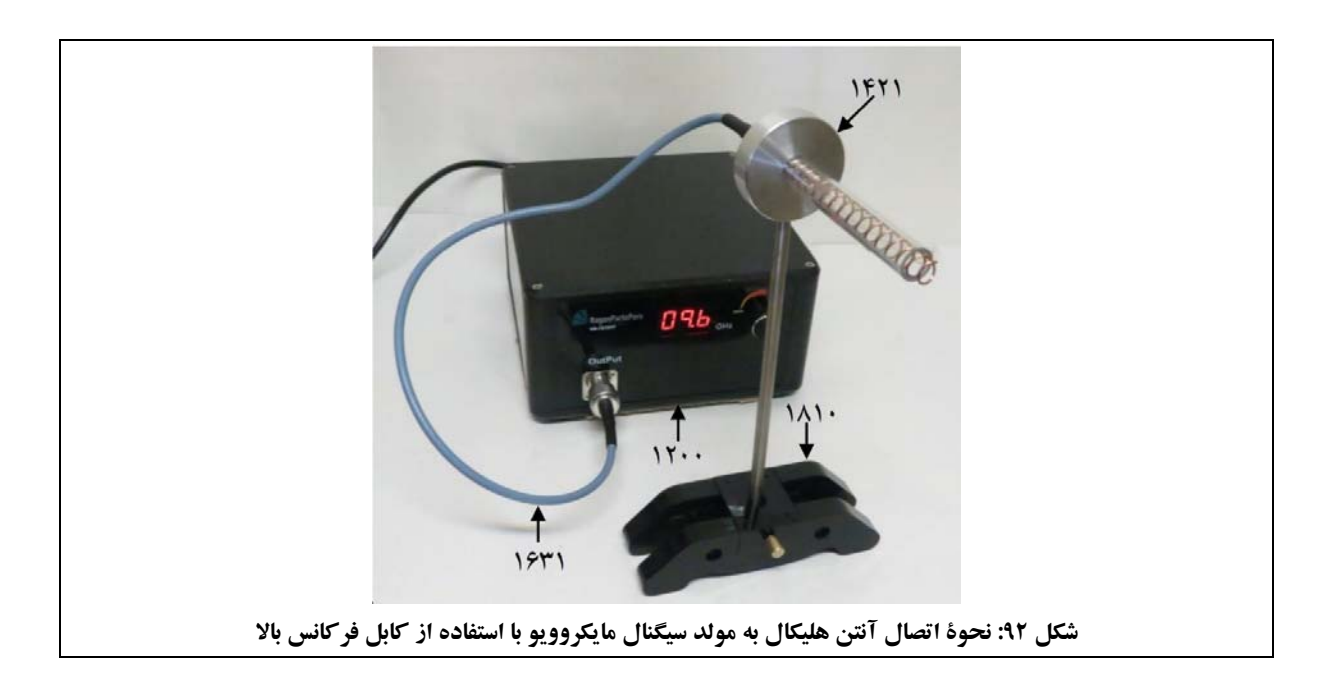

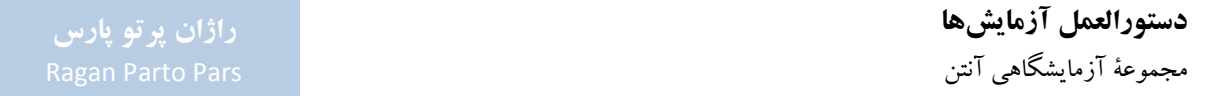

فركانس موج خروجي مولد سيگنال مايكروويو از A,۵<sup>GHz</sup> تا ۱۰٫۲<sup>6Hz ق</sup>ابل تنظيم است.

جهت كاركرد مولد سيگنال مايكروويو، لازم است:

- كابل تغذية دستگاه به برق شهروصل گردد. توصيه ميشود جهت تغذية مولد سيگنال مايكروويو، از محافظ برق مناسب استفاده شود.
- خروجي مولد سيگنال مايكروويو با استفاده از كابل فركانس بالا كهبه سوكت Type-N روي دستگاه متصل ميشود، به آنتن فرستنده يا مبدل كواكسيال به موجبري،وصل گردد.
- با قراردادن كليد روشن/خاموش مولد سيگنال مايكروويو دروضعيت روشن، مولد سيگنال مايكروويو روشن گردد.
	- با استفاده از پيچهاي تنظيم فركانس، موج مورد نظرايجاد شود.
		- حال مولد سيگنال مايكروويو آمادة استفاده ميباشد.
- مولد سيگنال مايكروويو داراي محافظتهاي لازم در مقابل اتصال كوتاه ميباشد با اين حال از روشن و خاموش كردن آن بدون اينكه به آنتن فرستنده متصل باشد، خودداري فرمائيد.

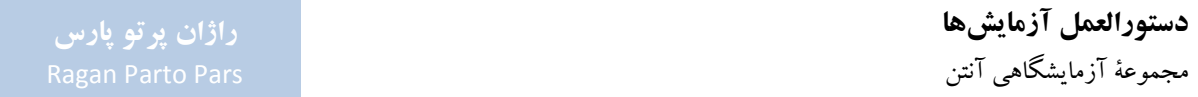

**پ -3-1 جاذب امواج مايكروويو (كد قطعه: 1300)** 

توجه شود كه جاذبهاي امواج مايكروويو در مجموعة آزمايشگاهي آنتن، در دو نوع (بر اساس تفاوت در نحوة قرار گرفتن در چيدمان مجموعه) ارائه شدهاند:

- عمودي: داراي پايه جهت نصب عمودي پشت پاية چرخان؛
	- افقي: بدون پايهو جهت نصب افقي جلوي پاية چرخان.

جاذبهاي امواج مايكروويو در شكل 93 مشاهده ميشوند.

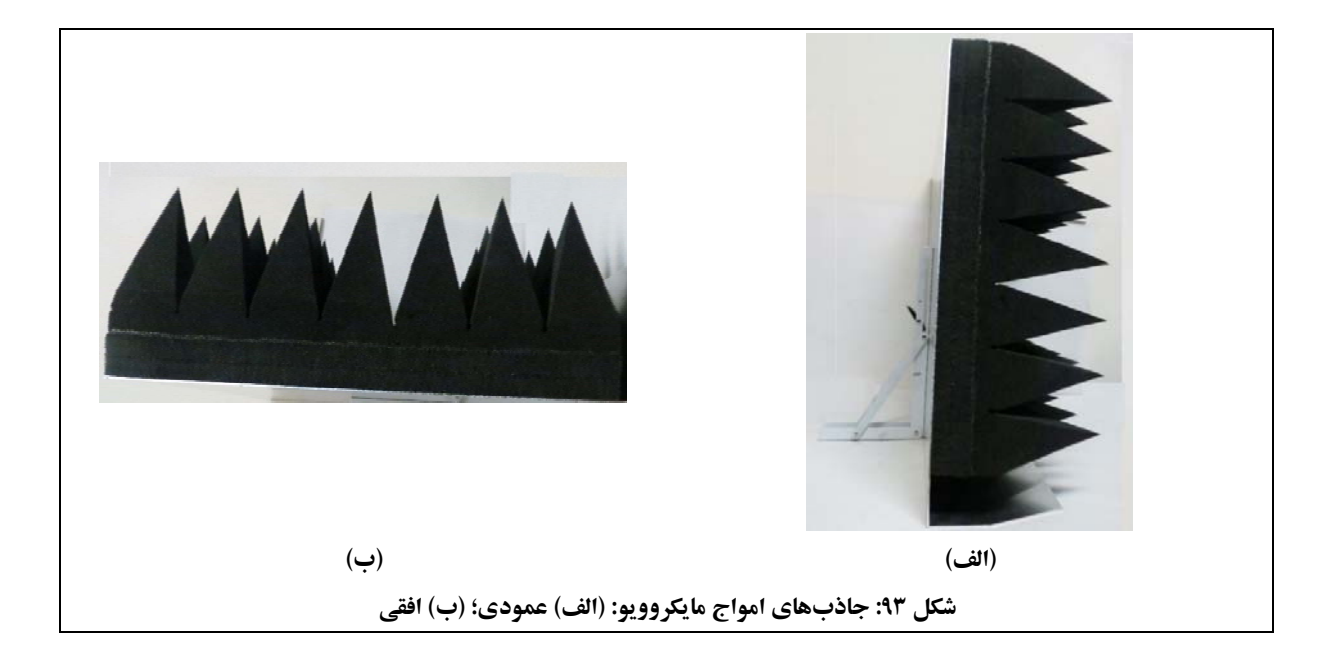

**-1 معرفي**  جاذبهاي امواج مايكروويو جهت كاهش بازتابش سيگنالهاي مزاحم مورد استفاده قرارميگيرند تا نتايج اندازهگيري تا حد امكان به حالت ايدهآل، نزديك باشد.

> **-2 مشخصات فني**  مشخصات فني جاذبهاي امواج مايكروويو، مطابق جدول 25 ميباشد.

**جدول :25 مشخصات فني جاذبهاي امواج مايكروويو**

| $5.5cm\times5.5cm\times14cm$   | ابعاد هر هرم (W×L×H)  |
|--------------------------------|-----------------------|
| 7×7                            | تعداد هرم در هر جاذب  |
| $44cm \times 44cm \times 19cm$ | ابعاد هر جاذب (W×L×H) |

# **-3 روش كار**

جاذبهاي امواج مايكروويو در سمت مجموعة گيرنده مورد استفاده قرار ميگيرند، به اين ترتيب كه مطابق شكل ،94 سه جاذب عمودي، پشت پاية چرخان وتك جاذب افقي، مقابل پاية چرخان قرار ميگيرد.

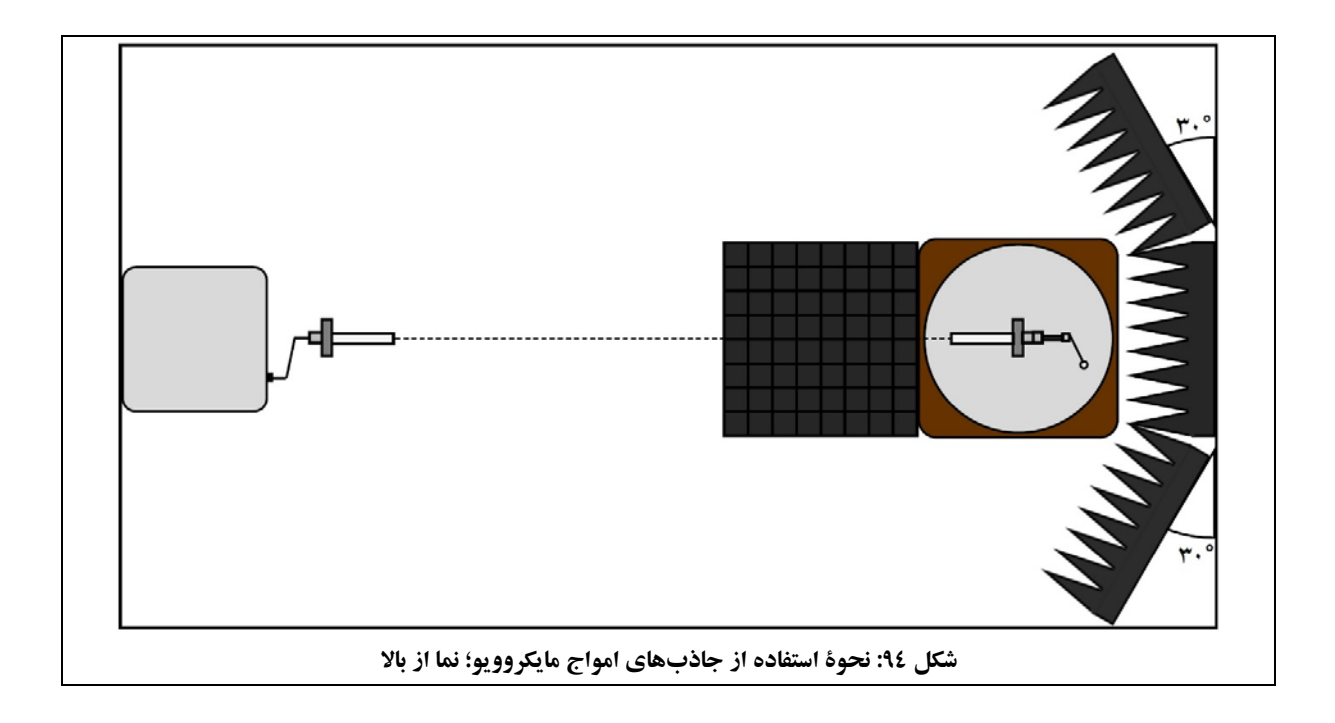

در مورد نحوة چيدمان جاذبهاي امواج مايكروويو توجه شود كه:

- در خصوص جاذبهاي عمودي كه پشت آنتن تحت آزمون قرار ميگيرند:
- **o** يك عدد بازوي لولايي پشت پاية فلزي جاذب قرار دارد كه در زمان نصب در چيدمان بايد باز شود.
	- **o** لازم است اين جاذبها تا حد ممكن به مجموعة پاية چرخان نزديك باشند.
		- **o** جاذب وسطي بايد موازي با پاية چرخان وعمود برآنتن فرستنده قرار گيرد.
			- 30 با جاذب وسطي داشتهباشند. ° **o** دو جاذب كناري بايد زاويهاي حدود

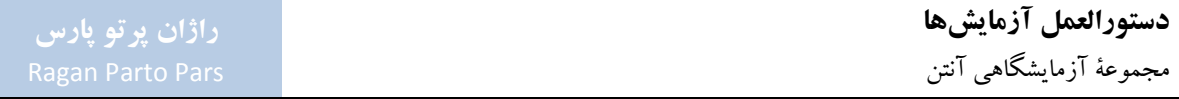

بهتراست جاذب افقي كه روي سطح ميزقرار ميگيرد تا حد امكان نزديك به پاية چرخان قرار دادهشود.

به دليل ظرافت فومهاي جاذب امواج مايكروويو:

- جهت جابهجايي، آنها را با دو دست و از دو لبة كناري پاية فلزي گرفتهو جابهجا نمائيد.
	- به هيچ وجه فومها را روي رأس هرمها قرار ندهيد.
		- هيچ وسيلهاي روي فومها قرار ندهيد.
		- ازوارد آمدن ضربه به فومها جلوگيري نمائيد.
- با توجه به استفاده از رزينهاي كربن در ساختار فومهاي جاذب امواج مايكروويو، پس از جابهجايي فومها، دستهاي خود را به خوبي بشوييد.

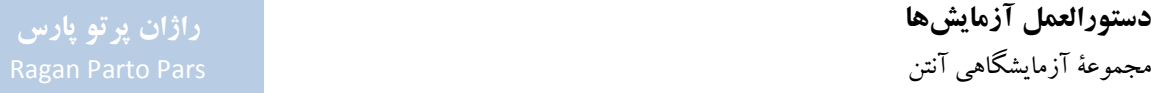

**پ -4-1 آنتنهاي مجموعه**  آنتنهاي موجود در مجموعة آزمايشگاهي آنتن عبارتند از:

- آنتنهاي شيپوري؛
- آنتنهاي هليكال؛
- آنتنهاي مايكرواستريپ؛
	- آنتن شكافي؛
- مجموعة آنتنهاي سيمي.

**پ -1-4-1 آنتنهاي شيپوري (كد قطعه: 1411 و 1412)**  مجموعة آزمايشگاهي آنتن داراي دوآنتن شيپوري بزرگ و يك آنتن شيپوري كوچك ميباشد. نمايي از آنتنهاي شيپوري در شكل 95 مشاهده ميشود.

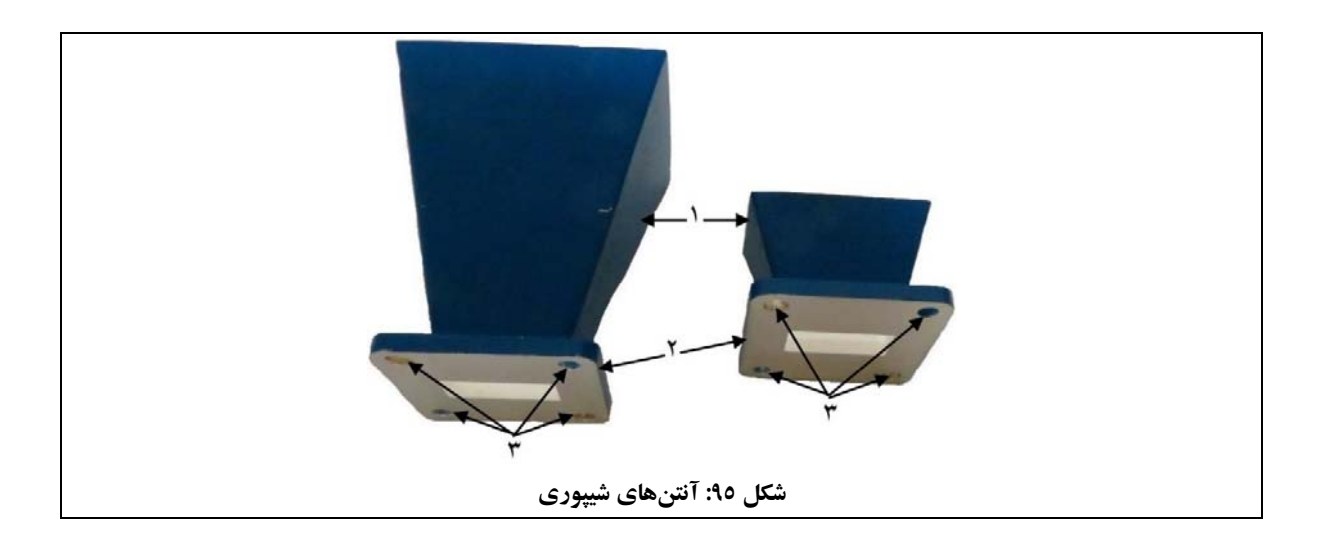

اعداد شكل 95 به ترتيب، به موارد زيراشاره دارند:

- .1 تشعشعگر شيپوري؛
	- .2 فلنج؛

.3 جاي پيچ 6M.

**-1 معرفي**  آنتن شيپوري يك تشعشعگر روزنهاي است كه مانند ديگر انواع آنتنها، بهعنوان مبدل در فرآيند تبديل موجهاي الكترومغناطيسي خط انتقال به موج فضاي آزاد و بالعكس، مورد استفاده قرار ميگيرد. آنتنهاي شيپوري در مجموعة آزمايشگاهي آنتن اغلب بهعنوان فرستنده براي اندازهگيريهاي بهرة آنتنها مورد استفاده قرار ميگيرند.

### **-2 مشخصات فني**

مشخصات فني آنتنهاي شيپوري، مطابق جدول 26 ميباشد.

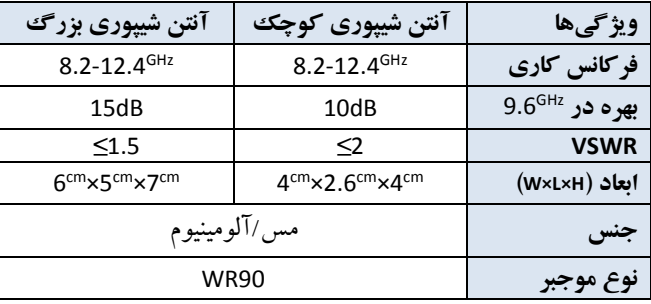

**جدول :26 مشخصات فني آنتنهاي شيپوري**

# **-3 روش كار**

در اين بخش ابتدا به كل قطعات مجموعة آزمايشگاهي آنتن كه بهشكل مستقيم به كاركرد آنتنهاي شيپوري مربوط هستند، به شرح جدول 27 اشاره ميشود.

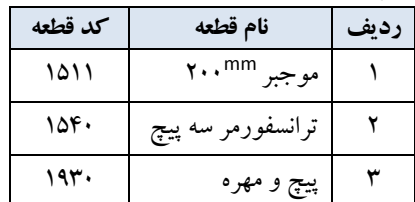

**جدول :27 قطعاتي از مجموعه كه بهشكل مستقيم به كاركرد آنتنهاي شيپوري مربوط هستند**

در ادامه، نحوة اتصال قطعات مورد اشاره در جدول 27 به آنتنهاي شيپوري مجموعة آزمايشگاهي آنتن، مورد اشاره قرار ميگيرد:

- آنتنهاي شيپوري در هردو سمت فرستنده و گيرنده با استفاده از موجبرهاي مجموعه و ترانسفورمر سه پيچ، كاربرد دارند. جهت وصل نمودن آنتن به موجبرنيز از پيچ و مهرههاي موجود در مجموعه استفاده ميشود.
- در سمت فرستنده، آنتن شيپوري به موجبروصل ميشود. موجبر نيز به مبدل كواكسيال به موجبري وصل شده كه از طريق كابل فركانس بالا به سوكت Type-N مولد سيگنال مايكروويو وصل ميشود.
- در سمت گيرنده، آنتن شيپوري به موجبر وصل ميشود. موجبر نيز به مبدل كواكسيال به موجبري وصل شده كه خروجي آن از طريق آشكارساز كواكسيالي و كابل فركانس پايين، به سوكت BNC پاية چرخان وصل ميشود.
- ترانسفورمر سه پيچ كه جهت تطبيق امپدانس مورد استفاده قرار ميگيرد با اتصال به موجبر به آنتن شيپوري وصل ميگردد.

بهعنوان نمونه، در شكل ۹۶، اتصال آنتن شيپوري به ترانسفورمر سه پيچ با استفاده از موجبر ۲۰۰<sup>mm</sup> مشاهده مي شود.

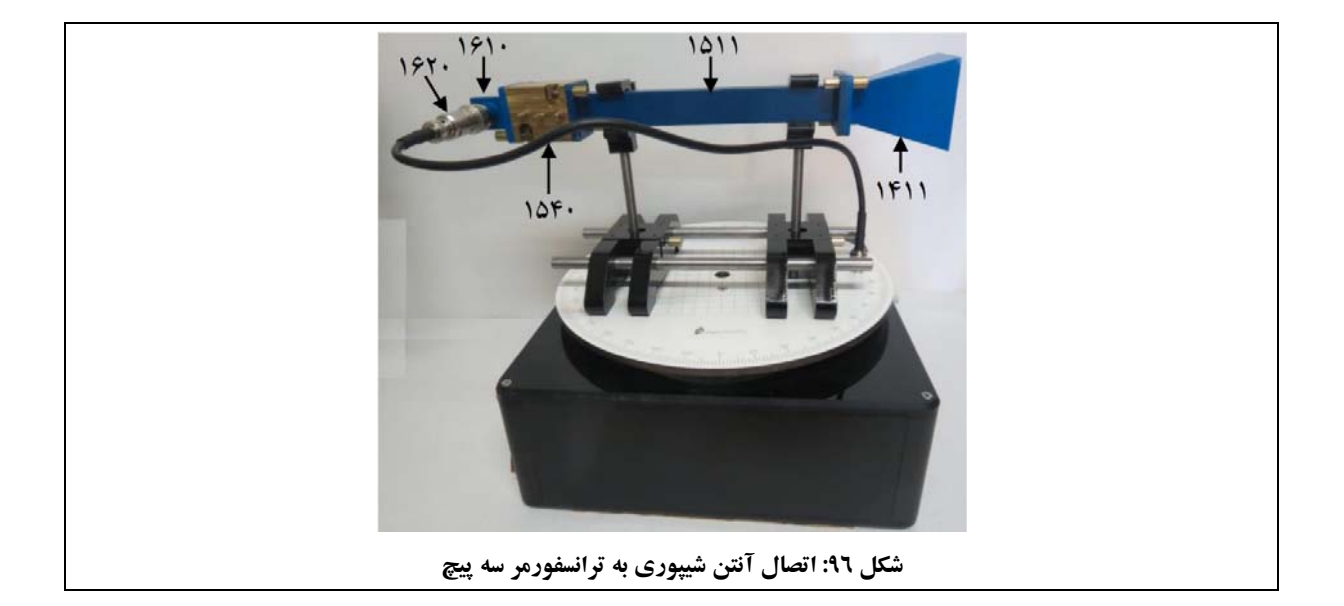

 آنتن شيپوري بهشكل مستقل روي پايهها نصب نميشود بلكه با استفاده از موجبرهايي كه به آن متصل شدهاند روي پايهها قرار ميگيرد. بهعنوان نمونه، در شكل ،96 نحوة نصب آنتن شيپوري روي پايههاي نگهدارنده با استفاده از موجبر ۳۰۰<sup>, mm</sup> مشاهده می شود.

> **پ -2-4-1 آنتنهاي هليكال (كد قطعه: 1421 و 1422)**  مجموعة آزمايشگاهي آنتن داراي دوآنتن هليكال راستگردو يك آنتن هليكال چپگرد ميباشد.

آنتن هليكال در شكل 97 مشاهده ميشود.

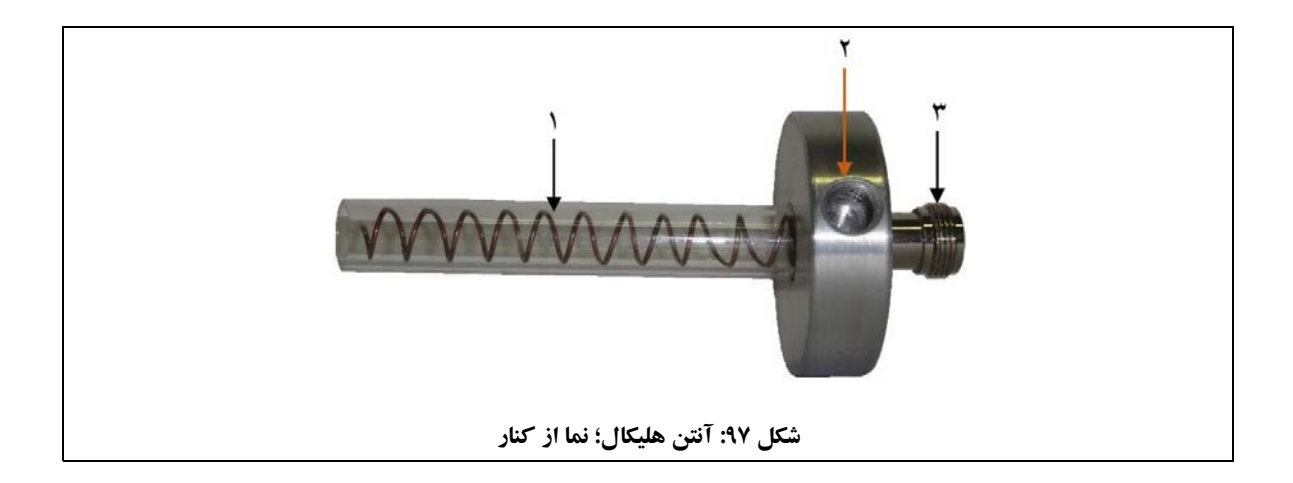

اعداد شكل 97 به ترتيب، به موارد زيراشاره دارند:

- .1 تشعشعگرآنتن؛ .N-Type سوكت .3
	- .2 محل نصب روي ميلة فلزي؛

### **-1 معرفي**

در بين تمامي آنتنهاي داراي پلاريزاسيون دايروي، آنتن هليكال پر كاربردترين آنها براي مقاصد كمك آموزشي است كه اين مسئله ناشي از هندسة بسيار سادة آن است.

## **-2 مشخصات فني**

مشخصات فني آنتنهاي هليكال، مطابق جدول 28 ميباشد.

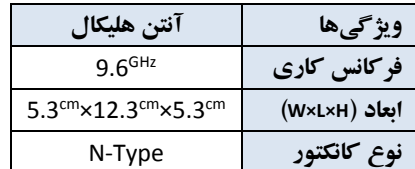

#### **جدول :28 مشخصات فني آنتنهاي هليكال**

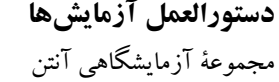

# **-3 روش كار**

در اين بخش ابتدا به كل قطعات مجموعة آزمايشگاهي آنتن كه بهشكل مستقيم به كاركرد آنتنهاي هليكال مربوط هستند، به شرح جدول 29 اشاره ميشود.

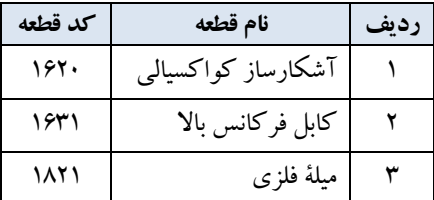

**جدول :29 قطعاتي از مجموعه كه بهشكل مستقيم به كاركرد آنتنهاي هليكال مربوط هستند**

در ادامه، نحوة اتصال قطعات مورد اشاره در جدول 29 به آنتنهاي هليكال مورد اشاره قرار ميگيرد:

 آنتنهاي هليكال در هر دو سمت فرستنده و گيرنده كاربرد دارند. در سمت گيرنده، مطابق شكل 98 (الف)، آنتن هليكال به آشكارساز كواكسيالي وصل ميشود كه از طريق كابل فركانس پايين، به سوكت BNC پاية چرخان وصل ميشود.

در سمت فرستنده، مطابق شكل 98 (ب)،آنتن هليكال با استفاده از كابل فركانسبالا به سوكت Type-N مولد سيگنال مايكروويو وصل ميگردد.

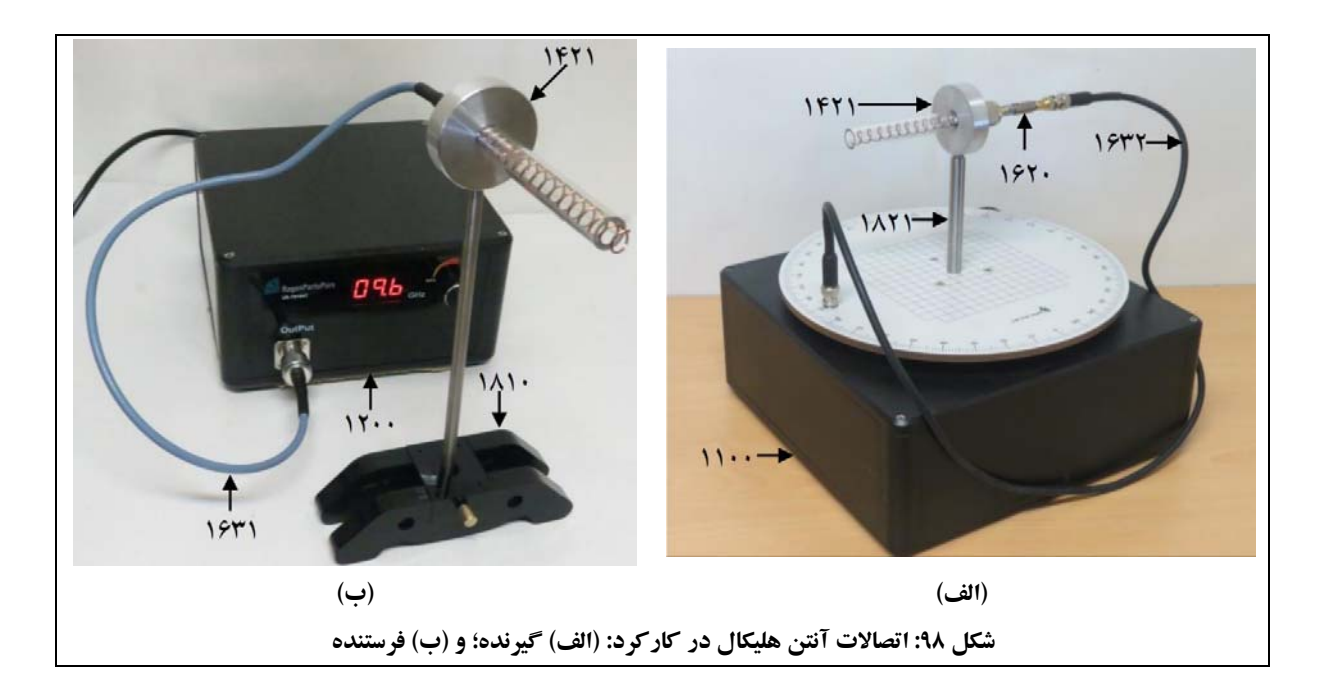

- همانطور كه در شكل 98 (الف) مشاهده ميشود، جهت نصب آنتن هليكال در كاركرد گيرنده، از يك ميلة فلزي 80 كه سمت ديگرش در محل نصب ميلة فلزي روي پاية چرخان پيچانده ميشود، استفاده ميگردد. mm
- در كاركرد فرستنده نيز مطابق شكل ٩٨ (ب)، از يك ميلهٔ فلزي ™٢٥٠ كه روي يك پايهٔ نگهدارنده نصب شدهاست، استفاده ميشود.

**پ -3-4-1 آنتنهاي مايكرواستريپ (كد قطعه: 1431 تا1439)**  ساختار آنتن مايكرواستريپ در شكل 99 مشاهده ميشود.

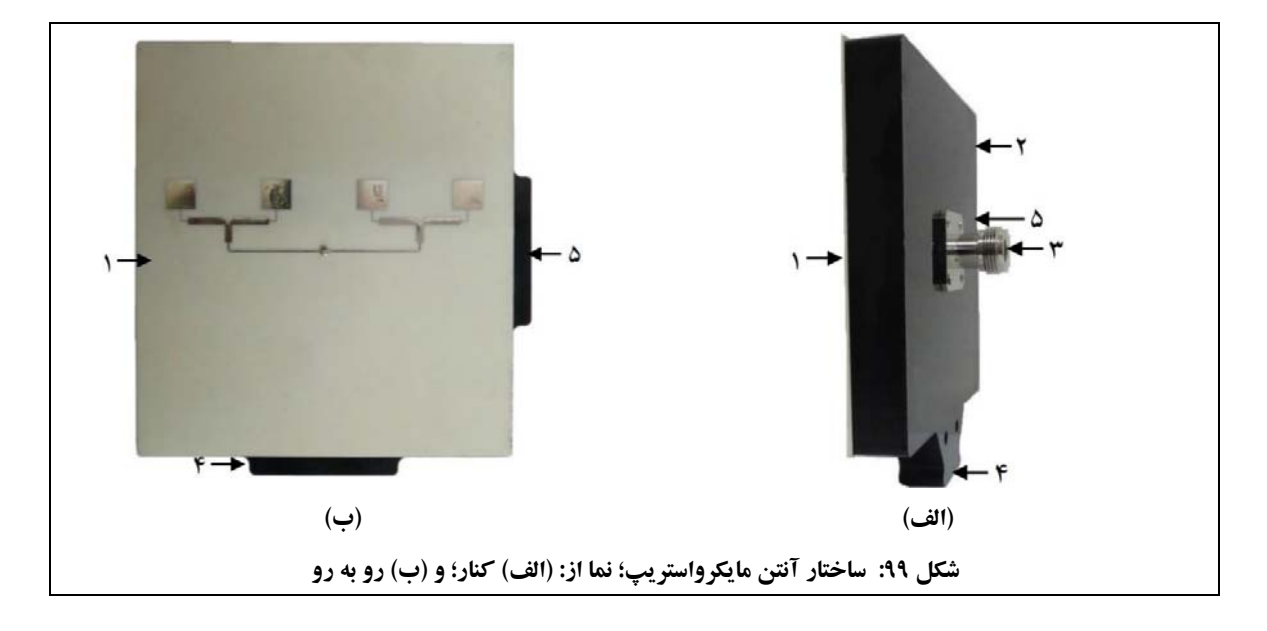

اعداد شكل 99 به ترتيب، به موارد زيراشاره دارند:

- .1 صفحة آنتن؛ .2 صفحة پشتيبان آنتن؛ .4 محل نصب روي ميلة فلزي جهت رسم الگوي تشعشعي در صفحة H؛ .5 محل نصب روي ميلة فلزي جهت رسم الگوي تشعشعي در صفحة E.
- همانطور كه در شكل 100 مشاهده ميشود، مجموعة آزمايشگاهي آنتن داراي نه آنتن مايكرواستريپ به شرح زيرميباشد:
	- آنتن مايكرواستريپ تك؛

.3 سوكت Type-N؛

- 0.5 4FR؛ mm آنتن مايكرواستريپ تك
- 0.8 4FR؛ mm آنتن مايكرواستريپ تك
- آنتن مايكرواستريپ تكبا پلاريزاسيون دايروي-روش 2؛ آنتن مايكرواستريپ آراية خطي 1×4؛
	- آنتن مايكرواستريپ آراية 2×2؛

آنتن مايكرواستريپ با تزويج روزنهاي.

- آنتن مايكرواستريپ دو طبقه؛
- آنتن مايكرواستريپ تكبا پلاريزاسيون دايروي-روش 1؛

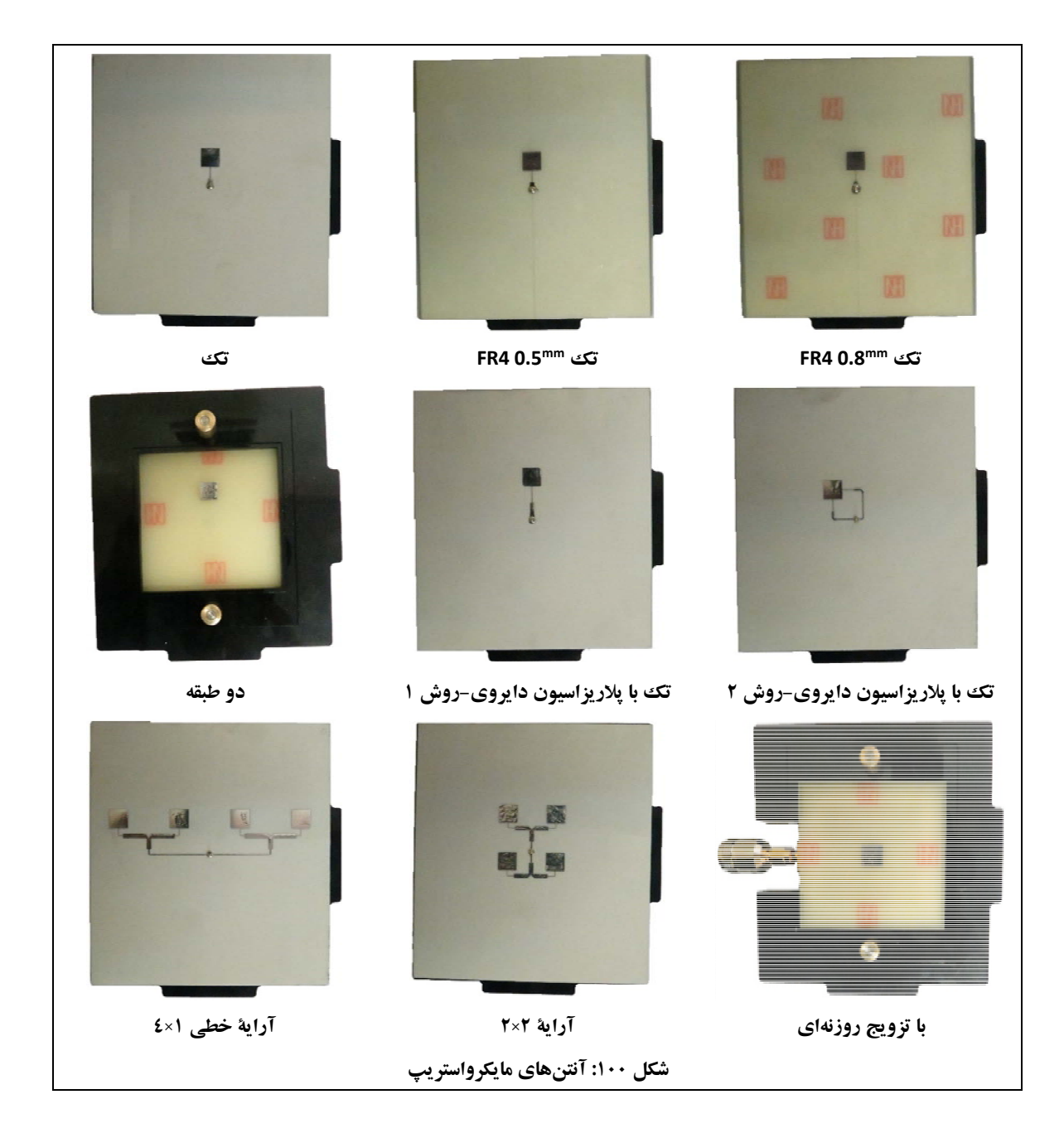

**-1 معرفي**  آنتنهاي مايكرواستريپ به دليل ويژگيهايي از جمله وزن كم، حجم كم و سادگي ساخت آنها به كمك تكنولوژي مدارهاي چاپي، كاربردهاي فراواني دارند.

## **-2 مشخصات فني**

مشخصات فني آنتنهاي مايكرواستريپ، مطابق جدول 30 ميباشد.

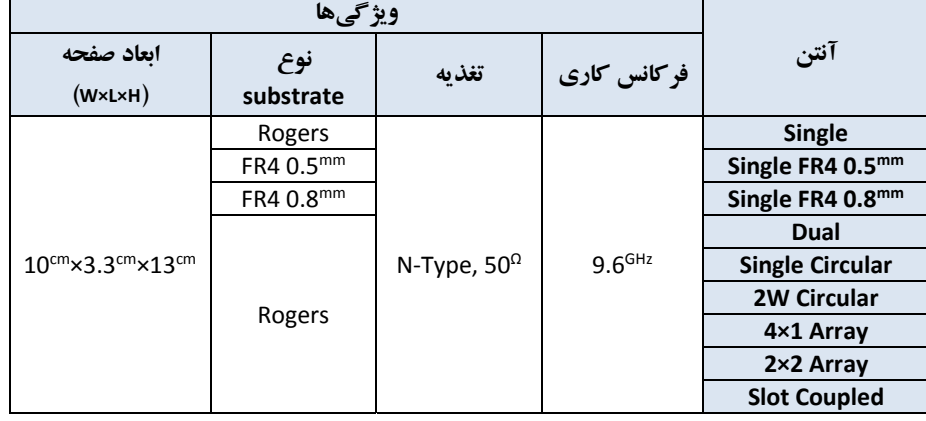

**جدول :30 مشخصات فني آنتنهاي مايكرواستريپ** 

# **-3 روش كار**

در اين بخش ابتدا به كل قطعات مجموعة آزمايشگاهي آنتن كه بهشكل مستقيم به كاركرد آنتنهاي مايكرواستريپ مربوط هستند، به شرح جدول 31 اشاره ميشود.

**جدول :31 قطعاتي از مجموعه كه بهشكل مستقيم به كاركرد آنتنهاي مايكرواستريپ مربوط هستند**

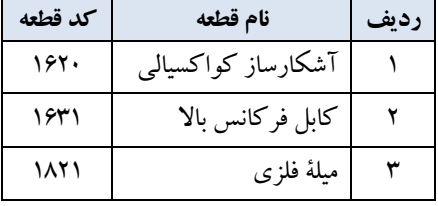

در ادامه، نحوة اتصال قطعات مورد اشاره در جدول 31 به آنتنهاي مايكرواستريپ مورد اشاره قرار ميگيرد:

 آنتنهايمايكرواستريپ درهردو سمت فرستندهو گيرنده كاربرددارند.در سمت فرستنده، مطابق شكل 101 (الف)، آنتن مايكرواستريپ با استفاده كابل فركانس بالا به سوكت Type-N مولد سيگنال مايكروويو وصل است. در سمت گيرنده، مطابق شكل 101 (ب)، آنتن مايكرواستريپ به آشكارساز كواكسيالي وصل ميشود كه از طريق كابل فركانس پايين، به سوكت BNC پاية چرخان وصل است.

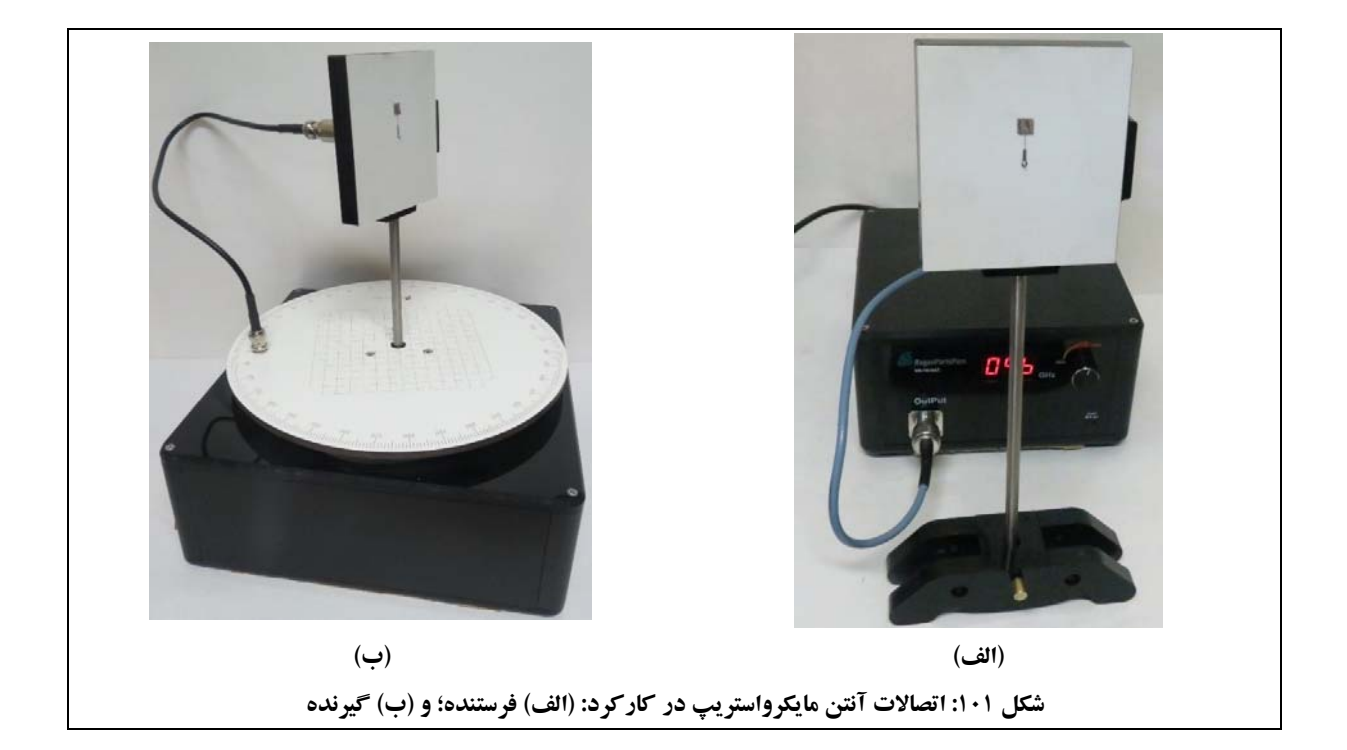

250 كه روي mm جهت نصب آنتن مايكرواستريپ در كاركرد فرستنده، مطابق شكل 101 (الف) از يك ميلة فلزي يك پاية نگهدارنده نصب شدهاست، استفاده ميشود. در كاركرد گيرنده، مطابق شكل ۱۰۱ (ب)، از يك ميلهٔ فلزي ۸۰<sup>mm</sup> كه سمت ديگرش در محل نصب ميلهٔ فلزي روي پاية چرخان پيچيده ميشود، استفاده ميگردد.

> **پ -4-4-1 آنتن شكافي (كد قطعه: 1440)**  آنتن شكافي در شكل 102 مشاهده ميشود.

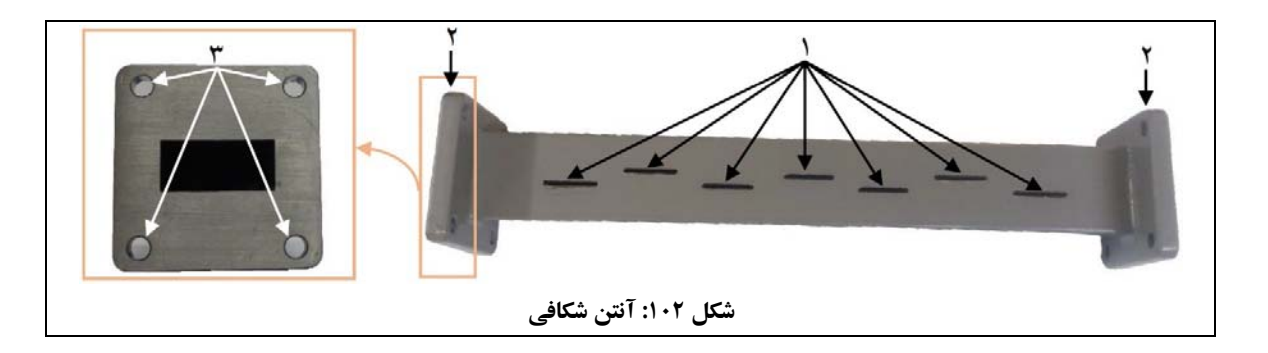

اعداد شكل 102 به ترتيب، به موارد زيراشاره دارند:

- .1 شكافها؛ .3 جاي پيچ 6M.
	- .2 فلنج؛

**-1 معرفي**  آنتن شكافي، يك موجبر است كه شكافهايي در آن ايجاد شدهاند كه تشكيل تشعشعگرهاي كوپل شده با يكديگر را ميدهند. بنابراين، يك آنتن شكافي را ميتوان مشابه يك آنتن خطي آرايهاي در نظر گرفت.

> **-2 مشخصات فني**  مشخصات فني آنتن شكافي، مطابق جدول 32 ميباشد.

| فركانس نوسان  | 9.6 <sup>GHz</sup> |
|---------------|--------------------|
| تعداد شكافها  | هفت عدد            |
| نوع موجبر     | WR90               |
| انعاد (W×L×H) | 4.1cm×20cm×4.1cm   |

**جدول :32 مشخصات فني آنتن شكافي** 

**-3 روش كار** 

در اين بخش ابتدا به كل قطعات مجموعهٔ آزمايشگاهي آنتن كه بهشكل مستقيم به كاركرد آنتن شكافي مربوط هستند، به شرح جدول 33 اشاره ميشود.

| كد قطعه | نام قطعه                | رديف |
|---------|-------------------------|------|
| ۱۵۲۰    | بار تطبيق موجبرى        |      |
| ۱۶۱۰    | مبدل کواکسیال به موجبری | ۲    |
| 1722    | روزنۂ موج کوچک          | ٣    |
| ۱۸۲۱    | ميلهٔ فلزی              | ۴    |
| 1822    | میلهٔ فلزی اتصال کوتاه  | ۵    |
| ۱۸۳۰    | گيرهٔ نگهدارندهٔ موجبر  | ۶    |
| ۱۹۱۰    | فویل مسی چسبدار         | ٧    |
| ۱۹۳۰    | پيچ و مهره              | ٨    |

**جدول :33 قطعاتي از مجموعه كه بهشكل مستقيم به كاركرد آنتن شكافي مربوط هستند**

در ادامه، نحوة اتصال قطعات مورد اشاره در جدول 33 به آنتن شكافي مورد اشاره قرار ميگيرد:

- مبدل كواكسيال به موجبري جهت تبديل موج دريافتي آنتن، مطابق شكل 103 با استفاده از دو پيچ و مهره به آنتن شكافي متصل ميشود. لازم است آشكارساز كواكسيالي نيز به مبدل كواكسيال به موجبري متصل شود و خروجي آن با استفاده از كابل فركانس پايين به سوكت BNC پاية چرخان متصل گردد.
	- جهت رسم الگوي آنتن شكافي، لازم است انتهاي آنتن را اتصال كوتاه نمود. به همين منظور:
- **o** جهت رسم الگوي صفحة H مطابق شكل 103 (الف)، ازيك صفحة اتصال كوتاه (يكي از روزنههاي موج كوچك كه در مجموعة آزمايشگاهي آنتن قرار دارد) و بار تطبيق موجبري، استفاده ميگردد. همچنين جهت نصب آنتن روي پاية چرخان، مطابق شكل 103 (الف)، از دو پاية نگهدارنده، دو ميلة فلزي 80 و دو گيرة نگهدارندة موجبر، استفاده ميگردد. mm
- **o** جهت رسم الگوي صفحة E مطابق شكل 103 (ب)، از ميلة فلزي اتصال كوتاه، استفاده ميگردد. همچنين جهت نصب آنتن رويپاية چرخان، مطابق شكل 103 (ب)، ميلةفلزياتصال كوتاهدر محل نصب ميلة فلزي روي پاية چرخان، قرار داده ميشود.
#### **دستورالعمل آزمايشها**  مجموعة آزمايشگاهي آنتن

**راژان پرتو پارس** 

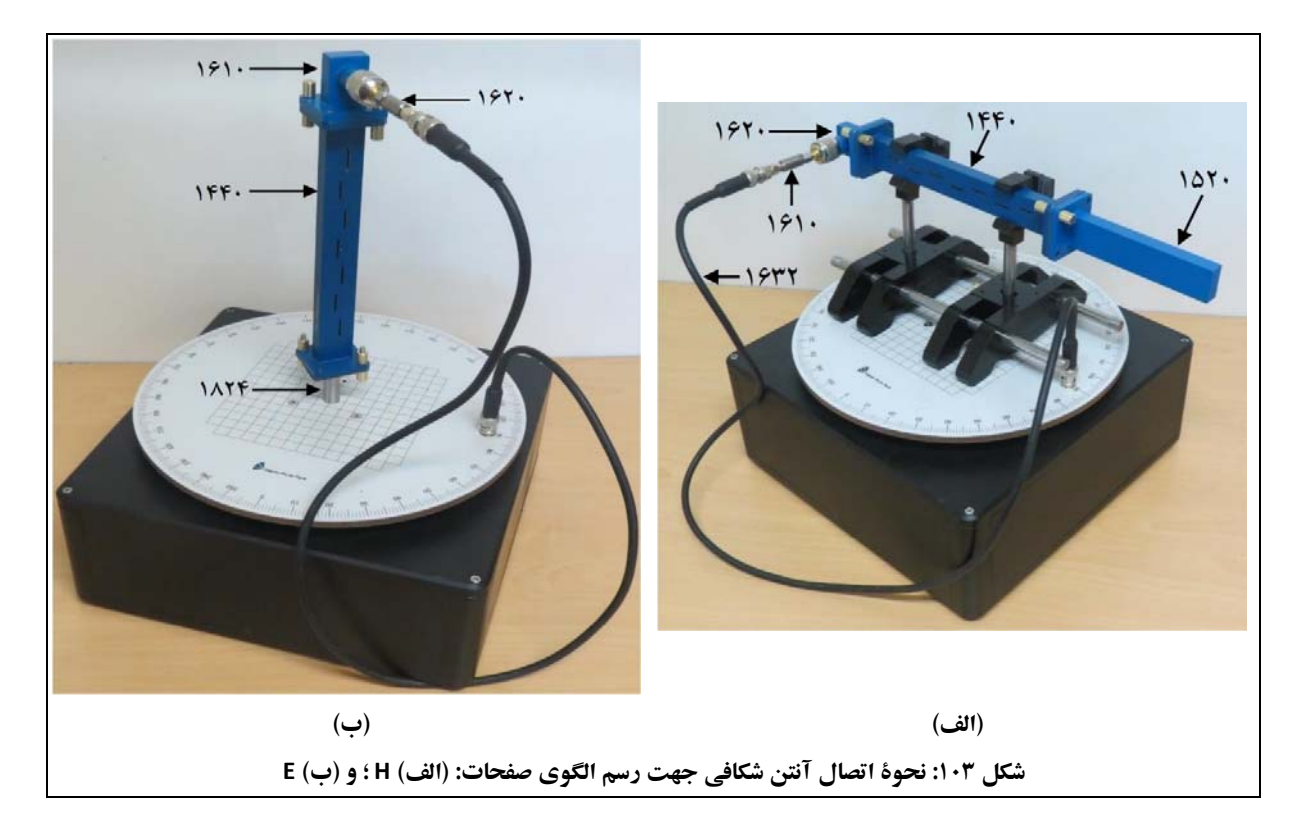

 از فويل مسي چسبدار، جهت پوشاندن شكافهاي آنتن شكافي، استفاده ميگردد. بهعنوان نمونه، در شكل ،104 روزنهٔ وسطی آنتن پوشانده شدهاست.

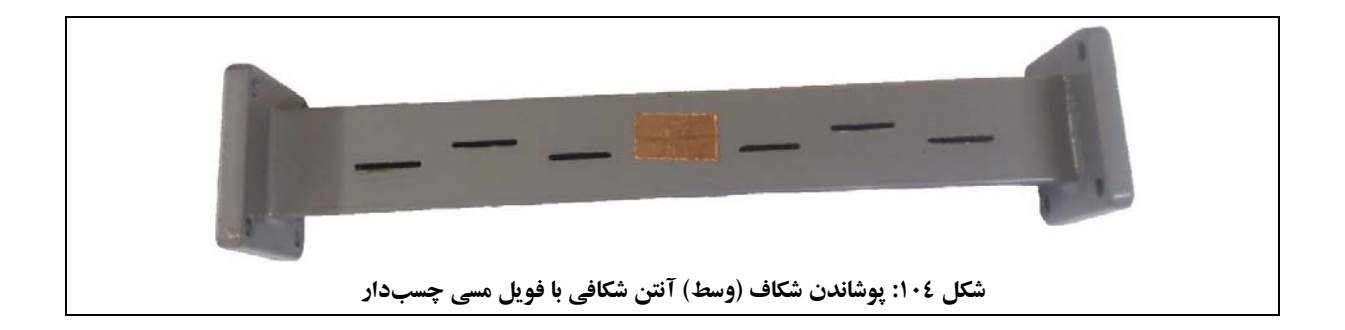

**پ -5-4-1 مجموعة آنتنهاي سيمي (كد قطعه: 1450)**  مجموعة آزمايشگاهي آنتن داراي آنتنهاي سيمي به شرح زيرميباشد:

آنتنهاي دايپل:

- **o** بدون نگهدارندة مخصوص و به ابعاد: /2λ، λ، λ،1,5 λ2,5 و λ4,5؛
	- **o** با نگهدارندة مخصوص.
		- آنتنهاي ياگي-يودا:
	- **o** داراي يك رفلكتورو بدون دايركتور؛
	- **o** داراي يك دايركتورو بدون رفلكتور؛
		- **o** داراي سه عنصر (D-DIP-R(؛
		- .(R-DIP-4D) عنصر شش داراي **o**

**-1 معرفي** 

مجموعة آنتنهاي سيمي موجود در مجموعة آزمايشگاهي آنتن، بهشكل ماژولار ارائه شدهاست. به اين ترتيب كه بر خلاف ساير آنتنهاي موجود در مجموعة آزمايشگاهي آنتن كه بهشكل كامل در مجموعه قرار دارند، در مجموعة آنتنهاي سيمي، چند ماژول پايه قرار دارد كه با تركيب مناسب آنها، انواع آنتنهاي دايپل و ياگي-يوداي تعريف شده براي مجموعة آزمايشگاهي آنتن، قابل ساخت است.

ماژولهاي شكلددهندهٔ آنتنهاي سيمي عبارتند از:

- فيبرهاي شكلدهندة آنتن؛
- ميلههاي فلزي در ابعاد مختلف؛
	- ميلههاي نگهدارندة آنتن.

مطابق شكل ،105 شش فيبردر مجموعة آنتنهاي سيمي قرار دارد.

**دستورالعمل آزمايشها**  مجموعة آزمايشگاهي آنتن

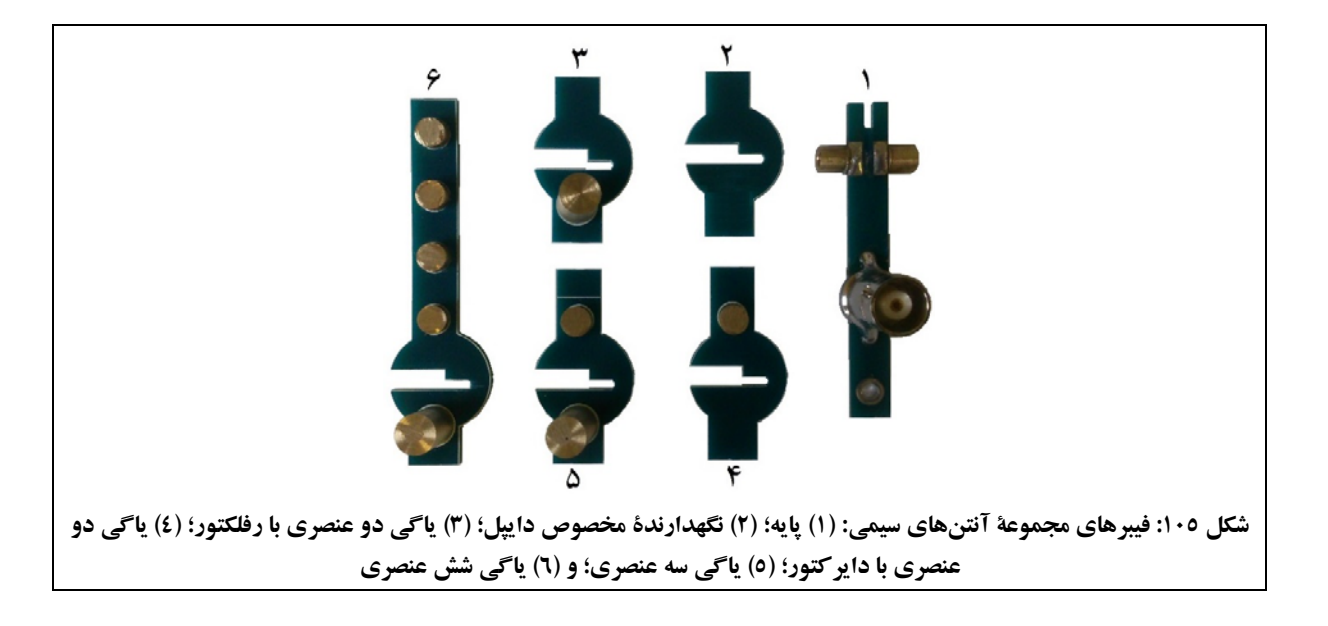

فيبرهاي موجوددر شكل 105 عبارتند از:

- فيبر پايه (شمارة 1 در شكل 105) جهت ساخت تمام آنتنهاي سيمي تعريف شده براي مجموعة آزمايشگاهي آنتن، مورد استفاده قرار ميگيرد. به اين ترتيب كه:
- **o** همانطور كه در شكل 105 (شمارة 1) مشاهده ميشود، دو ميلة فلزي به طول /4λ بهشكل پيشساخته روي فيبرپايه قرار دارد (شمارة 1 در شكل 106)واين فيبربه تنهايي يك آنتن دايپل نيم موج (/2λ (است.
- **o** براي ساخت آنتنهاي دايپل در سايرابعاد (λ، λ،1,5 λ2,5 و λ4,5(، مطابق شكل ،106 ميلههاي فلزي روي سوراخ موجود در سطح خارجي ميلههاي /4λ) شمارة 2 در شكل 106)، كه بهشكل پيشساخته روي فيبر پايه نصب شدهاند، پيچانده ميشوند.

در اين وضعيت توجه شود كه طول ميلههاي ۸/۴ موجود روي فيبر پايه نيز بخشي از طول آنتن نهايي است.

**o** براي ساخت ساير آنتنهاي سيمي، مطابق توضيحات بخشهاي بعد، لازم است يكي از پنج فيبر ديگر، در شيار مخصوص فيبر (شمارة 3 در شكل 106) قرار دادهشود.

همچنين اين فيبر داراي سوكت BNC) شمارة 4 در شكل 106) جهت اتصال به سوكت BNC پاية چرخان با استفاده از كابل فركانس پايين و محل نصب روي پاية نگهدارندة آنتن (شمارة 5 در شكل 106) است. در پشت فيبر (سمتي كه سوكت BNC قرار ندارد) و ميان دو ميلة فلزي /4λ موجود روي فيبر پايه، يك عدد ديود آشكارساز نصب شدهاست. به اين ترتيب در زمان استفاده از آنتنهاي سيمي، نياز به استفاده از آشكارساز كواكسيالي موجود در مجموعة آزمايشگاهي آنتن وجود ندارد.

**دستورالعمل آزمايشها**  مجموعة آزمايشگاهي آنتن

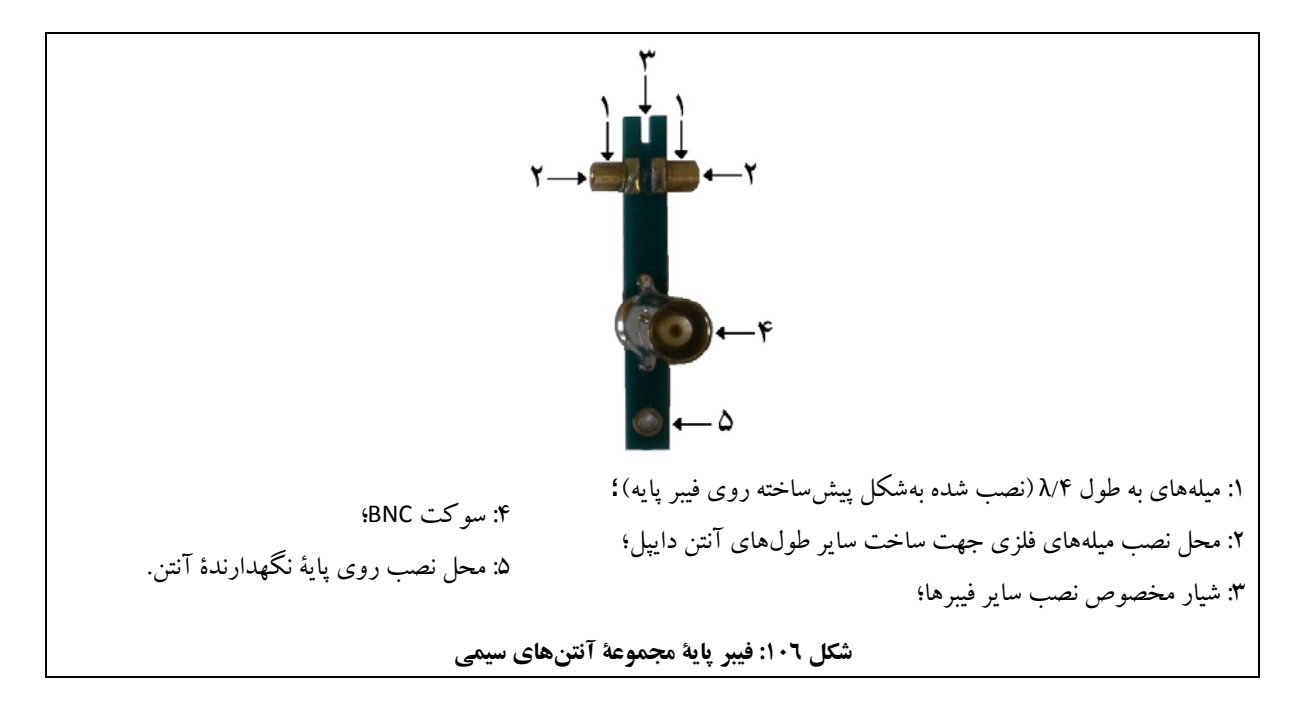

- فيبر مخصوص نگهدارندة دايپل (شمارة 2 در شكل 105) جهت ساخت آنتن دايپل با نگهدارندة مخصوص، مورد استفاده قرار ميگيرد.
- فيبرياگي دوعنصري بارفلكتور(شمارة 3 در شكل 105) جهت ساخت آنتن ياگي-يوداداراي يكرفلكتوروبدون دايركتور (داراي دوعنصر)، مورد استفاده قرار ميگيرد. توجه شود كه رفلكتورها روي فيبرنصب شدهاند.
- فيبر ياگي دو عنصري با دايركتور (شمارة 4 در شكل 105) جهت ساخت آنتن ياگي-يودا داراي يك دايركتور و بدون رفلكتور (داراي دوعنصر)، مورد استفاده قرار ميگيرد. توجه شود كه دايركتورها روي فيبرنصب شدهاند.
- فيبر ياگي سه عنصري (شمارة 5 در شكل 105) جهت ساخت آنتن ياگي-يودا داراي سه عنصر (D-DIP-R(، مورد استفاده قرار ميگيرد. توجه شود كه دايركتورهاو رفلكتورها روي فيبرنصب شدهاند.
- فيبر ياگي شش عنصري (شمارة 6 در شكل 105) جهت ساخت آنتن ياگي-يودا داراي شش عنصر (D-4DIP-R(، مورد استفاده قرار ميگيرد. توجه شود كه دايركتورهاو رفلكتورها روي فيبرنصب شدهاند.

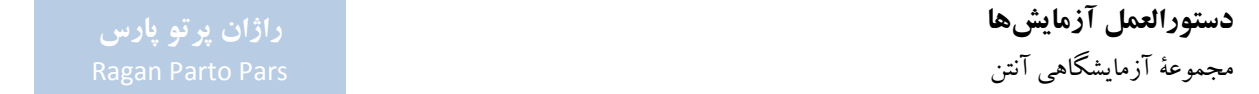

ميلههاي فلزي موجود در مجموعة آنتنهاي سيمي، مطابق جدول 34 ميباشد.

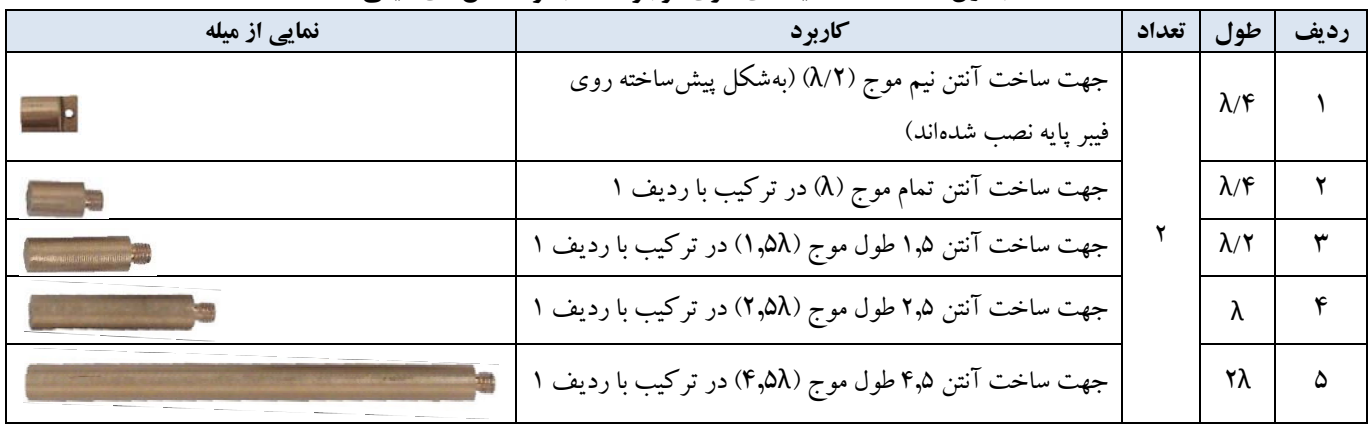

#### **جدول :34 مشخصات ميلههاي فلزي موجود در مجموعة آنتنهاي سيمي**

علاوهبر اين، شش ميلهٔ رفلكتور و دوازده ميلهٔ داير كتورنيز در مجموعهٔ آنتنهاي سيمي قرار دارد كه مطابق شكل ۱۰۵، بهشكل پيشساختهروي فيبرهاي مجموعةآنتنهاي سيمي، نصب شدهاند: فيبرياگي دوعنصري بادايركتور (داراي دودايركتور)، فيبر ياگي دو عنصري با رفلكتور (داراي دو رفلكتور)، فيبر ياگي سه عنصري (داراي دو دايركتور و دو رفلكتور) و فيبر ياگي شش عنصري (داراي دو رفلكتور و هشت دايركتور).

مطابق شكل ،107 دو ميله از جنس پليآميد، در مجموعة آنتنهاي سيمي قرار دارد. كه براي نصب آنتنهاي سيمي در سمت گيرنده، به كار ميروند. **راژان پرتو پارس** 

**دستورالعمل آزمايشها**  مجموعة آزمايشگاهي آنتن

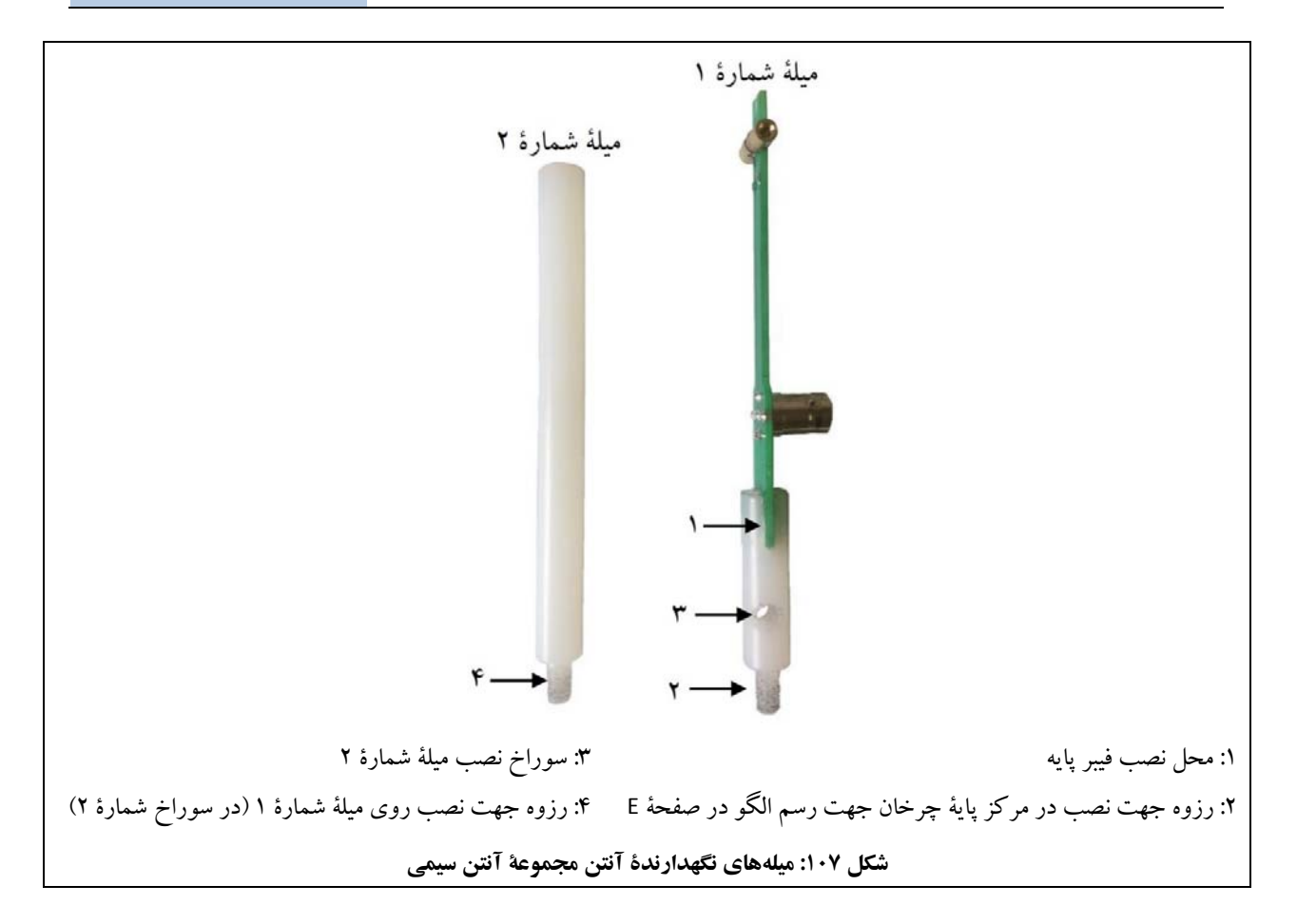

نحوة استفاده از اين ميلهها به اين ترتيب است:

- جهت رسم الگوي تشعشعي در صفحة <sup>E</sup>، مطابق شكل 108 (الف)، ميلة شمارة 1 درمركزپاية چرخان نصب ميشود.
- جهت رسم الگوي تشعشعي در صفحة <sup>H</sup>، مطابق شكل 108 (ب)، ميلة شمارة 1 روي ميلة شمارة 2 نصب ميشود و ميلة شمارة 2 با استفاده از يك پاية نگهدارنده روي پاية چرخان قرار ميگيرد.

**دستورالعمل آزمايشها**  مجموعة آزمايشگاهي آنتن

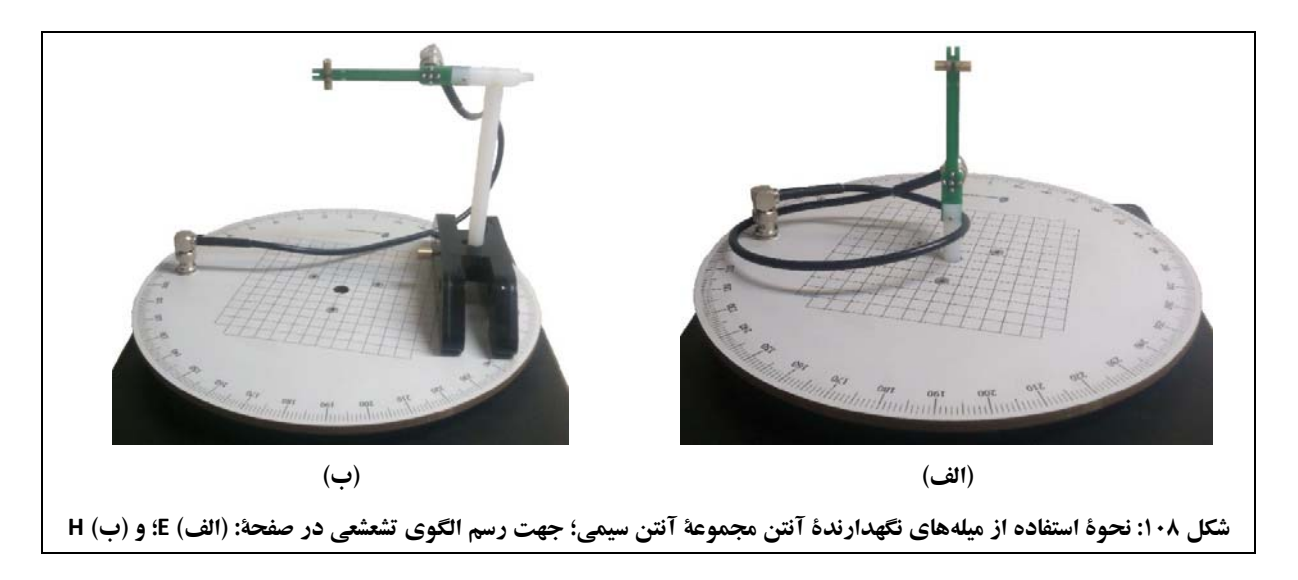

تذكر: هنگام نصب فيبرها و ميلهها روي فيبر پايه، توجه شود كه به نگهدارندههاي آنتن، ديود آشكارساز و فيبر مدار چاپي، آسيبي نرسد.

در خصوص جلوگيري از آسيب ديدن ديود آشكارساز توجه شود كه فيبرهاي شكلدهندة آنتن، مطابق شكل ،109 داراي دو پهنای متفاوت شیار میباشند. در ضمن، همانطور كه توضیح دادهشد، دیود آشكارساز میان دو میلهٔ نصب شده روی فیبر پایه و در پشت فيبر پايه (سمت مخالف نصب سوكت BNC(، مونتاژ شدهاست. به اين ترتيب، جهت قرار دادن فيبرها روي فيبر پايه، حتماً سمت پهنتر شيار به سمت پشت فيبر پايه باشد؛ در غير اين صورت احتمال آسيب ديدن ديود آشكارساز وجود دارد.

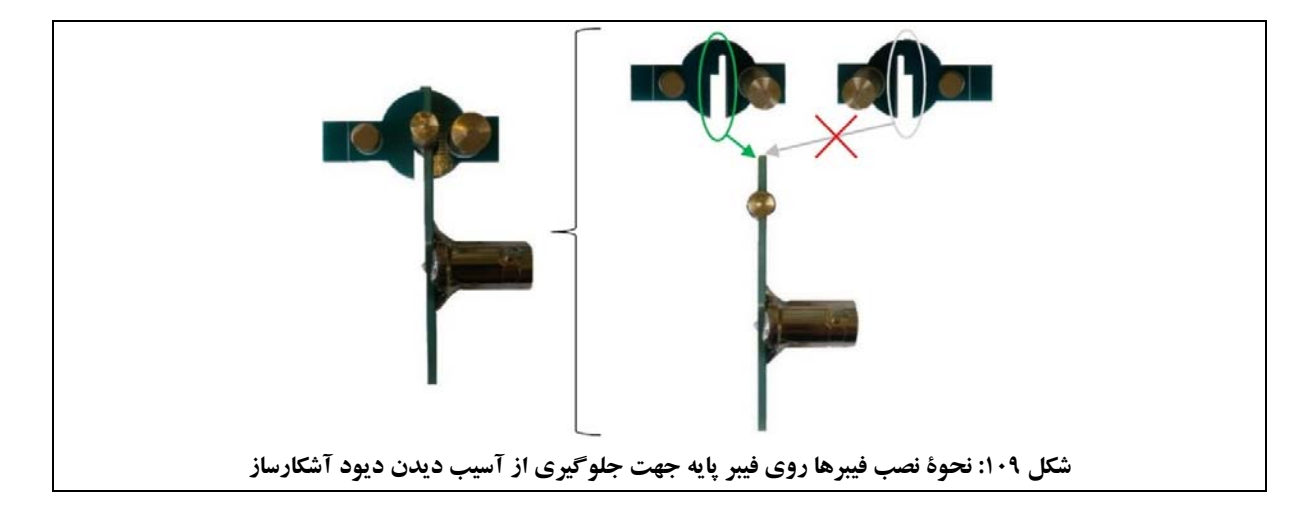

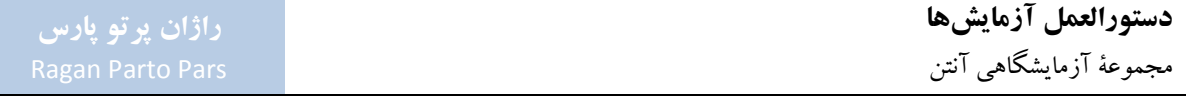

# **پ -5-1 موجبرهاي مجموعه**  موجبرهاي موجود در مجموعة آزمايشگاهي آنتن عبارتند از:

- 200؛ mm موجبر
- بار تطبيق موجبري؛

**پ -1-5-1 موجبر mm200) كد قطعه: 1511)**  موجبر ۲۰۰<sup>mm</sup> در شكل ۱۱۰ مشاهده مىشود.

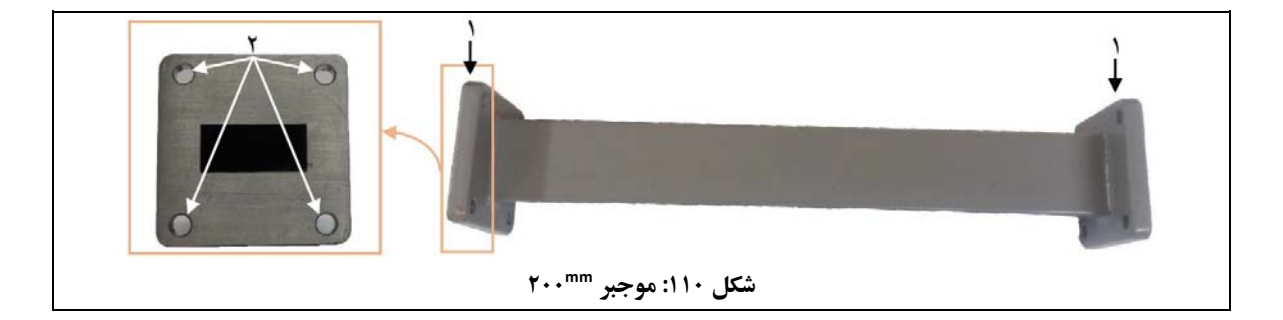

- اعداد شكل 110 به ترتيب، به موارد زيراشاره دارند:
	-

.1 فلنج؛ .2 جاي پيچ 6M.

ترانسفورمر سه پيچ.

**-1 معرفي**  موجبرها جهت هدايت موج مورد استفاده قرار ميگيرند.

**-2 مشخصات فني**  مشخصات فنی موجبر ۲۰۰<sup>mm،</sup> مطابق جدول ۳۵ میباشد.

**200 mm جدول :35 مشخصات فني موجبر**

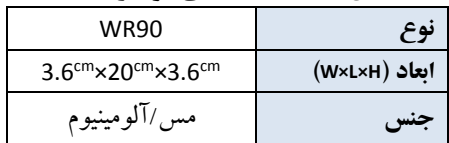

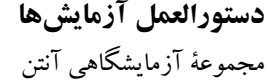

#### **-3 روش كار**

در اين بخش ابتدا به كل قطعات مجموعهٔ آزمايشگاهي آنتن كه بهشكل مستقيم به كاركرد موجبر ™۲۰۰ مربوط هستند، به شرح جدول 36 اشاره ميشود.

| كد قطعه  | نام قطعه                | رديف |
|----------|-------------------------|------|
| ۱۴۱۱ و ۲ | آنتن شيپورى             |      |
| ۱۵۴۰     | ترانسفورمر سه پیچ       |      |
| ۱۶۱۰     | مبدل کواکسیال به موجبری | ٣    |
| ۱۷۲۱ و ۲ | روزنهٔ موج              |      |
| ۱۸۳۰     | گيرۂ نگهدارندۂ موجبر    | ۵    |
| ۱۹۳۰     | پيچ و مهره              | ۶    |

**200 مربوط هستند mm جدول :36 قطعاتي از مجموعه كه بهشكل مستقيم به كاركرد موجبر**

در ادامه، نحوهٔ اتصال قطعات مورد اشاره در جدول ۳۶ به موجبر ۲۰۰<sup>mm</sup> مورد اشاره قرار می گیرد:

- 200 به آنتن شيپوري، مبدل كواكسيال به موجبري و روزنههاي موج، از پيچ و مهره استفاده mm جهت وصل موجبر ميشود.
- 200 به ترانسفورمر سه پيچ، از رزوههاي روي خود ترانسفورمر سه پيچ و پيچهاي موجود در mm جهت وصل موجبر مجموعه، استفاده ميشود.
	- 200 به آنتن شيپوري و ترانسفورمر سه پيچ در شكل 111 مشاهده ميشود. mm بهعنوان نمونه، نحوة اتصال موجبر
- 200 وديگرقطعات متصل بهآن روي سطح ميزيا پاية چرخان، از گيرههاي نگهدارندة موجبر mm جهت نصب موجبر كه با استفاده از ميلههاي فلزي روي پايههاي نگهدارنده نصب شدهاند، استفاده ميشود، به اين شكل كه:
	- **o** جهت رسم الگوها در صفحة E مشابه شكل 111 (الف)،عمل ميشود.
	- **o** جهت رسم الگوها در صفحة H مشابه شكل 111 (ب)،عمل ميشود.

### **دستورالعمل آزمايشها**  مجموعة آزمايشگاهي آنتن

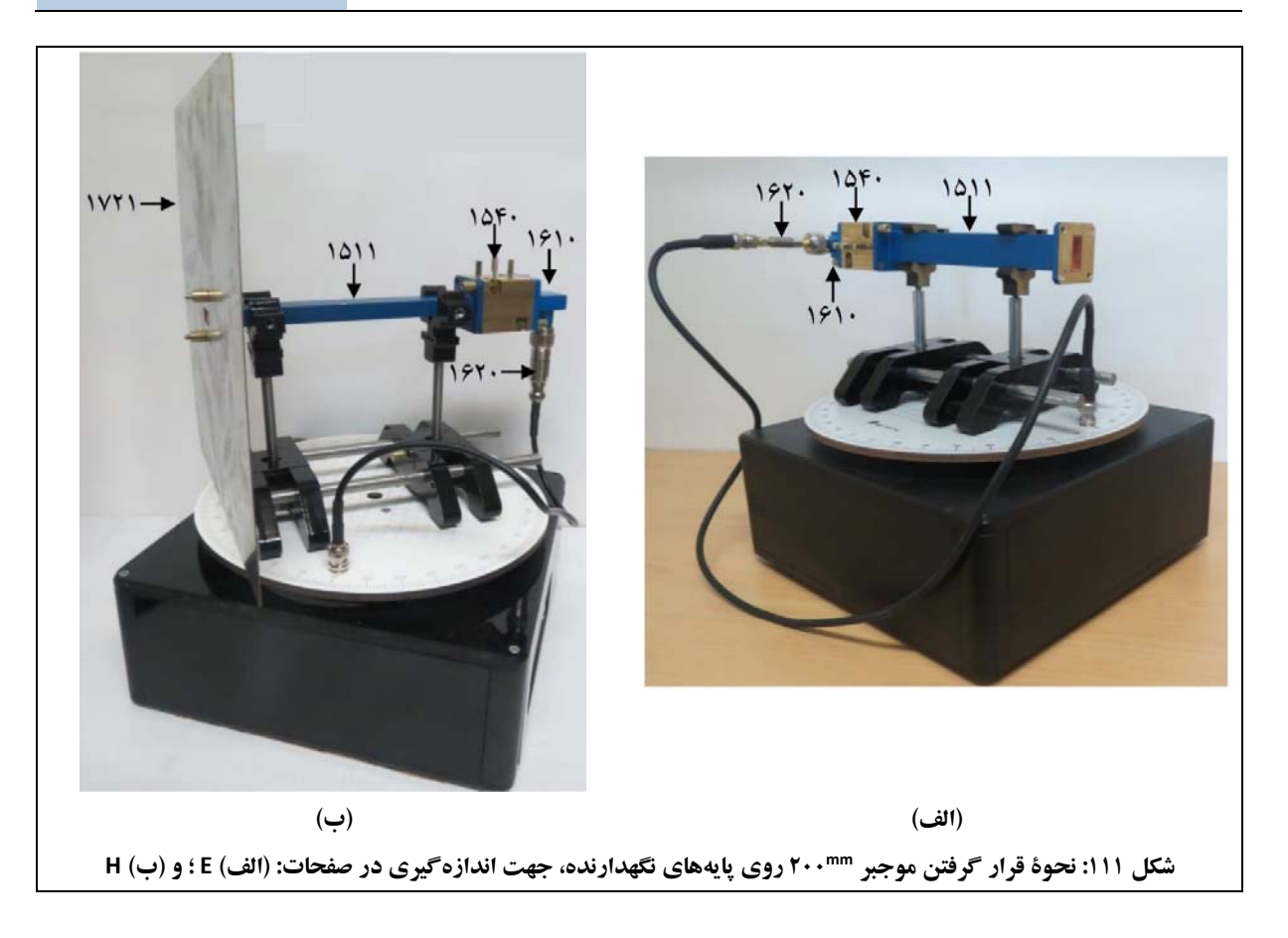

# **پ -2-5-1 بار تطبيق موجبري (كد قطعه: 1520)**  بار تطبيق موجبري در شكل 112 مشاهده ميشود.

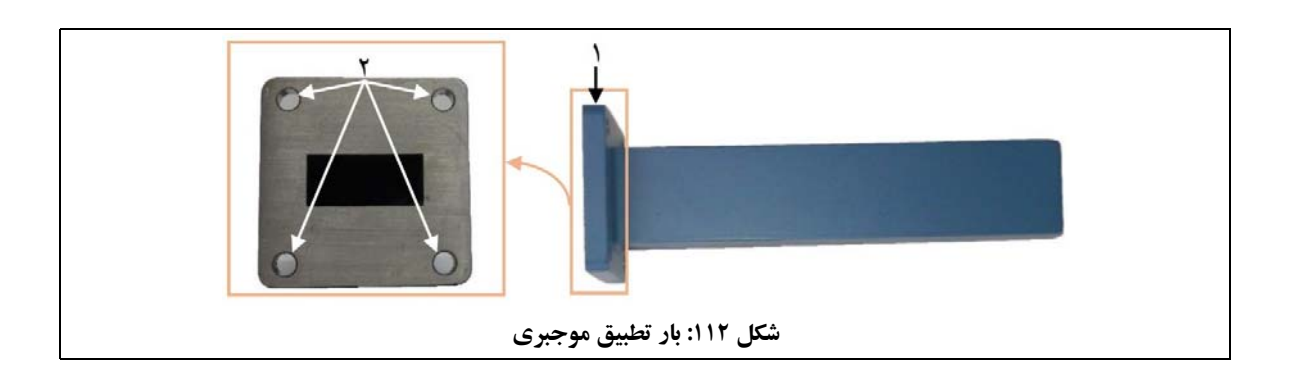

اعداد شكل 112 به ترتيب، به موارد زيراشاره دارند:

.1 فلنج؛ .2 جاي پيچ 6M.

**-1 معرفي** 

بار تطبيق موجبرى جهت جذب امواج TE<sub>10</sub> در موجبر مستطيلي مورد استفاده قرار ميگيرد. به اين منظور، نياز است كه فاكتور انعكاس حدالامكان كوچك باشد (در حالت ايدهآل: r = 0).

#### **-2 مشخصات فني**

مشخصات فني بار تطبيق موجبري، مطابق جدول 37 ميباشد.

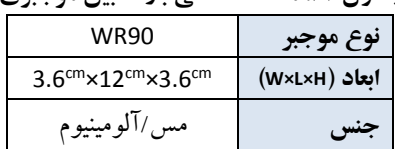

**جدول :37 مشخصات فني بار تطبيق موجبري** 

**-3 روش كار** 

نحوهٔ اتصال بار تطبیق موجبری به سایر قطعات مجموعهٔ آزمایشگاهی آنتن، مشابه مورد موجبر ۲۰۰<sup>mm</sup> میباشد. بهعنوان نمونه، نحوة اتصال بار تطبيق موجبري به صفحة اتصال كوتاه (يكي از روزنههاي موج كوچك موجود در مجموعة آزمايشگاهي آنتن) وآنتن شكافي، در شكل 113 مشاهده ميشود.

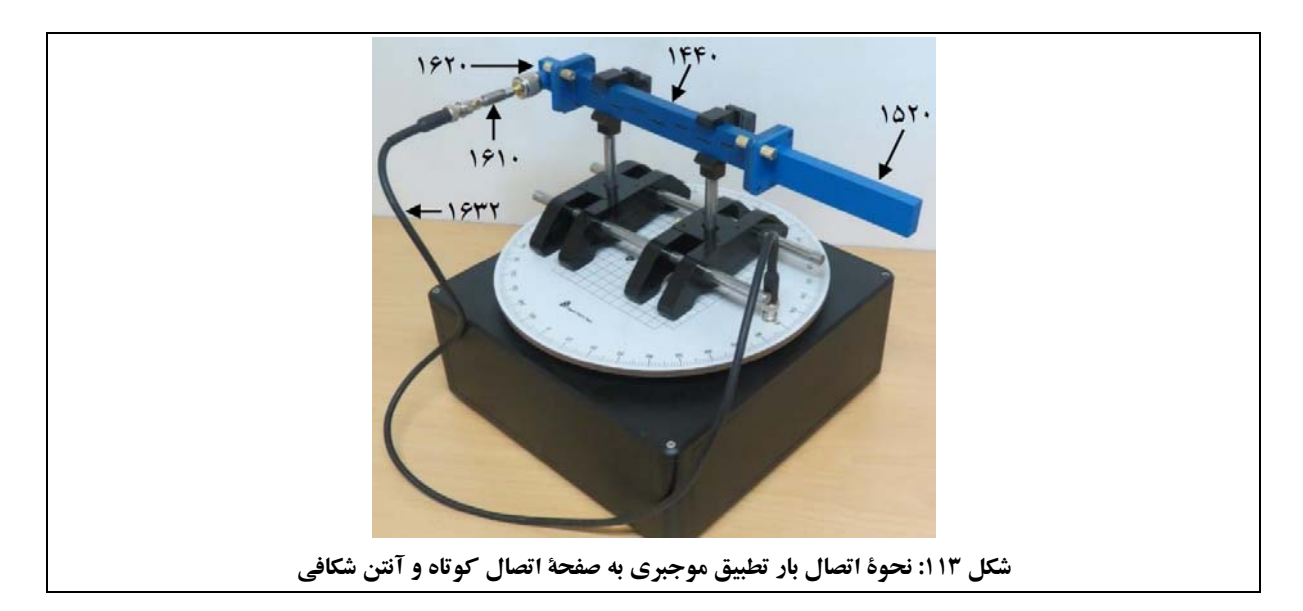

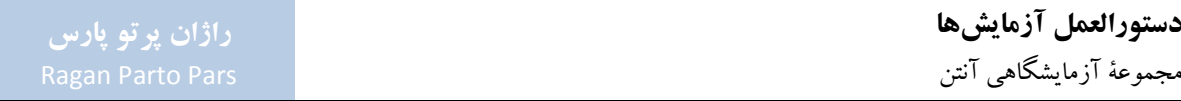

همانطور كه در شكل 113 مشاهده ميشود، جهت نصب بار تطبيق موجبري و قطعات متصل به آن روي سطح ميز يا پاية چرخان، نيازي به استفاده از پايهٔ نگهدارنده، ميلهٔ فلزي و گيرههاي نگهدارنده وجود ندارد و پايه براي نگهداشتن قطعهٔ ديگري كه بار تطبيق موجبري به آن وصل شدهاست، مورد استفاده قرار ميگيرد.

> **پ -3-5-1 ترانسفورمر سه پيچ (كد قطعه: 1530)**  ترانسفورمر سه پيچ در شكل 114 مشاهده ميشود.

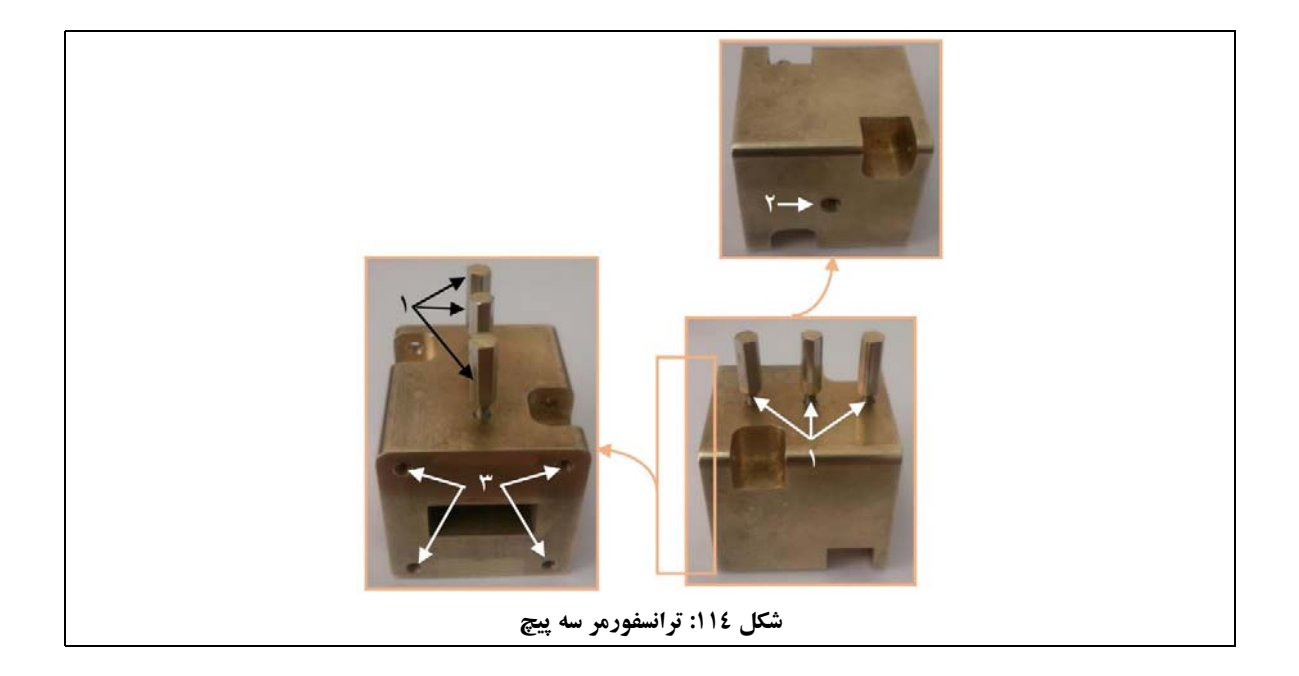

اعداد شكل 114 به ترتيب، به موارد زيراشاره دارند:

- .1 پيچها؛
- .2 محل نصب ميله؛

.3 سوراخ رزوهدار 6M جهت اتصال به ساير قطعات با استفاده از پيچهاي موجود در مجموعه.

#### **-1 معرفي**

ترانسفورمر سه پيچ جهت كاهش عدم تطبيق امپدانس مورد استفاده قرار ميگيرد؛ براي مثال در زمان تطبيق آنتنهاي شيپوري با ديگر بارها. اين قطعه همچنين جهت توليد انعكاسهاي دلخواه<sup>%</sup> داراي اهميت است. تبديل امپدانس با استفاده از پيچهاي روي مبدل انجام ميشود.

#### **-2 مشخصات فني**

مشخصات فني ترانسفورمر سه پيچ، مطابق جدول 38 ميباشد.

| $\sim$<br>- -                     |                            |
|-----------------------------------|----------------------------|
| $8.2 - 12.4$ <sup>GHz</sup>       | بازة فركانسي               |
| WR90                              | نوع موجبر                  |
| $3.6cm \times 4.5cm \times 3.6cm$ | ابعاد (W×L×H) (بدون پيچها) |
| برىج                              | صس ،                       |

**جدول :38 مشخصات فني ترانسفورمر سه پيچ**

#### **-3 روش كار**

اتصال ترانسفورمر سه پيچ به سايرقطعات مجموعة آزمايشگاهي آنتن، با استفاده ازپيچهاي موجوددرمجموعه انجام ميشود؛ به اين ترتيب كه دو پيچ بهشكل ضربدري از سوراخهاي قطعة ديگر رد شده و در سوراخهاي روي ترانسفورمر سه پيچ كه رزوهدار هستند، پيچانده ميشوند. اشاره ميشود كه: (1) براي اين كار نيازي به استفاده از مهرههاي همراه پيچها وجود ندارد؛ و (2) روي ترانسفورمر سه پيچ از سوراخهايي استفاده شود كه فضاي پشت آنها خالي شدهاست.

جهت نصب ترانسفورمر سه پيچ روي سطح ميز يا پايهٔ چرخان، ميتوان از يك پايهٔ نگهدارنده و ميلهٔ فلزي استفاده نمود اما با توجه به كاربرد اين قطعه در اتصال به موجبر ۲۰۰<sup>mm،</sup> نيازي به استفاده از ميلهٔ فلزي و پايهٔ نگهدارندهٔ مستقل براي آن وجود ندارد و مجموعهٔ متشكل از ترانسفورمر سه پيچ و موجبر ۲۰۰<sup>mm،</sup> روي پايههاي نگهدارندهٔ موجبر نصب مي شود.

<sup>*\*v*</sup> Arbitrary reflections

1

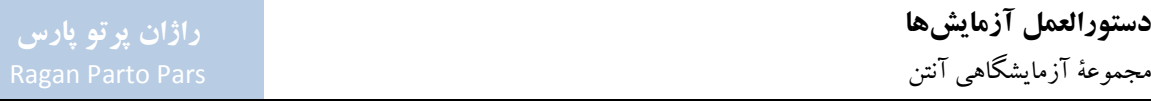

# **پ -6-1 مبدلها و كابلهاي مجموعه**

قطعات مورد اشاره در اين بخش عبارتند از:

- مبدل كواكسيال به موجبري؛
	- آشكارساز كواكسيالي؛
		- كابل فركانس بالا؛
		- كابل فركانس پايين؛
			- كابل USB؛
			- كابل تغذيه.

#### **پ -1-6-1 مبدل كواكسيال به موجبري (كد قطعه: 1610)**

مبدل كواكسيال به موجبري در شكل 115 مشاهده ميشود.

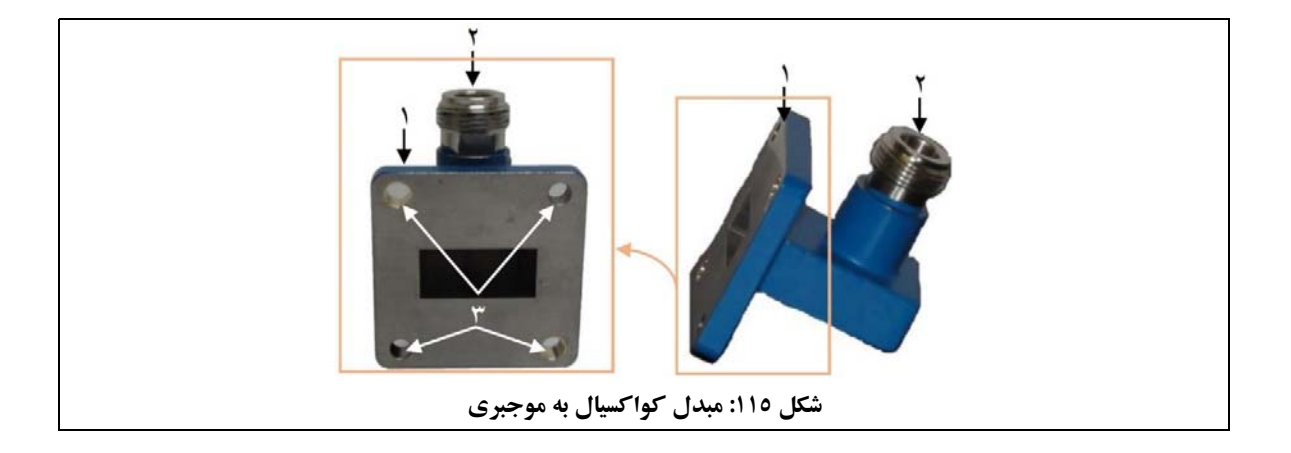

- اعداد شكل 115 به ترتيب، به موارد زيراشاره دارند:
- .1 فلنج؛
	- .2 سوكت Type-N؛

.3 جاي پيچ 6M.

**-1 معرفي** 

مبدل كواكسيال به موجبري جهت تبديل امواج از نوع موجبربه نوع كابل هم محورو بالعكس مورد استفاده قرار ميگيرد.

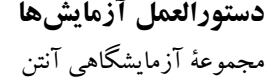

# **-2 مشخصات فني**  مشخصات فني مبدل كواكسيال به موجبري، مطابق جدول 39 ميباشد.

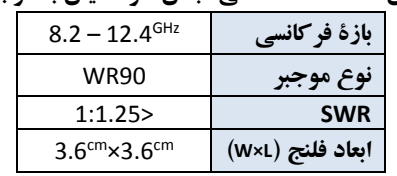

#### **جدول :39 مشخصات فني مبدل كواكسيال به موجبري**

**-3 روش كار** 

در اين بخش ابتدا به كل قطعات مجموعهٔ آزمايشگاهي آنتن كه بهشكل مستقيم به كاركرد مبدل كواكسيال به موجبري مربوط هستند، به شرح جدول 40 اشاره ميشود.

| كد قطعه  | نام قطعه           | رديف |  |
|----------|--------------------|------|--|
| ۱۴۴۰     | آنتن شكافي         |      |  |
| ۱۵۱۱ و ۲ | موجبر              |      |  |
| ۱۵۴۰     | ترانسفورمر سه پیچ  | ٣    |  |
| ۱۶۲۰     | آشکارساز کواکسیالی | ۴    |  |
| ۱۶۳۱     | كابل فركانس بالا   | ۵    |  |
| ۱۹۳۰     | پيچ و مهره         | ۶    |  |

**جدول :40 قطعاتي از مجموعه كه بهشكل مستقيم به كاركرد مبدل كواكسيال به موجبري مربوط هستند**

در ادامه، نحوة اتصال قطعات مورد اشاره در جدول 40 به مبدل كواكسيال به موجبري مورد اشاره قرار ميگيرد:

- جهت اتصال مبدل كواكسيال به موجبري به آنتن شكافي و موجبرها، از پيچ و مهرهها استفاده ميشود. بهعنوان نمونه، در شكل 116 (الف)، نحوة اتصال مبدل كواكسيال به موجبري به آنتن شكافي نمايش داده شدهاست.
- جهت اتصال مبدل كواكسيال به موجبري به ترانسفورمر سه پيچ، مطابق شكل 116 (ب)، از پيچها و سوراخهاي رزوهدار ترانسفورمر سه پيچ استفاده ميشود.

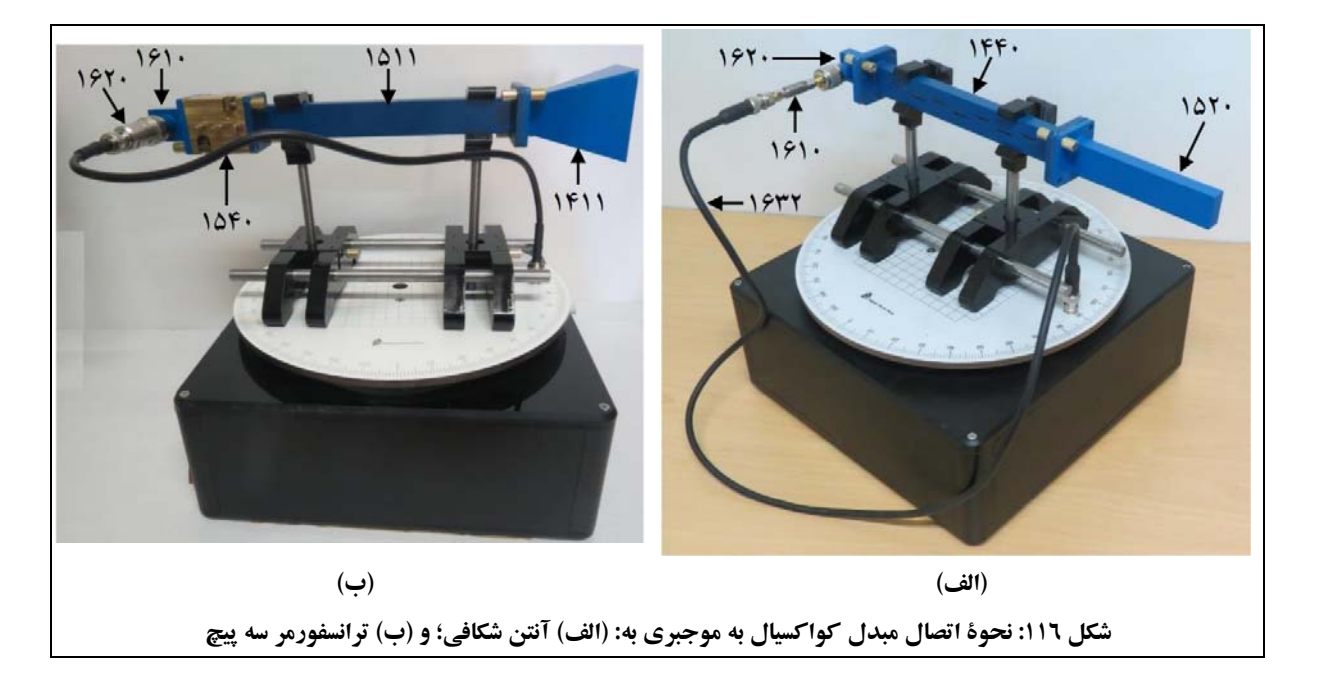

- اگرازمبدل كواكسيال بهموجبري در سمت گيرنده استفاده شود، اين قطعهمطابق شكل ،116 با استفاده ازآشكارساز كواكسيالي و كابل فركانس پايين، به سوكت BNC پاية چرخان وصل ميشود. همچنين از يك آنتن تك با تركيبي از يك آنتن و موجبرها، جهت دريافت سيگنال ارسالي بخش فرستنده در ورودي مبدل كواكسيال به موجبري، استفاده ميشود (در شكل 116 بهعنوان نمونه از يك آنتن شكافي استفاده شدهاست).
- اگر از مبدل كواكسيال به موجبري در سمت فرستنده استفاده شود، اين قطعه با استفاده از كابل فركانس بالا، به سوكت Type-N مولد سيگنال مايكروويو وصل ميشود. همچنين از يك آنتن تك يا تركيبي از يك آنتن و موجبرها، جهت انتقال سيگنال خروجي مبدل كواكسيال به موجبري، استفاده ميشود.
- مبدل كواكسيال به موجبري، قابليت نصب روي ميلهها و گيرهها را ندارد و جهت كاربرد در چيدمان آزمايش، با استفاده از پيچ و مهرهها، به موجبرهاو آنتنهاوصل ميشود.

**پ -2-6-1 آشكارساز كواكسيالي (كد قطعه: 1620)** آشكارساز كواكسيالي در شكل 117 مشاهده ميشود.

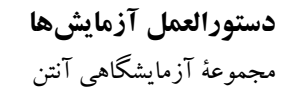

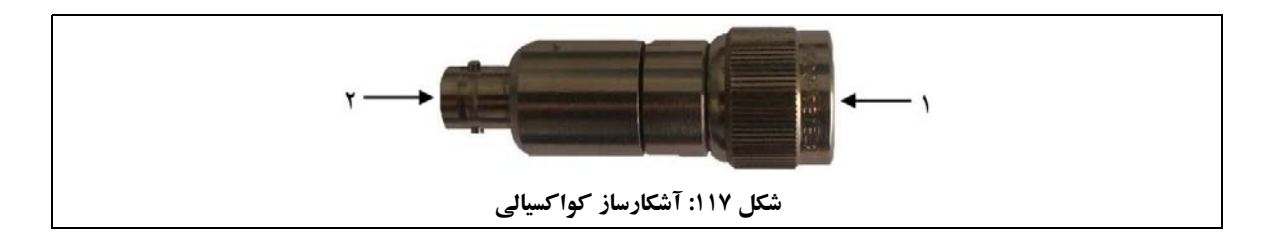

اعداد شكل 117 به ترتيب، به موارد زيراشاره دارند:

.1 سوكت فركانس بالا Type-N؛ .2 سوكت فركانس پايين BNC.

**-1 معرفي**  آشكارساز كواكسيالي جهت تبديل موج دريافتي به سيگنال قابل پردازش در پاية چرخان مورد استفاده قرار ميگيرد. اشاره مي گردد در آزمايش هاي آنتن هاي دايپل و ياگي-يودا، به دليل وجود ديود آشكارساز روي فيبر پايه، نيازي به استفاده از آشكارساز كواكسيالي نيست.

> **-2 مشخصات فني**  مشخصات فني آشكارساز كواكسيالي، مطابق جدول 41 ميباشد.

| $8.2 - 12.4$ <sup>GHz</sup> | بازة فركانسي |
|-----------------------------|--------------|
| RF plug N series            | ورودي        |
| <b>BNC</b> socket           | خروجي        |
| $50^{\Omega}$               | امىدانس      |

**جدول :41 مشخصات فني آشكارساز كواكسيالي**

**-3 روش كار** 

همانطور كه اشاره گرديد، آشكارساز كواكسيالي جهت تبديل موج دريافتي به سيگنال قابل پردازش در پاية چرخان مورد استفاده قرار ميگيرد، به اين شكل كه:

 آشكارساز كواكسيالي بهشكل مستقيم به آنتنهاي گيرندهاي كه خروجي Type-N دارند (آنتنهاي هليكال و مايكرواستريپ) وصل ميشودو خروجي آن از طريق كابل فركانسپايين به سوكت BNC پاية چرخان وصل ميشود.

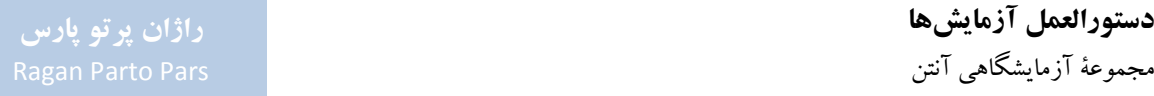

 در مورد آنتنهاي ديگر (آنتنهاي شيپوري و آنتن شكافي) و موجبرها، از يك مبدل كواكسيال به موجبري استفاده ميشودوآشكارساز كواكسيالي به سوكت Type-N مبدل كواكسيال به موجبري وصل ميشود.

آشكارساز كواكسيالي، قابليت نصب روي ميلهها و گيرهها را ندارد و جهت كاربرد در چيدمان آزمايش، به سوكت Type-N آنتنها يا مبدل كواكسيال به موجبري،وصل ميشود.

**پ -3-6-1 كابل فركانس بالا (كد قطعه: 1631)**  كابل فركانس بالا كه داراي كانتكتور Type-N است، جهت اتصال مولد سيگنال مايكروويو به آنتنهاي هليكال و مايكرواستريپ و مبدل كواكسيال به موجبري در سمت فرستنده، مورد استفاده قرار ميگيرد.

> **-1 مشخصات فني**  مشخصات فني كابل فركانس بالا، مطابق جدول 42 ميباشد.

| جدول 21: مسخصات فني آنابل فر نانس بالا |         |  |
|----------------------------------------|---------|--|
| ورودی/خروجی   N-Type/N-Type plug       |         |  |
| Ω∩ء                                    | اميدانس |  |

**جدول :42 مشخصات فني كابل فركانس بالا** 

**-2 روش كار** 

همانگونه كه بيان گرديد، كابل فركانس بالا جهت اتصال مولد سيگنال مايكروويو به آنتنهاي هليكال و مايكرواستريپ و مبدل كواكسيال به موجبري در سمت فرستنده، مورد استفاده قرار ميگيرد.

بهعنوان نمونه، نحوة اتصال آنتن هليكال به مولد سيگنال مايكروويو با استفاده از كابل فركانس بالا در شكل 118 مشاهده ميشود.

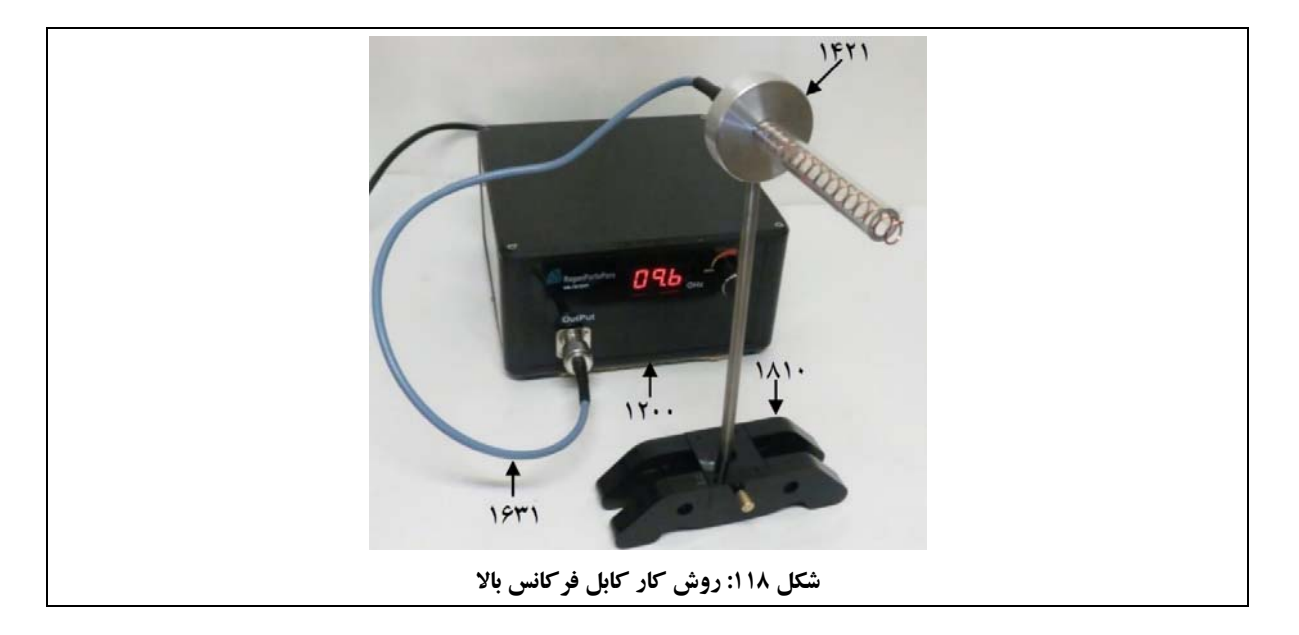

# **پ -4-6-1 كابل فركانس پايين (كد قطعه: 1632)**  كابل فركانس پايين كه داراي كانتكتور BNC است، جهت اتصال آنتنها در سمت گيرنده به پاية چرخان، مورد استفاده قرار ميگيرد. در اين وضعيت خروجي آنتن يا مبدل كواكسيال به موجبري به آشكارساز كواكسيالي وصل ميگردد و خروجي آشكارساز كواكسيالي با استفاده از كابل فركانس پايين به پاية چرخان متصل ميگردد.

در خصوص آنتنهاي سيمي (شامل آنتنهاي دايپل و ياگي-يودا) با توجه به وجود ديود آشكارساز در فيبر آنتن، كابل فركانس پايين بهشكل مستقيم به خروجي آنتن وصل شدهو آنرا به پاية چرخان متصل ميكند.

درمجموعةآزمايشگاهي آنتن،دو كابل فركانس پايين وجود دارد كه كانكتورهاي يكي صاف و كانكتورهاي ديگري داراي زاوية˚90 با كابل هستند. درزمان نصب آنتنها فراخورنحوة نصب، از كابلي استفاده نمائيد كهمنجربهاختلال كمتردر سيگنال دريافتي گردد. توصيه مي شود در آزمايش هاي آنتن هاي سيمي از كابل دوم و در ساير آزمايش ها از كابل اول استفاده شود.

# **-1 مشخصات فني**

مشخصات فني كابل فركانس پايين، مطابق جدول 43 ميباشد.

| جدوں ، ، ، سخصاب قبی ۔ ںبل ھائ |                  |  |
|--------------------------------|------------------|--|
| <b>BNC/BNC</b> plug            | ورودی/خروجی      |  |
| 50 <sup>0</sup>                | <b>  امیدانس</b> |  |

**جدول :43 مشخصات فني كابلهاي**

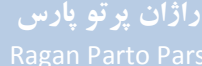

**دستورالعمل آزمايشها**  مجموعة آزمايشگاهي آنتن

**-2 روش كار**  همانگونه كه بيان گرديد، كابل فركانس پايين جهت اتصال آنتنهاي هليكال و مايكرواستريپ و مبدل كواكسيال به موجبري در سمت گيرنده به پاية چرخان، مورد استفاده قرار ميگيرد.

**پ -5-6-1 كابل USB) كد قطعه: 1633)**  در مجموعة آزمايشگاهي آنتن، يك كابل USB وجود دارد كه جهت برقراري ارتباط پاية چرخان با رايانه مورد استفاده قرار مي گير د.

همچنين اشاره ميگردد، امكان استفاده از كابل 232 RS نيزدر صورت تمايل ونيازمشتري بهعنوان جايگزين كابل USB وجود دارد؛ اين كابل بهشكل استاندارد در مجموعة آزمايشگاهي آنتن تعبيه نگرديدهاست.

**پ -6-6-1 كابل تغذيه (كد قطعه: 1634)**  در مجموعهٔ آزمايشگاهي آنتن، دو كابل تغذيه وجود دارد كه جهت اتصال پايهٔ چرخان و مولد سيگنال مايكروويو به برق شهر، مورد استفاده قرار ميگيرد.

# **پ -7-1 صفحة پلارايزر و روزنههاي موج**

قطعات مورد اشاره در اين بخش عبارتند از:

- صفحة پلارايزر؛
- روزنههاي موج.

**پ -1-7-1 صفحة پلارايزر (كد قطعه: 1710)** صفحة پلارايزر (كه در شكل 119 مشاهده ميشود) يكي از مؤلفههاي خطي پلاريزاسيون ميدان را حذف ميكند. راستاي اين مؤلفه، موازي با سيمهاي پلارايزر است. به عبارت ديگر، صفحة پلارايزر، موج برخوردي موازي با سيمهاي خود را منعكس كردهو تنها موج با پلاريزاسيون عمودي از آن عبور ميكند.

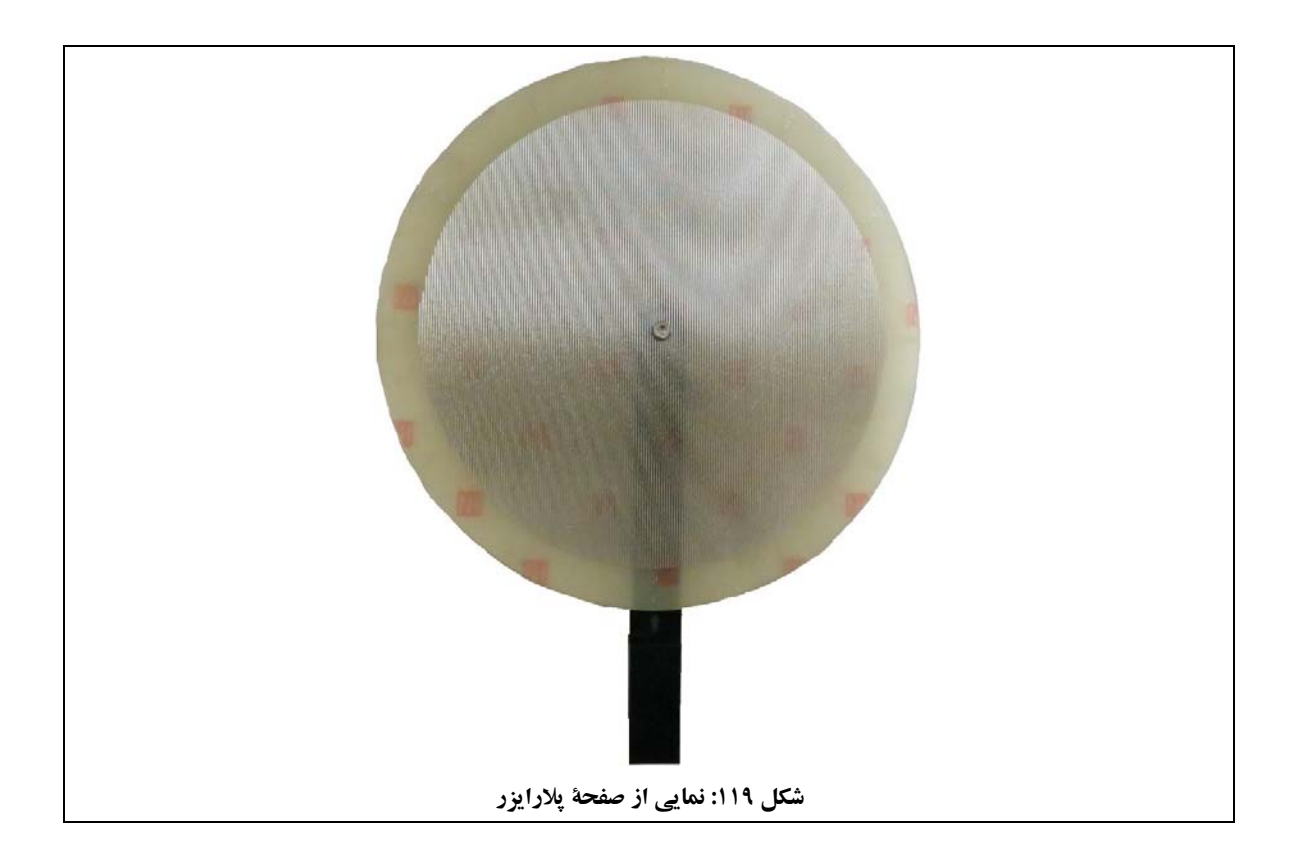

جهت نصب، صفحة پلارايزر روي ميلة فلزي رزوهدار پيچيده ميشود.

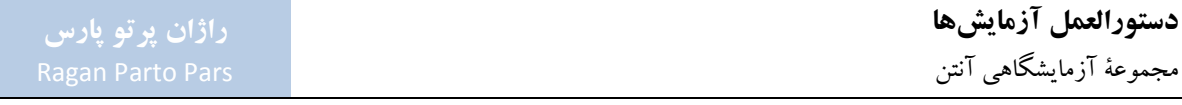

**پ -2-7-1 روزنههاي موج (كد قطعه: 1721 و 1722)**

در مجموعهٔ آزمایشگاهی آنتن، ۱۳ روزنهٔ موج در دو سایز وجود دارد:

- يك روزنة موج بزرگ، كه در شكل 120 (الف) مشاهده ميشود؛
- 12 روزنة موج كوچك؛ كه در شكل 120 (ب) مشاهده ميشوند و شامل موارد زيرهستند:
	- .1 صفحة اتصال كوتاه؛
	- 6؛ mm .2 ديافراگم با روزنة به قطر
	- 7؛ mm .3 ديافراگم با روزنة به قطر
	- 8؛ mm .4 ديافراگم با روزنة به قطر
	- 9؛ mm .5 ديافراگم با روزنة به قطر
	- 10؛ mm .6 ديافراگم با روزنة به قطر
- 0؛ ° 10×2 و زاوية mm .7 ديافراگم با شكاف به ابعاد 45؛ ° 10×2 و زاوية mm .8 ديافراگم با شكاف به ابعاد 90؛ ° 10×2 و زاوية mm .9 ديافراگم با شكاف به ابعاد 0؛ ° 15×2 و زاوية mm .10 ديافراگم با شكاف به ابعاد 45؛ ° 15×2 و زاوية mm .11 ديافراگم با شكاف به ابعاد .90 ° 15×2 و زاوية mm .12 ديافراگم با شكاف به ابعاد

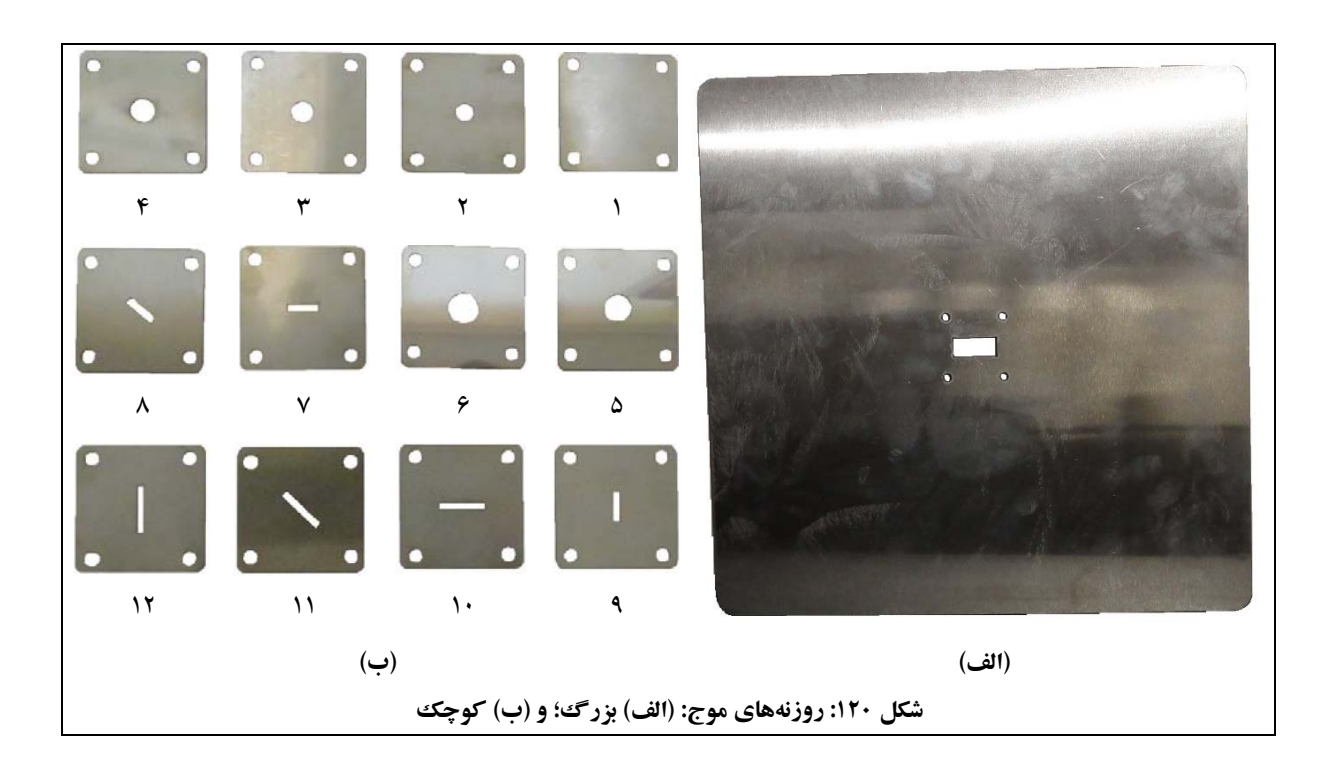

اشاره مي شود كه روزنههاي موج كوچك جهت بررسي طول موج و آزمايش هاي تطبيق امپدانس، مورد استفاده قرار مي گيرند و بهعنوان قطعاتي اضافهو جهت كاربردهاي احتمالي تعريفي بهوسيلة كاربر، در مجموعة آزمايشگاهي آنتن قرار گرفتهاند. روزنههاي موج با استفاده از پيچ و مهره، روي موجبرها نصب ميشوند. براي مثال در شكل ۱۲۱، نحوهٔ نصب روزنهٔ موج بزرگ و صفحة اتصال كوتاه جهت ايجاد صفحة مبنا مشاهده ميشود. در اين چيدمان روزنههاي موج با استفاده از پيچ ومهرهها روي ترانسفورمر سه پيچ نصب شدهاند وترانسفورمر سه پيچ روي ميلة فلزي وپاية نگهدارنده قرار گرفتهاست.

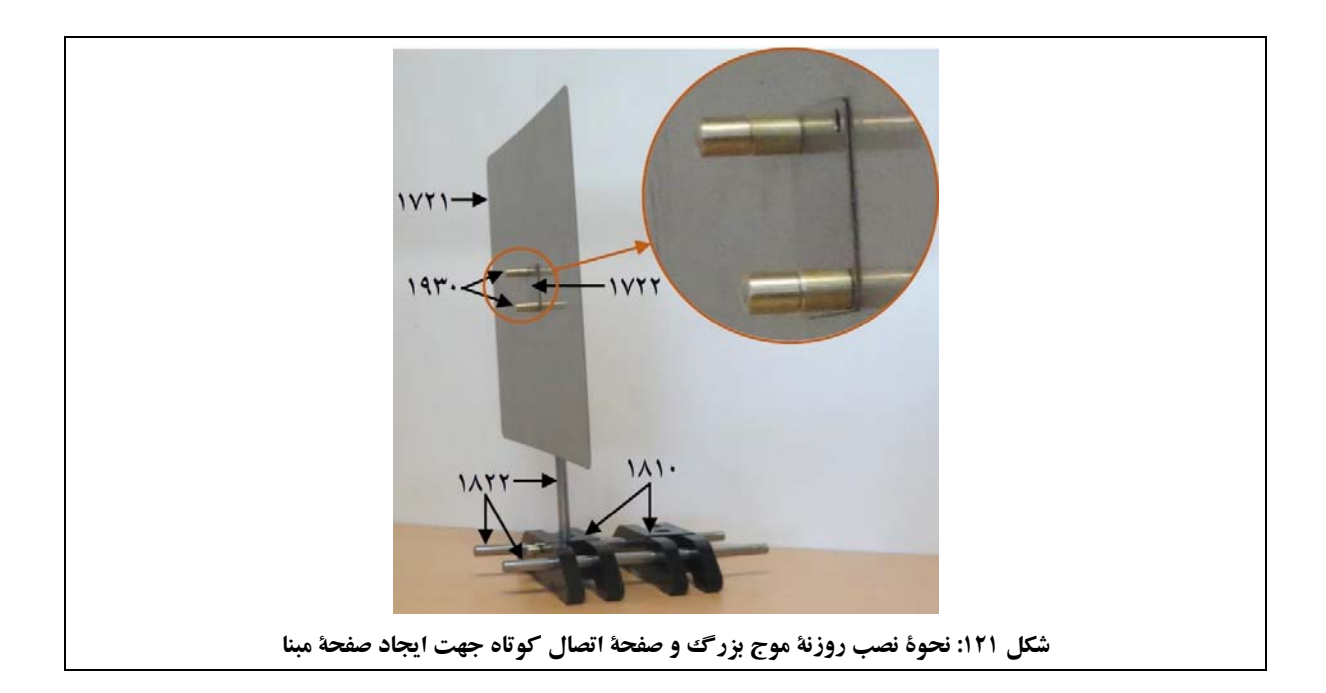

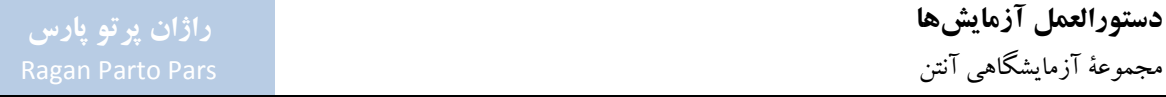

#### **پ -8-1 پايهها و نگهدارندههاي مجموعه**

قطعات مورد اشاره در اين بخش عبارتند از:

- پاية نگهدارنده؛
- ميلههاي فلزي؛

#### گيرة نگهدارندة موجبر.

.3 پيچ تنظيم ارتفاع ميلة فلزي عمودي.

**پ -1-8-1 پاية نگهدارنده (كد قطعه: 1810)** 

پاية نگهدارنده در شكل 122 مشاهده ميشود.

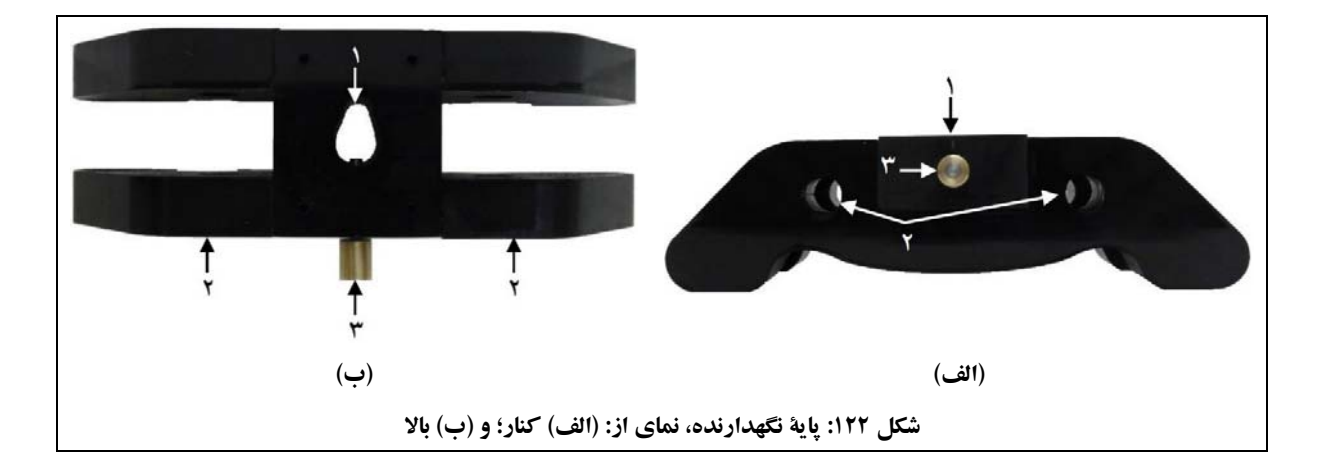

اعداد شكل 122 به ترتيب، به موارد زيراشاره دارند:

- .1 محل قرار گرفتن ميلة فلزي عمودي؛
- .2 محل قرار گرفتن ميلههاي فلزي افقي؛

پايههاي نگهدارنده، براي نگهداشتن موجبرهاوآنتنها جهت قرار گرفتن روي ميزيا پاية چرخان مورد استفاده قرارميگيرند؛ به اين شكل كه:

- ابتدا يك ميلهٔ فلزي در محل قرار گرفتن ميلهٔ فلزي عمودي قرار داده مي شود، سپس:
- 200 و آنتن شكافي، گيرههاي نگهدارندة موجبر در سمت ديگر ميلة فلزي عمودي mm **o** جهت نصب موجبر قرار داده ميشوند. با توجه به وزن و طول اين قطعات، جهت نصب آنها بايد از دو يا سه پاية نگهدارنده استفاده شود؛
	- **o** جهت نصب ترانسفورمر سه پيچ، خود قطعه در سمت ديگر ميلة فلزي عمودي قرار داده ميشود؛

**o** جهت نصب آنتنهاي هليكال ومايكرواستريپ، آنتن در سمت ديگرميلة فلزي عمودي قرارداده ميشود؛ **o** جهت نصب صفحةپلارايزر، گيرة نگهدارندة پلارايزردر سمت ديگرميلةفلزي عمودي قرارداده ميشود؛

- ،200 آنتن شكافي و mm در صورت استفاده از دو يا سه پاية نگهدارنده براي يك مجموعه (حالت نصب موجبر آنتنهاي شيپوري)، جهت همراستا نمودن پايههاي نگهدارنده، دوميلة فلزي از محل قرار گرفتن ميلههاي فلزي افقي عبور داده ميشوند؛
- پس از نصب مجموعه، با توجه به اينكه در تمام آزمايشها لازم است مجموعة فرستنده و گيرنده درست روبهروي هم قرار گيرند، ابتدا پيچ تنظيم ارتفاع ميلة عمودي را كمي شل كرده و پس از تنظيم ارتفاع ميلة فلزي عمودي، آنرا سفت نمائيد.

با توجه به روش كار پايهٔ نگهدارنده، نحوهٔ نصب قطعات مختلف مجموعهٔ آزمايشگاهي آنتن روي پايههاي نگهدارنده، به شرح زير ميباشد:

200 وآنتن شكافي روي پايههاي نگهدارنده، مطابق شكل ،123 ازدوپاية نگهدارنده،دوميلة mm جهت نصب موجبر فلزي عمودي، دو ميلة فلزي افقي ودو گيرة نگهدارندة موجبراستفاده ميشود.

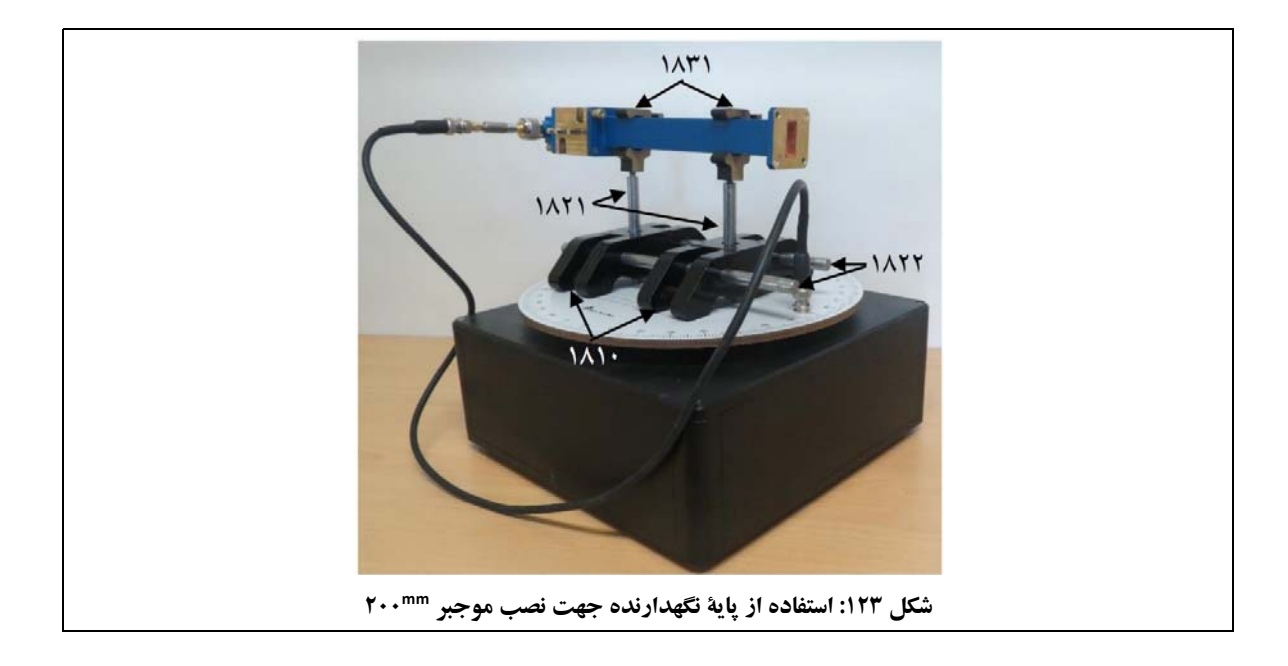

جهت نصب ترانسفورمر سه پيچ روي پايههاي نگهدارنده، از يك پاية نگهدارندهو يك ميلة فلزي استفاده ميشود.

- جهت نصب صفحة پلارايزر، مطابق شكل ،119 از يك پاية نگهدارنده، يك ميلة فلزي عمودي و گيرة نگهدارندة پلارايزر استفاده ميشود.
- جهت نصب آنتنهاي هليكال روي پايههاي نگهدارنده، مطابق شكل ،124 از يك پاية نگهدارنده و يك ميلة فلزي استفاده ميشود.

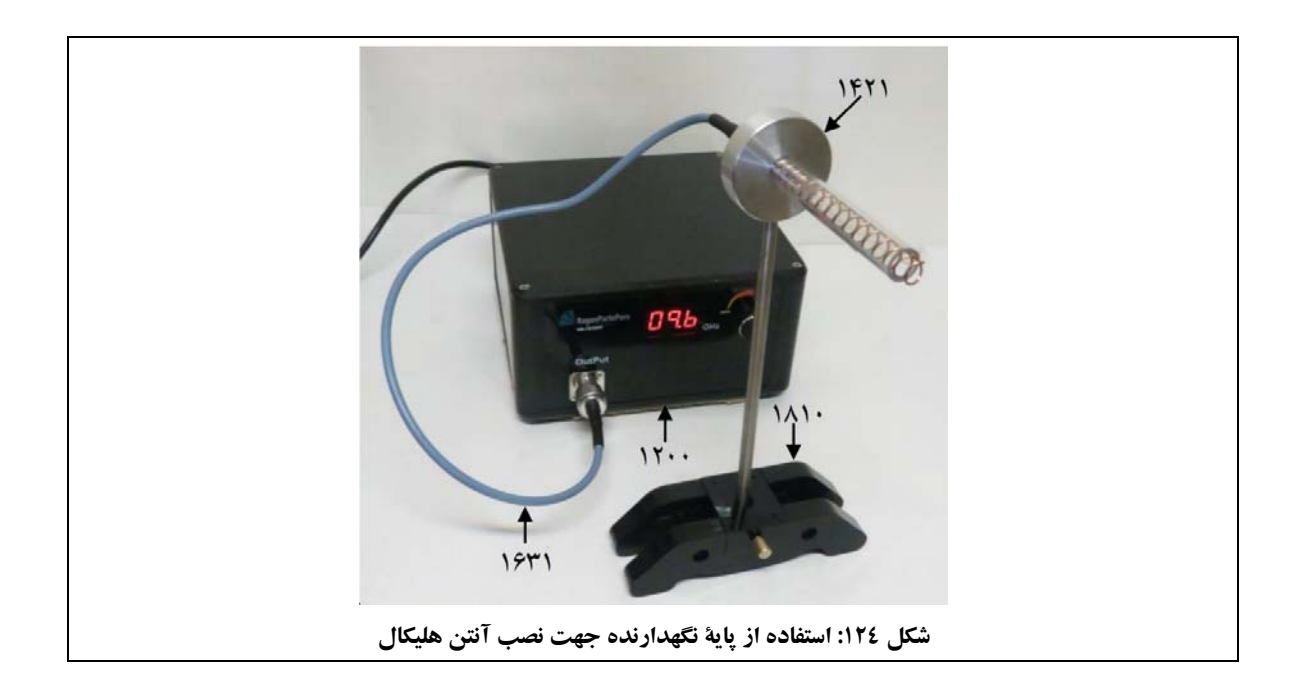

نصب آنتن مايكرواستريپ نيزبه همين شكل ميباشد.

 ساير قطعات مجموعة آزمايشگاهي آنتن، كه در اين بخش مورد اشاره قرار نگرفتند، قابليت نصب مستقل روي پايههاي نگهدارنده را ندارند و بايد با استفاده از پيچ و مهره يا اتصالات BNC و Type-N به ديگر قطعاتي كه روي پايهها نصب شدهاند، متصل گردند.

**پ -2-8-1 ميلههاي فلزي (كد قطعه: 1821 تا 1823)**  با توجه به اينكه لازم است آنتن فرستنده و گيرنده از نظر عمودي و افقي، همراستا باشند، مطابق شكل ،125 ميلههايي با طولهاي مورد نياز در مجموعة آزمايشگاهي آنتن قرار گرفتهاست.

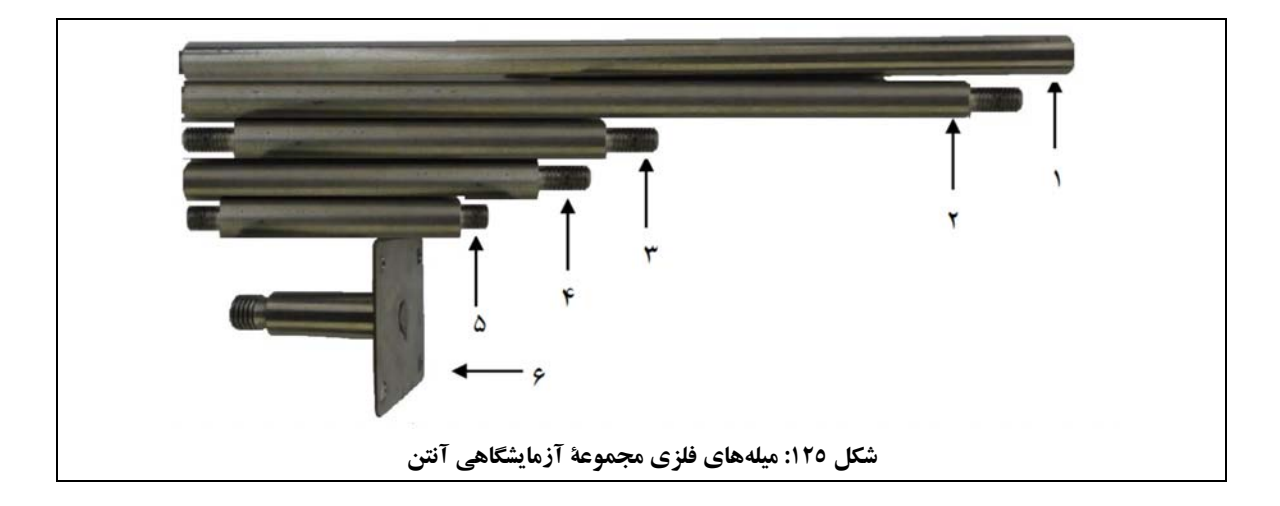

اطلاعات ميلههاي موجود در شكل 125 به شرح جدول 44 ميباشد.

| کار کر د                                                   | تعداد | رزوه   | قطر<br>(mm) | سايز<br>(cm) | شماره در<br>شکل ۱۲٥ |
|------------------------------------------------------------|-------|--------|-------------|--------------|---------------------|
| جهت همراستا كردن پايههاي نگهدارنده                         | ۴     | ندارد  | ۱۰          | ۲۵           |                     |
| جهت نصب آنتن شیپوری و هلیکال در سمت فرستنده                |       | يك سمت | ٨           | ۲۳.۵         |                     |
| جهت نصب آنتن هلیکال در سمت گیرنده                          |       | دو سمت | ٨           | ۱۲۸          | ٣                   |
| جهت نصب آنتن شیپوری در سمت گیرنده و نصب صفحهٔ پلارایزر     |       | يك سمت | ٨           | ۰۱.۵         | ۴                   |
| جهت نصب آنتن مایکرواستریپ در سمت گیرنده                    |       | دو سمت | ٨           | ۸.۲          | ۵                   |
| دارای صفحهٔ اتصال کوتاه و جهت نصب آنتن شکافی در سمت گیرنده |       | یک سمت | ۸           | ۴۸           | ۶                   |

**جدول :44 اطلاعات ميلههاي فلزي موجود در مجموعة آزمايشگاهي آنتن** 

اطلاعات جدول 44 مربوط به مدل 101 است؛ در مدل ،201 به جز رديف 6 كه تعداد آن تغيير نميكند، تعداد ميلههاي ساير رديفها، دوبرابر ميشوند.

همچنين اشاره مي گردد يك ميله از جنس پلي آميد (مشابه پلاستيك و به رنگ سفيد) در مجموعهٔ آزمايشگاهي آنتن قرار دارد كه جهت نصب آنتنهاي ميلهاي براي رسم الگوي تشعشي در صفحة H مورد استفاده قرار ميگيرد. توضيحات در خصوص اين ميله در بخش آنتنهاي ميلهاي (پ 5-4-1) ارائه شدهاست.

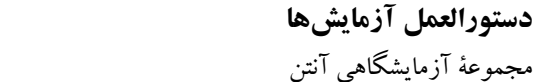

**پ -3-8-1 گيرة نگهدارندة موجبر (كد قطعه: 1830)**  گيرة نگهدارندة موجبردر شكل 126 مشاهده ميشود.

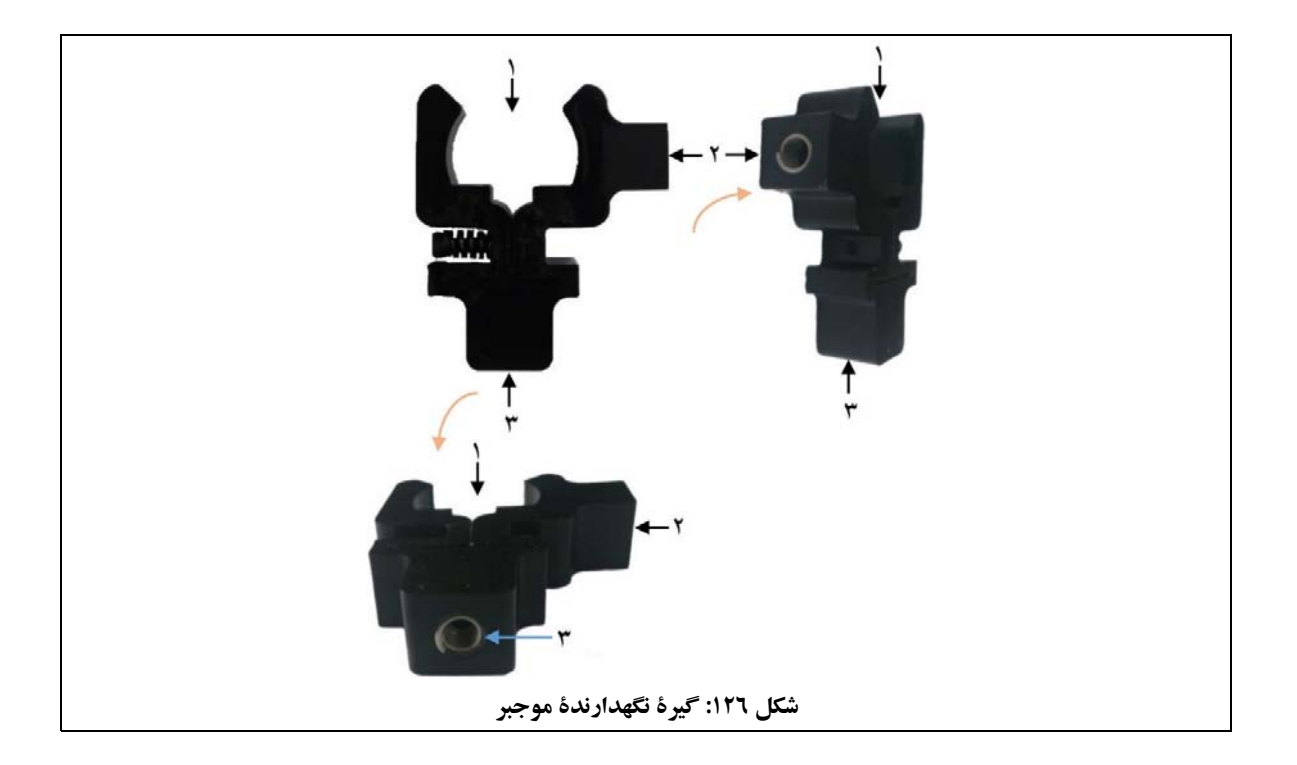

اعداد شكل 126 به ترتيب، به موارد زيراشاره دارند:

.1 محل قرار گرفتن موجبر؛ .2 محل قرار گرفتن ميلة فلزي جهت رسم الگو در صفحة E؛ .3 محل قرار گرفتن ميلة فلزي جهت رسم الگو در صفحة H.

گيرهٔ نگهدارندهٔ موجبر جهت نصب موجبر ™۲۰۰ و آنتن شکافي روي ميلهٔ فلزي مورد استفاده قرار ميگيرد.

## **پ -9-1 ساير تجهيزات مجموعه**

قطعات مورد اشاره در اين بخش عبارتند از:

- فويل مسي چسبدار؛
	- مترفلزي؛
	- پيچ و مهره؛
	- كيف مجموعه.

**پ -1-9-1 فويل مسي چسبدار (كد قطعه: 1910)**  فويل مسي چسبدار جهت پوشاندن بخشهايي ازآنتنها براي بررسي اثرتغييرمتغييرهاي آنها مورداستفاده قرارميگيرد. اين قطعه در شكل 127 مشاهده ميشود.

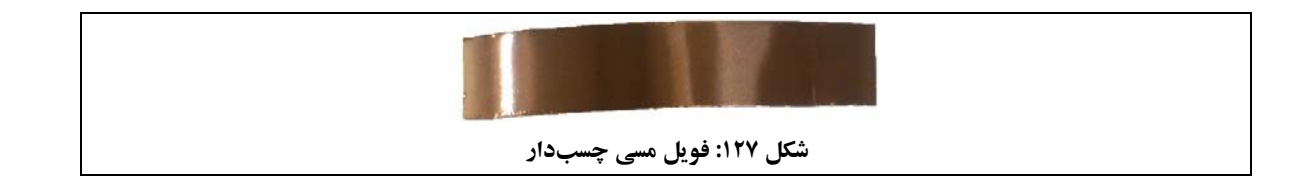

جهت استفاده ازفويل مسي چسبدار، لازم است قطعهاي ازآن متناسب با نياز، بريدهشود. براي مثال، مطابق شكل ،128 جهت پوشاندن شكافهاي آنتن شكافي، يك برش <sup>0m(</sup>۲×۱) از فويل مسي چسبدار، كفايت ميكند.

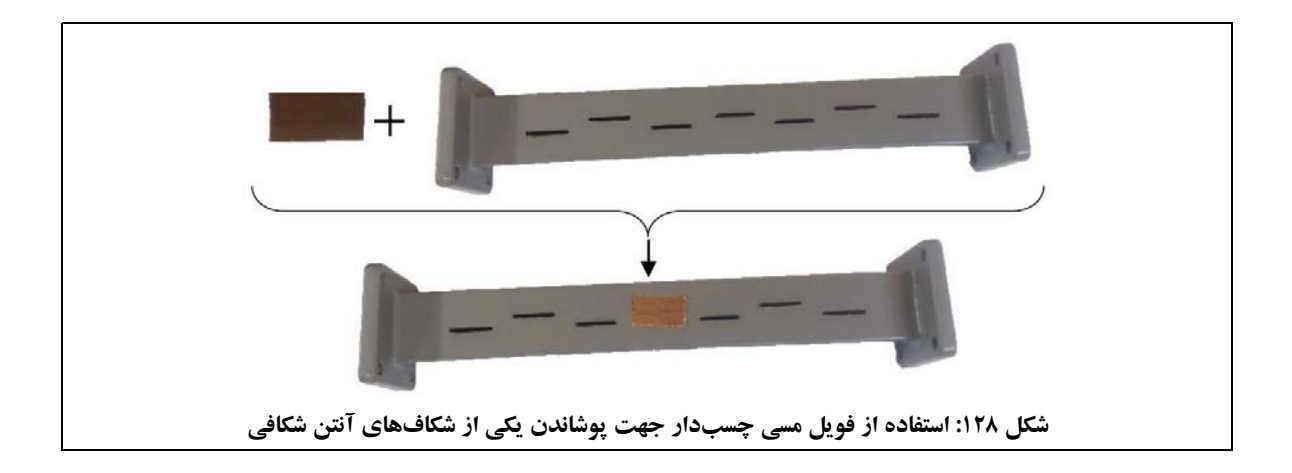

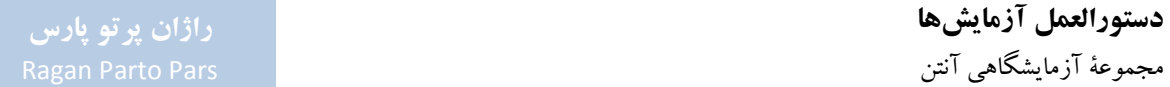

**پ -2-9-1 متر فلزي (كد قطعه: 1920)**  مترفلزي جهت اندازهگيري فاصلة فرستندهو گيرنده در آزمايشهاي مختلف در مجموعه قرار گرفتهاست.

**پ -3-9-1 پيچ و مهره (كد قطعه: 1930)**  پيچ و مهرهها جهت متصل نمودن آنتنها و موجبرهاي مختلف در مجموعههاي فرستنده و گيرنده در مجموعة آزمايشگاهي آنتن قرار گرفتهاست.

پيچ و مهرهها در شكل 129 مشاهده ميشود.

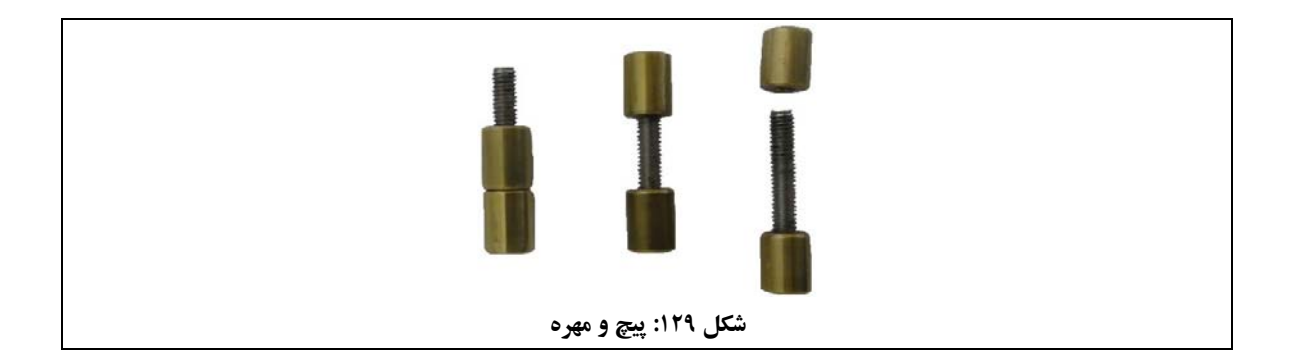

**پ -4-9-1 كيف مجموعه (كد قطعه: 1940)**  كل قطعات مجموعة آزمايشگاهي آنتن داخل كيف مجموعه نصب شدهاند تا قابليت حمل مجموعه ايجاد شود و همچنين در فضاي محدودي از آزمايشگاه، امكان نگهداري ايمن قطعات مجموعه ايجاد گردد.

> قطعات مجموعة آزمايشگاهي آنتن به دو شكل در كيف مجموعه قرار گرفتهاند: .1 تعدادي از قطعات، مطابق شكل ،130 روي صفحة نصب شده در داخل درب كيف، نصب شدهاند.

**دستورالعمل آزمايشها**  مجموعة آزمايشگاهي آنتن

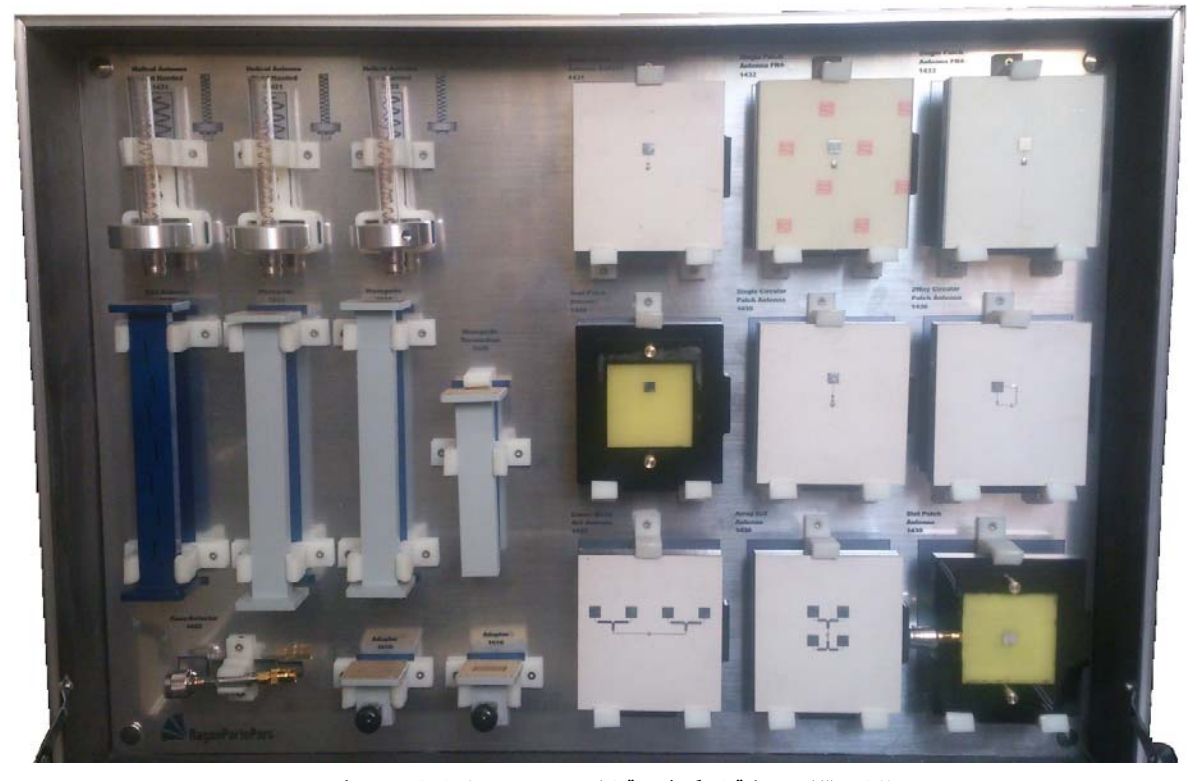

**شكل :130 نحوة قرار گرفتن قطعات روي صفحة داخل درب كيف**

.2 ديگرقطعات مجموعه نيزمطابق شكل ،131 درون فوم محافظ در كف كيف قرار گرفتهاند. همانطور كه در شكل 131 مشاهده ميشود، تعدادي از قطعات زير صفحة پلارايزر قرار گرفتهاند. همچنين، روزنة موج بزرگ زيرپاية چرخان قرار گرفتهاست.

# **راژان پرتو پارس**

# **دستورالعمل آزمايشها**  مجموعة آزمايشگاهي آنتن

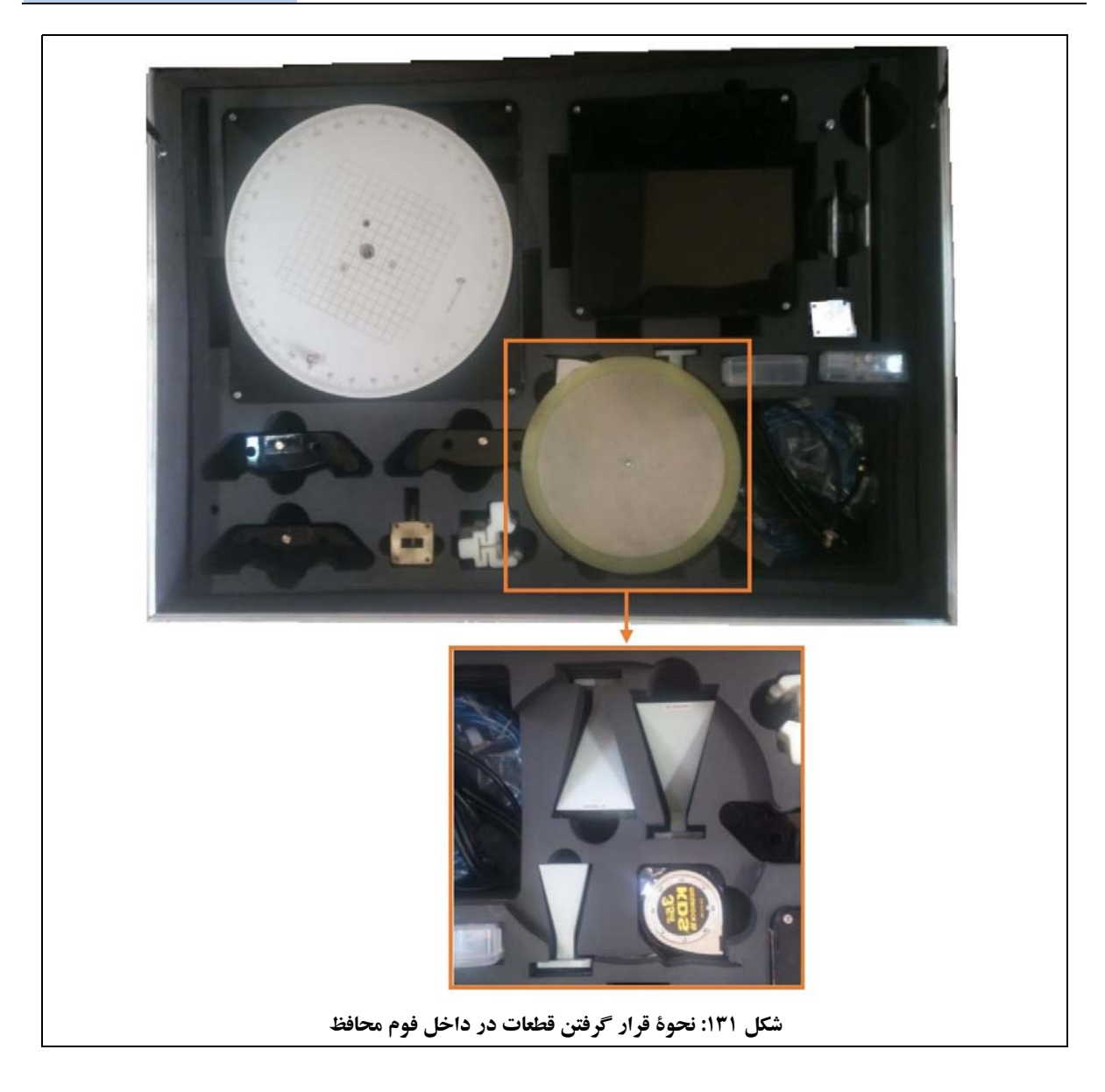

قرار دادن و برداشتن قطعات از داخل فومهاي محافظ، به سادگي قابل انجام است با اين حال به دليل ظرافت گيرههاي نصب قطعات روي صفحهٔ نصب شده در داخل درب كيف، هنگام برداشتن قطعات از داخل گيرهها و همچنين هنگام قراردادن قطعات در گيرهها، لازم است مطابق توضيحاتي كه در ادامه ارائه ميشود، اقدام گردد:

 جهت قراردادن آنتن هليكال، ابتدا پايةفلزي رادرداخل بخش پاييني گيره قراردهيد، سپس محافظبخش تشعشعگر را به داخل بخش بالايي گيره فشار دهيد.

جهت برداشتن آنتن هليكال از داخل گيره، ابتدا پاية فلزي را در دست گرفته و سپس محافظ بخش تشعشعگر را از بخش بالايي گيره خارج كنيد. نحوة قرار گرفتن آنتن هليكال در داخل گيره در شكل 132 مشاهده ميشود.

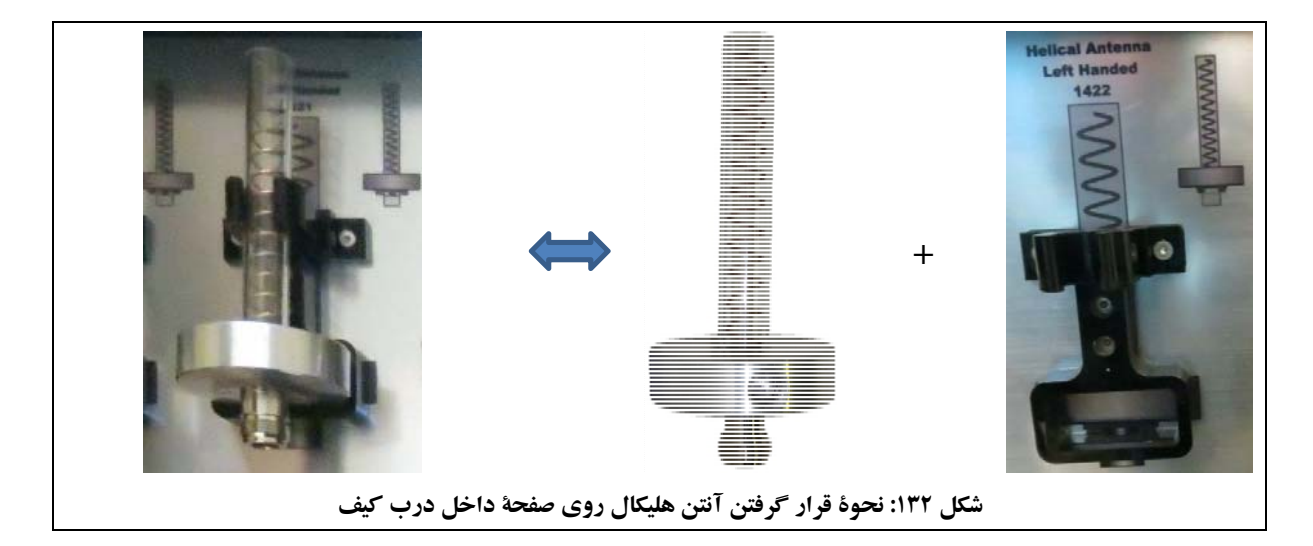

 جهت قرار دادن آنتن مايكرواستريپ، ابتدا بخش پاييني آنتن را در داخل گيره قرار دهيد. سپس با يك انگشت، بخش بالايي را به ميزان كمي به بالا فشار دهيد تا آنتن در داخل گيره قرار گيرد. جهت برداشتن آنتن مايكرواستريپ از داخل گيره نيزابتدا بخش بالايي گيره را كمي به بالا فشار دهيد و سپس آنتن را از داخل گيره خارج نمائيد. نحوة قرار گرفتن آنتن مايكرواستريپ در داخل گيره در شكل 133 مشاهده ميشود.

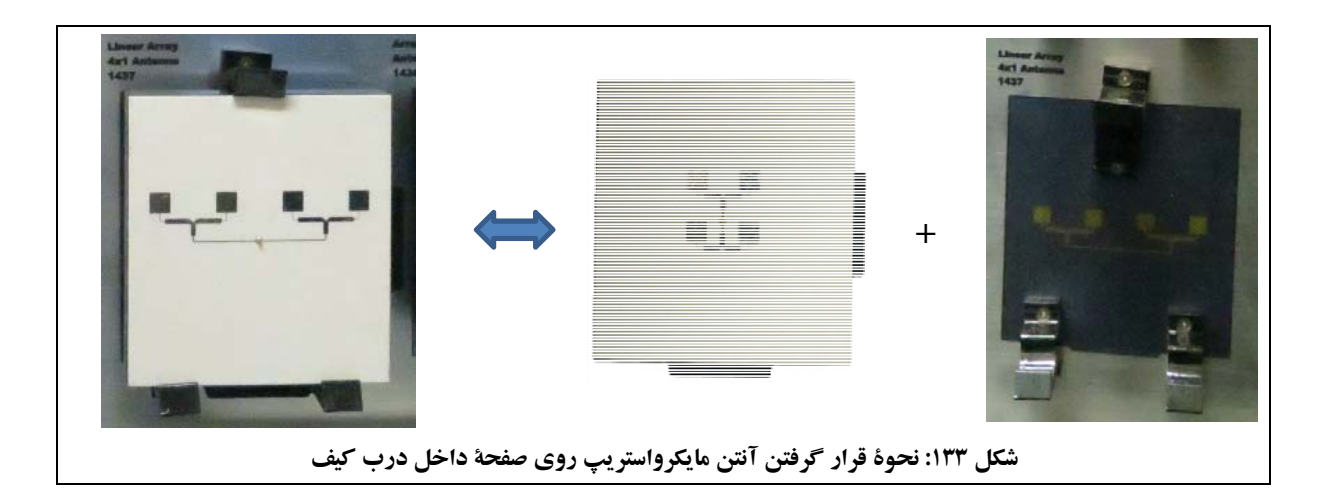

● جهت قرار دادن موجبرهای ™۲۰۰ و آنتن شكافي، ابتدا قطعه را از ضلع كوچكتر داخل گيره نموده، سپس با °۹۰ چرخش، آنرا در محل خود سفت نمائيد. جهت برداشتن قطعه نيزابتدا بايد آنرا 90° چرخاند تا از گيره آزاد شودو سپس قطعه را از گيره خارج نمود. بهعنوان نمونه، نحوهٔ قرار گرفتن يك موجبر ™۲۰۰ در داخل گيره در شكل ۱۳۴ مشاهده ميشود.

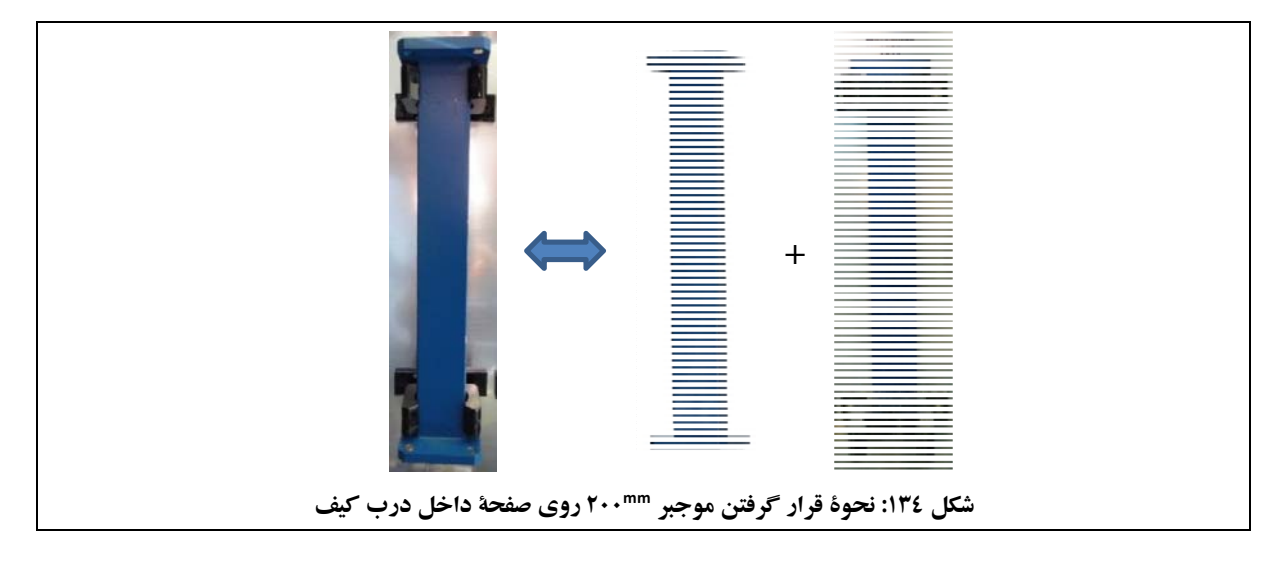

● جهت قرار دادن بار تطبيق موجبري نيز همانند موجبر ™۲۰۰ ابتدا بايد قطعه را از ضلع كوچكتر داخل گيره نموده، سپس با 90° چرخش، آنرا در محل خود سفت نمود. توجه نمائيد كه فلنج بار تطبيق موجبري نيزدر داخل شكاف قسمت بالايي گيره قرار گيرد. نحوة قرار گرفتن بار تطبيق موجبري در داخل گيره در شكل 135 مشاهده ميشود.

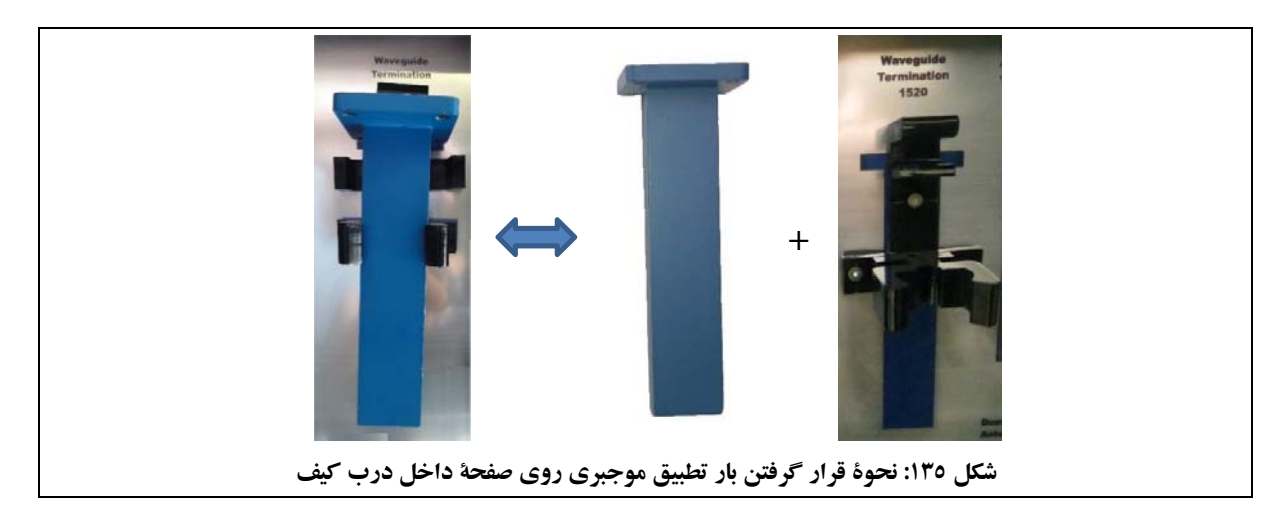

**راژان پرتو پارس دستورالعمل آزمايشها**  مجموعة آزمايشگاهي آنتن

● جهت قرار دادن مبدل كواكسيال به موجبري نيز همانند موجبر ™۲۰۰ ابتدا قطعه را از بخش موجبري داخل گيره نموده، سپس با 90° چرخش، آنرا در محل خود سفت نمائيد. در اين حالت توجه نمائيد كه فلنج مبدل كواكسيال به موجبري، بالاي گيره قرار گرفتهباشد. نحوة قرار گرفتن مبدل كواكسيال به موجبري در داخل گيره در شكل 136 مشاهده ميشود.

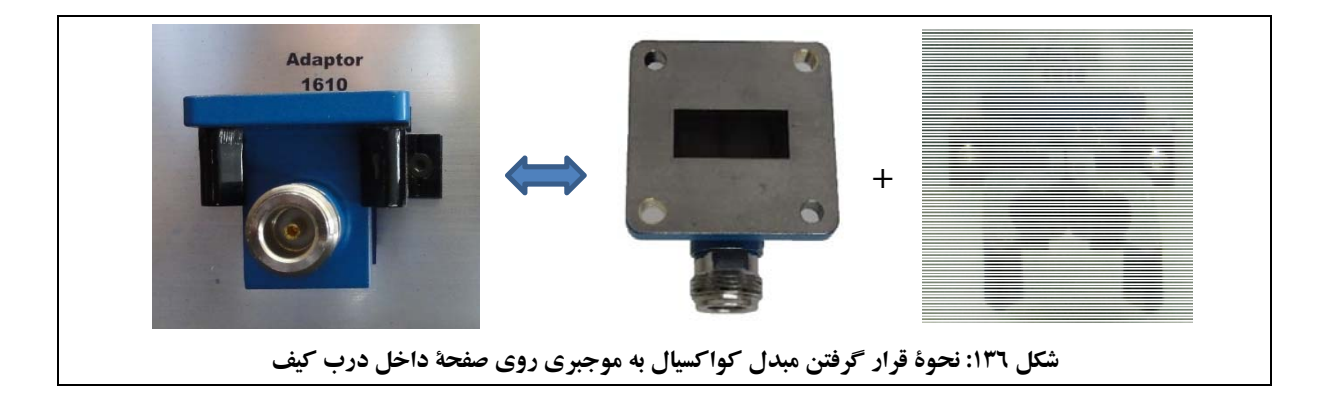

 جهت قرار دادن آشكارساز كواكسيالي در گيره بخش مياني آن را داخل گيره فشار دهيد. جهت برداشتن آشكارساز كواكسيالي از داخل گيره، ابتدا كانكتورفركانس بالا Type-N را در دست گرفتهو سپس بخش مياني آشكارساز را از بخش سمت راست گيره خارج كنيد. نحوة قرار گرفتن آشكارساز كواكسيالي در داخل گيره در شكل 137 مشاهده ميشود.

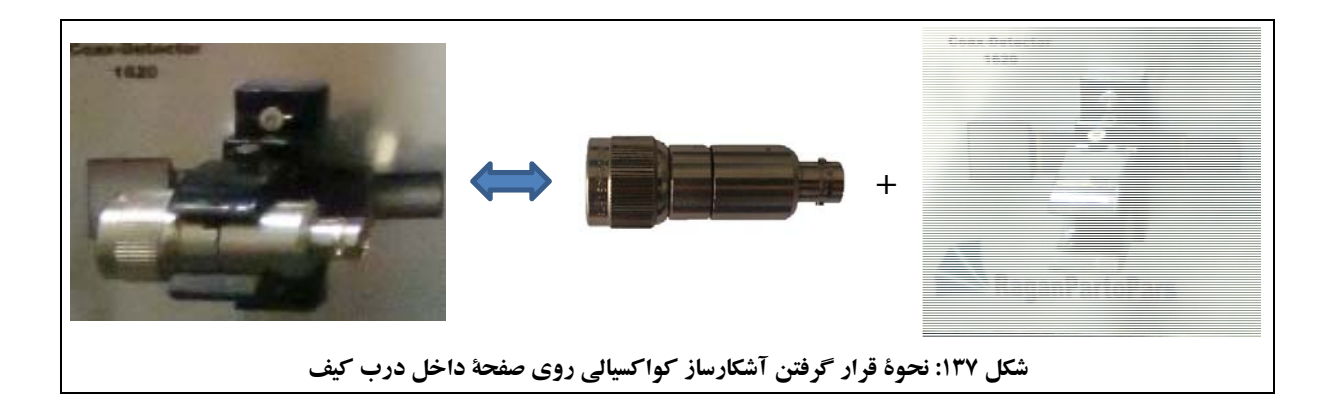

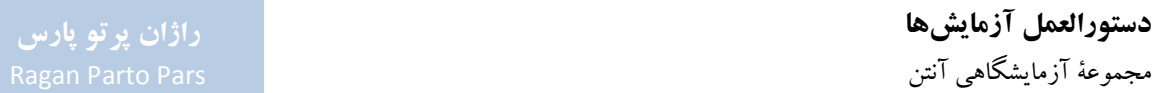

# **پيوست -2 راهنماي كار با نرمافزار Lab CASSY**

در اين پيوست به نحوة كار نرمافزار Lab CASSY و كاربرد آن در استفاده از مجموعة آزمايشگاهي آنتن، اشاره ميشود. براي اين منظور، ابتدا بهنحوة نصب وراهاندازي نرمافزار Lab CASSY اشاره ميگردد. سپس نحوة نصب درايور سختافزار ارتباطي پاية چرخان با رايانه شرح داده ميشود.

در ادامه، تنظيمات پاية چرخان در نرمافزار Lab CASSY توضيح داده ميشود و منوهاي اصلي نرمافزار Lab CASSY معرفي ميشوند.

در انتها نيز به نحوة كار با نرمافزار Lab CASSY در انجام آزمايشهاي مجموعة آزمايشگاهي آنتن و توصيههايي جهت كاربرد درست، اشاره ميشود.

# **پ -1-2 نحوة نصب و راهاندازي نرمافزار Lab CASSY**

1

ابتدا لازم است نرمافزار CASSY Lab روي يك رايانه يا لپتاپ نصب گردد. براي اين كار، بايد فايل SETUP.exe را كه در DVD همراه مجموعه در آدرس SETUP/Source\_lab\_CASSY قرار دارد، اجراو گامهاي نصب نرمافزار را طي نمود.

پس از نصب نرمافزار CASSY Lab، با مراجعه به پوشهای که برنامه در آن نصب شدهاست<sup>۶۸</sup> یا با مراجعه به آیتمهای مربوط به برنامه در منوي Start/All programs/CASSY Lab و با انتخاب فايل/گزينة CASSY Lab، برنامه را اجرا نمائيد. با اين كار، صفحهاي مطابق شكل 138 باز ميشود.

^\* در صورتيكه تغييري در پيش فرضهاي نصب برنامه ايجاد نشدهباشد، آدرس اين پوشه به اين قرار خواهد بود: C:\Program Files\CASSYLab.
**راژان پرتو پارس** 

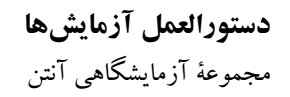

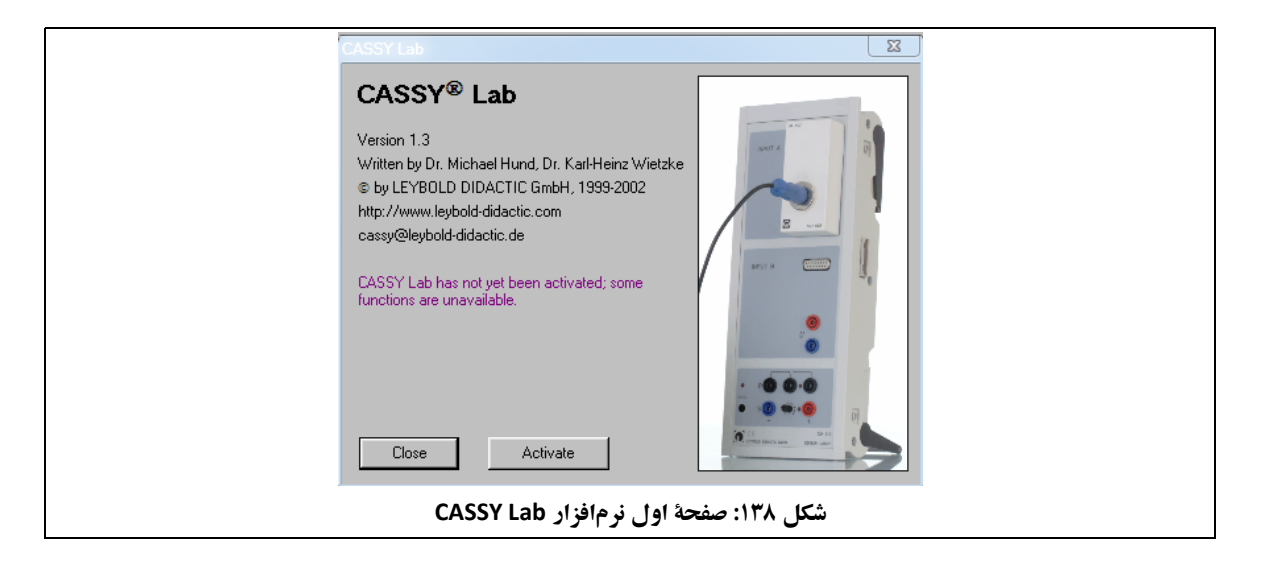

با كليك روي گزينة Close، اعلاني در خصوص بهروز رساني نرمافزار Lab CASSY نمايش داده ميشود. روي گزينة OK كليك كنيد.

توجه: به هيچ وجه اقدام به بهروز رساني نرمافزار Lab CASSY ننمائيد. در صورت تطابق نسخههاي جديد اين نرمافزار با سختافزار مجموعة آزمايشگاهي آنتن، اين مورد از طريق شركت راژان پرتو پارس به اطلاع مشتريان مجموعه خواهد رسيد.

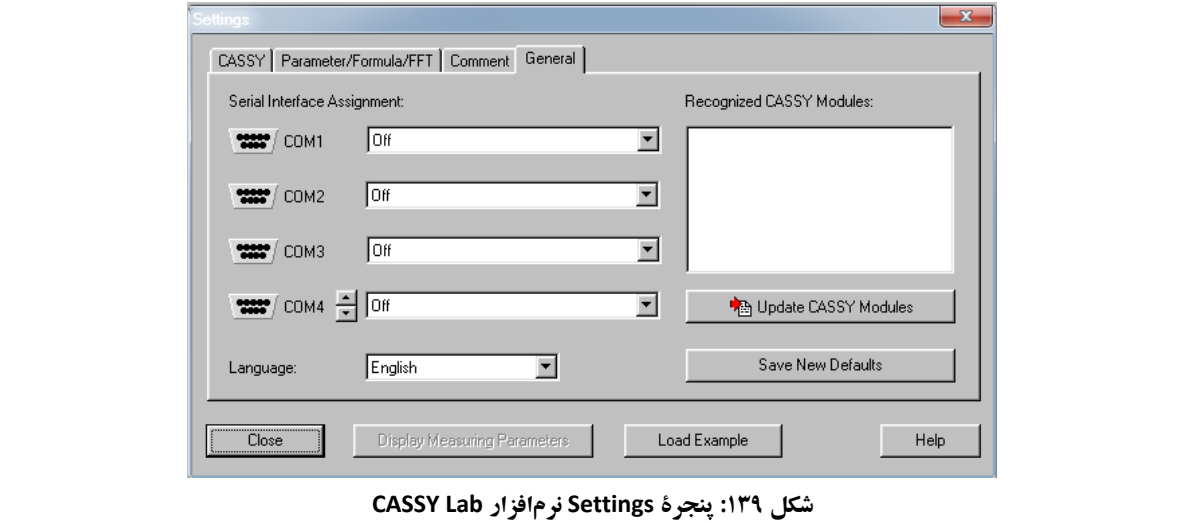

پس از اين مرحله، مطابق شكل ،139 پنجرة Settings نمايش داده ميشود.

در اين مرحله، لازم است مشخص شود كه پايهٔ چرخان از طريق كابل هاي ارتباطي (USB/RS232) به كدام پورت رايانه/لپتاپ وصل شدهاست.

براي اين كار بايد درايور سختافزار ارتباطي پاية چرخان با رايانه را نصب نمود؛ توضيحات مربوط به اين كار در بخش بعد (پ 2-2)، ارائه شدهاست.

متذكرميگردد مانند هردرايور سختافزاري ديگر، نصب اين درايور تنها در اولين نوبت استفاده مورد نياز خواهد بود.

#### **پ -2-2 نحوة نصب درايور سختافزار ارتباطي پاية چرخان با رايانه**

ابتدا از DVD همراه مجموعه، فايل sfx-UsbDriverTool را روي رايانه/لپتاپ كپي نمودهو Extract نمائيد.

حال پاية چرخان را با استفاده از كابل USB موجود در مجموعه يا با استفاده از يك كابل 232RS به رايانه/لپتاپ وصل نمودهو آنرا را روشن كنيد.

در ادامه توضيحات با فرض استفاده از كابل USB ارائه شدهاست؛ در صورت استفاده از كابل 232RS نيز تفاوت چنداني ايجاد نخواهد شد.

حال به منوی Device Manager در رايانه/لپتاپ مراجعه كنيد. از گزينهٔ Other devices، مورد USB <-> Serial را با دوبار كليك كردن، انتخاب نموده و در تب Driver، گزينة Driver Update را انتخاب نمائيد. در صفحة باز شده، گزينهاي را كه مربوط به نصب درايور با استفاده از فايلي است كه در اختيار داريد، انتخاب نموده و آدرسي را كه فايل UsbDriverTool-sfx را در آن Extract نمودهايد، انتخاب كنيد تا درايور نصب گردد.

در صورت اجراي صحيح اين مراحل، سختافزار ارتباطي در منوي Device Manager، گزينهٔ Ports (COM & LPT) و با عنوان (COMx نصب نعواهد گرديد. توجه نمائيد كه x در ادامهٔ COM يك شماره خواهد بود كه نشانگر شمارهٔ پورتي است كه در رايانه به ورودي USB مورد استفاده، اختصاص داده شدهاست و جهت شناساندن سختافزار ارتباطي پاية چرخان به نرمافزار Lab CASSY لازم است اين شماره را در نظرداشتهباشيد.

توجه داشتهباشيد كه در استفادههاي بعدي نيز بايد كابل USB به همان پورت وصل گردد، در غير اين صورت بايد به ترتيبي كه اشاره شد، شمارة پورت جديد مشخص شودو در نرمافزار مورد استفاده قرار گيرد.

حال نرمافزار Lab CASSY را اجرا نمائيد و پس از طي كردن مراحلي كه در بخش پ 1-2 مورد اشاره قرار گرفت، به پنجرة Settings رسيده و پورت مورد نظر را انتخاب نموده (همانطور كه اشاره گرديد، شمارهٔ پورت پس از نصب درايور سختافزار ارتباطي در منوي Manager Device قابل مشاهده است) و از منوي نردهباني مربوط به پورت مورد نظر، گزينة Rotating (405 737) Plaƞrom Antenna را انتخاب نمائيد.

براي مثال در شكل ،140 پاية چرخان به پورت 3COM وصل شدهاست.

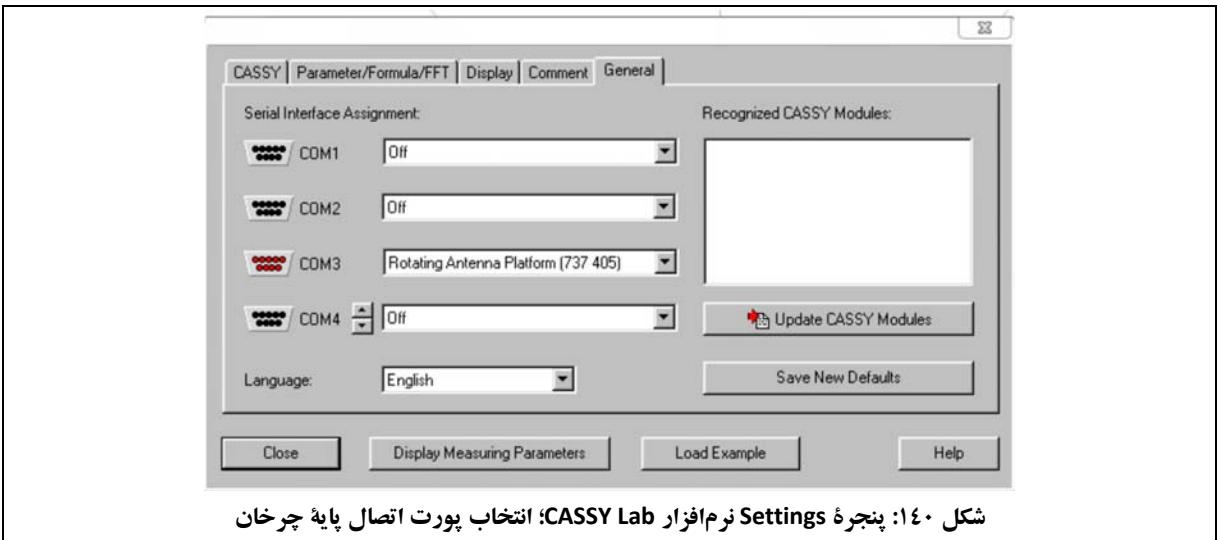

تذكر مهم: اگر در زمان كار با مجموعة آزمايشگاهي آنتن، پاية چرخان داده دريافت نميكرد (پنجرههاي نمايش داده در نرمافزار Lab CASSY عددي را نمايش نميدادند)، به اين ترتيب اقدام نمائيد:

- پاية چرخان را خاموش كنيد؛
- پورت USB را خارج كردهو مجدد به پاية چرخان وصل كنيد؛
- در پنجرة Settings كه در شكل 140 مشاهده ميشود، روي نماي شماتيك پورت مربوط به پاية چرخان كليك كرده، Delete را انتخاب نمائيد؛
- سپس پايهٔ چرخان را روشن نموده و مجدداً در پورت مورد نظر، گزينهٔ (105 Rotating Antenna Platfrom (737 405 را انتخاب نمائيد.

پس از اين مرحله، صفحة اصلي نرمافزار Lab CASSY مطابق شكل 141 نمايش داده ميشود.

**دستورالعمل آزمايشها**  مجموعة آزمايشگاهي آنتن

**راژان پرتو پارس** 

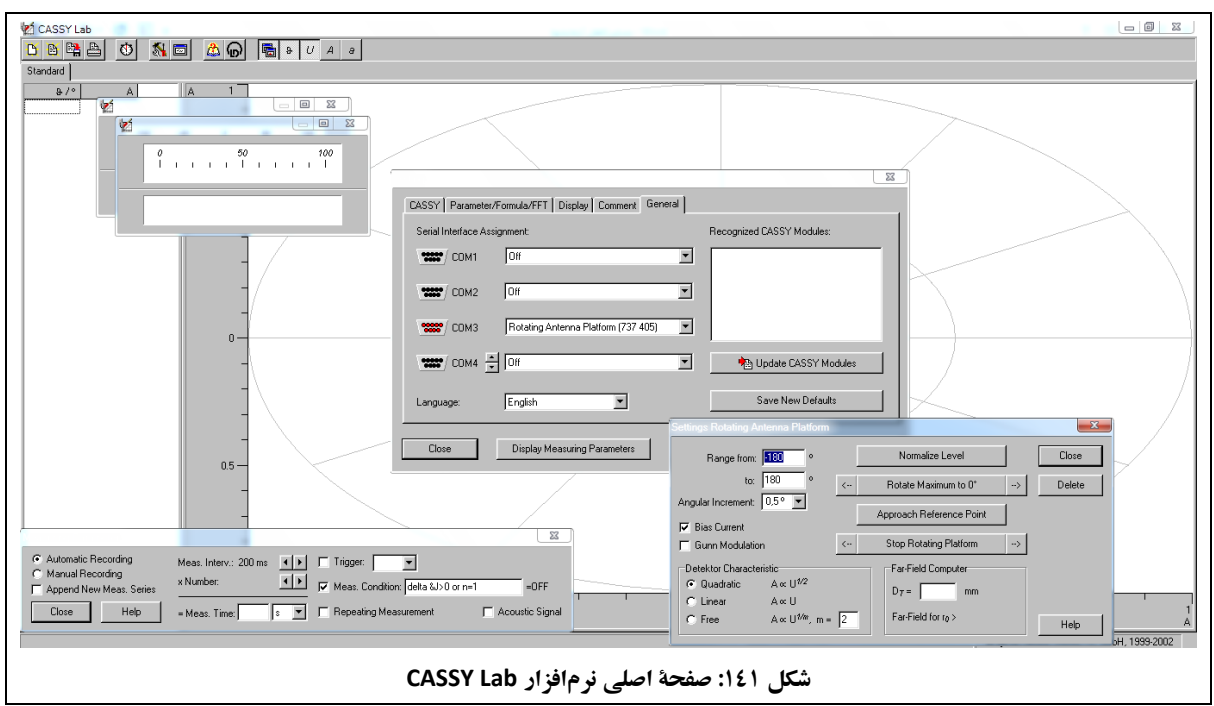

در اين مرحله ميتوان به تنظيمات مربوط به پايهٔ چرخان از تب Settings Rotating Antenna Platform پرداخت كه در بخش پ 3-2 توضيح داده ميشوند.

## **پ -3-2 تنظيمات پاية چرخان در نرمافزار Lab CASSY**

صفحة تنظيمات پاية چرخان در نرمافزار Lab CASSY، با انتخاب پورت مربوط به پاية چرخان در نرمافزار مطابق شكل 142 نمايش داده ميشود.

توجه داشتهباشيد كه در تمام آزمايشهاي تعريف شده براي مجموعة آزمايشگاهي آنتن، نيازي به تغيير در اين تنظيمات وجود نداردوتنظيمات اوليه براي انجام آزمايشها مناسب هستند.

#### **دستورالعمل آزمايشها**

مجموعة آزمايشگاهي آنتن

**راژان پرتو پارس** 

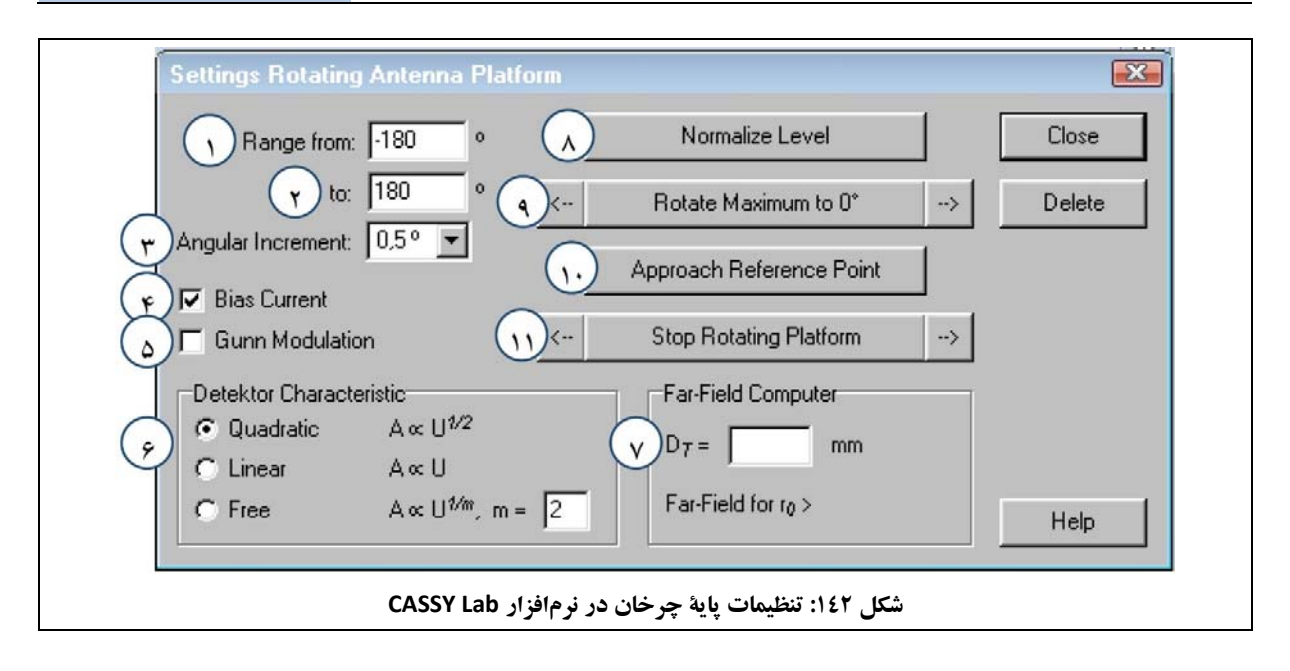

تنظيمات مورد اشاره در شكل ،142 شامل موارد زيرميباشد:

- .1 . Range from: زاويهٔ شروع اندازهگيري برحسب درجه؛ براي مثال، °۱۸۰-. محل تعيين اين متغييردر شكل ،142 با شمارة 1 مشخص شدهاست.
	- .2 to Range: زاوية هدف اندازهگيري برحسب درجه؛ براي مثال، .180° محل تعيين اين متغييردر شكل ،142 با شمارة 2 مشخص شدهاست.
- .3 Increment Angular: در اين منو يكي از بازههاي دوران 2°/1°/0,5° براي رزلوشن زاويهاي قابل انتخاب است. محل تعيين اين متغييردر شكل ،142 با شمارة 3 مشخص شدهاست. توجه: براي تمام آزمايشهاي تعريف شده براي مجموعة آزمايشگاهي آنتن، انتخاب بازة زاويهاي 2° نيز مناسب است. انتخاب بازة زاويهاي كوچكتر، منجر به افزايش دقت اندازهگيري در مقابل افزايش زمان اندازهگيري ميشود كه مطابق صلاحديد كاربر، قابل انتخاب است.
- .4 Current Bias: اين مورد قابل خاموش/روشن كردن است. ديود آشكارساز مورد استفاده در آنتنهاي دايپل به يك جريان باياس كم نياز دارد كه با اين گزينه قابل تأمين است. توجه: در مجموعهٔ آزمايشگاهي آنتن، اين جريان باياس بهشكل مستقل ايجاد مي گردد و نياز به تغيير اين گزينه نيست. محل تعيين اين متغييردر شكل ،142 با شمارة 4 مشخص شدهاست.
- 1 و VPP برابريك، براي Oscillator Gunn kHz .5 Modulation Gunn: اين گزينه جهت ايجادموج مربعي با مشخصات مورد استفاده قرار ميگيرد. توجه: از آنجا كه مجموعة آزمايشگاهي آنتن از يك VCO بهعنوان مولد سيگنال مايكروويو بهره ميگيرد، در تمام آزمايشهاي اين مجموعه، اين گزينه نبايد تيك داشتهباشد. محل تعيين اين متغييردر شكل ،142 با شمارة 5 مشخص شدهاست.
- .6 Characteristics Detector: بهترين آنتنها نيز همواره بايد به يك آشكارساز (براي مثال آشكارساز كواكسيالي با كد قطعة 1620 كه در مجموعة آزمايشگاهي آنتن ارائه شدهاست) وصل گردند مگر اينكه بهشكل داخلي، داراي ديود آشكارساز باشند (مانند وضعيتي كه در خصوص آنتنهاي سيمي مجموعة آزمايشگاهي آنتن وجود دارد). سيگنال اصلي آنتن (A (پيش از آشكارساز قابل اندازهگيري مستقيم نيست. تنها افت ولتاژي كه به دليل جريان آشكارساز در تقويتكنندة اندازهگير ايجاد ميشود، قابل اندازهگيري است. بهشكل كلي، A رابطة خطي (نسبي) با U ندارد. براي اين رابطه، گزينههاي زيرقابل انتخاب هستند:
	- ) است. ؛ كه تخمين خوبي براي ولتاژهاي دريافتي كوچك ( 5>ܷ ⁄ଶ ଵ **o** Quadratic: ܷ∝ܣ
		- ) است. **o** Linear: ܷ∝ܣ؛ كه تخمين خوبي براي ولتاژهاي دريافتي بزرگ ( 5<ܷ
- ؛ كه لازم است مشخصات آشكارساز (m (در رابطه وارد شود (مثلاً پس از اندازهگيري ⁄ ଵ **o** Free: ܷ∝ܣ با استفاده از يك Attenuator كاليبره).

مطابق توضيحاتي كه در بخش پ 5-2 ارائه شدهاست، براي آزمايشهاي تعريف شده براي مجموعة آزمايشگاهي آنتن، گزينة Quadratic انتخاب مناسبي خواهد بود.

محل تعيين اين متغييردر شكل ،142 با شمارة 6 مشخص شدهاست.

.7 Computer Field-Far: ورودي اين گزينه، DT) بزرگترين بعد جانبي آنتن تحت آزمون بر حسب ميليمتر) است. به اين شكل كه با وارد كردن DT، نرمافزار مقدار فاصلة لازم جهت برآورده شدن شرط ميدان دور را با توجه به DQ و و بر حسب رابطهٔ ۳۹، محاسبه میکند.  $\lambda_0 = 32^{mm}$ 

$$
r_0 \ge \frac{2(D_Q + D_T)^2}{\lambda_0} \tag{79.1}
$$

توجه: براي آنتن هاي موجود در مجموعهٔ آزمايشگاهي آنتن،  $r_0 = 2.5^m$  شرط ميدان دور را برآورده مي كند. محل تعيين اين متغييردر شكل ،142 با شمارة 7 مشخص شدهاست.

- .8 ـ Normalize Level: نسبت  $A = U/U_{max}$ را شكل مي دهد كه در حالت حداكثر برابر يك است. اين فاكتور در وضعيت لگاريتمي حداكثر برابر <sup>dB</sup> · است. محل تعيين اين متغييردر شكل ،142 با شمارة 8 مشخص شدهاست.
- 0 to Maximum Rotate: ماكزيمم منحني مورد اندازهگيري را در 0° قرار ميدهد. منحني مورد اندازهگيري ° .9 ميتواند با استفاده از دو كليد screenshot) دو علامت −−> و <−− در دو سمت گزينه) بهشكل دستي چرخانده و جابهجا شود. اين امكان در حال حاضربراي مجموعة آزمايشگاهي آنتن فعال نيست.

محل تعيين اين متغييردر شكل ،142 با شمارة 9 مشخص شدهاست.

.10 Point Refrence Approach: اندازهگيري فعلي را دچار وقفه ميكند و پاية چرخان را به محل اولية اندازهگيري (0°) بازميگرداند. اين عمل جهت جلوگيري از خطا ضروري است و لازم است اين گزينه حين استفاده از نرمافزار تغييري نكند.

محل تعيين اين متغييردر شكل ،142 با شمارة 10 مشخص شدهاست.

.11 Platform Rotating Stop: حركت پاية چرخان را متوقف ميكند. به اين ترتيب، اندازهگيري استاتيك (مثلاً براي اندازهگيري بهرة آنتن) مقدور خواهد بود. در اين وضعيت پاية چرخان بهوسيلة كليدهاي Screenshot) دو علامت −−> و <−− در دو سمت گزينه) گام به گام قابل كنترل است. اين امكان در حال حاضربراي مجموعة آزمايشگاهي آنتن فعال نيست. محل تعيين اين متغييردر شكل ،142 با شمارة 11 مشخص شدهاست.

توصيه ميشود تنظيمات از حالت اوليه خارج نشوند مگر اينكه در آزمايشي بطور مشخص تنظيمات خاصي مورد اشاره قرار گرفتهباشد.

## **پ -4-2 معرفي منوهاي اصلي نرمافزار Lab CASSY**

منوهاي اصلي نرمافزار Lab CASSY در شكل 143 مشاهده ميشود.

**دستورالعمل آزمايشها**  مجموعة آزمايشگاهي آنتن

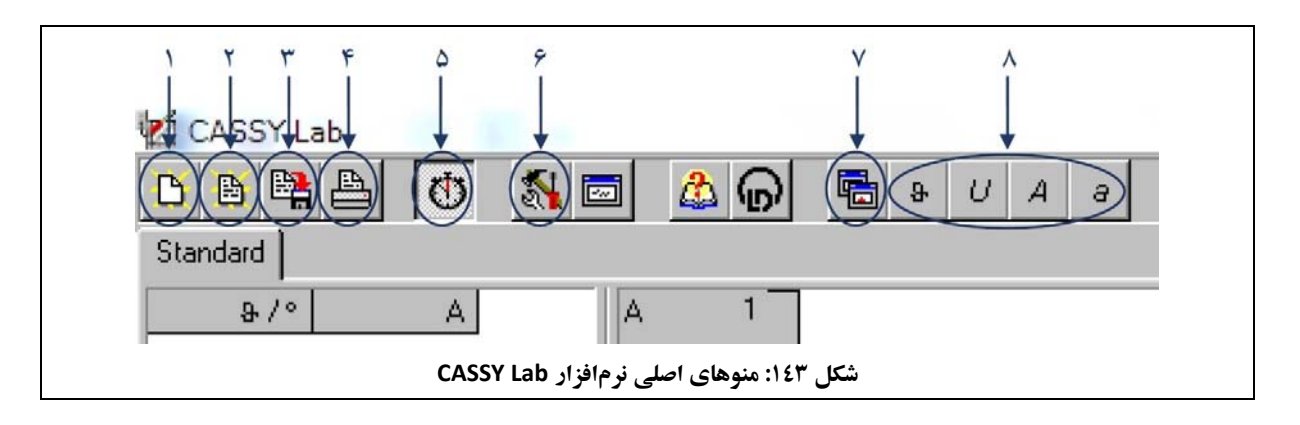

منوهاي مورد اشاره در شكل 143 به ترتيب عبارتند از:

- ۱. Delete Measurment or Settings: جهت پاك كردن دادههاي اندازهگيري قبلي يا تنظيمات فعلي. توجه نمائيد كه پس ازانتخاب اين گزينه، پنجرة Settings نمايش داده خواهد شد و جهت آغاز اندازهگيري جديد، لازم است مجدداً از منوي نردهباني مربوط به پورت مورد نظر، گزينهٔ (405 Rotating Antenna Platfrom (737 را انتخاب نمائيد (حتى اگر در منوي نردباني گزينة Rotating Antenna Platfrom (737 405) وجود داشتهباشد، جهت اندازهگيري جديد لازم است مجدداً روي آن كليك نمود).
	- .2 Measurment Load: جهت بارگذاري نتايج اندازهگيري قبلي كه پيش از اين ذخيره شدهباشد.
		- .3 ... As Measurment Save: جهت ذخيرهسازي نتايج اندازهگيري فعلي.
		- .4 Table or Diagram Print: جهت چاپ دادهها (شكل يا جدول) با استفاده از پرينتر.
			- .5 Measurment Stop/Start: جهت صدور فرمان آغاز يا توقف اندازهگيري.
		- .تنظيمات پنجرة نمايش جهت :Change Settings or Measurment Parameters .6
- .7 Off/On Instruments Display Toggle: جهت نمايش/حذف نمايشگرهاي مختلف (پارامترهاي قابل اندازهگيري در هراندازهگيري).
	- .8 نمايشگرهاي مختلف كه در گزينة قبل قابل نمايش هستند.

## **پ -5-2 نحوة كار نرمافزار Lab CASSY جهت انجام آزمايشها**

در اين بخش به نكاتي در خصوص نحوة كار نرمافزار Lab CASSY جهت انجام آزمايشها، اشاره ميشود.

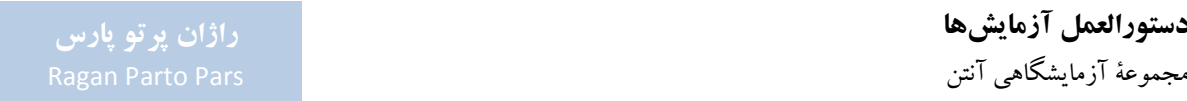

نكته: در ابتداي هر اندازهگيري قبل از زدن دكمهٔ آغاز اندازهگيري در نرمافزار CASSY Lab، بهتر است به صورت دستي جهت آنتن تحت آزمون را به گونهاي تنظيم كنيد كه ماكزيمم سيگنال دريافت شود. در اكثر آنتنها نقطة ماكزيمم الگوي تشعشعي همان زاويهٔ صفر درجه است. در اين وضعيت اگر الگوي تشعشعي رسم شود، مشابه شكل ۱۴۴ (الف)، ماكزيمم الگوي تشعشعي پيوسته نخواهد بود. جهت جلوگيري از اين رخداد، پس از يافتن نقطة ماكزيمم دريافت سيگنال، آنتن را به اندازة 180° بچرخانيد تا پشت آنتن تحت آزمون در مقابل آنتن فرستنده قرار گيرد. با اين روش تنظيم، مشابه شكل 144 (ب)، ماكزيمم الگوي تشعشعي در صفحة نمايش Lab CASSY به صورت پيوسته نشان داده خواهد شد و دوتكه نخواهد بود.

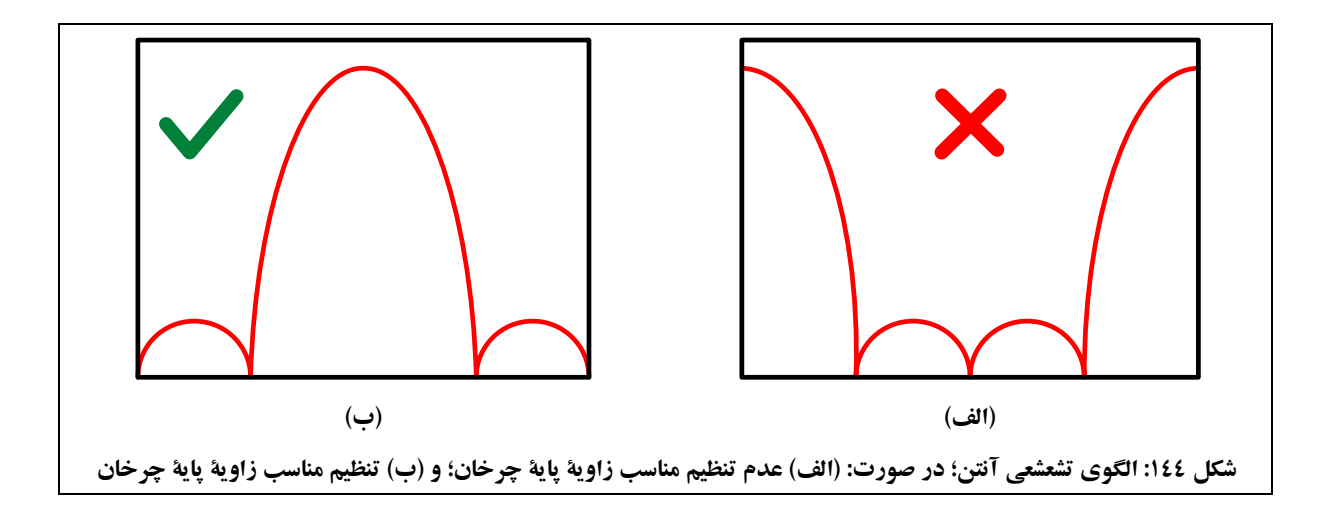

نكته: پاية چرخان پس از رسم كامل يك الگوي تشعشعي، به صورت خودكار به نقطة اولية اندازهگيري برميگردد.

نكته: توجه شود كه پس از هر اندازهگيري، فايلهاي مربوط به آن اندازهگيري در يك پوشه با نامي مشخص (مثلاً تاريخ آن روز و شمارة گروه انجامدهندة آزمايش) ذخيره شود. در ضمن در صورت آزمايشها، نام مشخصي جهت ذخيره كردن هر الگوي تشعشعي پيشنهاد شدهاست كه توصيه ميشود جهت حفظ نظم كار، از همان نامها استفاده گردد.

نكته: كاربر در رسم الگوهاي تشعشعي، حق انتخاب بين دستگاه مختصات دكارتي و كارتزين را دارد (در صورت آزمايشها تنها الگوي كارتزين مورد خواست است).

جهت انتخاب مختصات دكارتي و كارتزين، بايد در پنجرة Settings به تب Display، كه در شكل 145 مشاهده ميشود، مراجعه نمود. جهت انتخاب مختصات كارتزين بايد گزينة polar تيك داشتهباشد و جهت انتخاب مختصات دكارتي بايد تيك گزينة polar را حذف نمود. **راژان پرتو پارس** 

#### **دستورالعمل آزمايشها**  مجموعة آزمايشگاهي آنتن

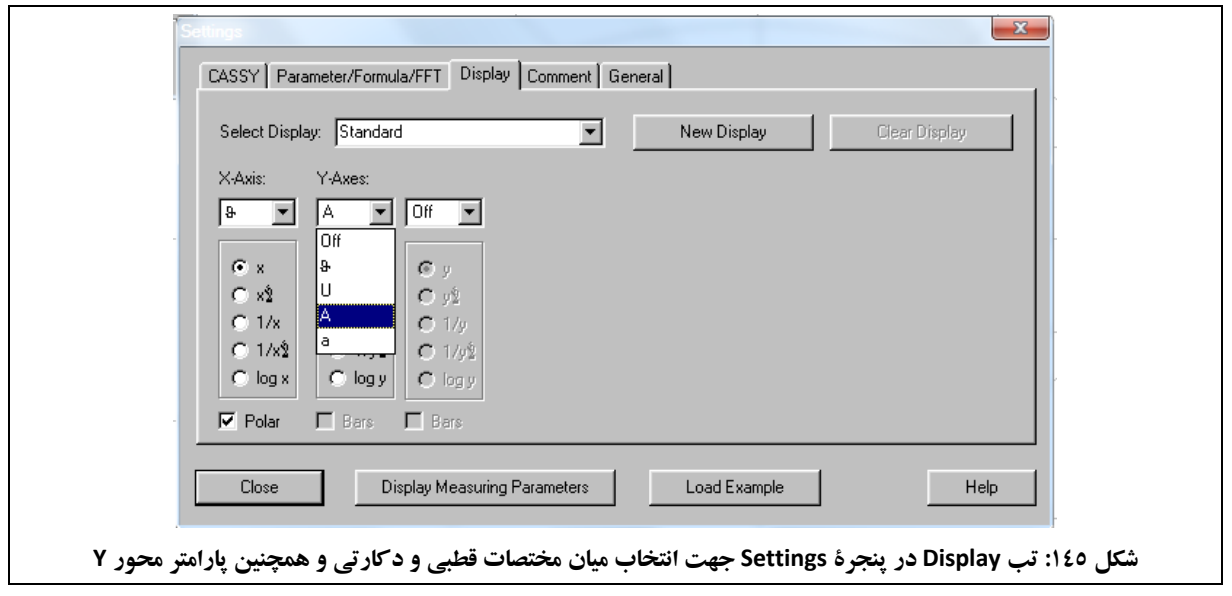

نكته: همانطور كه در شكل 145 تحت عنوان Axes-Y مشاهده ميشود، براي رسم الگوي تشعشعي آنتن امكان انتخاب سه پارامتر U، a و A،وجود دارد كه در ادامه در خصوص آنها توضيحاتي ارائه ميشود.

الگوي تشعشعي يك آنتن، رفتار سيگنال ولتاژ، جريان يا توان دريافتي آنتن تحت آزمون را بر حسب زاويه بيان ميكند. در نرمافزار Lab CASSY، سيگنال ولتاژ دريافتي آنتن تحت آزمون با پارامتر A مشخص ميشود. مطابق رابطة ،40 توان دريافتي آنتن تحت آزمون به صورت سهموي با سيگنال ولتاژ مرتبط است.

 $P_{RF} \propto A^2$  وابطة • ٤

1

براي اندازهگيري توان دريافتي آنتن تحت آزمون (و ترسيم الگوي تشعشعي آنتن) يا بايد از دستگاه تحليلگر طيف<sup>۶۹</sup> يا ديود آشكارساز <sup>۷۰</sup> استفاده نمود؛ اين كار در مجموعهٔ آزمايشگاهي آنتن، با استفاده از ديودهاي آشكارساز انجام مي شود.

نحوة كار ديودهاي آشكارساز به اين شكل است كه پس از دريافت توان مايكروويو در محل آنتن تحت آزمون، جرياني متناسب با توان دريافتي در ديود ايجاد ميشود. سپس اين جريان در مقاومت ورودي تقويتكنندة بلوك گيرنده، به ولتاژ U تبديل ميشود. در حالت كلي،ولتاژ U مطابق رابطة 41 با سيگنال دريافتي آنتن ارتباط دارد.

69 Spectrum Analyzer 70 Detector Diode

 $A \propto U^{1/m}$  وابطة 1

در رابطة ،41 m مشخصة ديود آشكارساز است كه بسته به توان ورودي به ديود آشكارساز تغيير ميكند. شكل 146 مشخصة تغييرات U (بر حسب ولتاژ) را براي توانهاي مختلف  $P_{RF}$  در ورودي ديود آشكارساز (بر حسب dBm) نشان ميدهد. در اين شكل با تقريب چندجملهاي مي توان براي توانهاي دريافتي در بازة <sup>dBm</sup>كان بان توان عالي تقريب چندجملهاي ميتود. همچنين بر اساس تجربه، در اندازهگيري الگوي تشعشعي آنتن در آزمايشهاي طراحي شده براي مجموعة آزمايشگاهي آنتن، توان مايكروويو كه در محل ورودي ديود آشكارساز ظاهر مي شود نيز با تقريب 2 ≈  $m\approx 2$  سازگاري دارد. با اين حال

نرمافزار Lab CASSY امكان انتخاب m را براي كاربرقرار دادهاست. بنابراين اگراز ديود آشكارسازدر ساير توانهاي ورودي استفاده شود، ميتوان مقدار m را متناسب با آن سطح توان ورودي انتخاب نمود.

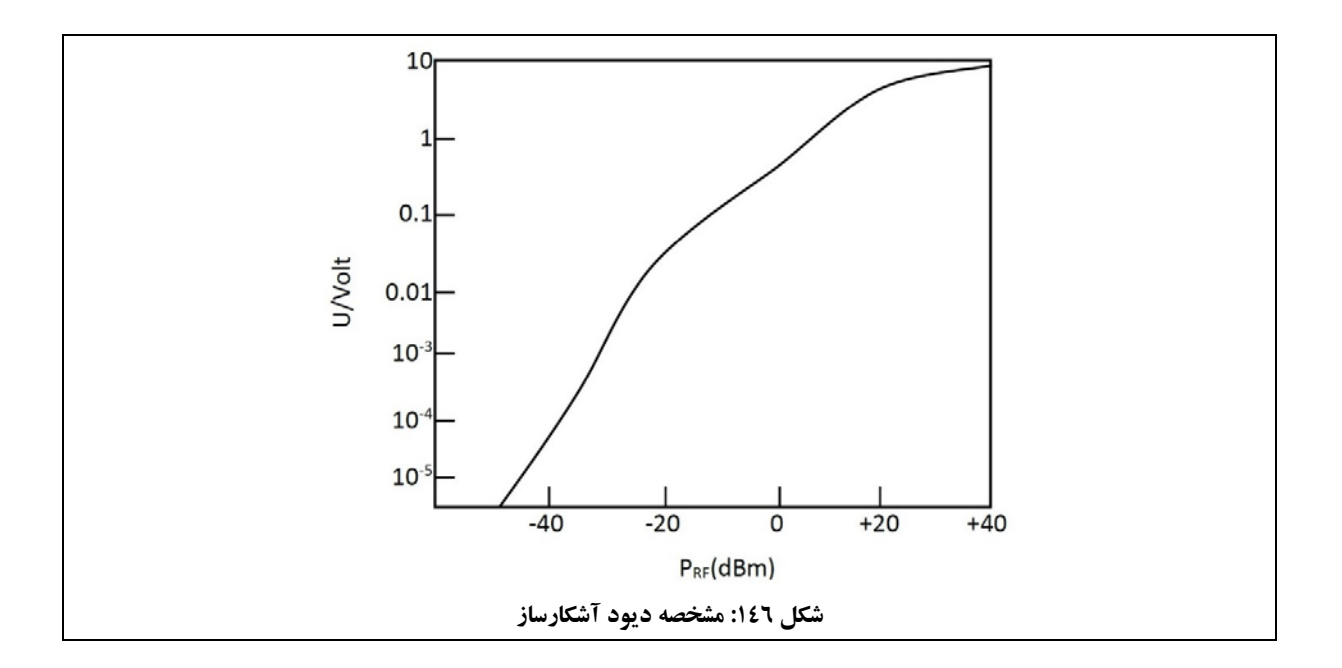

در اكثر موارد از وضعيت نرماليزه در اندازهگيريها استفاده مي شود. جهت اين كار بايد پس از انجام اندازهگيري، روي گزينهٔ Settings Rotating صورتيكهپنجرة در(كليكنمود Settings Rotating Antenna Platform درپنجرة Normalize Level Platform Antenna را در صفحة نمايشگر مشاهده نميكنيد، مجدداً از منوي نردهباني مربوط به پورت مورد نظر در پنجرة Settings، گزينة (405 737) Plaƞrom Antenna RotaƟng را انتخاب نمائيد (حتي اگر در منوي نردباني گزينة Rotating (405 737) Plaƞrom Antenna وجود داشتهباشد، جهت نمايش پنجرة Settings لازم است مجدداً روي آن كليك نمود)). تحت اين شرايط، رابطة 42 برقرار خواهد بود.

**دستورالعمل آزمايشها**  مجموعة آزمايشگاهي آنتن

 $A = \left(\frac{U}{IV}\right)^{1/m}$  $\frac{1}{U_{\text{max}}}\right)$  $1/m$ 

در رابطهٔ ۴۲، U<sub>max</sub>، ماكزيمم سيگنال دريافتي آنتن تحت آزمون است كه غالباً در زاويهٔ صفر درجه رخ ميدهد. با انتخاب الگوي تشعشعي نرماليزه در نرمافزار Lab CASSY، مقدار ماكزيمم الگو برابر يك خواهد بود.

علاوهبراين، ميتوان الگوي تشعشعي را به جاي پارامتر A با پارامتر a، كههمان توان نرماليزهدرمحل آنتن تحت آزمون است، نيزرسم نمود. اين پارامتربا رابطة 43 تعريف ميشود.

 $a = 20\log(A)$  ( $a^*$ وابطة  $\mathfrak{F}$   $\mathfrak{F}$ 

در اكثر اندازهگيريها، بهتر است الگوي تشعشعي آنتن با پارامتر a گزارش شود تا بتوان جزئيات موجود در الگوي تشعشعي آنتن را بر حسب واحد dB مشاهده نمود.

## **پيوست -3 شرايط ضمانت و خدمات پس از فروش**

شركت راژان پرتو پارس، نسبت به ضمانت مجموعة آزمايشگاهي آنتن به مدت يك سال و همچنين ارائة خدمات پس از فروش اين محصولات به مدت ده سال از تاريخ تحويل كالا، با شرايط زير، متعهد ميگردد.

تبصرة 1– خدمات ضمانت، شامل تعمير دستگاه و ارائة خدمات رايگان جهت تعويض قطعات و دستمزد ميباشد و تحويل كالاي معيوب به محل شركت راژان پرتو پارس، دريافت كالا پس از تعمير و هرگونه صدمة احتمالي حين حمل، برعهدة خريدار ميباشد.

تبصرة 2– شركت راژان پرتو پارس، پنج روز كاري پس از تحويل گرفتن كالاي معيوب، نسبت به ارائة تخمين زمان تعمير و هزينة احتمالي تعمير، به خريدار اقدام خواهد نمود.

- تبصرة 3– موارد زير شامل ضمانت نميباشند:
- الف- صدمات ناشي از نوسانات برق، آتشسوزي، رعد و برق، حوادث طبيعي، استفادة غلط و يا بيتوجهي به دستورالعملهاي ذكر شده در دفترچة راهنماي كالا.

ب- كلية صدمات فيزيكي، شامل ضربه، شكستگي، لهشدگي وريختن مايعات. پ- قطعاتي كه داراي هرگونه آسيب ظاهري نظير سوختگي قطعات روي برد، تاب برداشتگي وغيره باشند. ت- كالا و قطعاتي كه دستكاري شدهاند يا بهوسيلة اشخاصي بجزنمايندگان شركت راژان پرتو پارس تعمير شدهاند. ث- هرنوع دستكاري و يا آسيب برچسب هولوگرام روي پاية چرخان و مولد سيگنال مايكروويو.

تبصرة ۴- تشخيص مشمول ضمانت بودن يا نبودن كالا، برعهدة كارشناسان بخش خدمات شركت راژان پرتو پارس ميباشد. تبصرة 5– شركت راژان پرتو پارس بر اساس تشخيص كارشناسان خود، كالاي تحت پوشش ضمانت را با استفاده از قطعات اصلي، تعميريا با نمونة سالم مشابه، تعويض خواهد كرد. درستي عملكرد قطعات تعميريا تعويض شده تا پايان ضمانت كالاي اصلي ضمانت ميگردد و تعميرو تعويض، افزايشي در دورة ضمانت اوليه، ايجاد نخواهد نمود.

تبصرة 6– در صورت عدم مراجعة خريدار در تاريخي كه شركت راژان پرتو پارس براي تحويل كالا مقرر ميكند، كالا به مدت ۲۰ روز كاري در انبار شركت راژان پرتو پارس نگهداري شده و پس از آن تاريخ، به ازاي هر روز، ۱۰۰ هزار ريال هزينهٔ انبارداري به كالا تعلق ميگيرد كه ميبايست توسط خريدار پرداخت گردد.

تبصرهٔ ۷– مدت زمان نگهداري كالا در محل شركت راژان پرتو پارس حداكثر سه ماه پس از تاريخ تحويل مقرر شده ميباشد و پس از آن، هيچ مسئوليتي در قبال كالا برعهدة شركت راژان پرتو پارس نخواهد بود.

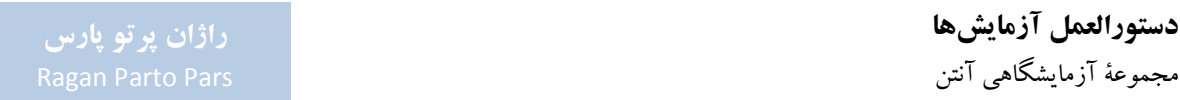

## **پيوست -4 معرفي شركت راژان پرتو پارس**

شركت راژان پرتو پارس بهوسيلة تعدادي از دانشآموختگان دانشكدة فني دانشگاه تهران و دانشگاه صنعتي شريف در سال ١٣٨٨ تأسيس و مهعنوان شركتي دانش بنيان، در پارك علم و فناوري دانشگاه تهران مستقر گرديد. همچنين اين شركت براساس ارزيابيهاي معاونت علمي و فناوري رياست جمهوري، از تاريخ 94/9/15 داراي عنوان دانش بنيان ميباشد. اين شركت در حوزهٔ طراحی سیستمهای الکترونیکی برای کاربردهای خاص که در اصطلاح *"سیستمهای نهفته <sup>۷۱</sup> "* نامیده میشوند، فعالیت ميكند. اين حوزه از ماهيتي ميان رشتهاي برخوردار بوده و مركب از تخصصهاي الكترونيك، كنترل، مخابرات، نرمافزار و سختافزارو مهندسي سيستم، ميباشد.

ارزشهاي اين شركت عبارتند از:

**پيشگامي و ممتاز بودن** 

در راژان پرتو پارس به بهترين شدن در حوزة فعاليت خود ميانديشيم. اگر كاري را ميپذيريم بايد آنرا به بهترين نحو ممكن به پايان ببريم. حس برتري و پيشگامي، روح جاري و حاكم برفرهنگ ماست واعتقاد داريم اين تعالي و ممتاز بودن در همة امور شركت از محصولات تا فرآيندها تا نيروي انساني، بايد مشهود باشد.

**تعهد** 

راژان پرتو پارس در قبال كاركنان شركت، كه ارزشمندترين دارايي آن ميباشند، خود را متعهد ميداند تا شرايط رشد فردي و حرفهاي آنان را فراهم آورد. بهشكل متقابل، كاركنان در قبال رشد، توسعه و تعالي شركت احساس مسئوليت ميكنند. ما خود را در قبال قولها و وعدههايمان، متعهد ميدانيم. ما خود را در قبال كاركنان، مشتريان، همكاران و جامعهو در نهايت رشد وپيشرفت كشور، مسئول وپاسخگو ميدانيم.

 **پايبندي به اصول اخلاق حرفهاي**  معتقديم يكي از مهمترين اركان پيشرفت و تعالي، حاكميت اخلاق است. از اينرو بالاترين استانداردهاي اخلاق حرفهاي را براي خود لازمالاجرا ميدانيم. ما خود را در هر شرايطي پايبند به رعايت صداقت و درستي، امانتداري

<sup>v</sup> Embedded Systems

1

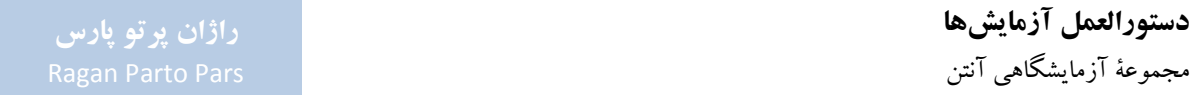

و حفظ اطلاعات خصوصي مشتريان، اهتمام به رقابت سالم و سازنده و احترام عميق به حقوق تمامي ذينفعان، ميدانيم.

**نوآوري دانشمحور** 

باور داريم امروزه موتور اصلي پيشرفت و خلق ارزش، نه صرفاً مبتني بر دانش و فناوري، كه مبتني بر ارائهٔ راهحل هاي بديع و محصولات نو بر بستر دانش و فناوري، ميباشد. در راژان پرتو پارس، جستجوي راهحلهاي نوآورانه و در عين حال دانشمحور، همواره مورد تشويق و استقبال است و ما خلاقيت و تحقق عملي آنرا تا رسيدن به نوآوري، يكي از ارزشهاي محوري خود ميدانيم.

مهارتهاو توانمنديهاي موجود در اين شركت،عبارتند از:

- طراحي سيستماتيك مبتني بر متدولوژي طراحي based-Platform جهت كاهش زمان طراحي و افزايش كيفيت سيستم نهايي؛
	- طراحي سيستمهاي پر سرعت مبتني بر پردازندههاي چند هستهاي 32 بيتي وپردازندههاي سيگنال DSP؛
		- تسلط برپورت كردن سيستم عاملهاي بلادرنگ و ارائة BSP؛
	- طراحي سيستمهاي سروو درايو با دقت بالا وپيادهسازي و سنجش عملكرد الگوريتمهاي كنترل حركت؛
		- خدمات طراحي PCB مدار چاپي براي مدارهاي ديجيتال؛
		- توانمندي در طراحي مدارهاي الكترونيك قدرت در توانهاي پايين و مياني.

# **پيوست -5 معرفي نرمافزارهاي كمكي در طراحي و آشنايي با نحوة عملكرد آنتن**

امروزه با گسترش استفاده از روشهاي عددي در الكترومغناطيس، طراحي آنتن به امري عادي تبديل شدهاست. همچنين نرمافزارهاي حرفهاي طراحي آنتن، به راحتي در اختيار بسياري از طراحان آماتورآنتن قرار دارد. طراحيهاي صورت گرفته با استفاده از اين نرمافزارها با نتايج نمونههاي ساختهشده، سازگاري قابل قبولي دارند.

با توجه به اينكه آموزش نحوة كار با اين نرمافزارها از توان و حوصلة اين گزارش خارج است، در اين پيوست به صورت خلاصه، تعدادي از نرمافزارهاي مورد استفاده در تحليل و شبيهسازي آنتنها معرفي ميشوند. براي يادگيري روش كار اين نرمافزارها، ميتوان نسبت به نصب آنها و مطالعة فايل راهنمايشان اقدام نمود (فايل نصب و فايل آموزش اين نرمافزارها در DVD همراه مجموعه، ارائه شدهاست).

## **پ -1-5 نرمافزار HFSS**

اين نرمافزار متعلق به شركت Ansoft است. در ويرايش 13 اين نرمافزار، كه به همراه اين گزارش در اختيار كاربران محترم فرار گرفتهاست، قابلیت شبیهسازی بر پایهٔ روش،های عددی المان محدود<sup>۷۲</sup>و معادلات انتگرالی<sup>۷۳</sup> وجود دارد. انواع تحلیلهای قابل انجام بهوسيلة اين نرمافزار عبارتند از:

- Driven Modal;
- Driven Terminal;
- Eignmode;
- Transient.

1

متذكرميگردد كه در كاربردهاي طراحي و تحليل آنتن، معمولاً از دو نوع تحليل اول استفاده ميشود.

طيف وسيعي ازآنتنها مانند آنتنهاي شكافي،رفلكتوري، لنز، مايكرواستريپ و سيمي، بهوسيلة HFSS قابل تحليل هستند. براي نمونه در شكل ،147 نمايي از يك نمونه آنتن پاپيوني و نماي سه-بعدي الگوي بهرة آن در محيط HFSS مشاهده ميشود.

72 Finite Element

73 Integral Equations

**دستورالعمل آزمايشها**  مجموعة آزمايشگاهي آنتن

**راژان پرتو پارس** 

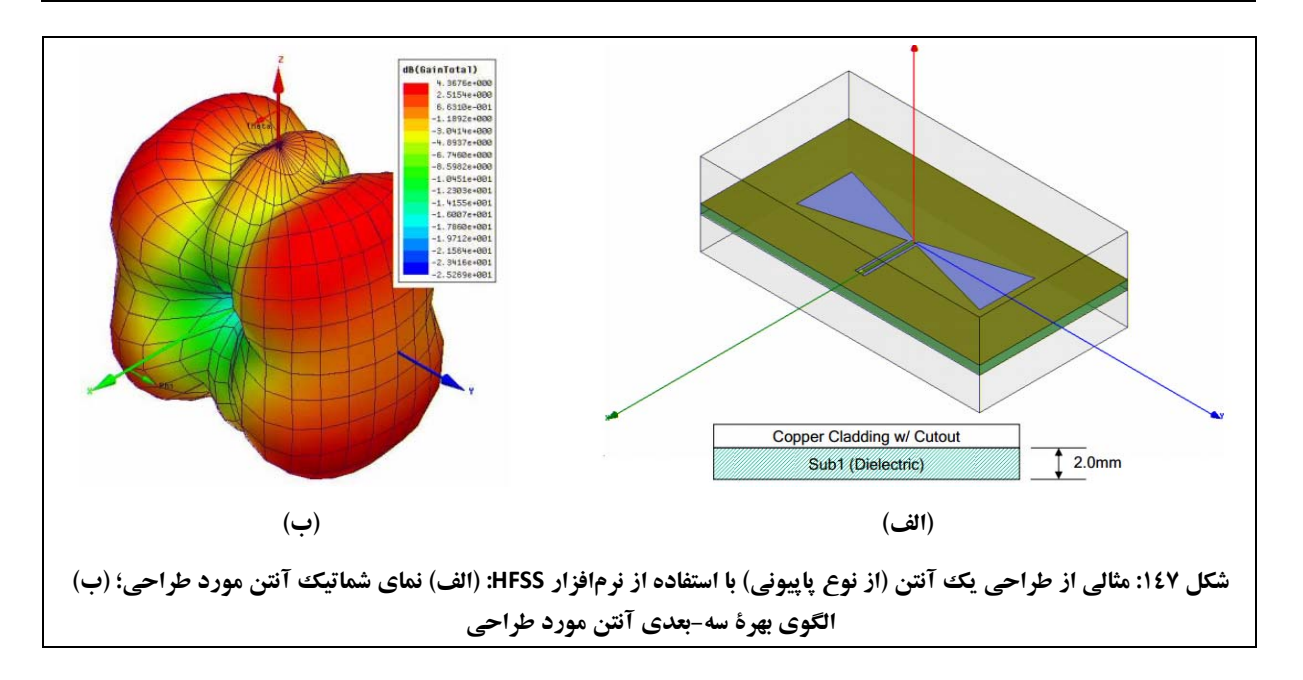

#### **Antenna Design Kit (ADK) نرمافزار -2-5 پ**

انتخاب اعداد مناسب براي ابعاد آنتن در فركانس مربوطه كه مشخصات الگوي تشعشعي وتطبيق امپدانسي را برآورده كند، از خواستههاي مطلوب هر طراح آنتن است. نرمافزار ADK متعلق به شركت Ansoft اين قابليت را به طراح آنتن ميدهد كه با انتخاب فركانس كاري، آنتني با مشخصات مطلوب در آن فركانس طراحي نمايد. مهمترين ويژگي اين نرمافزار، آمادهسازي شكل گرافيكي آنتن در محيط HFSS فقط با وارد نمودن چند عدد در محيط اين نرمافزار است. مجموعه آنتنهايي كه توسط ADK قابل طراحي هستند در شكل 148 مشاهده ميشود.

**دستورالعمل آزمايشها**  مجموعة آزمايشگاهي آنتن

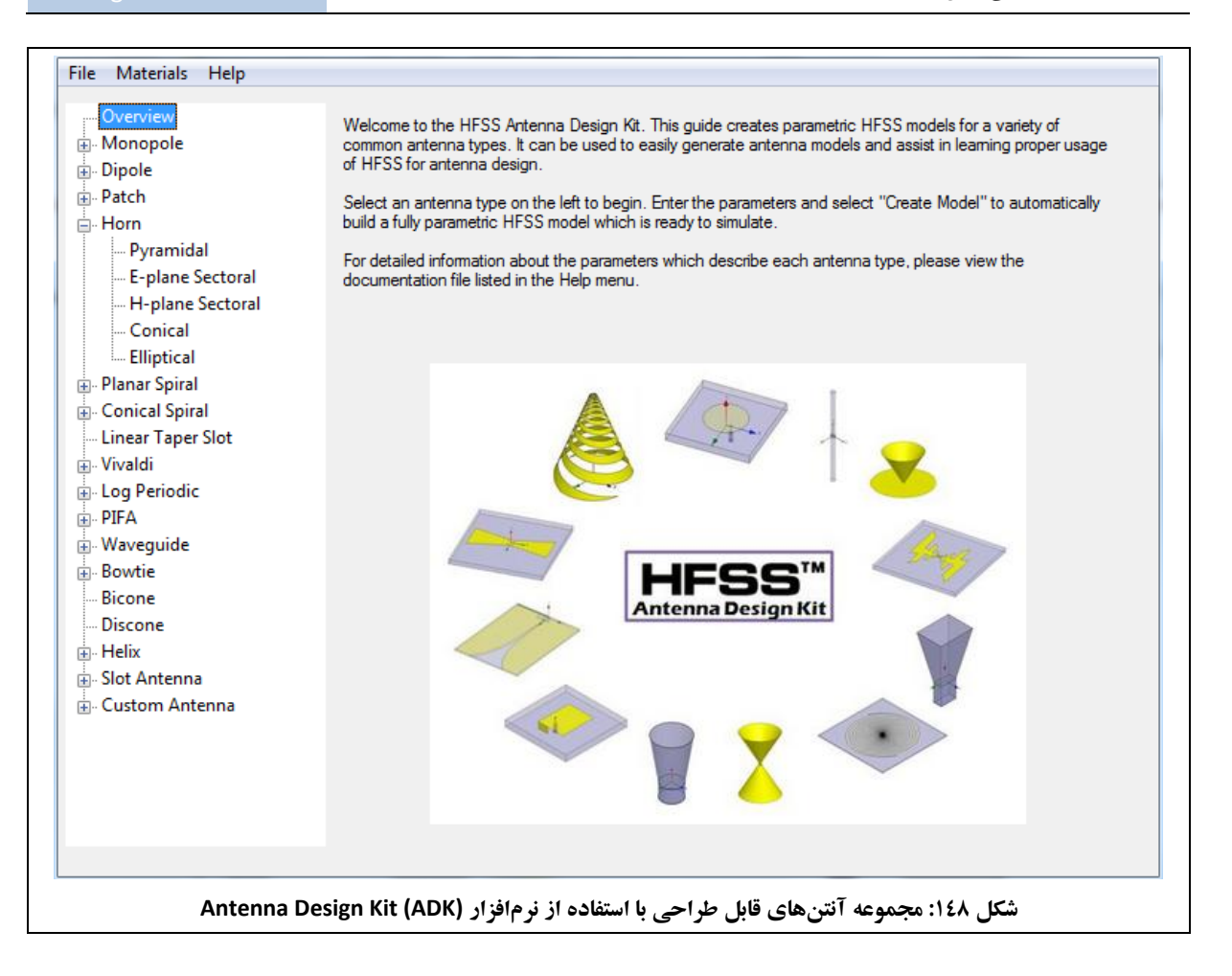

بهعنوان يك نمونه در شكل 149 يك آنتن شيپوري هرمي كه با استفاده از نرمافزار ADK طراحي شده است مشاهده ميشود. در اين شكل تمامي پارامترهاي مورد نيازدر طراحي نشان دادهشدهوتنها كافي است ابعاد مورد نظردر كادر سمت چپ وارد شود. متذكرميگردد كه اين پارامترها در ادامة كار طراحي در محيط HFSS قابل تغييرهستند.

# **راژان پرتو پارس**

#### **دستورالعمل آزمايشها**  مجموعة آزمايشگاهي آنتن

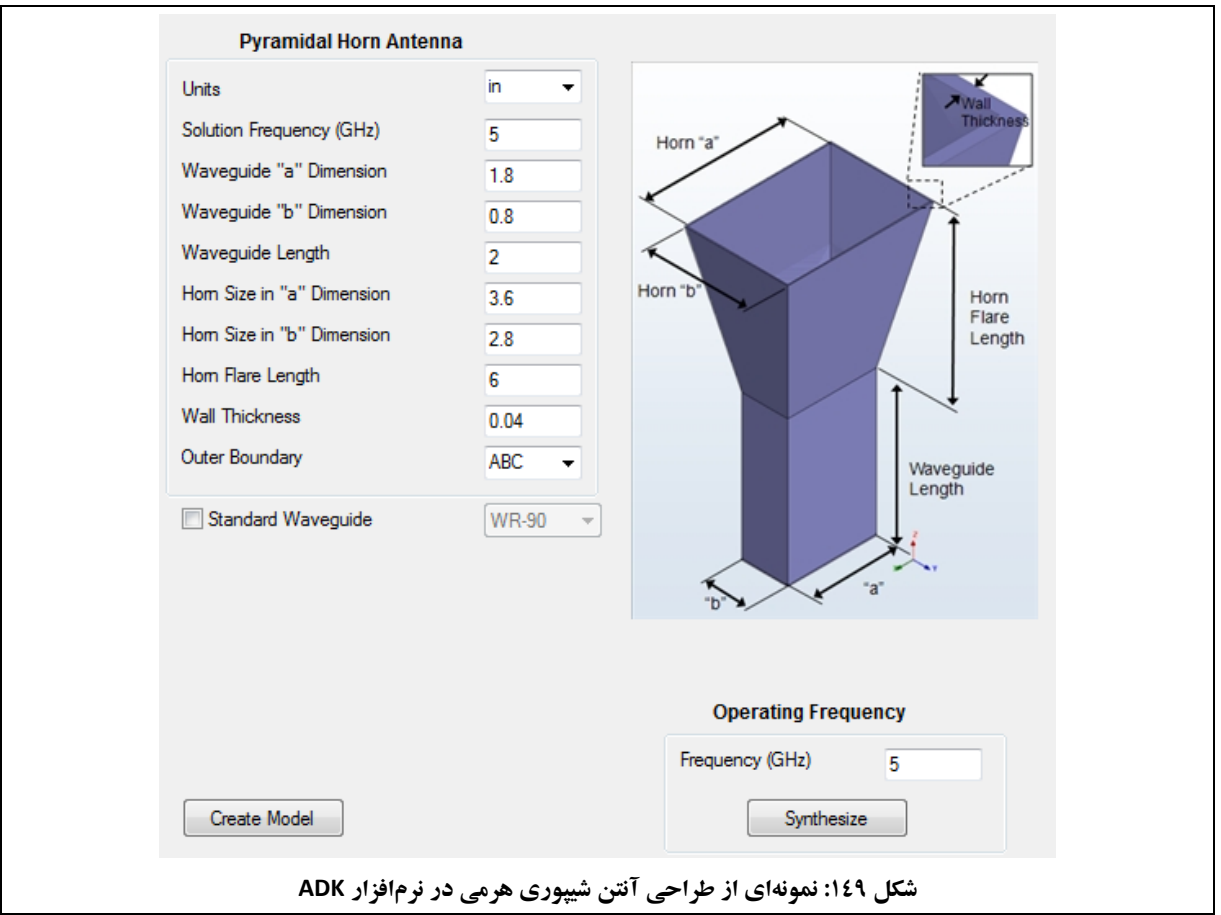

#### **پ -3-5 نرمافزار PCAAD**

يك طراح حرفهاي آنتن همواره براي دستيابي به ابعاد آنتن با مشخصات مطلوب از فرمولهاي تحليلي استفاده ميكند. اين فرمولها غالباً روابط پيچيدهاي هستند و امكان خطا در نوشتن آنها وجود دارد. جهت تسهيل كار، اين فرمولها در قالب نرمافزاری با نام "PCAAD ارائه شدهاست. اين نرمافزار طيف وسيعي از آنتنهای سيمي، آرايهای، روزنهای و مايكرواستريپ را پوشش ميدهد.

نحوة طراحي يك آنتن آرايهاي 4×4 با استفاده از اين نرمافزار، در شكل 150 مشاهده ميشود.

1

74 Personal Computer Aided Antenna Design

**راژان پرتو پارس** 

**دستورالعمل آزمايشها** 

مجموعة آزمايشگاهي آنتن

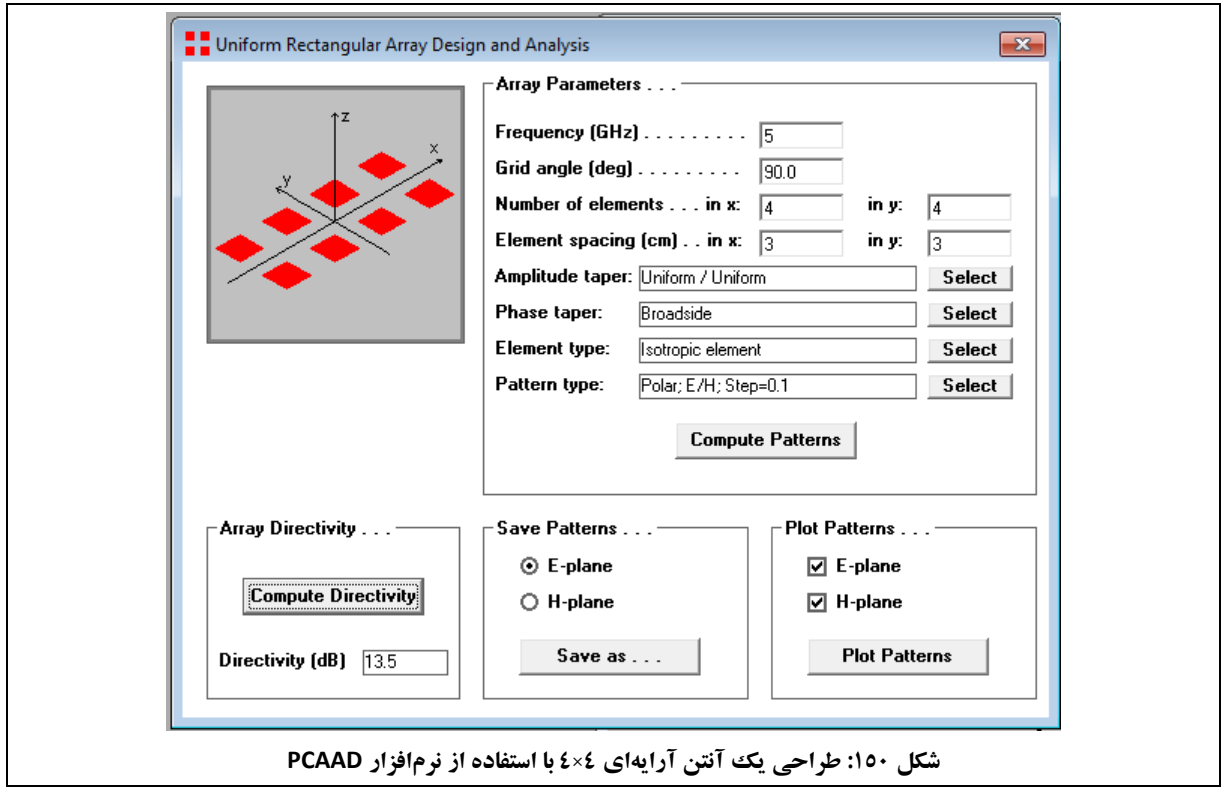

#### **پ -4-5 نرمافزار TXLine**

نرمافزار TXLine توسط كمپاني AWR به بازار عرضه شدهاست. از اين نرمافزار براي محاسبه امپدانس مشخصة انواع خطوط مسطح مايكروويو استفاده ميشود. انواع خطوط مسطح مايكروويو مانند خطوط مايكرواستريپ، استريپ لاين و موجبر هم صفحه (CPW)<sup>در</sup> که با استفاده از اين نرم|فزار قابل تحليل هستند، در منوي افقي شکل ۱۵۱ مشاهده ميشوند.

علاوهبر اين، در شكل ۱۵۱، نمونهاي از طراحي يك خط مايكرواستريپ در فركانس ۵<sup>GHz</sup> با امپدانس ۵۰<sup>۵</sup> و طول الكتريكي 90 براي زيرلاية 5880 Duroid/RT) كهداراي ثابت ديالكتريك 2,16 وتانژانت تلفات 0,001 است)، مشاهده ميشود. در ° اين طراحي، ضخامت زيرلايه، ™۲۰ و ضخامت فلز روي آن، ™۱۷ در نظر گرفته شدهاست. بر اين اساس، عرض اين خط، 11 محاسبه شدهاست. mm 1,56 و طول آن، mm

75 Co-Planar Waveguide (CPW)

1

## **دستورالعمل آزمايشها**

مجموعة آزمايشگاهي آنتن

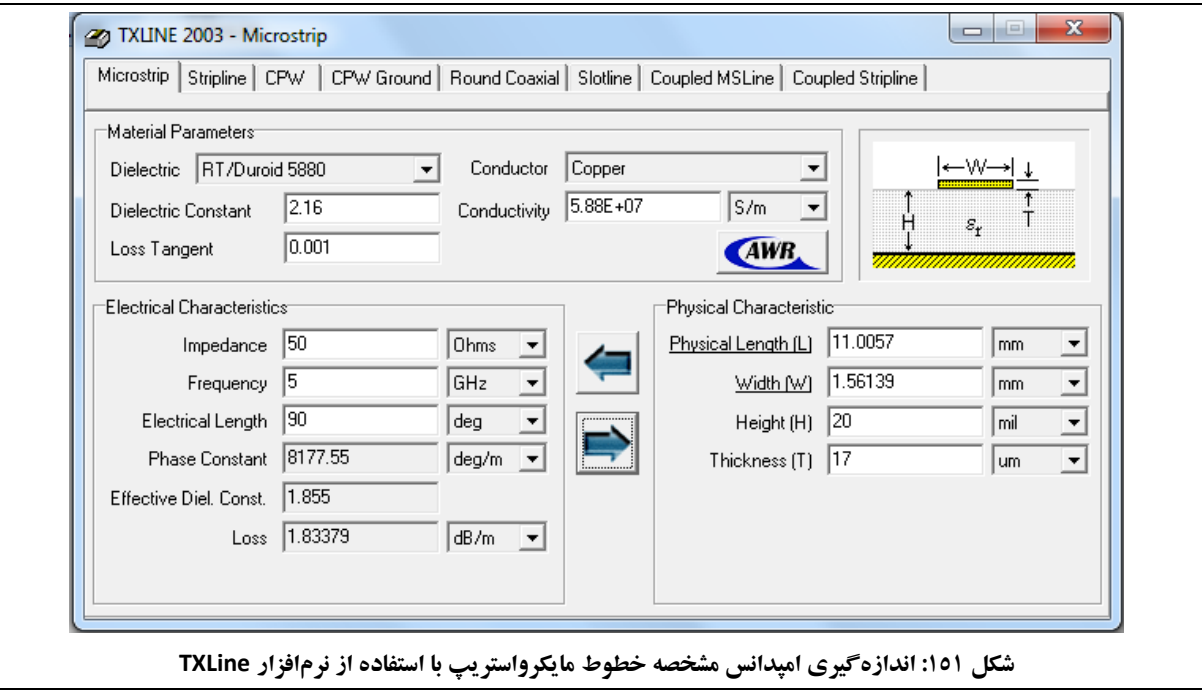

## **پيوست -6 منابع علمي مرتبط با طراحي و تست آنتن** جهت مطالعات بيشتردر خصوص طراحي و تست آنتن، منابع علمي زيرمعرفي ميگردد:

● C. A. Balanis, "Antenna Theory Analysis and Design", 3<sup>rd</sup> ed., John Wiley & Sons Publication, 2005.

- IEEE Std 149, "IEEE Standard Test Procedures for Antennas", 1979.
- W. L. Stutzman, G. A. Thiele, "Antenna Theory and Design", 2<sup>nd</sup> ed., John Wiley & Sons Publication. 1998.
- R. S. Elliott, "Antenna Theory and Design", Revised ed., IEEE Press, 2003.
- J. D. Kraus, "Antennas", 2nd ed., McGraw Hill, 1997.
- D. M. Pozar, "Microwave Engineering", 3<sup>rd</sup> ed., John Wiley & Sons Publication, 2005.
- J.M. Kloza, K. Breidenbach, "MTS 7.6: Antenna Technology", Leybold Didactic GmbH, 2<sup>nd</sup> ed., 1993.